Утверждена в составе Основной программы профессионального обучения

# **Рабочая программа дисциплины (модуля)**

**Базы данных**

# ПРОГРАММА ПРОФЕССИОНАЛЬНОЙ ПОДГОТОВКИ ПО ДОЛЖНОСТИ СЛУЖАЩЕГО «Консультант в области развития цифровой грамотности населения (цифровой куратор)»

(для лиц, осваивающих основные профессиональные образовательные программы высшего образования) Форма обучения Очная

## **1. Цель и задачи учебной дисциплины (модуля)**

Цель учебной дисциплины "Базы данных" состоит в знакомстве с теорией и практикой проектирования, создания и эксплуатации баз данных.

Задачи дисциплины (модуля):

Задачи дисциплины:

- сформировать системное базовое представление, первичные знания, умения и навыки студентов по основам построения систем управления базами данных как научной и прикладной дисциплины;

- -дать представление о роли и месте баз данных в автоматизированных системах, о назначении и основных характеристиках различных систем управления базами данных, их функциональных возможностях.

## **2. Место дисциплины (модуля) в структуре ОПОП ВО**

Изучение дисциплины (модуля) осуществляется на основе результатов обучения по следующим дисциплинам (модулям):

"Информатика и программирование", "Информационные технологии", тематически и логически связана с дисциплиной "Высокоуровневые методы информатики и программирования".

Результаты обучения по дисциплине (модулю) лежат в основе освоения следующих дисциплин (модулей), практик: "Цифровой куратор".

# **3. Планируемые результаты обучения по дисциплине(модулю), соотнесенные с планируемыми результатами освоения образовательной программы**

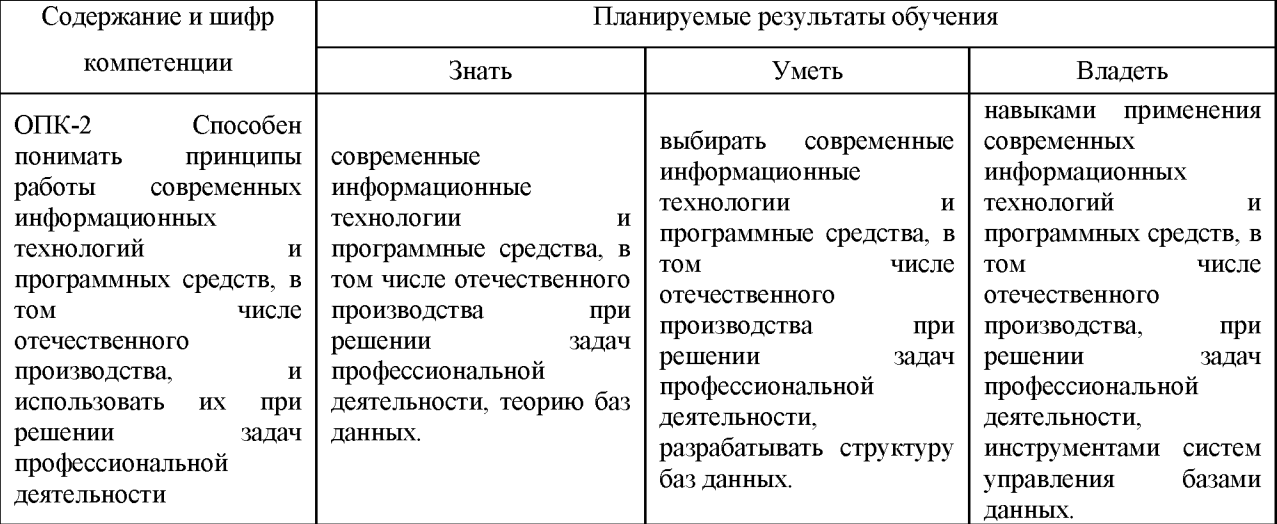

## **4. Объем и содержание дисциплины (модуля)**

## 4.1.Общая трудоемкость дисциплины (модуля):

Очная форма обучения: 6 зачетных единиц, 216 часов

Формы промежуточной аттестации (отдельно для каждой формы обучения):

Очная форма обучения: Экзамен (семестры:4), Курсовая работа (семестры:4),

## 4.2 Виды учебной деятельности и трудоемкость (всего, по семестрам, в часах)

Очная форма обучения

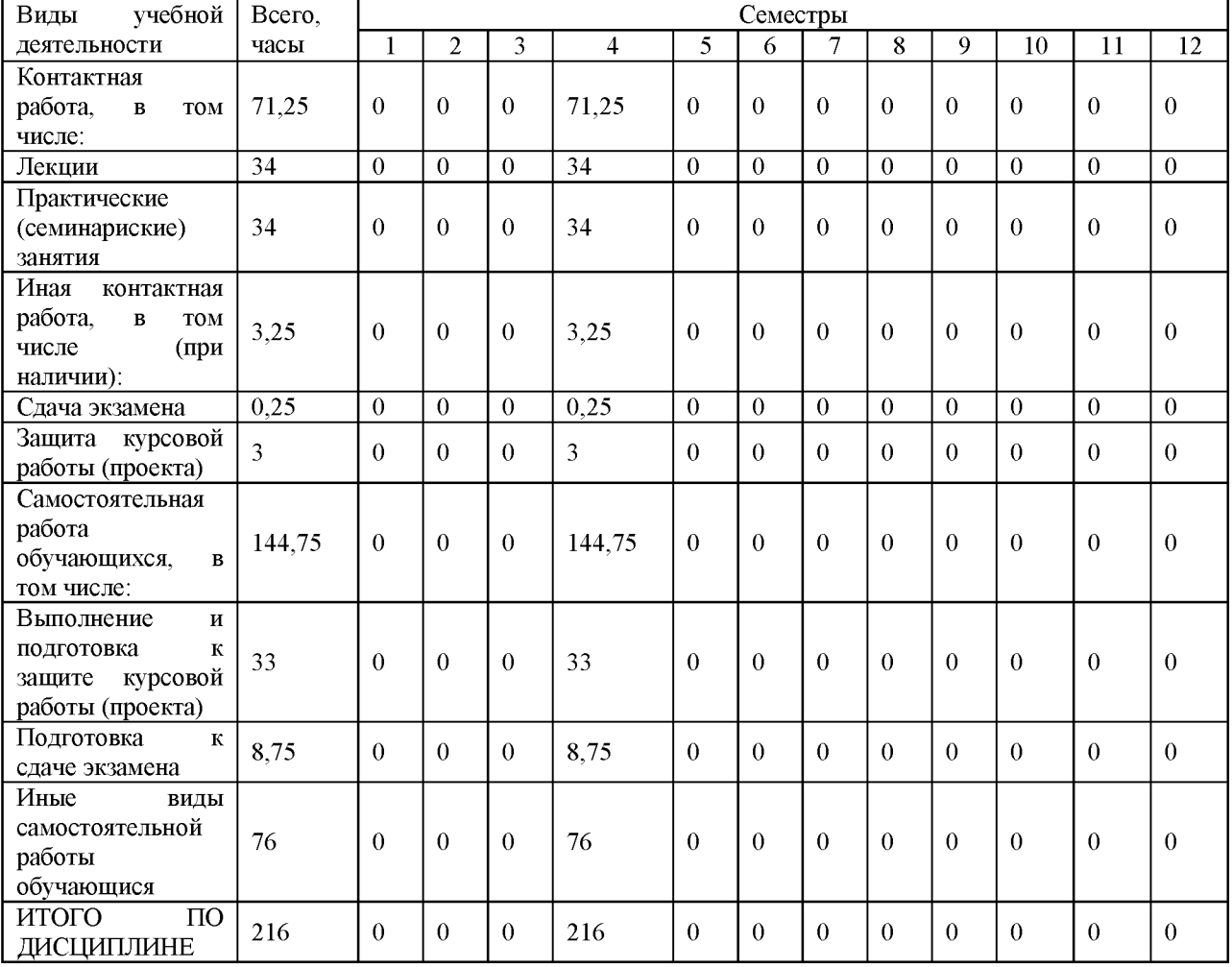

## 4.3. Тематический план (отдельно для каждой формы обучения)

Очная, часов на контроль:36

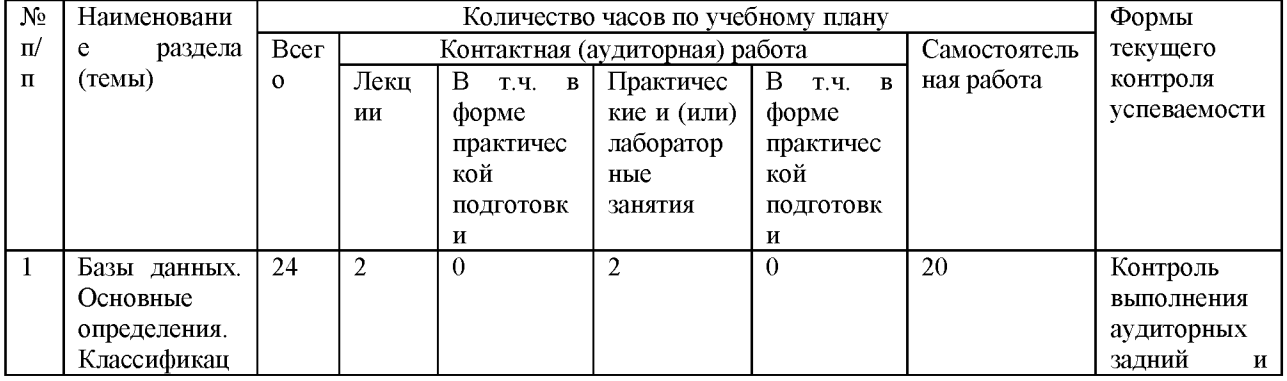

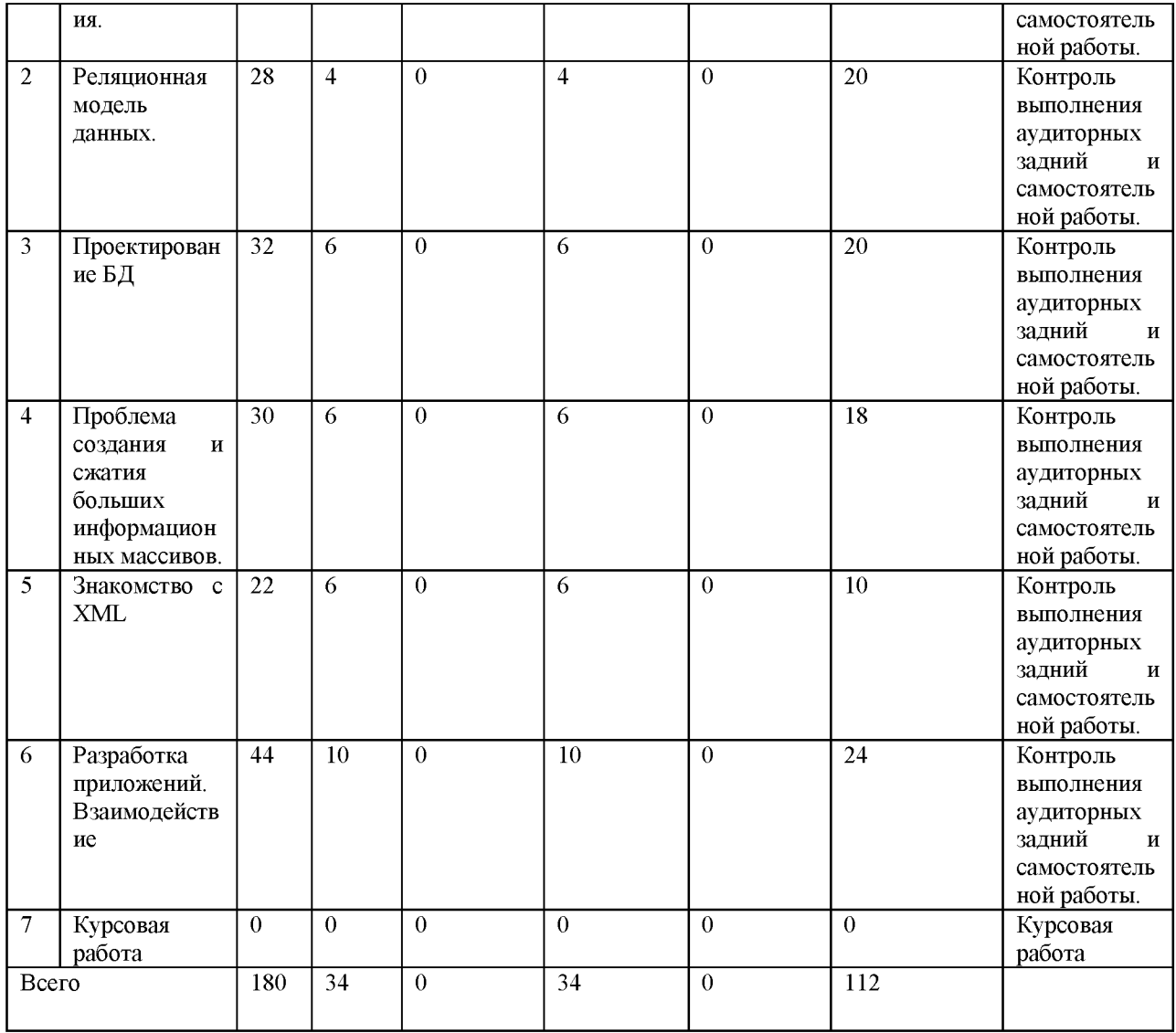

## 4.4. Содержание дисциплины (модуля)

#### **Содержание дисциплины Базы данных:**

Тема 1. Базы данных. Основные определения. Классификация

Базы данных (БД). Принципы построения. Системы управления базами данных. Определение. Классификация. Модели данных. Типология БД. Иерархическая и сетевая модели данных. Реляционная, постреляционная и многомерная модели данных. Объектноориентированные БД. Различные классификации БД. Документальные БД. Фактографические БД. Гипертекстовые и мультимедийные БД. Распределенные БД. Коммерческие БД. Технология оперативной обработки транзакции (ОЬТР-технология). Информационные хранилища. OLAP-технология. Управление складами данных.

Студент должен знать: определение и классификацию БД.

Студент должен уметь: определять тип БД.

Рекомендуемая литература по теме: основная [1, 2].

Самостоятельная работа: Повтор материала, изученного на лекции. Подготовка к экзамену.

Тема 2. Реляционная модель данных

Реляционная алгебра. Реляционное исчисление. Язык запросов SQL. БД. Организация процессов обработки данных в БД. Ограничения целостности. Контроль целостности данных. Индексирование данных. Связывание таблиц. Проблемы проектирования БД. Избыточное дублирование. Аномалии. Метод нормальных форм. MS Access. Microsoft SQL Server. Внутренняя организация реляционных СУБД. Физическая организация БД. Безопасность баз данных. Транзакции. Сериализация транзакций. Защита информации.

Студент должен знать: основные понятия реляционной модели данных, реляционные СУБД.

Студент должен уметь: проектировать реляционные БД с использованием метода нормальных форм.

Рекомендуемая литература по теме: основная  $[1 - 3]$ .

Задания:

- Microsoft Access. Таблицы, запросы, формы, отчеты. Выполнение заданий по методическим указаниям.

- Выполнение персональных заданий под руководством преподавателя.

- Microsoft SQL Server.

- Работа с SQL-запросами.

Самостоятельная работа: Повтор материала, данного на лекции. Подготовка к экзамену. Выполнение части контрольной работы. Поиск и обработка дополнительной информации по тематике из сети Интернет.

Тема 3. Проектирование БД

Метод "Сущность-связь". Пример разработки ER-модели. CASE-средства. Жизненный цикл БД. Модели жизненного цикла.

Студент должен знать: Понятие жизненного цикла ПО, основные понятия метода "Сущность-связь".

Студент должен уметь: разрабатывать БД с использованием метода "Сущностьсвязь".

Рекомендуемая литература по теме: основная [1, 4], дополнительная [1], ресурсы сети Интернет..

Задания: По заданной преподавателем тематике выполнить проектирование БД. Провести анализ правильности проектирования. Примеры видов бизнеса, для которого создается БД, приведены в предлагаемом ниже перечне:

1. Гостиница (гостиничный бизнес).

2. Культурно-спортивный центр.

3. Фирма по продаже/аренде автомобилей.

4. Издательство (издательский бизнес).

5. Центр службы занятости.

6. Фирма по продаже и/или аренде жилья.

7. Фирма, предоставляющая образовательные услуги.

8. Небольшая строительная компания (строительство и ремонт).

9. Выставочный центр (галерея).

10. Салон красоты.

Самостоятельная работа: Повторение материала, данного на лекции. Подготовка к экзамену. Выполнение части контрольной работы. Поиск и обработка дополнительной информации по тематике из сети Интернет. При необходимости доработка задания, начатого в аудитории.

Тема 4. Проблема создания и сжатия больших информационных массивов

Проблема создания и сжатия больших информационных массивов, информационных хранилищ и складов данных. Основы фракталов. Фрактальная математика. Фрактальные методы в архивации.

Студент должен знать: методы сжатия информации, особенности сжатия реляционных БД.

Рекомендуемая литература по теме: основная [1, 2, 4], дополнительная [2], ресурсы сети Интернет.

Задания: По заданному преподавателем заданию (массиву данных) предложить способы сжатия. Провести анализ правильности ответа, обосновать его.

Самостоятельная работа: Повтор материала, изученного на лекции. Подготовка к экзамену. Поиск и обработка дополнительной информации по тематике из сети Интернет.

Тема 5. Знакомство с XML.

Знакомство с языком XML. XML-серверы. Стилевые таблицы XSL. JSON. Другие текстовые форматы БД. Достоинства и недостатки.

Студент должен знать: назначение языка XML.

Студент должен уметь: создавать иерархически БД с использованием XML.

Рекомендуемая литература по теме: основная [5].

Задания: Знакомство с XML. По предложенной преподавателем схеме организовать XML БД.

Самостоятельная работа: Повтор материала, данного на лекции. Сравнение решения для разных технологий. Поиск и обработка дополнительной информации по тематике из сети Интернет.

Тема 6. Разработка приложений. Взаимодействие PHP и MySQL

Разработка информационных систем («Каталог товаров магазина», «Учет аудиторного фонда» или т.п.)

Студент должен знать: правила разработки приложений, обрабатывающих данные и связь с БД.

Студент должен уметь: разрабатывать и создавать простейшие приложения.

Рекомендуемая литература по теме: основная [1, 4], дополнительная [1 - 3], ресурсы сети Интернет.

Задания:

Разработка приложения по заданию преподавателя. БД может быть взята из темы 3 или связана с темой курсовой работы.

Самостоятельная работа: Повтор материала, изученного на лекции. Подготовка к экзамену. Поиск и обработка дополнительной информации по тематике из сети Интернет.

# **5.** О**ценочные материалы для проведения текущего контроля успеваемости и промежуточной аттестации обучающихся по дисциплине (модулю)**

Оценочные материалы представлены в виде фонда оценочных средств по дисциплине (модулю) в приложении к рабочей программе.

#### **6. Методические материалы по дисциплине (модулю)**

#### **Методические материалы дисциплины Базы данных:**

Для изучения основных разделов дисциплины «Базы данных» обучающимся необходимо проработать всю основную и дополнительную литературу, приведенную в списке литературы, а также систематически работать с конспектами лекций, отвечать на контрольные вопросы; осуществлять аналитическую обработку текстов для самостоятельного изучения (аннотирование, рецензирование, реферирование);

Для развития навыков самостоятельного поиска и обработки информации, обучающимся необходимо выполнить задания лабораторных работ с учетом методических рекомендаций для лабораторных работ.

Для овладения методиками количественного расчета, критической оценки и интерпретации показателей, обучающимся необходимо решить все конкретные ситуации, приведенные в методических указаниях для практических и семинарских занятий.

Для развития навыков самостоятельного обоснования обучающимся необходимо выполнять домашние расчетно-аналитические задания, самостоятельно готовиться к выполнению лабораторных работ, практическим и семинарским занятиям, к аудиторным контрольным работам, экзамену.

Перечень/описание учебно-методического обеспечения самостоятельной работы студентов:

Виды и рекомендации по организации самостоятельной работы:

• выполнение домашней работы;

• подготовка к экзамену.

Перечень ресурсов информационно-телекоммуникационной сети «Интернет», необходимых для освоения дисциплины

1.Лекции Технопарка. Базы данных: <https://habrahabr.ru/company/mailru/> blog/329928/.

2.Базы данных: <https://docs.microsoft.com/ru-ru/sql/relational-databases> /databases/databases

3.Ермоленко А.В. Персональный сайт: <http://aermolenko.ru>

# **7. Материально-техническое и учебно-методическое обеспечение дисциплины (модуля)**

7.1.Основная литература

Стружкин, Н. П. Базы данных: проектирование : учебник для вузов / Н. П. Стружкин, В. В. Годин. — Москва : Издательство Юрайт, 2021. — 477 с. — (Высшее образование). — ISBN 978-5-534-00229-4. — Текст : электронный // Образовательная платформа Юрайт [сайт]. — URL:<https://urait.ru/bcode/469021>

Стружкин, Н. П. Базы данных: проектирование. Практикум : учебное пособие для вузов / Н. П. Стружкин, В. В. Годин. — Москва : Издательство Юрайт, 2021. — 291 с. — (Высшее образование). — ISBN 978-5-534-00739-8. — Текст : электронный // Образовательная платформа Юрайт [сайт]. — URL:<https://urait.ru/bcode/470023>

Советов, Б. Я. Базы данных : учебник для вузов / Б. Я. Советов, В. В. Цехановский, В. Д. Чертовской. — 3-е изд., перераб. и доп. — Москва : Издательство Юрайт, 2020. — 420 с. — (Высшее образование). — ISBN 978-5-534-07217-4. — Текст: электронный // Образовательная платформа Юрайт [сайт]. — URL:<https://urait.ru/bcode/449940>

Карпова, Т. С. Базы данных: модели, разработка, реализация : учебное пособие / Т. ;С. ;Карпова. - 2-е изд., исправ. - Москва : Национальный Открытый Университет «ИНТУИТ», 2016. - 241 с. : ил. - Режим доступа: по подписке. - URL: [https://bibliodub.ru/mdex.php?page=book&id=429003](https://biblioclub.ru/index.php?page=book&id=429003)

#### 7.2.Дополнительная литература

Нестеров, С. А. Базы данных : учебник и практикум для вузов / С. А. Нестеров. — Москва : Издательство Юрайт, 2021. — 230 с. — (Высшее образование). — ISBN 978-5-534-00874-6. — Текст : электронный // Образовательная платформа Юрайт [сайт]. — URL: <https://urait.ru/bcode/469516>

Королев, В. Т. Технология ведения баз данных : учебное пособие / В. ;Т. ;Королев, Е. ;А. ;Контарёв, А. ;М. ;Черных ; Российский государственный университет правосудия. - Москва : Российский государственный университет правосудия (РГУП), 2015. - 108 с. : ил. - Режим доступа: по подписке. - URL: [https://bibliodub.ru/mdex.php?page=book&id=439575](https://biblioclub.ru/index.php?page=book&id=439575)

Парфенов, Ю. П. Постреляционные хранилища данных : учебное пособие для вузов / Ю. П. Парфенов ; под научной редакцией Н. В. Папуловской. — Москва : Издательство Юрайт, 2020. — 121 с. — (Высшее образование). — ISBN 978-5-534-09837-2. — Текст : электронный // Образовательная платформа Юрайт [сайт]. — URL: <https://urait.ru/bcode/453758>

## 7.3.Периодические издания и реферативные базы данных

ИВИС : универсальные базы электронных периодических изданий : сайт / ООО «ИВИС». - URL: https://dlib.eastview.com. - Режим доступа: для авториз. пользователей.

Scopus : реферативная база данных публикаций : сайт / Elsevier B.V. - URL: [https://www.scopus.com .](https://www.scopus.com/) - Режим доступа: для зарегистр. пользователей.

eLIBRARY.RU : научная электронная библиотека : информационно-аналитический портал / ООО «Научная электронная библиотека». - URL: [https://elibrary.ru .](https://elibrary.ru/) - Режим доступа: для зарегистр. пользователей.

7.4. Электронно-библиотечные системы

ЮРАЙТ : электронно-библиотечная система : сайт / ООО «Электронное издательство ЮРАЙТ». - URL: [https://urait.ru/.](https://urait.ru/) Режим доступа: для авториз.пользователей

- Университетская библиотека онлайн : электронно-библиотечная система : сайт / ООО «НексМедиа». - URL[: https://biblioclub.ru.](https://biblioclub.ru/) - Режим доступа: для авториз. пользователей.

- Консультант студента : электронно-библиотечная система : сайт / ООО «Политехресурс». - URL[: http://www.studentlibrary.ruРе](http://www.studentlibrary.ru/)жим доступа: для авториз. пользователей.

7.5. Лицензионное и свободно распространяемое программное обеспечение

- операционная система MS Windows;

- офисный пакет;

- текстовые редакторы, программы для просмотра документов, графические редакторы, браузеры;

1С: Предприятие 8.3 (учебная версия), Anaconda 3, AutoCAD 2020, Code::Blocks, Free Pascal 3.0, IntelliJ IDEA Community, Java SE Dev Kit 13, Java SE Dev Kit 8, MySQL Community Server 8.0, NetBeans IDE, Notepad++, Office 2019 Professional Plus, PyCharm Community, Python 3.7/3.8, Visio 2019 Professional, Windows 10 Professional, 1С: Предприятие 8.3 (учебная версия), 3ds Max 2020, ActivePerl 5.20, ActivePython 3.6, AntiPlagiarism.NET, Audacity 2.1.2, AutoCAD 2020, Dev-C++, Expression Studio 4, Free Pascal 3.0, Ghostscript + GSview, GIMP 2.10, IIS 10.0 Express, Inkscape, IntelliJ IDEA Community, Java SE Dev Kit 12, Komodo IDE 11, Lazarus 2.0, LibreOffice 6, Maple 12, Maxima, MiKTeX, Mingw-w64, NetBeans IDE, Notepad++, Office 2010 Professional Plus, Oracle VM VirtualBox 6.0, paint.net, Project 2010 Professional, Project Expert 7 Tutorial, PyCharm Community, RAD Studio XE, Scilab, SQL Server 2008 R2, TeXnic Center, Visio 2010 Premium, Visual Paradigm Standard 15.2, Visual Studio 2019 Community, VMware Player 15, VMware vSphere Client 6.0, Windows 7 Professional, Wing IDE, XAMPP, XMind 8

Информация о лицензионном и свободно распространяемом программном обеспечении дисциплины (модуля) содержится в сведениях о материально-технических условиях реализации образовательной программы.

7.6. Современные профессиональные базы данных

Журнал «Системный администратор».  $-\frac{http://samag.ru}{$ Журнал «Информационные технологии».  $-\frac{http://www.novtex.ru/IT}$  Журнал «Системы управления бизнес-процессами».  $-\frac{http://journal.time.ru}{http://ournal.time.ru}$ 

Журнал «Программная инженерия».  $-\frac{http://www.novtex.ru/prin/rus}{$ 

Журнал «Бизнес-информатика».  $-$ https://bijournal.hse.ru

Журнал «Информационные технологии и вычислительные системы». [http://www.jitcs.ru](http://www.jitcs.ru/)

Журнал «Прикладная информатика».  $-\frac{http://www.appliedinformatics.ru}{http://www.appliedinformatics.ru}$ Научная электронная библиотека «Киберленинка»<https://cyberleninka.ru/> Академия Google<https://scholar.google.ru/schhp?hl=ru>

7.7. Информационные справочные системы

- Справочно-правовая информационная система Консультант Плюс <http://www.consultant.ru/>

#### 7.8. Материально-техническое обеспечение дисциплины (модуля)

Университет на законном основании располагает материально-техническим обеспечением образовательной деятельности (помещениями и оборудованием) для реализации дисциплины (модуля).

Помещения представляют собой учебные аудитории для проведения учебных занятий (включая проведение текущего контроля успеваемости) и промежуточной аттестации, предусмотренных по дисциплине (модулю), оснащенные оборудованием и техническими средствами обучения.

Помещения для самостоятельной работы обучающихся оснащены компьютерной техникой с возможностью подключения к сети "Интернет" и обеспечением доступа в электронную информационно-образовательную среду университета.

Допускается замена оборудования его виртуальными аналогами.

Университет на законном основании располагает материально-техническим обеспечением образовательной деятельности (помещениями и оборудованием) для реализации дисциплины (модуля).

Помещения представляют собой учебные аудитории для проведения учебных занятий (включая проведение текущего контроля успеваемости) и промежуточной аттестации, предусмотренных по дисциплине (модулю), оснащенные оборудованием и техническими средствами обучения.

Помещения для самостоятельной работы обучающихся оснащены компьютерной техникой с возможностью подключения к сети "Интернет" и обеспечением доступа в электронную информационно-образовательную среду университета.

Допускается замена оборудования его виртуальными аналогами.

Информация о материально-технической базе дисциплины (модуля) содержится в сведениях о материально-технических условиях реализации образовательной программы.

# **8. Особенности организации образовательной деятельности по дисциплине (модулю) для лиц с ограниченными возможностями здоровья**

В университете образовательная деятельность обучающихся с ограниченными возможностями здоровья осуществляется на основе образовательных программ, адаптированных, при необходимости, для обучения указанных лиц, с учетом особенностей психофизического развития, индивидуальных возможностей и состояния здоровья таких обучающихся.

В университет созданы специальные условия для получения образования по образовательным программам обучающимися с ограниченными возможностями здоровья, которые включают в себя использование специальных методов обучения и воспитания, печатные и (или) электронные образовательные ресурсы в формах, адаптированных к ограничениям их здоровья, специальные технические средства обучения, предоставление услуг ассистента (при необходимости), оказывающего обучающимся необходимую техническую помощь, обеспечение доступа в здания университета.

## **ФОНД ОЦЕНОЧНЫХ СРЕДСТВ ДИСЦИПЛИНЫ (МОДУЛЯ)**

# **1. Система оценивания результатов промежуточной аттестации и критериев**

**выставления оценок**

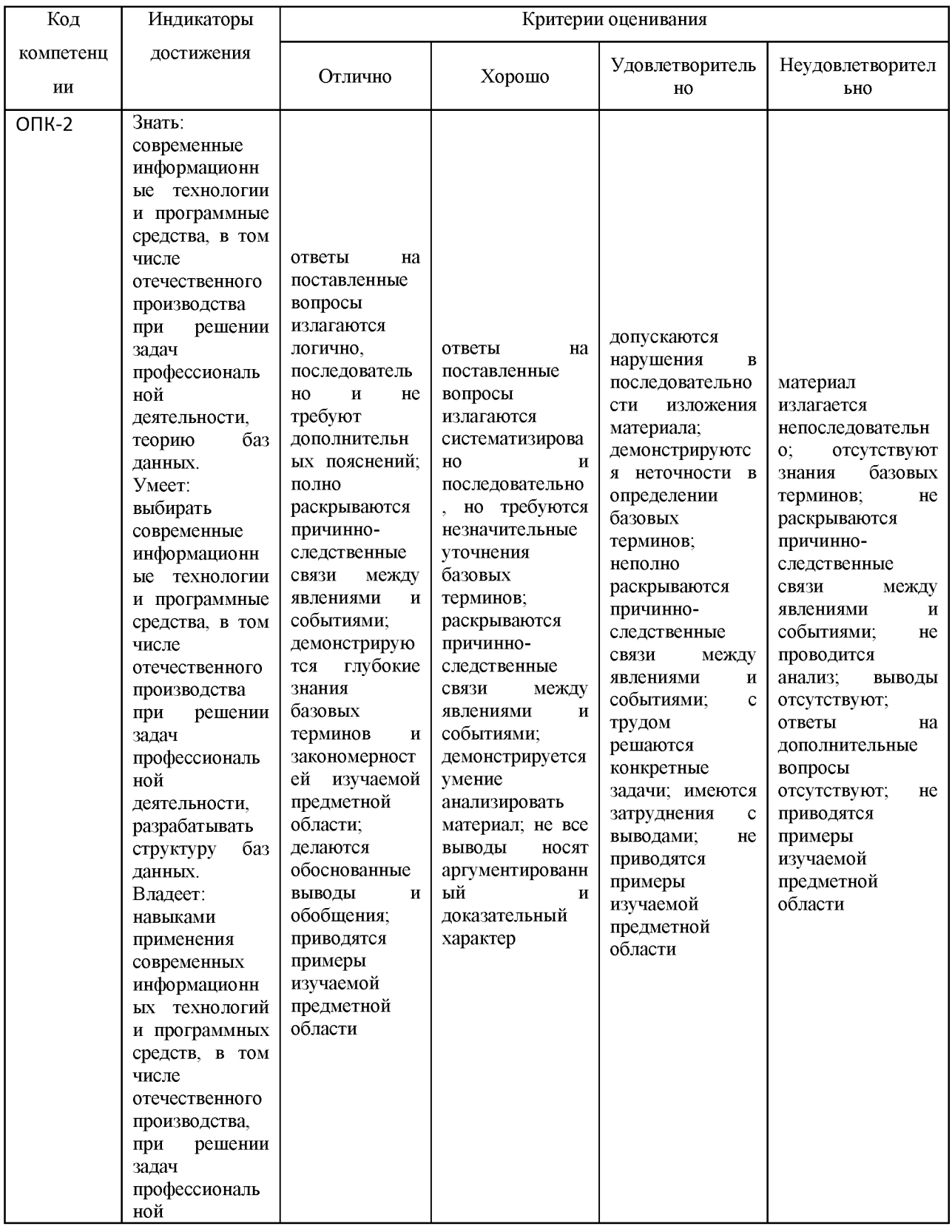

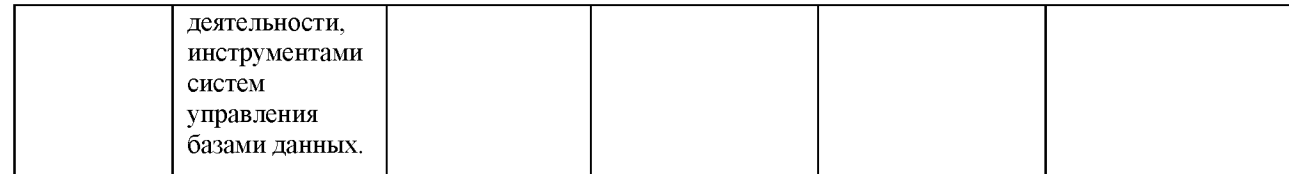

# Курсовая работа

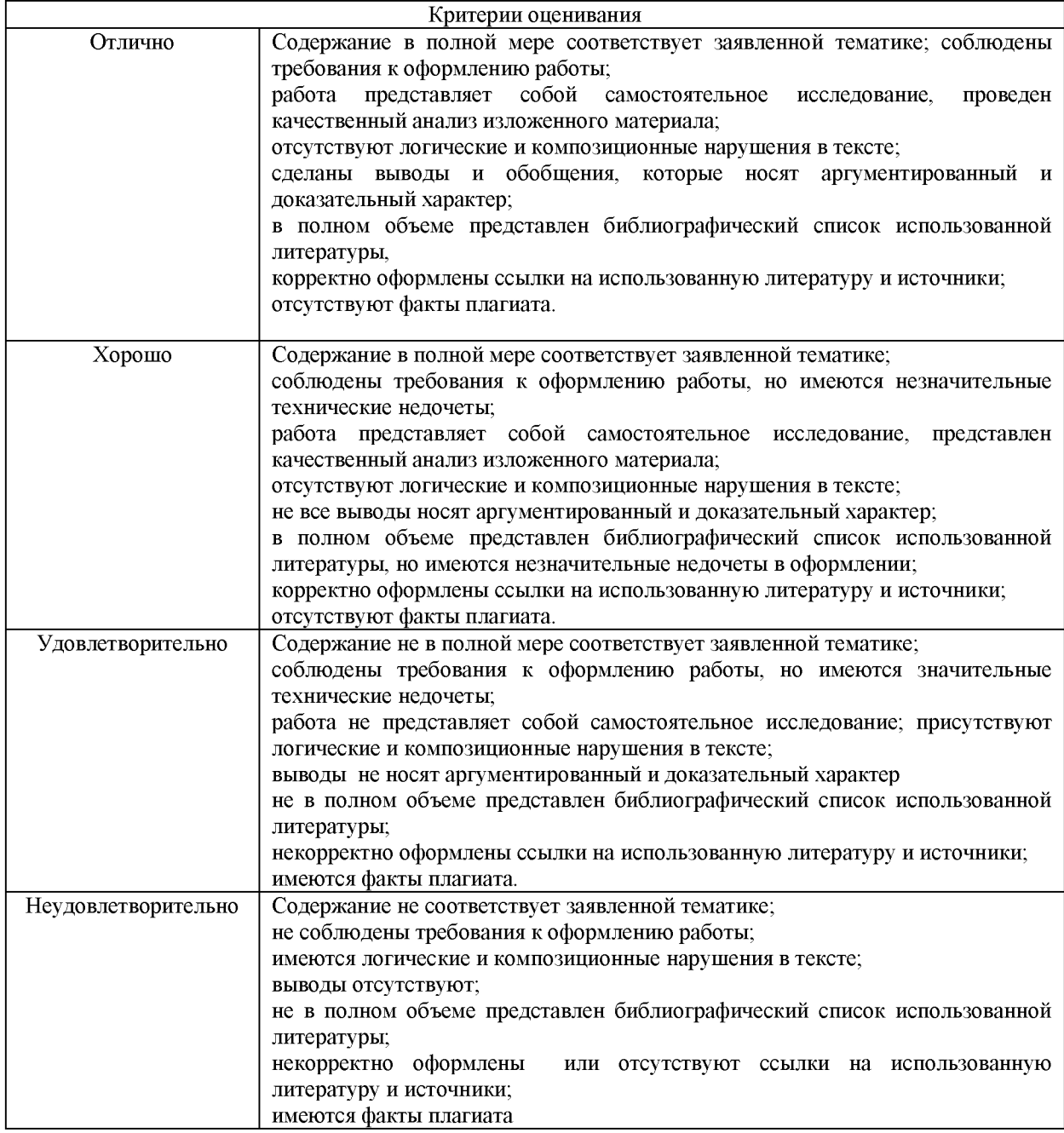

\* *в зависимости от формы контроля в соответствии с учебным планом.*

# 2 **. Примеры контрольных заданий, иных материалов для оценки знаний, умений, навыков**

Примерные вопросы к экзамену

Базы данных. СУБД. Классификация.

Типология БД. Документальные БД. Фактографические БД.

Типология БД. Гипертекстовые и мультимедийные БД. Объектно-ориентированные БД.

Типология БД. Распределенные БД. Коммерческие БД.

Иерархическая и сетевая модели данных.

Элементы реляционной модели данных.

Реляционное исчисление. Организация процессов обработки данных в БД. Ограничения целостности.

Организация процессов обработки данных в БД. Индексирование таблиц. Связывание таблиц.

Постреляционная и многомерная модель данных.

Реляционная алгебра (объединение, пересечение, вычитание, произведение, выборка).

Реляционная алгебра (проекция, деление, соединение).

Язык SQL.

Проблемы проектирования реляционных БД.

Принципы построения БД. Нормальные формы: 1НФ, 2НФ, 3НФ.

Нормальные формы: НФБК, 4НФ, 5НФ.

Принципы построения БД. Метод «Сущность-связь».

Пример разработки ER-модели.

Хранение отношений. Организация индексов.

Транзакции. Сериализация транзакций.

Системы управления БД следующего поколения.

XML. XML-серверы.

Стилевые таблицы XSL.

Жизненный цикл БД. Модели жизненного цикла ПО.

Модели структурного проектирования. Метод структурного анализа и проектирования.

Проблема создания и сжатия больших информационных массивов, информационных

хранилищ и складов данных. Сжатие без потерь в реляционных СУБД.

Основы фракталов. Фрактальная математика. Фрактальные методы в архивации.

Технология оперативной обработки транзакции (ОLТР-технология).

Информационные хранилища. ОLАР-технология. Управление складами данных.

Защита информации в БД.

Пример задания для проверки умений и практических навыков

#### Прокат видеофильмов

## **Разработка схемы отношений.**

Разработать ER-модель для представления данных. Определить типы сущностей, типы связей, атрибуты сущностей и связей, ограничения кратности связей. При необходимости использовать понятия суперкласса и подкласса. Для каждой сущности должен быть определен первичный ключ. Результатом выполнения задания является графическое представление ER-диаграммы.

Преобразовать ER-модель в реляционную. Разработать схему отношений. Для каждого отношения должен быть определен первичный ключ. Для каждого внешнего ключа должны быть указаны методы поддержки ссылочной целостности.

**Нормализация схемы.** Каждое отношение должно быть проанализировано на предмет удовлетворения требованиям нормальных форм и при необходимости выполнена декомпозиция отношения. В результате каждое отношение должно быть приведено к 3NF или к BCNF.

**Реализация БД.** Создайте БД в заданной СУБД.

В базе данных должна храниться следующая информация:

**Видеофильм**. Название фильма. ФИО режиссера. Год. Продолжительность в минутах. Компания. Краткая аннотация. Тип-жанр (вестерн, боевик, мелодрама и т.д.). ФИО актеров главных ролей. Язык.

**Носитель**. Тип носителя (CD, DVD, VHS и т.д.).

**«Видеокассета»**. Видеофильм или несколько видеофильмов на носителе. Название видеокассеты (это может быть название видеофильма или сборника). Тип-жанр (вестерны, боевики, мелодрамы и т.д.). Звук (моно, стерео, 5.1 и т.д.). Год издания. Стоимость в рублях.

**Клиент**. ФИО. Номер паспорта. Дата выдачи. Год рождения. Пол (мужской / женский).

**Карточка клиента.** Список видеокассет, выданных зарегистрированному клиенту. Для каждой видеокассеты указывается дата выдачи и планируемая дата возврата (видеокассеты выдаются, минимум на 1 день, максимум на 7 дней). Стоимость проката: за 1-е сутки - 20 рублей, за 2-е - 15 рублей, за 3-7-е - по 10 рублей. Оплата всего срока проката взимается вперед. На руки выдается не более 5 видеокассет. За каждую видеокассету, взятую в прокат, берется залог - 200 рублей. При возврате видеокассет залог возвращается клиенту. Если видеокассета возвращается раньше срока, деньги за неиспользованные сутки не возвращаются. За каждый день просрочки взимается штраф в размере 1% от стоимости видеокассеты. Если взятая в прокат видеокассета не возвращается в течение 3-х месяцев по истечении срока возврата, экземпляр видеокассеты

списывается (о чем делается отметка в базе данных), карточка клиента блокируется, залоговые деньги клиента также блокируются и дальнейшие операции с клиентом невозможны. Блокировка карточки клиента в базе данных выполняется автоматически.

## Курсовая работа

#### *Цели выполнения и защиты курсовой работы*

Основными *целями* выполнения и защиты курсовой работы являются:

углубление, систематизация и интеграция теоретических знаний и практических навыков по направлению подготовки;

применение полученных знаний при решении теоретических и прикладных задач по направлению подготовки;

формирование навыков самостоятельного научного (аналитического, практического и т.д.) исследования, его оформления в виде законченного документа;

формирование и реализация умений рефлексивно-теоретического анализа содержания, методов и результатов своего исследования.

формирование и презентация навыков публичной дискуссии и защиты своих идей, предложений и рекомендаций.

Темы курсовых работ предлагаются научными руководителями студента, преподавателем или студентами самостоятельно (в этом случае тема и желаемый результат должны быть обязательно согласована с преподавателем). При подготовке к курсовой работе студенту рекомендуется придерживаться следующего календарного плана работы:

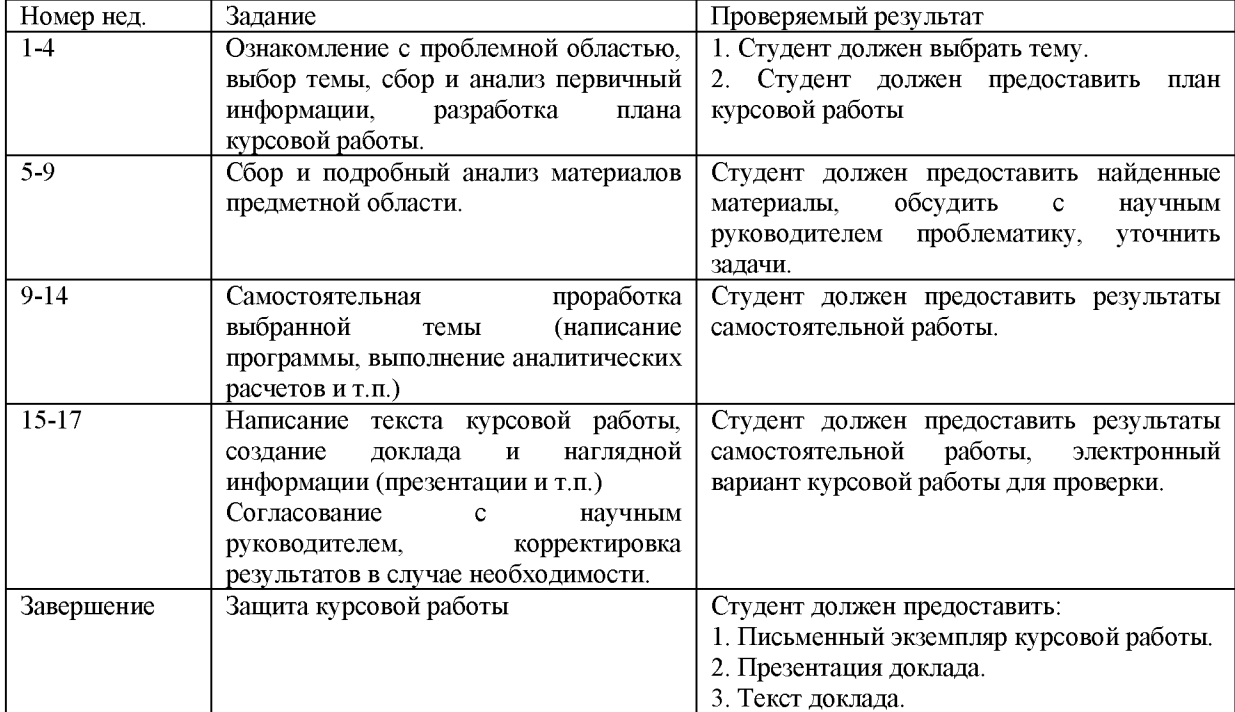

#### *Требования к структуре и содержанию курсовой работы*

Курсовые работы должны соответствовать критериям научности, актуальности, новизны или практической ценности и самостоятельности.

Защита курсовой работы представляет собой изложение основных положений работы, выполняемый самостоятельно под руководством научного руководителя на завершающей стадии обучения по основной профессиональной образовательной программе подготовки магистра. Уровень доклада должен отвечать программе обучения и требованиям, предъявляемым к завершенным исследованиям.

Доклад должен содержать совокупность полученных результатов, положений, иметь внутреннее единство, свидетельствовать о способности автора самостоятельно вести информационный поиск, используя теоретические знания и практические навыки, видеть профессиональные проблемы, уметь формулировать задачи исследования и методы их решения. Содержание работы могут составлять результаты теоретических исследований, практических разработок, разработка новых методологических подходов к решению проблем, а также решение задач прикладного характера.

Оформление работы должно соответствовать требованиям, предъявляемым соответствующим ГОСТом (если иное не оговаривается отдельно).

Рекомендуемый объем текста курсовой работы - не более 50 страниц печатного текста без приложений. Оформление должно содержать основные положения работы, описание ее структуры, определения ее актуальности, новизны или практической полезности, степени изученности проблемы, изложения основных методологических и теоретических оснований проведенного исследования.

Требования к форме и содержанию курсовой работы

Целью работы является формирование следующих практических навыков:

анализ типовых бизнес-процессов, их алгоритмизация и представление в виде формальных моделей

разработка логических и физических моделей баз данных

практическая работа по созданию баз данных в реляционных СУБД разного класса

разработка прикладных эргономичных интерфейсов в различных средах программирования (в первую очередь, Access, Delphi, CodeGear) и их привязка к базам данных

методы реализации бизнес-логики на стороне клиента

практическая работа со структурированным языком запросов SQL

Работа выполняется путем моделирования упрощенных типовых учебных моделей бизнес-процессов, перечень которых предлагается преподавателем профильных дисциплин и руководителем курсовой.

#### Типовой примерный план

**Аннотация.** На русском и английском языке, по 0.5 страницы.

**Ключевые слова.** До 6 слов или словосочетаний.

**Введение** (2 стр). В качестве объекта выступает учебный бизнес-процесс (например, "Рабочее место библиотекаря"). Целью является создание программного инструмента, в основе которого лежит специально спроектированная база данных (как правило, реляционная). Методы: анализ и моделирование бизнес-процессов, технологии проектирования баз данных и программных комплексов, методология программирования в конкретной среде разработки. Используемый инструментарий, например: среда программирования Delphi 2007, язык манипуляции данными и управления СУБД SQL, программы BPWin, ERWin.

#### **Анализ объекта исследования** (~ 7 стр)

Детальное описание и модель бизнес-процесса "как есть" в нотациях SADT и DFD (допустимы любые другие обоснованные нотации), краткий анализ модели (5 стр)

Постановка задачи на проектирование и создание программы (2 стр)

## **Описание технологии проектирования и программирования** (~ 17 стр)

Детальное описание функциональности и бизнес-логики задачи (3 стр)

Обоснование выбора инструментария (в разрезе адекватности задачи, доступности, затратности, личных предпочтений) (2 стр)

Логическое и физическое проектирование базы данных: структура БД, реляционные связи (с использование графических нотаций) (5 стр)

Описание программной реализации: с использованием скриншотов, эргономикой и дизайнерскими решениями, математическое обеспечение (10 стр)

Сравнение программы с аналогами, анализ ее сильных и слабых сторон (1 стр)

**Заключение** (2 стр). Наиболее интересные выводы и результаты, перспективы дальнейшей разработки темы.

**Список использованной литературы** (на менее 10 источников с обязательной ссылкой на них в тексте)

**Приложения** (рекомендации)

Приложение 1. Руководство пользователя программой.

Приложение 2. Раскоментированный код основных модулей.

Приложение 3. Глоссарий (тезаурус, определения базовых терминов). **Требования к программному модулю** (рекомендации) завершенность в части базы данных, работоспособность наличие help-системы

#### *Процедура защиты курсовой работы*

Защита курсовой работы представляет собой изложение основных положений работы Защита проводится на заседании комиссии, составленной из преподавателей кафедры, работодателей.

Результаты защиты оцениваются по системе «неудовлетворительно / удовлетворительно / хорошо / отлично».

Защиту обучающегося следует начинать с обоснования актуальности избранной темы, описания проблемы и формулировки цели работы, а затем, в последовательности, установленной логикой проведенного исследования, по разделам раскрывать основное содержание работы, обращая особое внимание на наиболее важные разделы и интересные результаты, новизну или практическую значимость работы, критические сопоставления и оценки. Заключительная часть доклада строится по тексту заключения курсовой работы, перечисляются общие выводы из ее текста, собираются воедино основные рекомендации.

После завершения доклада члены комиссии задают вопросы, непосредственно связанные с темой представленной курсовой работы. При ответах на вопросы обучающийся имеет право пользоваться текстом своего доклада.

После окончания дискуссии выступающему предоставляется заключительное слово. Общая оценка курсовой работы определяется на основе оценок научного руководителя, степень ее соответствия требованиям, предъявляемым к курсовым работам и членов комиссии за содержание курсовой работы, содержание и уровень подготовки выступления, ответов на замечания и вопросы.

#### *Критерии оценки курсовой работы и ее представления (зашиты)*

Оценка курсовой работы:

Результативность (реализация решения профессиональной задачи или задач. Опора на теоретические знания (выделение теоретической базы решения задачи). Источники информации (значимость, полнота, многообразие и т.п.)

Адекватность отобранного теоретического знания задаче (дидактические знания, социально-правовые нормы и правила, нормативная лексика, дидактическая обоснованность выбранного программного средства и т.д.

Конкретность решения (детализация, разработка или указание конкретных средств, форм, методов, используемых в рамках проекта).

Полнота проекта.

Реалистичность описания и решения проблемы.

## Оценка процесса представления и защиты проекта

Культура представления результатов деятельности (отражение в выступлении профессиональной сущности выполненного проекта, языковая культура, соблюдение регламента, использование электронных средств для визуализации информации, соответствие логики изложения структуре презентационного электронного продукта, соответствие раздаточных материалов логике изложения и т.п.)

Культура оформления материалов для представления проекта (отражение профессиональных задач, способов реализации результатов проекта, языковая культура, качество предлагаемого раздаточного материала, выбор адекватных программных средств для представления информации и т.п.)

Самооценка деятельности (анализ студентом трудностей, с которыми он столкнулся во время работы, способов их разрешения и возможных перспектив их решения).

## *Возможный подход к написанию курсовой работы*

Жизненный цикл информационных систем может регулироваться рядом стандартов:

ГОСТы СССР серии 34, в том числе: ГОСТ 34.601-90 «Информационная технология. Комплекс стандартов на автоматизированные системы. Автоматизированные системы. Стадии создания».

ГОСТ Р ИСО/МЭК 15288-2005 «Информационная технология. Системная инженерия. Процессы жизненного цикла систем».

При разработке ИС используются также международные стандарты, например, пакет CobiT.

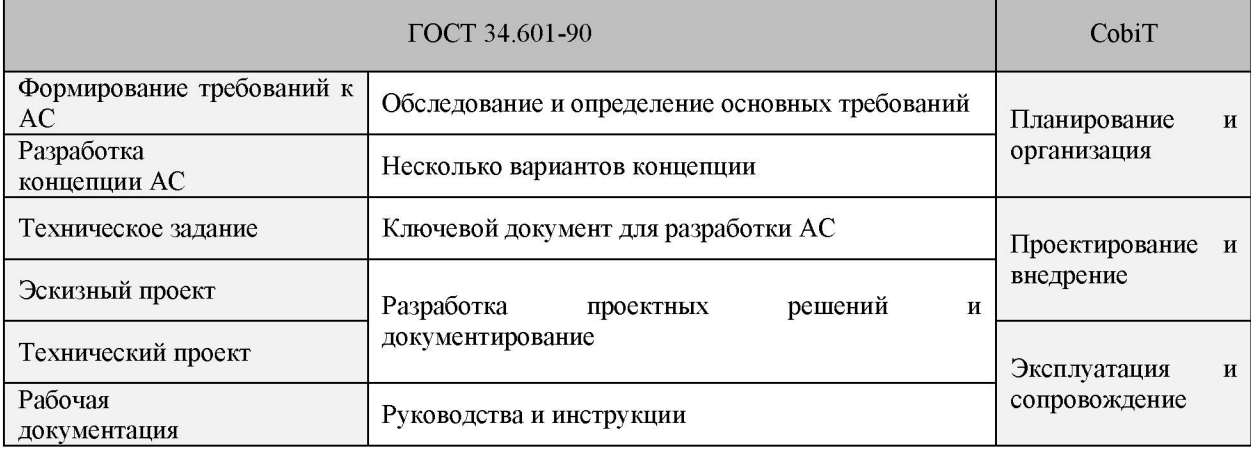

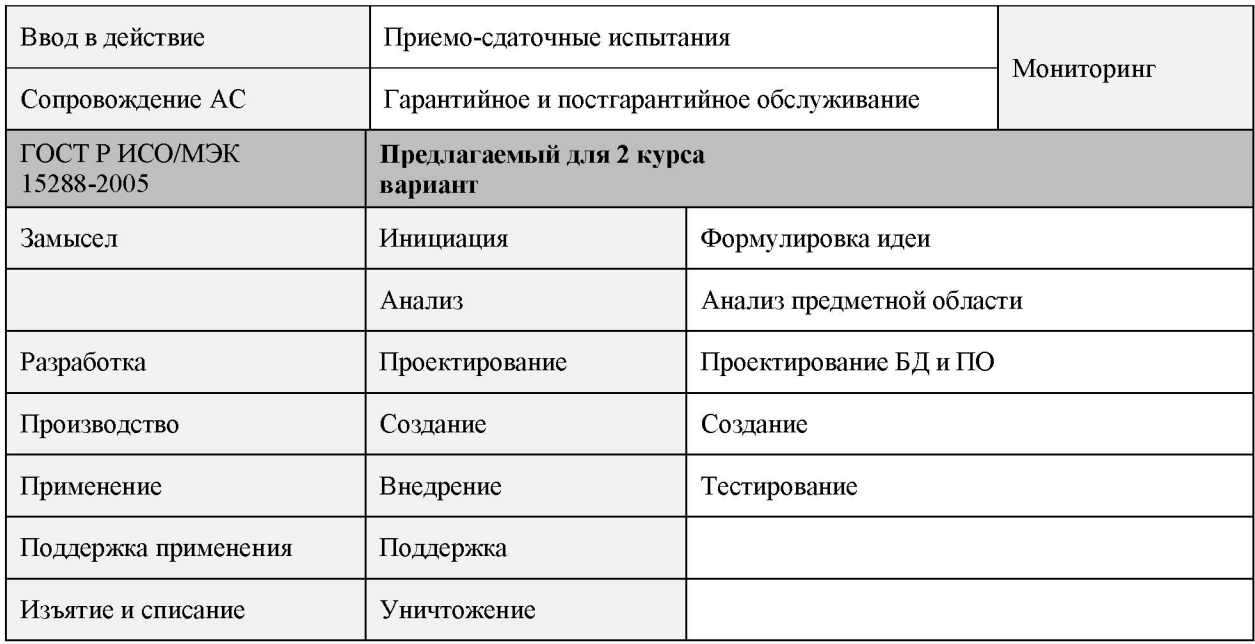

Тогда этапы выполнения курсовой работы могут быть следующими

## **Этап 1.**

# **Замысел (инициация). РЕЗУЛЬТАТ - ВВЕДЕНИЕ**

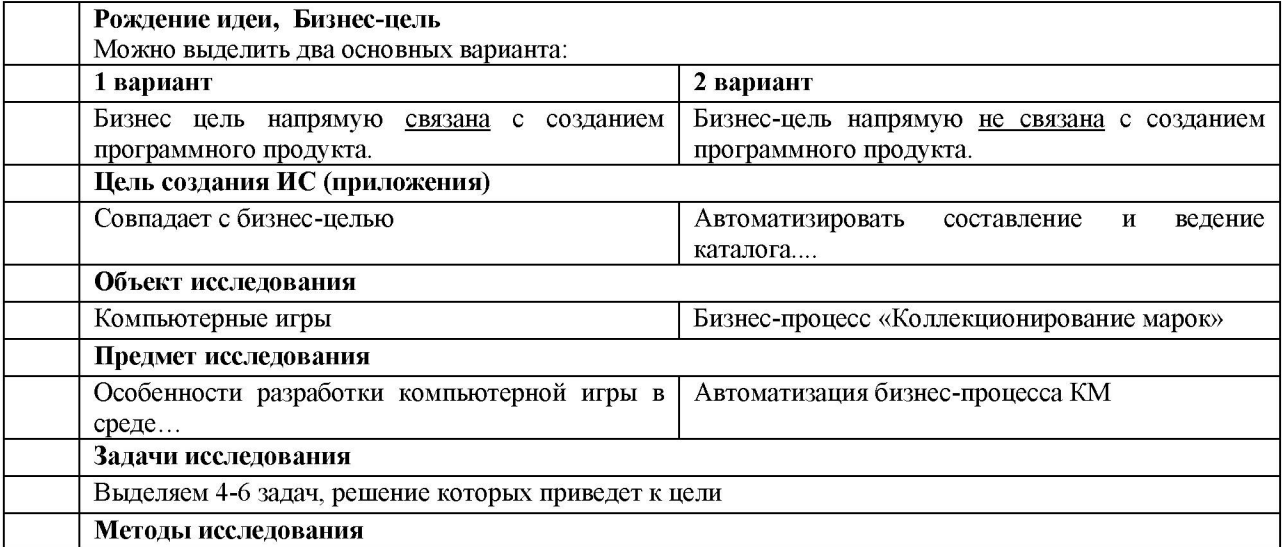

## **Этап 2.**

## **Анализ предметной области. РЕЗУЛЬТАТ - ГЛАВА 1**

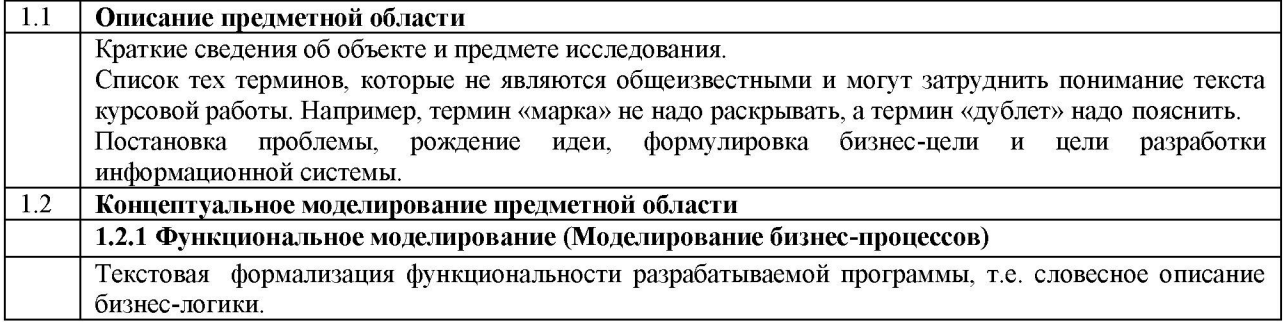

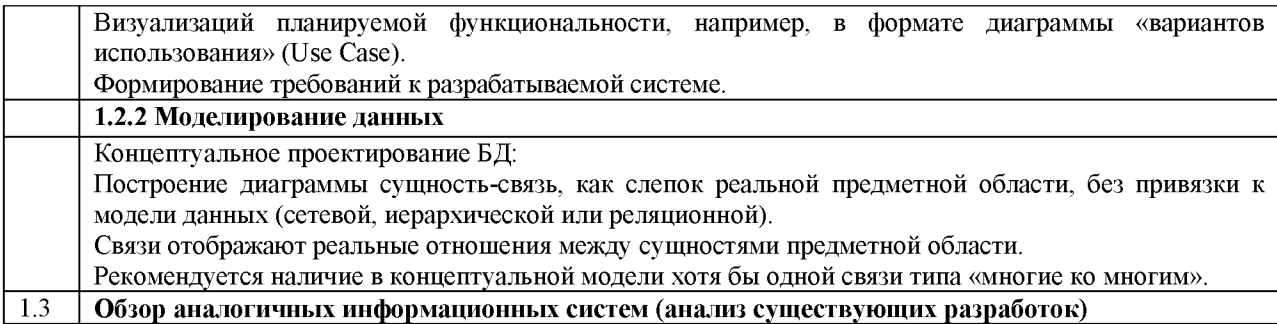

## **Этап 3.**

## **Проектирование базы данных. РЕЗУЛЬТАТ - ГЛАВА 2**

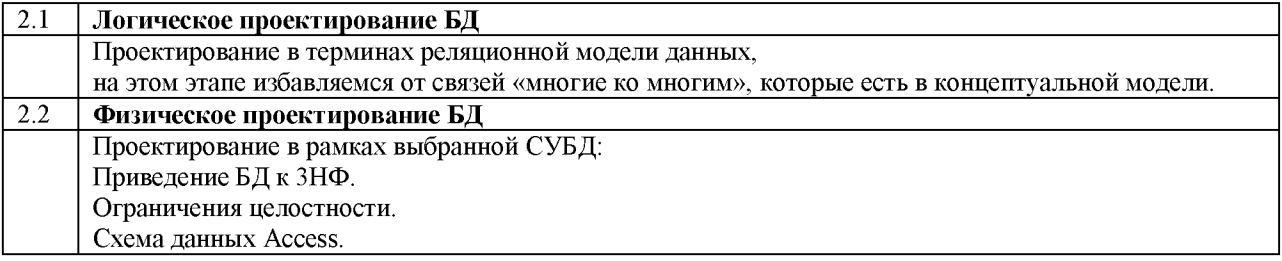

## **Этап 4.**

## **Разработка программного обеспечения. РЕЗУЛЬТАТ - ГЛАВА 3**

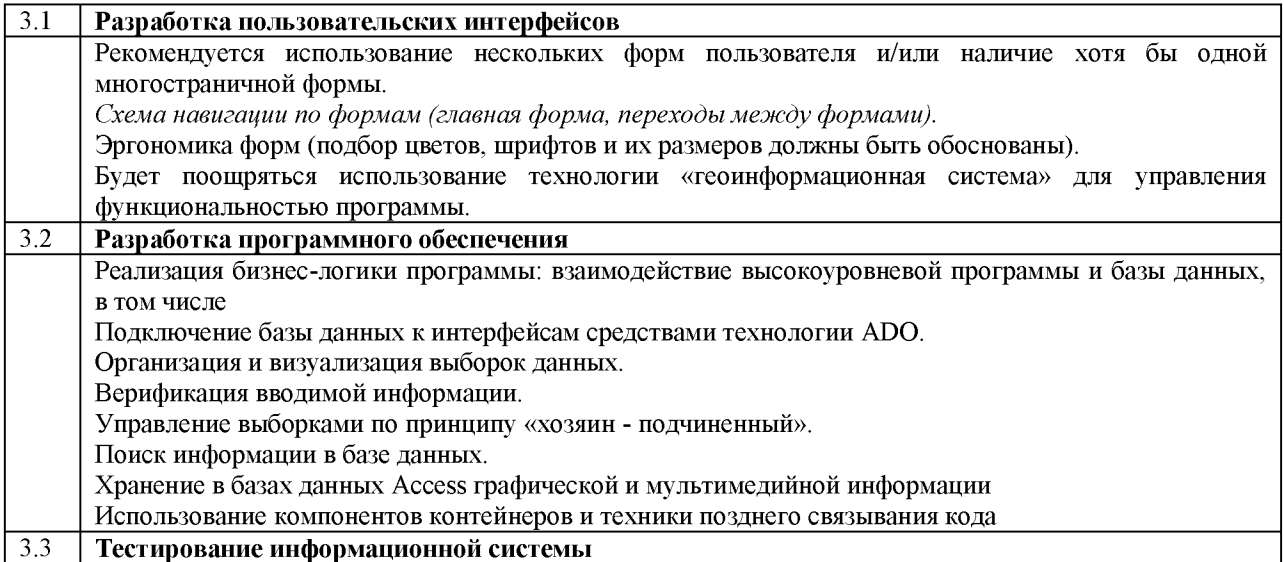

## **Этап 5.**

## **Анализ результатов тестирования. РЕЗУЛЬТАТ - ЗАКЛЮЧЕНИЕ**

Краткое описание результатов разработки и тестирования, Выявленные недостатки, пути развития системы

Утверждена в составе Основной программы профессионального обучения

# **Рабочая программа дисциплины (модуля)**

**Деловая этика**

# ПРОГРАММА ПРОФЕССИОНАЛЬНОЙ ПОДГОТОВКИ ПО ДОЛЖНОСТИ СЛУЖАЩЕГО «Консультант в области развития цифровой грамотности населения

(цифровой куратор)»

(для лиц, осваивающих основные профессиональные образовательные программы высшего образования) Форма обучения Очная

## **1. Цель и задачи учебной дисциплины (модуля)**

Цель учебной дисциплины (модуля) «Деловая этика» состоит в

формирование у обучающихся нравственных основ профессиональной деятельности и принципов делового этикета для подготовки к добросовестному исполнению профессиональных обязанностей и решению профессиональных задач в соответствии с видами профессиональной деятельности

Задачи дисциплины (модуля):

- рассмотреть специфику морального регулирования и их преломление в профессиональной сфере
- раскрыть содержание и значение основных моральных ценностей
- рассмотреть сложность ситуации морального выбора
- акцентировать и помочь осмыслить сложные моральные аспекты избранной профессии
- формировать толерантное отношение к иным системам ценностей, иным типам мировоззрениям, сохраняя при этом собственный здоровый нравственный стержень; формированию гармоничного механизма сочетания императивных моральных норм, личного выбора и собственной воли у студентов.

## **2. Место дисциплины (модуля) в структуре ОПОП ВО**

Изучение дисциплины (модуля) осуществляется на основе результатов обучения по следующим дисциплинам (модулям):

Дисциплина строится на результатах обучения по ранее изученным дисциплинам на предшествующем уровне образования.

Результаты обучения по дисциплине (модулю) лежат в основе освоения следующих дисциплин (модулей), практик: "Цифровой куратор".

# **3. Планируемые результаты обучения по дисциплине(модулю), соотнесенные с планируемыми результатами освоения образовательной программы**

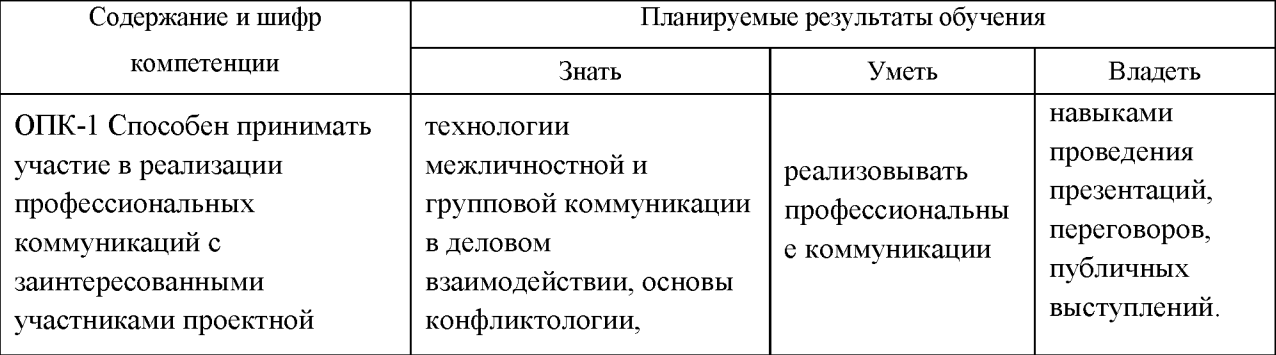

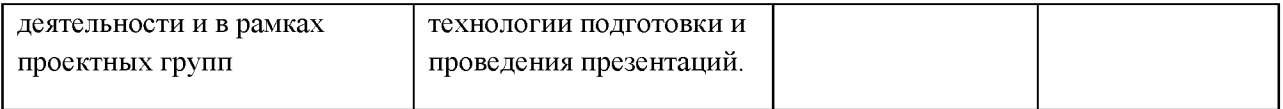

## **4. Объем и содержание дисциплины (модуля)**

4.1.Общая трудоемкость дисциплины (модуля):

Очная форма обучения: 2 зачетных единицы, 72 часа

Формы промежуточной аттестации (отдельно для каждой формы обучения):

Очная форма обучения: Зачет (семестры:3),

4.2 Виды учебной деятельности и трудоемкость (всего, по семестрам, в часах)

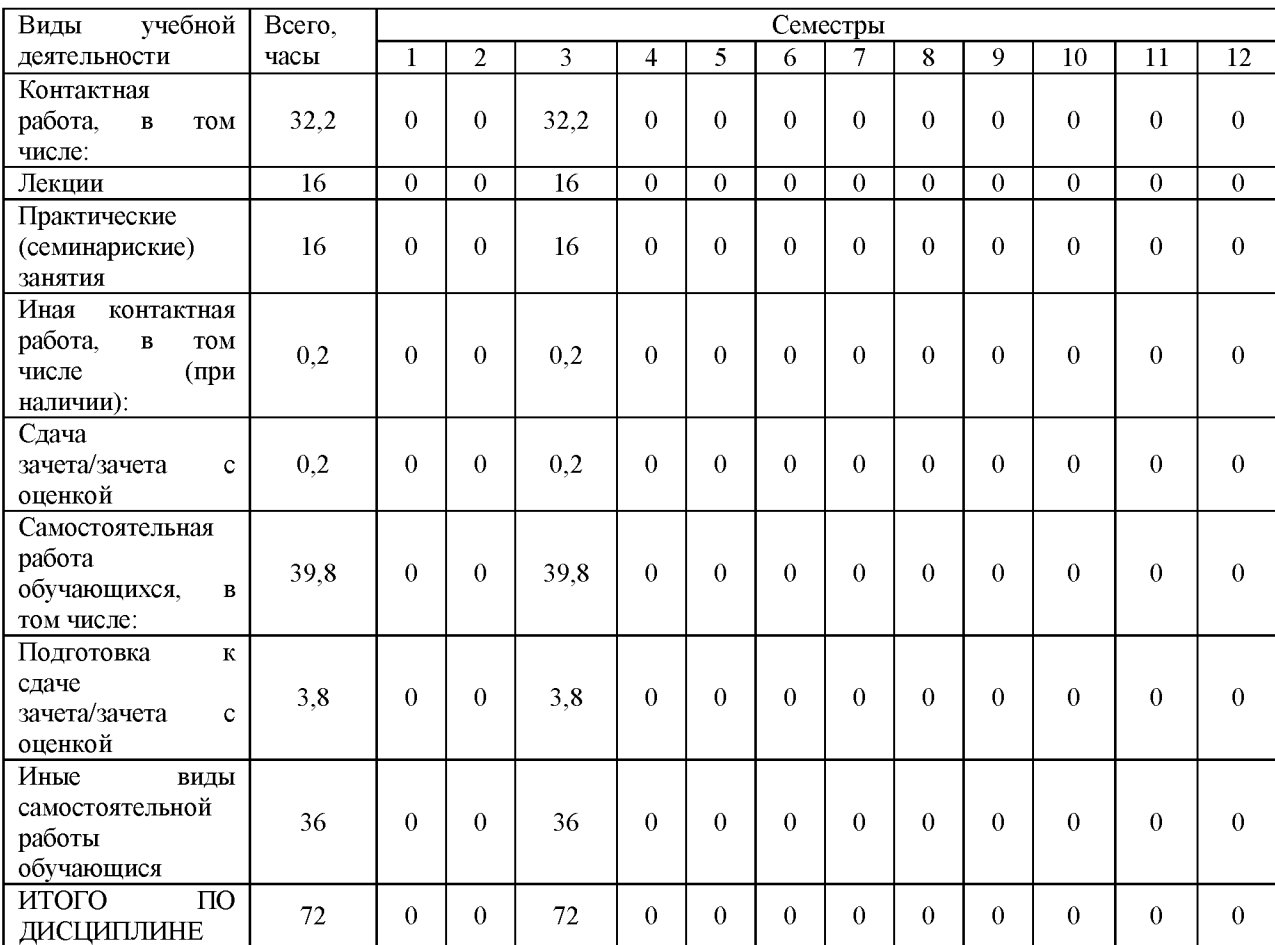

Очная форма обучения

## 4.3. Тематический план (отдельно для каждой формы обучения)

## Очная

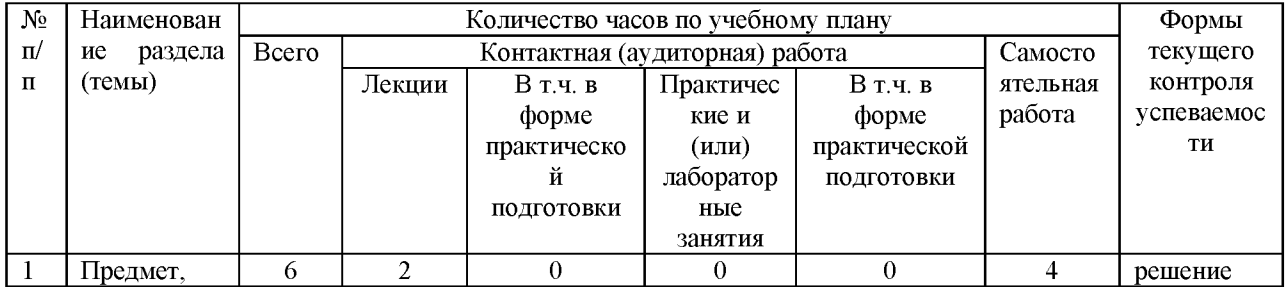

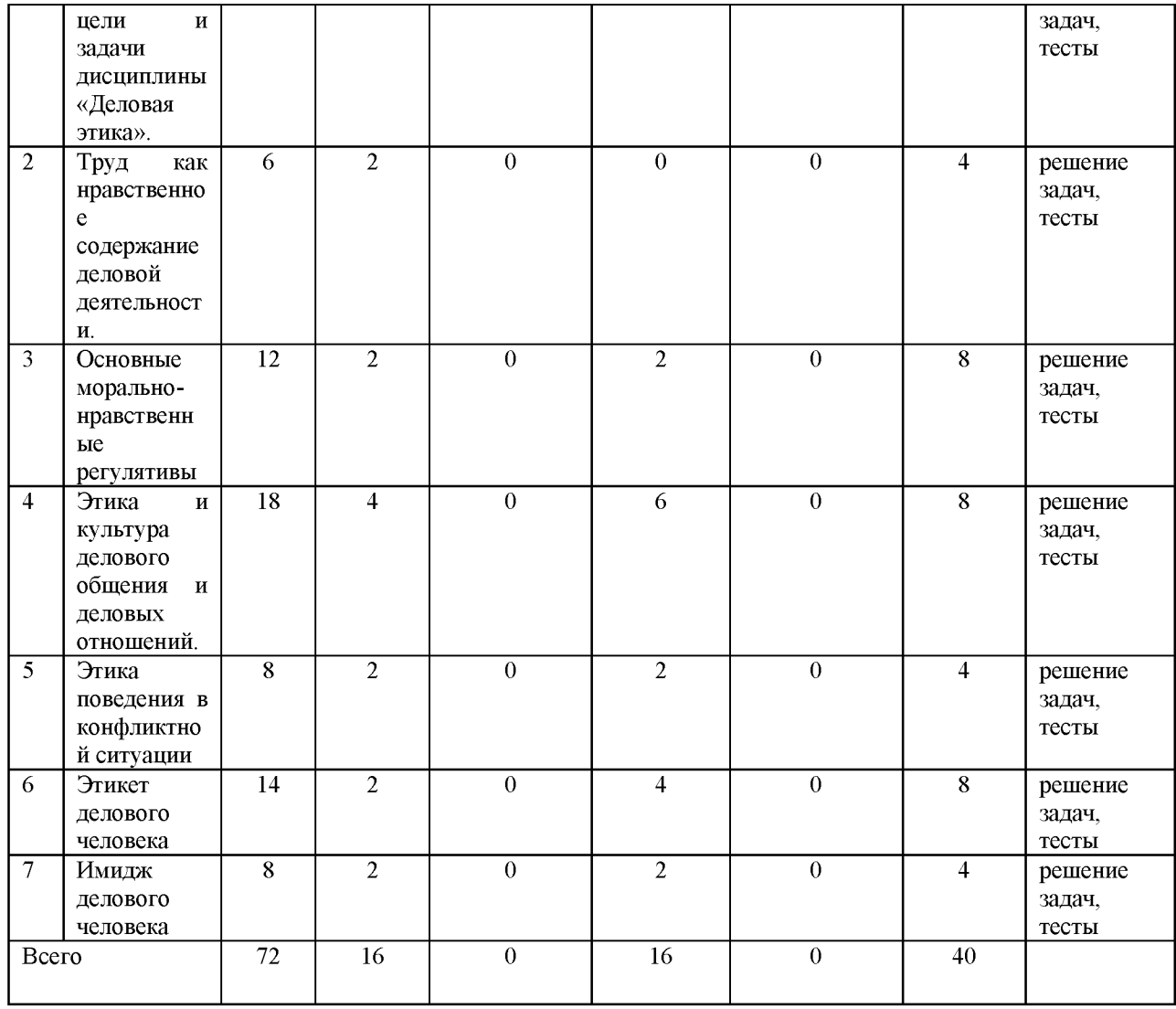

## 4.4. Содержание дисциплины (модуля)

#### **Содержание дисциплины Деловая этика:**

1. Предмет, цели и задачи дисциплины «Деловая этика».

Этика как теория морали. Особенности профессиональной этики делового человека.

2. Труд как нравственное содержание деловой деятельности.

Бизнес и его моральное измерение. Преемственность деловой этики в России и за рубежом: история и современность. Нравственно-экономические концепции как основания деловой деятельности. Развитие деловой этики в России.

3. Основные морально-нравственные регулятивы этики и их роль в деловой деятельности.

Общая характеристика морально-нравственных регулятивов. Специфика этических категорий деловой деятельности.

4. Этические принципы и ценности деловой деятельности.

Принципы и нормы деловой этики. Фундаментальные ценности российской деловой активности.

5. Этика и культура делового общения и деловых отношений.

Этические аспекты делового общения и его особенности. Проблема этического выбора в деловых отношениях.

6. Этические аспекты деловых бесед, деловых совещаний, деловых переговоров и публичной речи как форм деловой коммуникации.

Этика деловой беседы. Этика проведения делового совещания. Деловые переговоры и этика их проведения. Этика и культура публичного выступления. Правила разговора по телефону.

7. Управленческая этика.

Понятие управления. Управление и мораль. Этика управления. Основные заповеди менеджера. Этика руководителя. Этические нормы поведения руководителя: правила и рекомендации.

8. Конфликты в деловых отношениях. Этика поведения в конфликтной ситуации

Понятие конфликта, его типы, структура и этапы. Этапы протекания конфликта и его последствия. Причины и предпосылки конфликтов. Поведение в условиях конфликта. Этические аспекты конфликтного взаимодействия.

9. Нравственный портрет делового человека.

Духовность как сущностная характеристика личности делового человека. Личностные качества делового человека.

10. Этикет делового человека как практическое воплощение его нравственной идентичности.

Деловой этикет: сущность, принципы и функции этикета. Правила делового этикета. Деловые приемы и деловой обед.

11. Имидж делового человека: содержание и особенности. Дресс-код.

# **5.** О**ценочные материалы для проведения текущего контроля успеваемости и промежуточной аттестации обучающихся по дисциплине (модулю)**

Оценочные материалы представлены в виде фонда оценочных средств по дисциплине (модулю) в приложении к рабочей программе.

## **6. Методические материалы по дисциплине (модулю)**

**Методические материалы дисциплины Деловая этика:**

1.Лекция один из ведущих видов обучения в вузе. На лекции излагаются основные ключевые проблемы, терминология, приводятся примеры.

• Конспекты лекций ведутся в отдельной тетради с оставлением полей для дополнений во время самостоятельной работы при чтении учебников и учебных пособий. При конспектировании лекций необходимо выделять темы и разделы, подчеркивать термины, ключевые слова и основные моменты.

• Перед лекцией необходимо повторить содержание предыдущей лекции и законспектировать необходимый материал, если он указан в самостоятельной работе.

• После изучения темы рекомендуется проработать материал по конспектам лекций, по учебной и научной литературе.

2. Подготовка доклада к семинарскому занятию.

• Доклад раскрывает теоретические вопросы семинарского занятия.

• Анализируя рекомендованную литературу по теме, студент должен подготовить выступление на 7-10 минут.

• Форму записей доклада студент выбирает самостоятельно (план, выписка, тезисы, аннотирование, конспектирование).

• Перед конспектированием студент должен указать выходные данные научного источника.

• Обсуждения доклада

• После раскрытия теоретического вопроса следует решение практических задач.

Критерии оценки:

1. Четкость и логичность изложения материала

2. Качество обработки научной литературы

3. Ответы на вопросы во время дискуссии

4.. Деловая игра. Деловые игры являются одной из наиболее эффективных форм решения практических задач обучения специалистов. Моделируя действительность, она позволяет отработать профессиональные навыки. Кроме того, это дает возможность оценить уровень теоретических знаний, умение применить знания на практике, умение работать в коллективе

# **7. Материально-техническое и учебно-методическое обеспечение дисциплины (модуля)**

## 7.1.Основная литература

Алексина, Т. А. Деловая этика : учебник для вузов / Т. А. Алексина. — Москва : Издательство Юрайт, 2021. — 384 с. — (Высшее образование). — ISBN 978-5-534-06659-

3. — Текст : электронный // Образовательная платформа Юрайт [сайт]. — URL: <https://urait.ru/book/delovaya-etika-469119>

Кафтан, В. В. Деловая этика : учебник и практикум для вузов / В. В. Кафтан, Л. И. Чернышова. — Москва : Издательство Юрайт, 2023. — 301 с. — (Высшее образование). — ISBN 978-5-534-03324-3. — Текст : электронный // Образовательная платформа Юрайт [сайт]. — URL:<https://urait.ru/bcode/511262>

Психология и этика делового общения : учебник и практикум для вузов / В. Н. Лавриненко [и др.] ; под редакцией В. Н. Лавриненко, Л. И. Чернышовой. — 7-е изд., перераб. и доп. — Москва : Издательство Юрайт, 2023. — 408 с. — (Высшее образование). — ISBN 978-5-534-01353-5. — Текст : электронный // Образовательная платформа Юрайт [сайт]. — URL:<https://urait.ru/bcode/510546>

#### 7.2.Дополнительная литература

Чернышова, Л. И. Этика, культура и этикет делового общения : учебное пособие для вузов / Л. И. Чернышова. — Москва : Издательство Юрайт, 2023. — 161 с. — (Высшее образование). — ISBN 978-5-534-02406-7. — Текст : электронный // Образовательная платформа Юрайт [сайт]. — URL:<https://urait.ru/bcode/512058>

Родыгина, Н. Ю. Этика деловых отношений : учебник и практикум для вузов / Н. Ю. Родыгина. — Москва : Издательство Юрайт, 2023. — 430 с. — (Высшее образование). — ISBN 978-5-534-16498-5. — Текст : электронный // Образовательная платформа Юрайт [сайт]. — URL:<https://urait.ru/bcode/531174>

Шувалова, Н. Н. Этика и этикет государственной и муниципальной службы : учебник и практикум для вузов / Н. Н. Шувалова. — 2-е изд., перераб. и доп. — Москва : Издательство Юрайт, 2021. — 334 с. — (Высшее образование). — ISBN 978-5-534-06059 1. — Текст : электронный // Образовательная платформа Юрайт [сайт]. — URL: <https://urait.ru/book/etika-i-etiket-gosudarstvennoy-i-municipalnoy-sluzhby-468934>

#### 7.3.Периодические издания и реферативные базы данных

ИВИС : универсальные базы электронных периодических изданий : сайт / ООО «ИВИС». - URL: https://dlib.eastview.com. - Режим доступа: для авториз. пользователей.

eLIBRARY.RU : научная электронная библиотека : информационно-аналитический портал / ООО «Научная электронная библиотека». - URL: [https://elibrary.ru .](https://elibrary.ru/) - Режим доступа: для зарегистр. пользователей.

7.4. Электронно-библиотечные системы

ЮРАЙТ : электронно-библиотечная система : сайт / ООО «Электронное издательство ЮРАЙТ». - URL[: https://urait.ru/.](https://urait.ru/) - Режим доступа: для авториз. пользователей

7.5. Лицензионное и свободно распространяемое программное обеспечение

- операционная система MS Windows;

- офисный пакет;

- текстовые редакторы, программы для просмотра документов, графические редакторы, браузеры;

Информация о лицензионном и свободно распространяемом программном обеспечении дисциплины (модуля) содержится в сведениях о материально-технических условиях реализации образовательной программы.

7.6. Современные профессиональные базы данных

Научная электронная библиотека <https://elibrary.ru/defaultx.asp>

Журнал «Бизнес-информатика». - https://bijournal.hse.ru

http://national-mentalities.ru/about/

Академия Google <https://scholar.google.ru/schhp?hl=ru>

Журнал «Бизнес и информационные технологии».  $-$ <http://bit.samag.ru>

#### 7.7. Информационные справочные системы

- Справочно-правовая информационная система Консультант Плюс <http://www.consultant.ru/>

7.8. Материально-техническое обеспечение дисциплины (модуля)

Университет на законном основании располагает материально-техническим обеспечением образовательной деятельности (помещениями и оборудованием) для реализации дисциплины (модуля).

Помещения представляют собой учебные аудитории для проведения учебных занятий (включая проведение текущего контроля успеваемости) и промежуточной аттестации, предусмотренных по дисциплине (модулю), оснащенные оборудованием и техническими средствами обучения.

Помещения для самостоятельной работы обучающихся оснащены компьютерной техникой с возможностью подключения к сети "Интернет" и обеспечением доступа в электронную информационно-образовательную среду университета.

Допускается замена оборудования его виртуальными аналогами.

Университет на законном основании располагает материально-техническим обеспечением образовательной деятельности (помещениями и оборудованием) для реализации дисциплины (модуля).

Помещения представляют собой учебные аудитории для проведения учебных занятий (включая проведение текущего контроля успеваемости) и промежуточной аттестации, предусмотренных по дисциплине (модулю), оснащенные оборудованием и техническими средствами обучения.

Помещения для самостоятельной работы обучающихся оснащены компьютерной техникой с возможностью подключения к сети "Интернет" и обеспечением доступа в электронную информационно-образовательную среду университета.

Допускается замена оборудования его виртуальными аналогами.

Информация о материально-технической базе дисциплины (модуля) содержится в сведениях о материально-технических условиях реализации образовательной программы.

# **8. Особенности организации образовательной деятельности по дисциплине (модулю) для лиц с ограниченными возможностями здоровья**

В университете образовательная деятельность обучающихся с ограниченными возможностями здоровья осуществляется на основе образовательных программ, адаптированных, при необходимости, для обучения указанных лиц, с учетом особенностей психофизического развития, индивидуальных возможностей и состояния здоровья таких обучающихся.

В университете созданы специальные условия для получения образования по образовательным программам обучающимися с ограниченными возможностями здоровья, которые включают в себя использование специальных методов обучения и воспитания, печатные и (или) электронные образовательные ресурсы в формах, адаптированных к ограничениям их здоровья, специальные технические средства обучения, предоставление услуг ассистента (при необходимости), оказывающего обучающимся необходимую техническую помощь, обеспечение доступа в здания университета.

## **ФОНД ОЦЕНОЧНЫХ СРЕДСТВ ДИСЦИПЛИНЫ (МОДУЛЯ)**

## **1. Система оценивания результатов промежуточной аттестации и критериев**

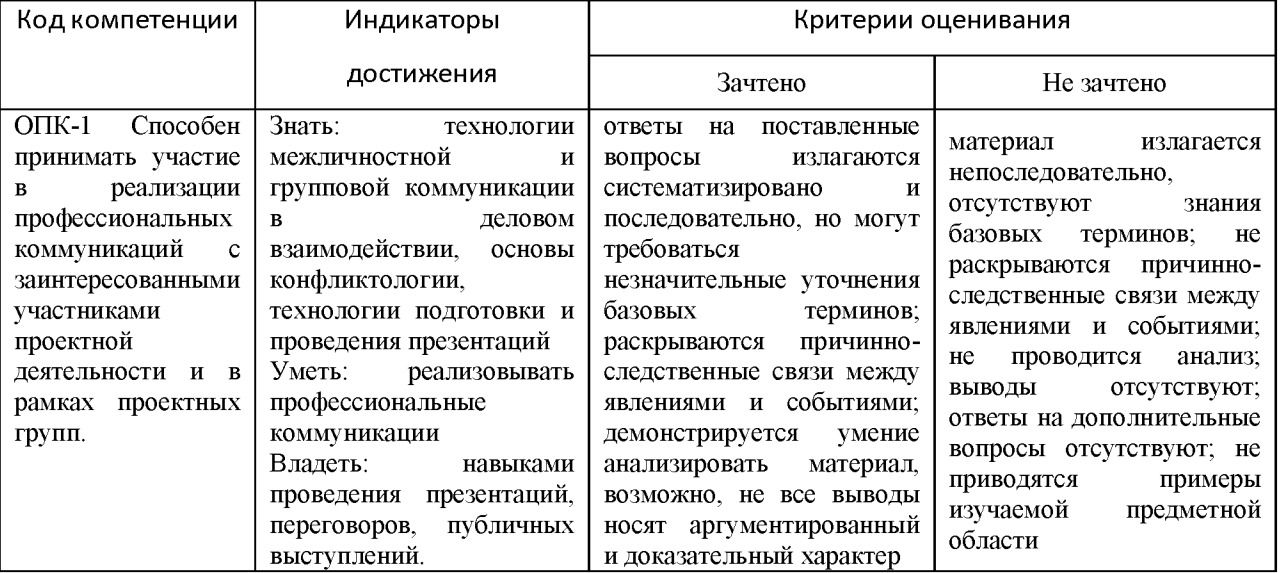

#### **выставления оценок**

# 2 **. Примеры контрольных заданий, иных материалов для оценки знаний, умений, навыков**

Теоретические вопросы для проверки уровня обученности **знать**

#### **Вопросы к зачету**

Предмет и основные задачи этики.

Этика, нравственность, мораль: соотношение понятий.

Мораль как способ нормативной регуляции общества.

Ситуация морального выбора.

Противоречия в теории морали.

Структура морали.

Сущность и основные функции морали.

Исторически сложившиеся этические установки.

Добро и зло как основные этические категории.

Высшие нравственные ценности (смысл жизни, свобода, счастье)

Справедливость как этическая категория.

Любовь как высшая нравственная ценность.

Честь и достоинство.

Профессиональная этика: понятие и виды.

Труд как нравственное содержание деловой деятельности.

Бизнес и его моральное измерение

Нравственные качества человека как личности и как специалиста.

Нравственные нормы этических кодексов.

Этические принципы взаимодействия в коллективе

Коммуникация как основной механизм взаимодействия в профессиональной сфере.

Этические аспекты деловых бесед, деловых совещаний, деловых переговоров и публичной речи как форм деловой коммуникации.

Искусство комплимента и правила критики.

Требования современного делового этикета: приветствие и представление.

Рабочее место и служебное помещение.

Этикет разговора по телефону.

Управленческая этика

Этика поведения в конфликтной ситуации

Нравственный портрет делового человека.

Этикет делового человека как практическое воплощение его нравственной идентичности.

Имидж профессионала.

## **Темы проверочной работы**

Мораль в жизни общества История этической мысли Этические искания в русской философии Основные моральные категории Проблема морального выбора и ответственность Этическая трактовка темы «смерти человека» (смертная казнь, эвтаназия) Терроризм и мораль Добро и зло как основные этические категории «Теория справедливости» Дж. Ролза. Высшие нравственные ценности (смысл жизни, свобода, счастье) Нравственность в истории культуры. Свобода и моральная ответственность личности Добро и зло, страдание и сострадание Долг и совесть, честь и достоинство

Счастье и смысл жизни Основные принципы этики деловых отношений Этические проблемы деловых отношений Профессиональная этика Управленческая этика Этика и социальная ответственность организаций Этические нормы в деятельности организаций Повышение этического уровня организации Нормы этического поведения делового человека Этика взаимоотношений с "трудным" руководителем Этика конфликтных ситуаций Этика служебной карьеры Правила подготовки публичного выступления Этика установления контакта и проведения деловой беседы Правила подготовки и проведения служебных совещаний Этапы проведения деловых переговоров Этика и этикет коммерческих переговоров Культура делового письма Правила общения по телефону Этикет как социальное явление Виды этикета Речевой этикет Имидж делового человека Визитная карточка делового человека Этикет приветствий и представлений Поведение в общественных местах Правила этикета деловых приемов

## **Примерные вопросы для проверки практических умений и навыков**

Данные вопросы могут возникнуть в ходе проведения деловаой игры, кейса, например, организация деловой встречи/ужина.

Какую роль играют мораль и право в системе социального регулирования? Почему законность, общественный порядок и дисциплина, как неотъемлемые черты правового государства, трудно приживаются в российском обществе и государстве?

Можно ли согласиться, что по этой части впереди находятся западные государства и с чем это связано - с культурой, менталитетом нации, народа?

Влияет ли мораль на профессиональную деятельность

Назовите наиболее известные и важные категории этики и морали, носящие всеобщий и вневременной характер.

Как вы полагаете, трансформировались ли со временем такие категории, как «добро», «долг», «совесть»?

Перечислите функции совести.

В чем отличие совести от стыда?

Можно ли утверждать, что совестливый человек непрактичен?

Можно ли сохранить чистоту совести в современных условиях?

В чем, по вашему мнению, заключается смысл жизни человека?

Почему альтруизм (общее благо) уступает сегодня индивидуализму, как установке нравственного сознания?

В чём смысл этики ненасилия (Л. Толстой, К. Ганди) и возможно ли её реализовать в современном обществе, в глобальном масштабе?

Когда слово «этикет» впервые введено в обращение?

Почему требования этикета не являются абсолютными и от чего зависит их соблюдение?

Чем отличаются нормы этикета от норм морали?

Чем отличаются нормы этикета от норм протокола?

Какая роль отводится знакомству в формировании первого впечатления?

Перечислите типичные ситуации при представлениях и знакомствах и назовите общепринятые правила этикета.

В каких случаях представлений и знакомств используется рукопожатие?

В каких случаях международный этикет считает рукопожатие неуместным?

Как, согласно этикету, следует поступить, получив визитную карточку?

Какие функции выполняет в общении деловая одежда?

Какой деловая одежда быть не должна?

Какие стили деловой одежды используются в бизнес-среде?

Что в деловой одежде наиболее информативно?

Назовите аксессуары к деловой одежде мужчины и требования к ним.

Назовите аксессуары к деловой одежде женщины и требования к ним.

Охарактеризуйте особо важные зоны в облике делового человека.

Какие формы барьеров общения выделяют в коммуникации?

В чем заключается интерактивность в общении деловых партнеров?
Что заключается в понятиях вербальное и невербальное общение?

Назовите вербальные, вокальные и визуальные компоненты делового общения.

Какие основные требования предъявляет этикет к деловому разговору?

Назовите основные показатели культуры речи в деловом общении.

В чем суть эффекта интонации и паузы в деловой риторике?

Какие темы рекомендуется обсуждать в неформальной обстановке с деловыми партнерами из США, Франции, Англии, Германии?

На что следует обратить внимание, готовясь к деловым переговорам с китайцами, корейцами, японцами?

Какие этапы выделяют в подготовке и написании делового письма?

Какой должна быть структура делового письма?

Какими могут быть деловые письма по содержанию и назначению?

Какие желательные и нежелательные черты можно выделить в качестве голоса говорящего по телефону?

Как меняется голос говорящего по телефону, если он улыбается?

Когда этикет рекомендует снимать трубку, если звонит телефон?

Какова средняя продолжительность делового телефонного разговора?

Что значит быть «активным слушателем» в деловом телефонном разговоре?

Чем отличается просто подарок от бизнес-подарка?

Что можно предложить в качестве бизнес-подарка?

Как следует оформить подарок?

Что не принято дарить партнерам по бизнесу?

Чем отличается букет для делового мужчины от букета женщине?

Чем рыбная вилка отличается от других столовых приборов и для чего она предназначена?

Где при сервировке стола находится закусочный нож?

Как называется рюмка для шампанского и как она выглядит?

Какие манипуляции не допустимы с индивидуальной салфеткой за сервированным столом?

Где должен находиться хлеб в процессе приема пищи?

Как следует вести себя у закусочного фуршетного стола?

Сколько следует налить красного вина в рюмку емкостью 250 мл?

Какую рюмку необходимо предложить для коньяка?

Как следует поступить, если за столом вы уронили нож или вилку?

Уместно ли произносить за столом в процессе делового обеда незапланированные тосты?

#### **Критерии оценивания тестирования**

При тестировании все верные ответы берутся за 100%. Оценка выставляется в соответствии с таблицей:

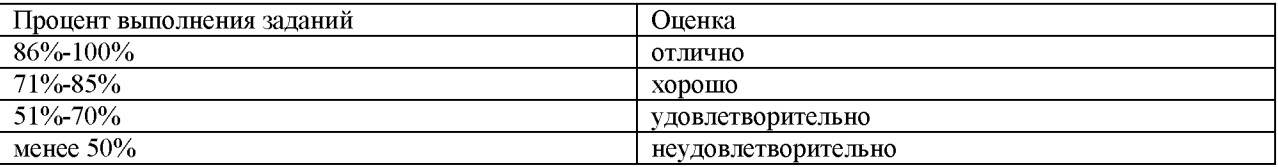

## **Примерный тест для проверки знаний**

1. Наиболее общие понятия морального сознания, категории этики, обобщенная форма разграничения и противопоставления нравственного и безнравственного в культуре человеческих отношений.

а) добро и зло

б) любовь и дружба

в) симпатия и антипатия

2. Этическая система, считающая высшим благом достижение счастливой жизни.

а) эвдемонизм

б) схоластика

в) рационализм

3. Иррациональное, духовно-мифологическое представление о наличии в человеческом организме самостоятельной духовной части - компоненты. В отличие от смертного тела, как правило, обладает свойством бессмертия.

а) разум

б) душа

в) красота

4. Философская наука, изучающая мораль и различные этические системы ее обоснования, основания этих систем и логическую структуру понятий, описывающих моральные феномены, коллизии и ситуации.

а) логика

б) этика

в) эстетика

5. Разновидность эвдемонизма, указывающая путь счастливой жизни в отказе от притязаний на успех и минимизации страданий через состояние *апатии.*

а) стоицизм

б) эпикуреизм

в) киники

6. Отсутствие принудительного давления, т. е. возможность отдаться естественным склонностям. Условие творческого развития личности и морального поведения.

а) честь

б) благо

в) свобода

7. Соблюдение естественной симметрии при распределении ограниченного ресурса натуральных благ между людьми независимо от личных симпатий, интересов и выгоды. а) справедливость

б) долг

в) достоинство

8. Внутренний дискомфорт, испытываемый субъектом в результате нарушения моральных норм. Может проявляться как угрызения *совести.* Для морально неразвитого субъекта уровень связан с тем, что это нарушение становится явным.

а) политика

б) стыд

в) равенство

9. Самооценка человека и представление о своей ценности как личности, форма самоконтроля, на которой основывается требовательность индивида к себе. Это не только один из способов осознания человеком своего долга и ответственности перед обществом, но и регулятор отношения к нему со стороны окружающих и общества в целом (имеются в виду требования уважения личности, признания ее прав и т.д.). Общественные представления непосредственно связаны с развитием правосознания, гражданской зрелостью общества, обеспеченностью прав человека.

а) достоинство

б) милосердие

в) разумный эгоизм

10. Ситуация, толкающая человека к аморальному поведению (поступку) или греху ради достижения какого-либо *натурального блага* или ради извращенного удовольствия совершить дурное дело.

а) свобода выбора

б) идеал

в) соблазн

11. Абсолютное благо в эвдемонистических системах этики и фактически в любых натуралистических системах этики. Аристотель свел к достижению добродетельной жизни.

а) счастье

б) удовольствие

в) благоразумие

12. Духовная сила, направленная на достижение познанного разумом добра. Также побуждает разум к постижению истины и добра.

а) инстинкт

б) воля

в) желание

13. Пантеистическое философское учение, признающее идеальным состоянием человека *апатию* и рекомендующее человеку строить жизнь путем сознательного подчинения закону природы (логосу).

а) гедонизм

б) стоицизм

в) альтруизм

14. Благо, имеющее абсолютную ценность независимо от конкретной ситуации, не нуждающееся в оправдании необходимостью для достижения иного блага. В монотеистических религиях. Это единение с Богом и обретение жизни вечной.

а) абсолютное благо

б) иррациональное благо

в) разумное благо.

15. Способность практического разума интуитивно оценивать верность субъекта моральному закону и обнаруживать подстерегающие его соблазны. Реализует этическую внимательность и осуществляет контроль над решениями, которые предлагает разум. Может действовать прогностически, предупреждая о моральной опасности, и ретроспективно как угрызения совести.

а) равенство

б) совесть

в) свобода

16. Этическая система, принимающая в качестве абсолютного блага удовольствие, достигаемое субъектом. Исходит из того, что объективное содержание наших стремлений и поступков есть лишь средство для достижения удовольствия от их результата или даже самого процесса деятельности.

а) гедонизм

б) киники

в) скептицизм

17. Бесстрастие, нечувствительность к страданиям или способность быть независимым от внешних обстоятельств, идеал состояния души в этической системе стоиков.

а) катарсис

б) апатия

в) эсхатология

18. Объективная ценность для человека. Субъективно связано с чувством удовлетворения от его достижения или получения.

а) политика

б) благо

в) рай

19. Невозмутимость; согласно этической системе Эпикура идеальное душевное состояние, достигаемое избавлением от страха, ограничением в потребностях и удалением от общественных дел.

а) атараксия.

б) аскетизм

в) аккультурация

20. Способность совершать поступки без расчета на вознаграждение, соразмерное затраченным усилиям.

а) поступок

б) расчет

в) бескорыстие

21. Возможность совершить выбор по собственному предпочтению, а не под давлением обстоятельств или страстей.

а) свобода выбора

б) честь

в) достоинство

Утверждена в составе Основной программы профессионального обучения

# **Рабочая программа дисциплины (модуля)**

# **Информационная безопасность**

# ПРОГРАММА ПРОФЕССИОНАЛЬНОЙ ПОДГОТОВКИ ПО ДОЛЖНОСТИ СЛУЖАЩЕГО «Консультант в области развития цифровой грамотности населения

(цифровой куратор)»

(для лиц, осваивающих основные профессиональные образовательные программы высшего образования) Форма обучения Очная

## **1. Цель и задачи учебной дисциплины (модуля)**

Цель учебной дисциплины "Информационная безопасность" состоит в формировании у обучающихся знаний в области теоретических основ информационной безопасности и навыков практического обеспечения защиты информации и безопасного использования программных средств в вычислительных системах.

Задачи дисциплины:

Задачи дисциплины:

- Понимать сущность информационной безопасности;
- Применять терминологию в профессиональной деятельности;
- Понимать принципы организации защиты информации на предприятиях;
- Выявлять основные виды угроз информационной безопасности;

• Применять программно-аппаратные средства для обеспечения информационной безопасности.

## **2. Место дисциплины (модуля) в структуре ОПОП ВО**

Изучение дисциплины (модуля) осуществляется на основе результатов обучения по следующим дисциплинам (модулям): «Сети и телекоммуникации», «Операционные системы», «Базы данных», «Информационные технологии».

Результаты обучения по дисциплине (модулю) лежат в основе освоения следующих дисциплин (модулей), практик: «Цифровой куратор»,

# **3. Планируемые результаты обучения по дисциплине(модулю), соотнесенные с планируемыми результатами освоения образовательной программы**

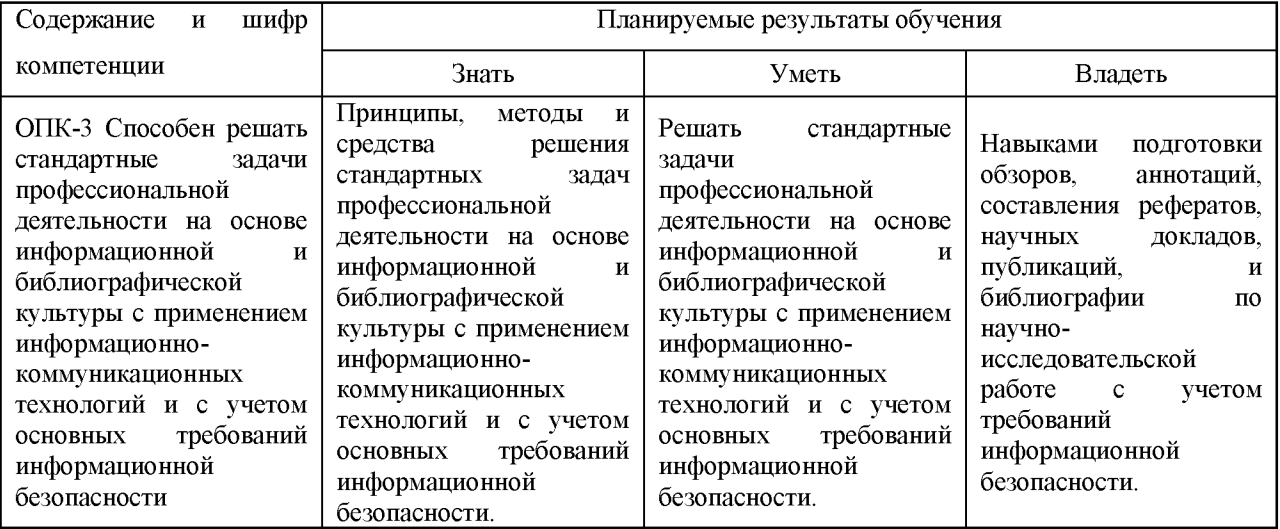

# 4. Объем и содержание дисциплины (модуля)

# 4.1. Общая трудоемкость дисциплины (модуля):

Очная форма обучения: 5 зачетных единиц, 180 часов

Формы промежуточной аттестации (отдельно для каждой формы обучения):

Очная форма обучения: Экзамен (семестры:5),

4.2 Виды учебной деятельности и трудоемкость (всего, по семестрам, в часах)

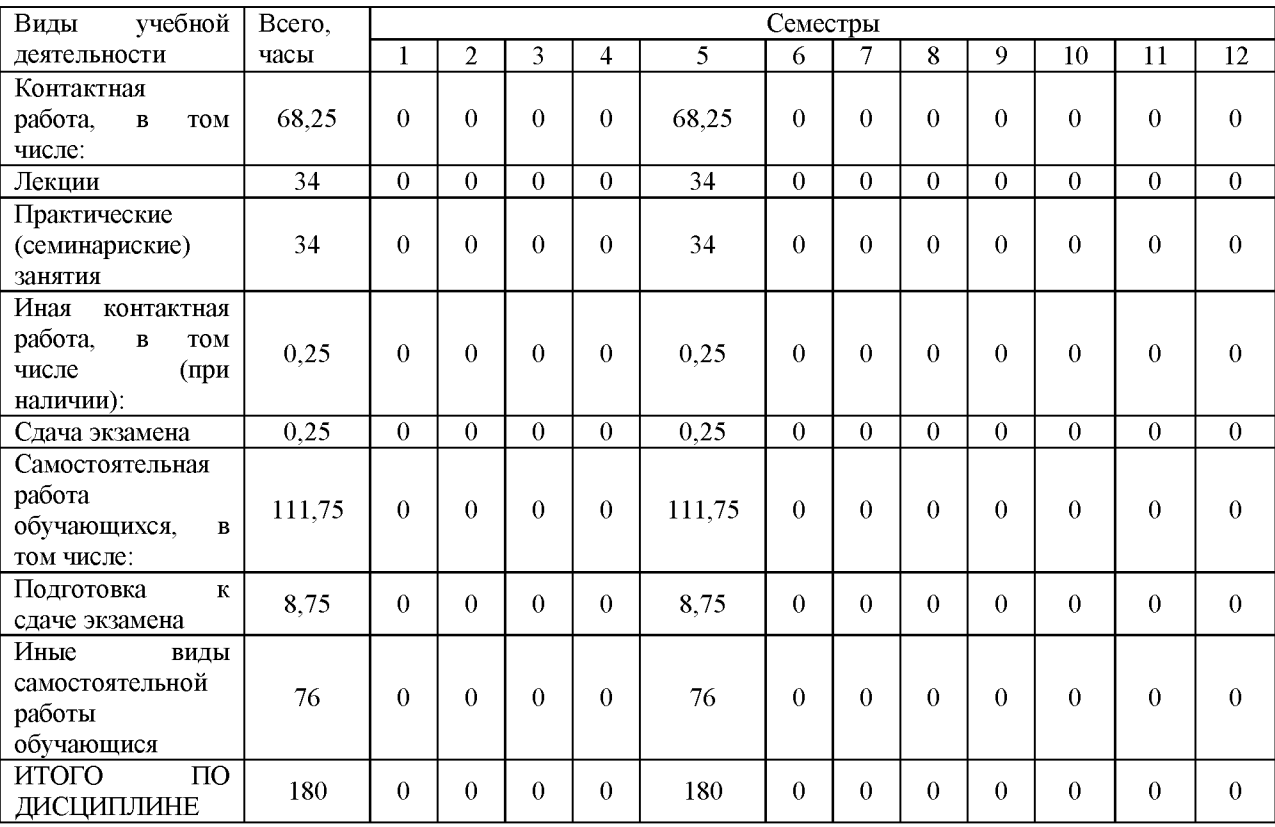

Очная форма обучения

## 4.3. Тематический план (отдельно для каждой формы обучения)

Очная, часов на контроль: 36

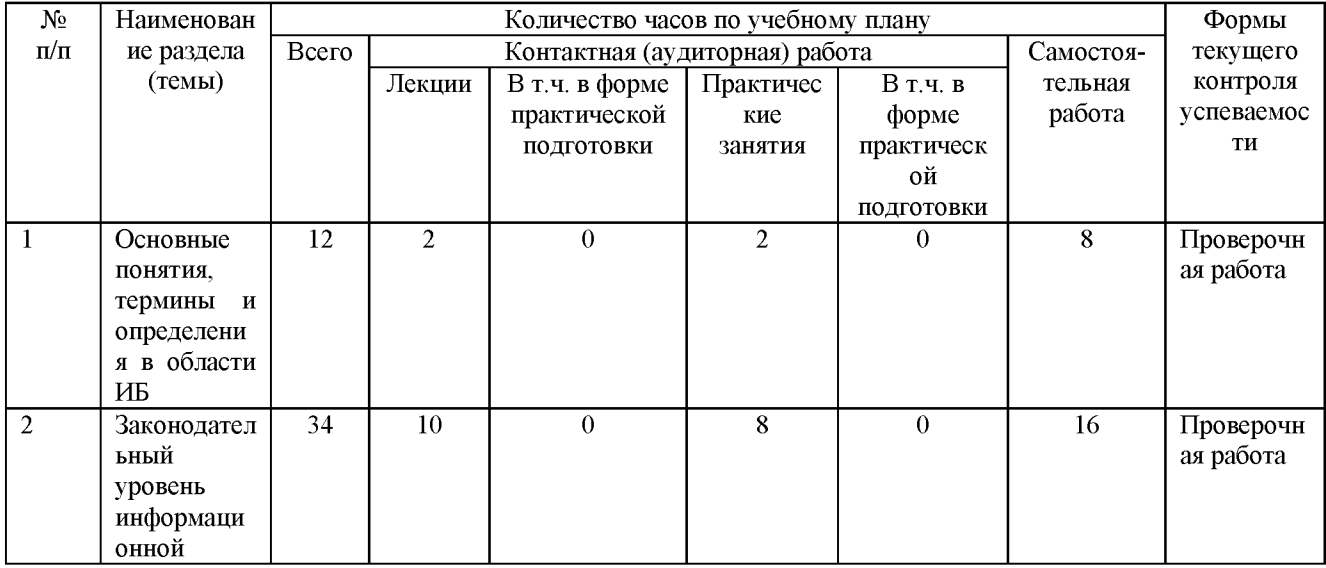

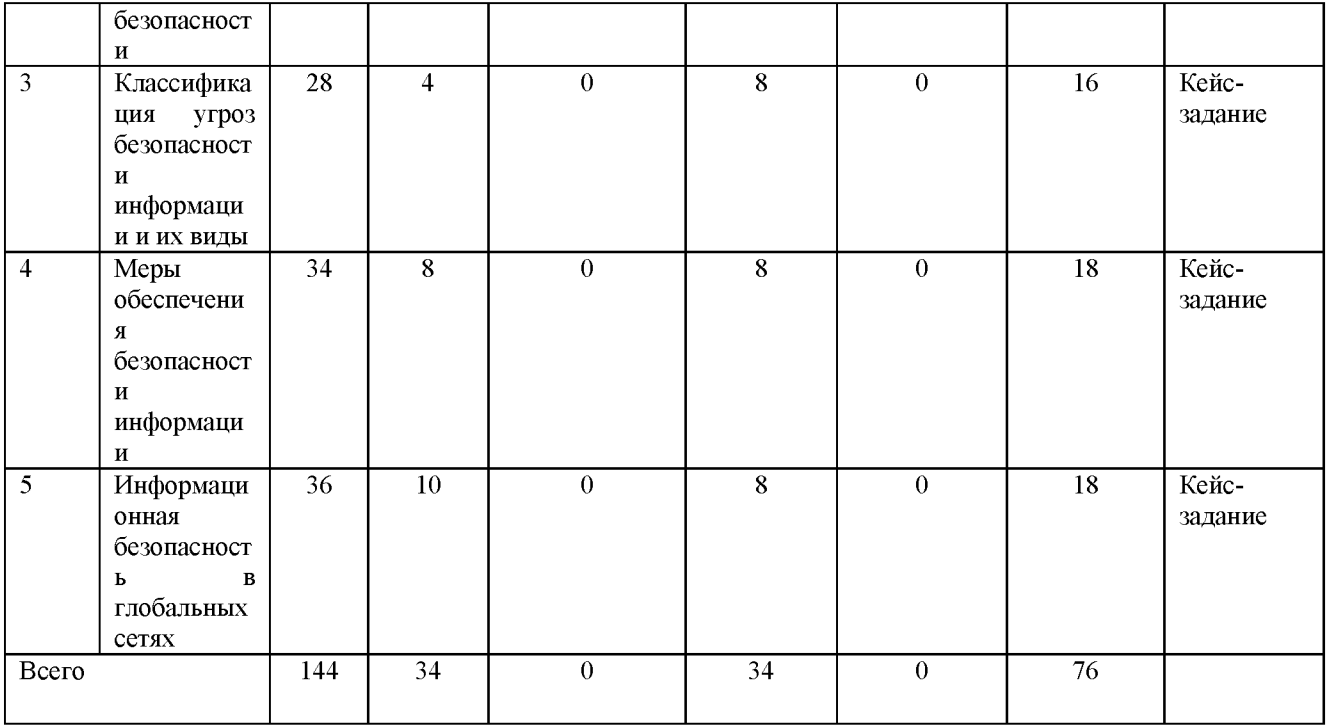

4.4. Содержание дисциплины (модуля)

## Содержание дисциплины Информационная безопасность:

1. Основные понятия термины и определения в области ИБ

1.1 Понятие информации и ее свойства.

Формы представления информации. Трактовка понятия информация в различных предметных областях. Общие свойства информации: объективность, достоверность, актуальность, полнота, полезность  $\mathbf{M}$ др. Свойства безопасности информации: конфиденциальность, доступность. Примеры нарушения свойств целостность, безопасности информации.

1.2 Термины и определения в области ИБ

Безопасность данных, безопасность информации, воздействие на информацию несанкционированное, воздействие на информацию электромагнитное силовое преднамеренное, защита информации защита информации от иностранной разведки, защита информации криптографическая, защита информации от несанкционированного воздействия, защита информации от непреднамеренного воздействия, защита информации от несанкционированного доступа, защита информации правовая, защита информации от преднамеренного воздействия, защита информации от разведки, защита информации от разглашения, защита информации техническая, защита информации от утечки, защита информации физическая, информация защищаемая, источник угрозы безопасности информации, лицензирование в области защиты информации, модель угроз безопасности информации, носитель защищаемой информации, объект защиты информации, объект информатизации защищаемый, оценка информационного риска, оценка соответствия требованиям по защите информации, показатель эффективности защиты информации, политика безопасности информации в организации, сертификация на соответствие требованиям по безопасности информации, система защиты информации, способ защиты информации, средство защиты информации, угроза безопасности информации, уязвимость информационной системы, виды защищаемой информации.

2. Законодательный уровень информационной безопасности

2.1 Стратегия национальной безопасности Российской Федерации

Общие положения. Россия в современном мире. Национальные интересы и стратегические национальные приоритеты. Обеспечение национальной безопасности. Организационные, нормативно-правовые и информационные основы реализации настоящей Стратегии. Основные показатели состояния национальной безопасности.

2.2 Доктрина информационной безопасности Российской Федерации

Общие положения. Национальные интересы в информационной сфере. Основные информационные угрозы и состояние информационной безопасности. Стратегические цели и основные направления обеспечения информационной безопасности. Организационные основы обеспечения информационной безопасности.

2.3 Закон «Об информации, информационных технологиях и о защите информации»

Основные понятия. Принципы правового регулирования отношений в сфере информации. Информация как объект правовых отношений. Обладатель информации. Общедоступная информация. Право на доступ к информации. Ограничение доступа к информации. Распространение информации или предоставление информации. Обязанности организатора распространения информации в сети "Интернет". Обязанности оператора поисковой системы. Государственное регулирование в сфере применения информационных технологий. Особенности государственного регулирования в сфере использования российских программ для электронных вычислительных машин и баз данных. Информационные системы. Использование информационнотелекоммуникационных сетей. Защита информации.

2.4 Закон «О государственной тайне»

Полномочия органов государственной власти и должностных лиц в области отнесения сведений к государственной тайне и их защиты. Перечень сведений, составляющих государственную тайну. Отнесение сведений к государственной тайне и их засекречивание. Рассекречивание сведений и их носителей. Распоряжение сведениями,

составляющими государственную тайну. Защита государственной тайны. Контроль и надзор за обеспечением защиты государственной тайны.

2.5 Закон «О коммерческой тайне»

Основные понятия. Сведения, которые не могут составлять коммерческую тайну. Предоставление информации, составляющей коммерческую тайну. Права обладателя информации, составляющей коммерческую тайну. Охрана конфиденциальности информации. Охрана конфиденциальности информации в рамках трудовых отношений. Охрана конфиденциальности информации при ее предоставлении. Ответственность за нарушение закона.

2.6 Закон «О персональных данных»

Основные понятия. Принципы и условия обработки персональных данных. Конфиденциальность персональных данных. Согласие субъекта персональных данных на обработку его персональных данных. Специальные категории персональных данных. Биометрические персональные данные. Права субъекта персональных данных. Обязанности оператора. Государственный контроль и надзор за обработкой персональных данных. Ответственность за нарушение требований закона. Уполномоченный орган по защите прав субъектов персональных данных.

2.7 Ответственность за нарушения законодательства в области ИБ

Виды юридической ответственности: дисциплинарная, гражданско-правовая, административная, уголовная. Примеры судебной практики.

3. Классификация угроз безопасности информации и их виды

Понятие угрозы. Понятие уязвимости. Преднамеренные и непреднамеренные угрозы. Каналы утечки информации. Источники угроз. Модель нарушителя. Модель угроз.

4. Меры обеспечения безопасности информации

4.1 Организационное обеспечение ИБ

Разрешительная система доступа к конфиденциальной информации. Организация внутриобъектового и пропускного режимов на предприятии. Организация подготовки и проведения совещаний и заседаний по конфиденциальным вопросам. Организация охраны предприятий. Защита информации при публикаторской и рекламной деятельности. Планирование мероприятий. Организация аналитической работы по предупреждениям утечки конфиденциальной информации. Направления и методы работы с персоналом,

обладающим конфиденциальной информацией. Политика безопасности. Аудит информационной безопасности.

4.2 Технические и программно-аппаратные меры обеспечения безопасности информации

Архитектура системы безопасности. Физическая защита. Программно-аппаратные средства предназначенные для идентификации пользователей, контроля доступа, удаления остаточной информации, тестового контроля системы защиты, шифрования данных. Электронная подпись.

5. Информационная безопасность в глобальных сетях

5.1 Типовые удаленные атаки в глобальных компьютерных сетях

Понятие. Классификация. Типы. Механизмы реализации атак: анализ трафика, ложный сервер, перехват запроса, навязывание ложного маршрута, подмена субъекта в сети. Типовые уязвимости позволяющие реализовать успешные удаленные атаки.

5.2 Обеспечение безопасности систем входящих в состав глобальных компьютерных сетей

Межсетевые экраны. Организация и эксплуатация виртуальных частных сетей. Системы предотвращения вторжений. Антивирусное программное обеспечение.

# **5.** О**ценочные материалы для проведения текущего контроля успеваемости и промежуточной аттестации обучающихся по дисциплине (модулю)**

Оценочные материалы представлены в виде фонда оценочных средств по дисциплине (модулю) в приложении к рабочей программе.

#### **6. Методические материалы по дисциплине (модулю)**

#### **Методические материалы дисциплины Информационная безопасность:**

Для проведения занятий и обеспечения самостоятельной работы используется справочно-правовая система «Консультант Плюс», электронная библиотечная система «Университетская библиотека Онлайн» и доступ в сеть Интернет в компьютерных классах университета.

Для изучения основных разделов дисциплины «Информационная безопасность» обучающимся необходимо проработать всю основную и дополнительную литературу, приведенную в списке литературы, а также систематически работать с конспектами практических и лабораторных занятий, отвечать на контрольные вопросы, осуществлять

аналитическую обработку текстов для самостоятельного изучения (аннотирование, рецензирование, реферирование).

Для развития навыков самостоятельного поиска и обработки информации, необходимой и достаточной для освоения дисциплины, обучающимся необходимо выполнить задания лабораторных работ с учетом методических рекомендаций для лабораторных работ.

В образовательном процессе по дисциплине выделяется два вида самостоятельной работы:

- аудиторная;

- внеаудиторная.

Аудиторная самостоятельная работа по дисциплине выполняется на учебных занятиях под непосредственным руководством преподавателя и по его заданию. Формами аудиторной самостоятельной работы являются:

• работа в малых группах при выполнении кейс-заданий и лабораторных работ мозговой штурм для выполнения задания;

• поиск информации в справочно-правовой системе «Консультант Плюс» и в Интернете.

Внеаудиторная самостоятельная работа выполняется студентом по темам докладов и по проекту системы защиты информации, без непосредственного участия преподавателя. Формой внеаудиторной самостоятельной работы являются самостоятельное изучение ряда вопросов, освещенных на лекционных занятиях.

Перечень ресурсов информационно-телекоммуникационной сети «Интернет», рекомендуемых для освоения дисциплины

- 1[. http://www.fstec.ru](http://www.fstec.ru/)
- 2. [http://www.ispdn.ru](http://www.ispdn.ru/)
- 3. [http://www.rsoc.ru](http://www.rsoc.ru/)
- 4. [http://www.itsec.ru](http://www.itsec.ru/)
- 5[. https://rkn.gov.ru](https://rkn.gov.ru/)
- 6. [http://www.intuit.ru](http://www.intuit.ru/)

#### Нормативные правовые акты:

1. Федеральный закон "Об информации, информационных технологиях и о защите информации" от 27.07.2006 N 149-ФЗ

2. Закон РФ от 21.07.1993 N 5485-1 (ред. от 26.07.2017) "О государственной тайне"

3. Федеральный закон "О коммерческой тайне" от 29.07.2004 N 98-ФЗ

4. Федеральный закон "О персональных данных" от 27.07.2006 N 152-ФЗ

5. Указ Президента РФ от 31.12.2015 N 683 "О Стратегии национальной безопасности Российской Федерации"

6. Указ Президента РФ от 05.12.2016 N 646 "Об утверждении Доктрины информационной безопасности Российской Федерации"

7. Указ Президента Российской Федерации от 6 марта 1997 года № 188 «Об утверждении Перечня сведений конфиденциального характера».

8. Указ Президента Российской Федерации от 16.08.2004 г. № 1085 Вопросы Федеральной службы по техническому и экспортному контролю.

9. Указ Президента РФ от 11.08.2003 N 960 "Вопросы Федеральной службы безопасности Российской Федерации".

10. Постановление Правительства Российской Федерации от 26 июня 1995 года № 608 «О сертификации средств защиты информации».

11. Постановление Правительства Российской Федерации от 3 ноября 1994 года № 1233 «Об утверждении Положения о порядке обращения со служебной информацией ограниченного распространения в федеральных органах исполнительной власти и уполномоченном органе управления использованием атомной энергии».

12. Постановление Правительства Российской Федерации от 01 ноября 2012 года № 1119 «Об утверждении требовании к защите персональных данных при их обработке в информационных системах персональных данных».

13. Постановление Правительства РФ от 16 марта 2009 г. № 228 «О Федеральной службе по надзору в сфере связи, информационных технологий и массовых коммуникаций».

14. Приказ ФСТЭК России от 18.02.2013 N 21 «Об утверждении Состава и содержания организационных и технических мер по обеспечению безопасности персональных данных при их обработке в информационных системах персональных данных»

15. Приказ ФСТЭК России от 11.02.2013 N 17 «Об утверждении Требований о защите информации, не составляющей государственную тайну, содержащейся в государственных информационных системах»

16. Приказ ФСБ РФ N 416, ФСТЭК РФ N 489 от 31.08.2010 «Об утверждении Требований о защите информации, содержащейся в информационных системах общего пользования».

17. ГОСТ Р 50922-2006 Защита информации. Основные термины и определения

18. ГОСТ Р ИСО/МЭК 27000-2012 Информационная технология. Методы и средства обеспечения безопасности. Системы менеджмента информационной безопасности. Общий обзор и терминология

19. ГОСТ Р ИСО/МЭК 27001-2006 Информационная технология. Методы и средства обеспечения безопасности. Системы менеджмента информационной безопасности. Требования

20. ГОСТ Р ИСО/МЭК 27002-2012 Информационная технология. Методы и средства обеспечения безопасности. Свод норм и правил менеджмента безопасности

21. ГОСТ Р ИСО/МЭК 27003-2012 Информационная технология. Методы и средства обеспечения безопасности. Системы менеджмента информационной безопасности. Руководство по реализации системы менеджмента информационной безопасности

22. ГОСТ Р ИСО/МЭК 27004-2011 Информационная технология. Методы и средства обеспечения безопасности. Менеджмент информационной безопасности. Измерения

23. ГОСТ Р ИСО/МЭК 27005-2010 Информационная технология. Методы и средства обеспечения безопасности. Менеджмент риска информационной безопасности

24. ГОСТ Р ИСО/МЭК 27006-2008 Информационная технология. Методы и средства обеспечения безопасности. Требования к органам, осуществляющим аудит и сертификацию систем менеджмента информационной безопасности

25. ГОСТ Р ИСО/МЭК 27007-2014 Информационная технология. Методы и средства обеспечения безопасности. Руководства по аудиту систем менеджмента информационной безопасности

Периодические издания:

1. Журнал. Вопросы защиты информации [\(http://izdat.ntckompas.ru/editions/detail.php7SECTION ID=155\)](http://izdat.ntckompas.ru/editions/detail.php?SECTION_ID=155) 2. Журнал. Информация и безопасность

[\(https://www.elibrary.ru/title about.asp?id=8748\)](https://www.elibrary.ru/title_about.asp?id=8748)

3. Журнал. Информационная безопасность [\(https://lib.itsec.ru/articles2/allpubliks\)](https://lib.itsec.ru/articles2/allpubliks)

4. Журнал. Проблемы информационной безопасности. Компьютерные системы [\(http://jisp.ru/\)](http://jisp.ru/)

# **7. Материально-техническое и учебно-методическое обеспечение дисциплины (модуля)**

7.1. Основная литература

Мельников, Д. А. Информационная безопасность открытых систем : учебник / Мельников Д. А. - 3-е изд. , стер. - Москва : ФЛИНТА, 2019. - 444 с. - ISBN 978-5-9765 1613-7. - Текст : электронный // ЭБС "Консультант студента" : [сайт]. - URL: <http://www.studentlibrary.ru/book/ISBN9785976516137.html>

Кияев, В. И. Безопасность информационных систем / Кияев В. И. , Граничин О. Н. - Москва : Национальный Открытый Университет "ИНТУИТ", 2016. - Текст : электронный // ЭБС "Консультант студента" : [сайт]. - URL: [http://www.studentlibrary.ru/book/intuit 040.html](http://www.studentlibrary.ru/book/intuit_040.html)

Казарин, О. В. Основы информационной безопасности: надежность и безопасность программного обеспечения : учебное пособие для среднего профессионального образования / О. В. Казарин, И. Б. Шубинский. — Москва : Издательство Юрайт, 2021. — 342 с. — (Профессиональное образование). — ISBN 978-5-534-10671-8. — Текст : электронный // ЭБС Юрайт [сайт]. — URL[: https://urait.ru/bcode/475889](https://urait.ru/bcode/475889)

## 7.2. Дополнительная литература

Внуков, А. А. Защита информации : учебное пособие для вузов / А. А. Внуков. — 3-е изд., перераб. и доп. — Москва : Издательство Юрайт, 2020. — 161 с. — (Высшее образование). — ISBN 978-5-534-07248-8. — Текст : электронный // ЭБС Юрайт [сайт]. — URL[: https://urait.ru/bcode/422772](https://urait.ru/bcode/422772)

Бахаров, Л. Е. Информационная безопасность и защита информации (разделы криптография и стеганография) : практикум / Л. Е. Бахаров. - Москва : МИСиС, 2019. - 59 с. - ISBN 978-5-906953-94-0. - Текст : электронный // ЭБС "Консультант студента" : [сайт]. - URL[: http://www.studentlibrary.ru/book/ISBN9785906953940.html](http://www.studentlibrary.ru/book/ISBN9785906953940.html)

Суворова, Г. М. Информационная безопасность : учебное пособие для вузов / Г. М. Суворова. — Москва: Издательство Юрайт, 2021. — 253 с. — (Высшее образование). — ISBN 978-5-534-13960-0. — Текст : электронный // ЭБС Юрайт [сайт]. — URL[: https://urait.ru/bcode/467370](https://urait.ru/bcode/467370)

Организационное и правовое обеспечение информационной безопасности : учебник и практикум для вузов / под редакцией Т. А. Поляковой, А. А. Стрельцова. —

Москва : Издательство Юрайт, 2021. — 325 с. — (Высшее образование). — ISBN 978-5-534-03600-8. — Текст : электронный // ЭБС Юрайт [сайт]. — URL: <https://urait.ru/bcode/469235>

Корабельников, С. М. Преступления в сфере информационной безопасности : учебное пособие для вузов / С. М. Корабельников. — Москва : Издательство Юрайт, 2021. — 111 с. — (Высшее образование). — ISBN 978-5-534-12769-0. — Текст : электронный // ЭБС Юрайт [сайт]. — URL[: https://urait.ru/bcode/476798](https://urait.ru/bcode/476798)

7.3.Периодические издания и реферативные базы данных

ИВИС : универсальные базы электронных периодических изданий : сайт / ООО «ИВИС». - URL: https://dlib.eastview.com. - Режим доступа: для авториз. пользователей.

eLIBRARY.RU : научная электронная библиотека : информационно-аналитический портал / ООО «Научная электронная библиотека». - URL: [https://elibrary.ru .](https://elibrary.ru/) - Режим доступа: для зарегистр. пользователей.

Scopus : реферативная база данных публикаций : сайт / Elsevier B.V. - URL: [https://www.scopus.com .](https://www.scopus.com/) - Режим доступа: для зарегистр. пользователей.

7.4. Электронно-библиотечные системы

ЮРАЙТ : электронно-библиотечная система : сайт / ООО «Электронное издательство ЮРАЙТ». - URL: [https://urait.ru/.](https://urait.ru/) Режим доступа: для авториз.пользователей

- Консультант студента : электронно-библиотечная система : сайт / ООО «Политехресурс». - URL[: http://www.studentlibrary.ruРе](http://www.studentlibrary.ru/)жим доступа: для авториз. пользователей.

7.5. Лицензионное и свободно распространяемое программное обеспечение

- операционная система MS Windows;

- офисный пакет;

- текстовые редакторы, программы для просмотра документов, графические редакторы, браузеры;

1С: Предприятие 8.3, ActivePerl 5.20, ActivePython 3.6, Advego Plagiatus, AntiPlagiarism.NET, Audit Expert 3 Tutorial, Dev-C++, Free Pascal 3.0, Ghostscript + GSview, GIMP 2.8, Inkscape, Java SE Dev Kit 8, Lazarus 1.6, Maple 12, Maxima, MiKTeX, NetBeans IDE, Notepad++, Office 2010 Professional Plus, Oracle VM VirtualBox 5.1, paint.net, PascalABC.NET, Project Expert 7 Tutorial, RAD Studio 2007 Professional, Scilab, SMART Notebook 11.4, TeXnic Center, Vim 8.0, Visual Studio 2012 Express, VMware Player 12,

Windows 7 Professional, Windows Virtual PC XP Mode, Wing IDE, XMind 8, 1С: Предприятие 8.3 (учебная версия), 3ds Max 2020, ActivePerl 5.20, ActivePython 3.6, Android Studio 3.5, AntiPlagiarism.NET, AutoCAD 2020, Dev-C++, Expression Studio 4, Free Pascal 3.0, Ghostscript + GSview, GIMP 2.10, IIS 10.0 Express, Inkscape, Java SE Dev Kit 12, Komodo IDE 11, Lazarus 2.0, LibreOffice 6, Maple 12, Maxima, MiKTeX, Mingw-w64, NetBeans IDE, Nmap, Notepad++, Npcap, Office 2010 Professional Plus, Oracle VM VirtualBox 6.0, paint.net, Project 2010 Professional, Project Expert 7 Tutorial, RAD Studio XE

Информация о лицензионном и свободно распространяемом программном обеспечении дисциплины (модуля) содержится в сведениях о материально-технических условиях реализации образовательной программы.

7.6. Современные профессиональные базы данных

Журнал «Системный администратор».  $-$ http://samag.ru Научная электронная библиотека<https://elibrary.ru/defaultx.asp> Журнал «Информационные технологии».  $-$ <http://www.novtex.ru/IT> Научная электронная библиотека «Киберленинка»<https://cyberleninka.ru/> Академия Google<https://scholar.google.ru/schhp?hl=ru>

#### 7.7. Информационные справочные системы

- Справочно-правовая информационная система Консультант Плюс <http://www.consultant.ru/>

## 7.8. Материально-техническое обеспечение дисциплины (модуля)

Университет на законном основании располагает материально-техническим обеспечением образовательной деятельности (помещениями и оборудованием) для реализации дисциплины (модуля).

Помещения представляют собой учебные аудитории для проведения учебных занятий (включая проведение текущего контроля успеваемости) и промежуточной аттестации, предусмотренных по дисциплине (модулю), оснащенные оборудованием и техническими средствами обучения.

Помещения для самостоятельной работы обучающихся оснащены компьютерной техникой с возможностью подключения к сети "Интернет" и обеспечением доступа в электронную информационно-образовательную среду университета.

Допускается замена оборудования его виртуальными аналогами.

Университет на законном основании располагает материально-техническим обеспечением образовательной деятельности (помещениями и оборудованием) для реализации дисциплины (модуля).

Помещения представляют собой учебные аудитории для проведения учебных занятий (включая проведение текущего контроля успеваемости) и промежуточной аттестации, предусмотренных по дисциплине (модулю), оснащенные оборудованием и техническими средствами обучения.

Помещения для самостоятельной работы обучающихся оснащены компьютерной техникой с возможностью подключения к сети "Интернет" и обеспечением доступа в электронную информационно-образовательную среду университета.

Допускается замена оборудования его виртуальными аналогами.

Информация о материально-технической базе дисциплины (модуля) содержится в сведениях о материально-технических условиях реализации образовательной программы.

# **8. Особенности организации образовательной деятельности по дисциплине (модулю) для лиц с ограниченными возможностями здоровья**

В университете образовательная деятельность обучающихся с ограниченными возможностями здоровья осуществляется на основе образовательных программ, адаптированных, при необходимости, для обучения указанных лиц, с учетом особенностей психофизического развития, индивидуальных возможностей и состояния здоровья таких обучающихся.

В университет созданы специальные условия для получения образования по образовательным программам обучающимися с ограниченными возможностями здоровья, которые включают в себя использование специальных методов обучения и воспитания, печатные и (или) электронные образовательные ресурсы в формах, адаптированных к ограничениям их здоровья, специальные технические средства обучения, предоставление услуг ассистента (при необходимости), оказывающего обучающимся необходимую техническую помощь, обеспечение доступа в здания университета.

# ФОНД ОЦЕНОЧНЫХ СРЕДСТВ ДИСЦИПЛИНЫ (МОДУЛЯ)

# 1. Система оценивания результатов промежуточной аттестации и критериев

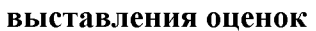

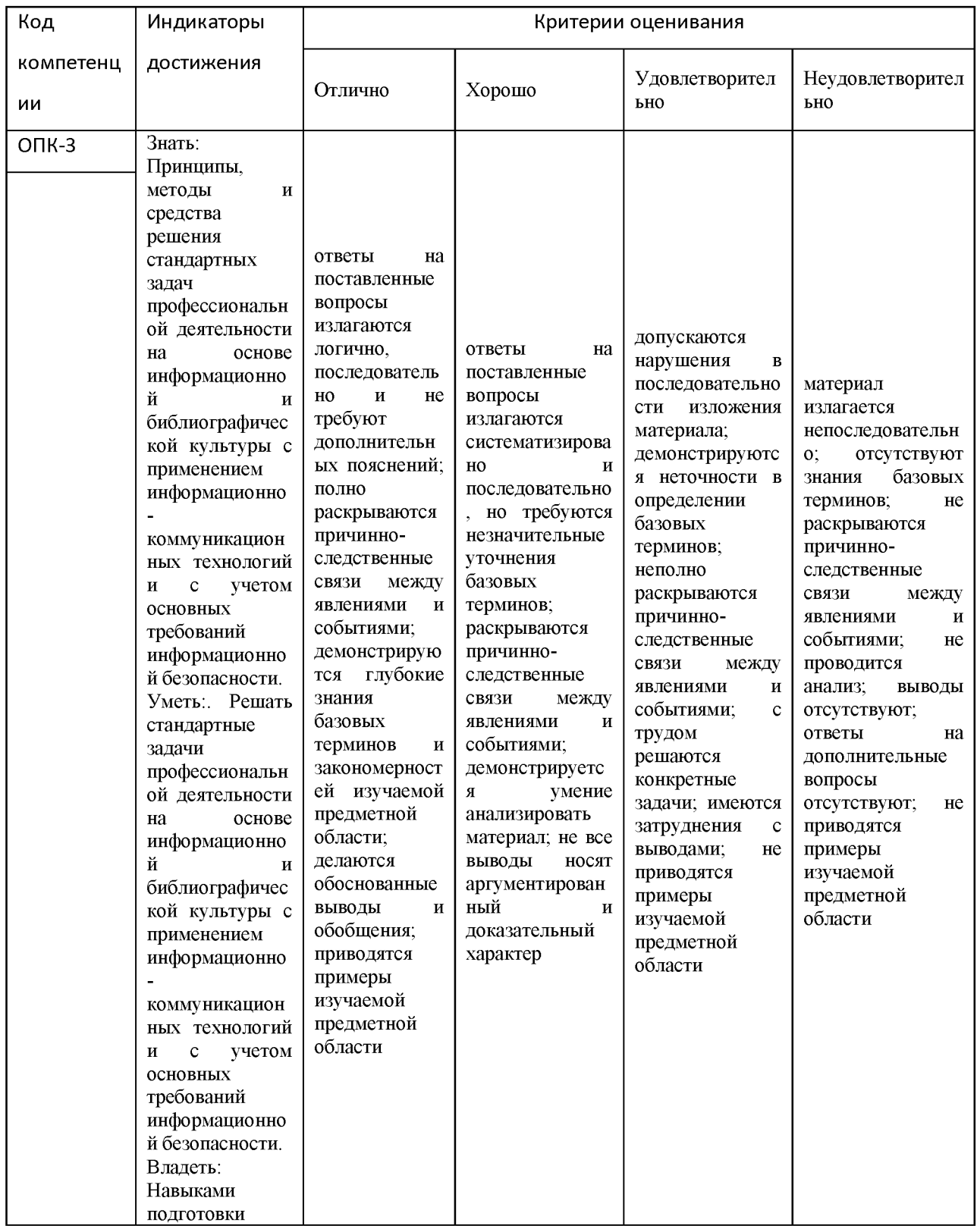

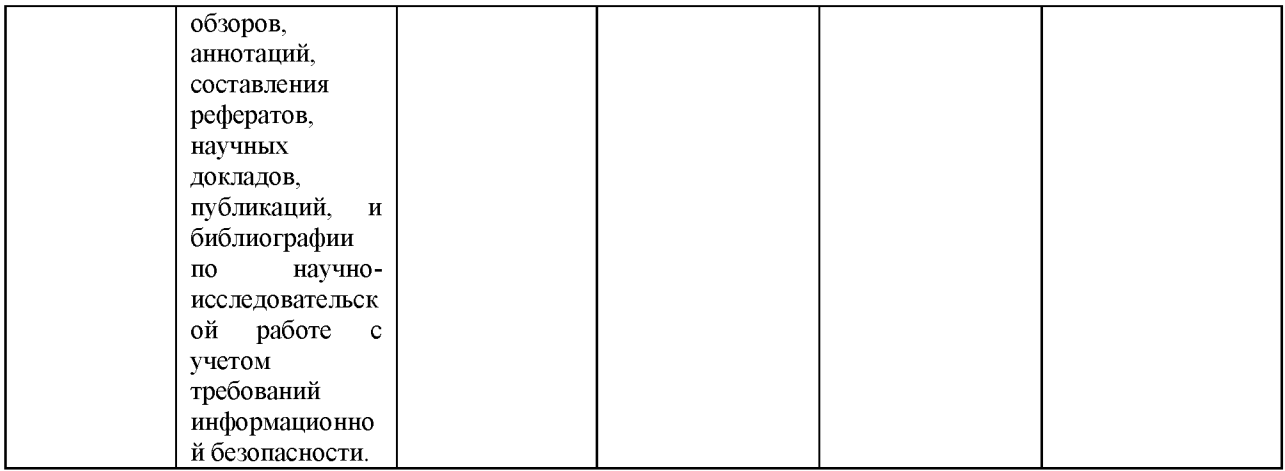

# 2. Примеры контрольных заданий, иных материалов для оценки знаний, умений, навыков

Теоретические вопросы для проверки уровня обученности знать

# Раздел 1. Основные понятия, термины и определения в области ИБ

Проверочная работа:

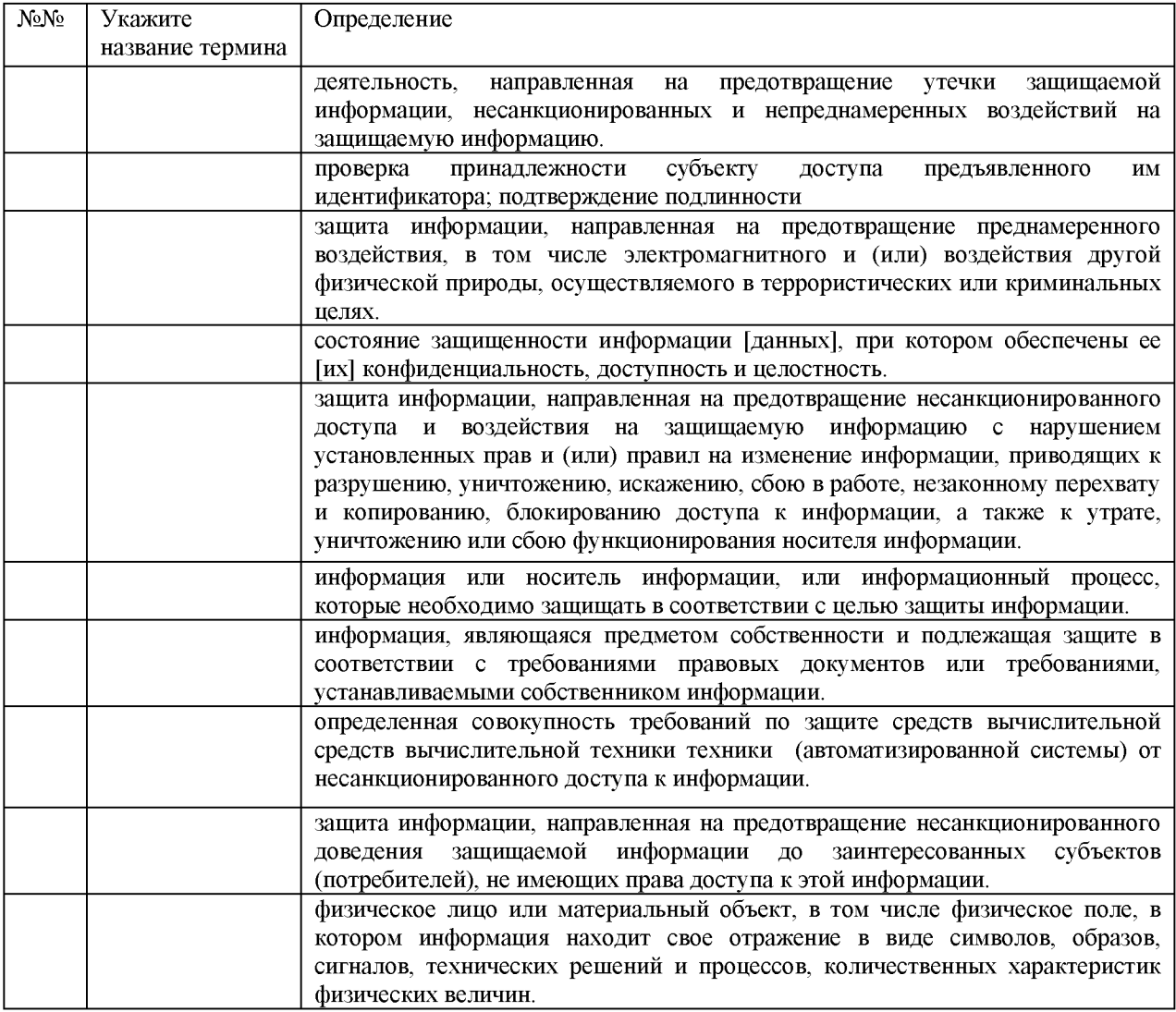

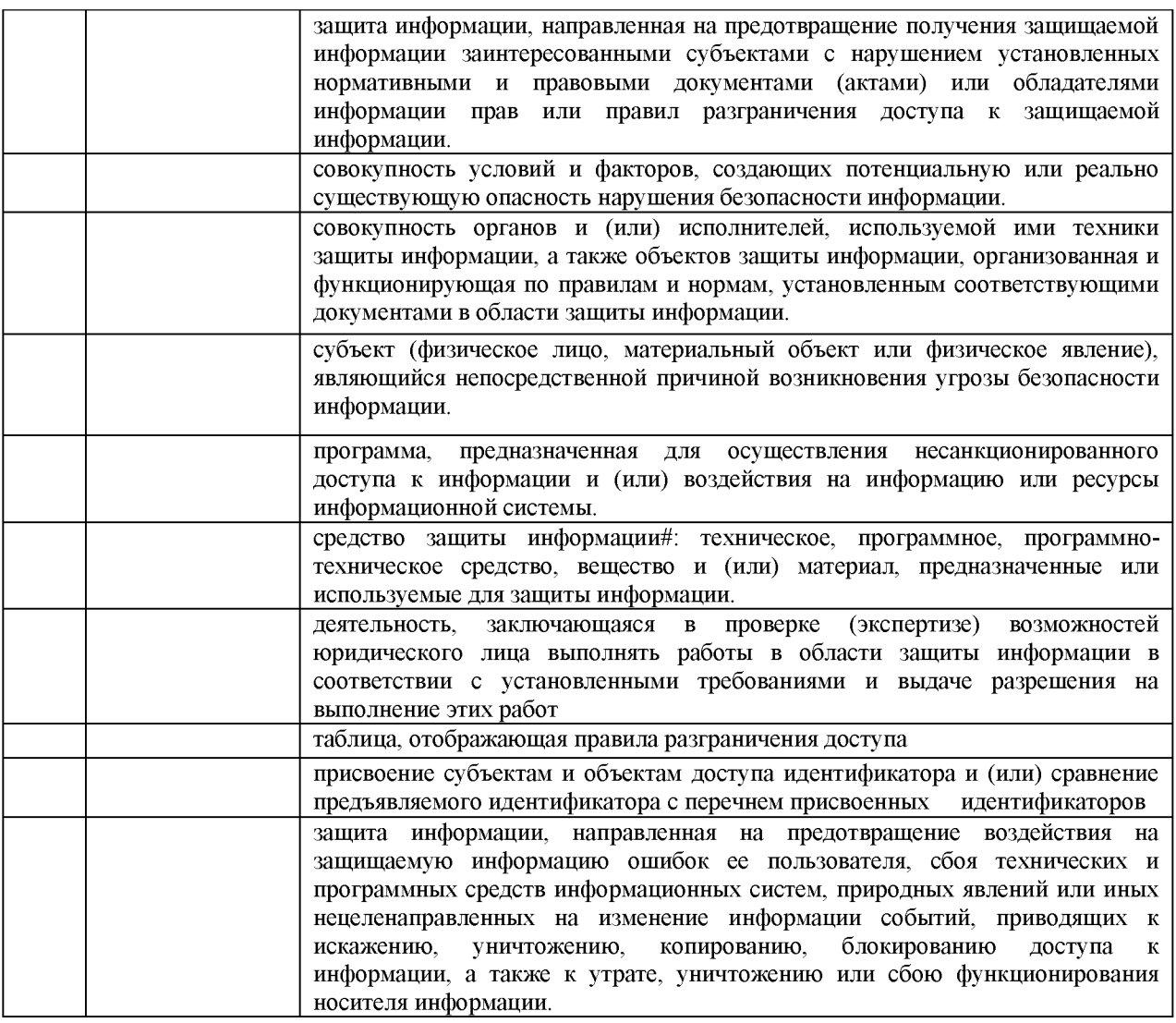

Экзаменационные вопросы

 $1<sub>1</sub>$ Понятия информации (сведения сообщения). Свойства информации  $\boldsymbol{\mathrm{M}}$ (конфиденциальность, целостность, доступность и др.)

 $2.$ Носители информации. Способы доступа к носителям защищаемой информации. (санкционированный/несанкционированный)

 $3<sub>1</sub>$ Угрозы информации и их классификация. Преднамеренные и непреднамеренные.

 $4.$ Понятие информационной безопасности. Основные направления обеспечения информационной безопасности.

5. Понятие защищаемой информации. Характеристика видов защищаемой информации.

6. Национальные интересы и стратегические национальные приоритеты. Основные показатели состояния национальной безопасности.

 $7.$ Организационные и технические каналы утечки информации. 8. Разрешительная система доступа персонала к конфиденциальной информации.

9. Система защиты государственной тайны.

10. Система защиты коммерческой тайны.

11. Система защиты персональных данных.

12. Виды компьютерных правонарушений. Правовая ответственность за преступления в сфере компьютерной информации.

13. Ответственность за нарушение законодательства в области информационной безопасности. (дисциплинарная, административная и др.)

14. Физические средства защиты информации. Их возможности.

15. Технические средства защиты информации. Примеры и их предназначение.

16. Программно-аппаратные средства защиты информации. Примеры и их предназначение.

17. Внутриобъектовый и пропускной режимы защиты информации.

18. Классификация вредоносного программного обеспечения. Виды компьютерных вирусов. Факторы, влияющие на их распространение.

19. Виды и назначение антивирусных программ.

20. Виды сетевых атак. Способы защиты.

21. Информационные войны. Информационное оружие.

22. Модель угроз информации. Модель нарушителя. Модель безопасности.

23. Правила разграничения доступа (ПРД). Средства разграничения доступа (СРД). Разработка политики безопасности организации.

24. Технологии межсетевых экранов (прикладного уровня, с пакетной фильтрацией, гибридные)

25. Методы идентификация и аутентификации. Авторизация и администрирование действий пользователей.

26. "Руководящий документ. Автоматизированные системы. Защита от несанкционированного доступа к информации. Классификация автоматизированных систем и требования по защите.

## Тест (пример)

Проверка принадлежности субъекту доступа предъявленного им идентификатора (подтверждение подлинности) это:

А. верификация В. идентификация

Б. стандартизация Г. аутентификация

Утечка информации по техническому каналу представляет собой:

А. неправомерное получение информации с использованием технического средства, осуществляющего обнаружение, прием и обработку информативных сигналов

Б. получение возможности ознакомления с информацией, ее обработки и (или) воздействия на информацию и (или) ресурсы автоматизированной информационной системы с использованием программных и (или) технических средств

В. неконтролируемое распространение информации от носителя защищаемой информации через физическую среду до технического средства, осуществляющего перехват информации

некриптографическими Деятельность. направленная обеспечение на методами безопасности информации (данных), подлежащей защите в соответствии с действующим законодательством, применением технических, программных и программно- $\mathbf{c}$ собой технических средств. представляет защиту информации.

Физическое лицо или материальный объект, в том числе физическое поле, в котором информация находит свое отражение в виде символов, образов, сигналов, технических решений и процессов, количественных характеристик физических величин это информации.

Расшифруйте аббревиатуру «НСД»:

Процессы, методы поиска, сбора, хранения, обработки, предоставления, распространения информации и способы осуществления таких процессов и методов это:

- а. информационная система б. система защиты информации
- в. информационные технологии г. безопасность информации

7. Укажите название уполномоченного органа по защите прав субъектов ПДн:

- А. Роспотребнадзор б. МВД РФ
- В. Роскомнадзор г. ФСТЭК России

Укажите тип вредоносной программы

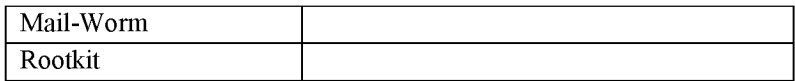

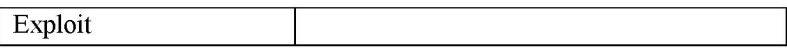

Практические задания для проверки уровня обученности **уметь**

Задание №1. «Анализ нормативных правовых документов в области технической защиты конфиденциальной информации.»

Зайти на сай[т www.fstec.ru.](http://www.fstec.ru/) Провести анализ сайта. Выяснить расположение нормативных правовых актов в области технической защиты информации.

Разработать иерархию документов в области технической защиты конфиденциальной информации. Начало иерархии приведено ниже.

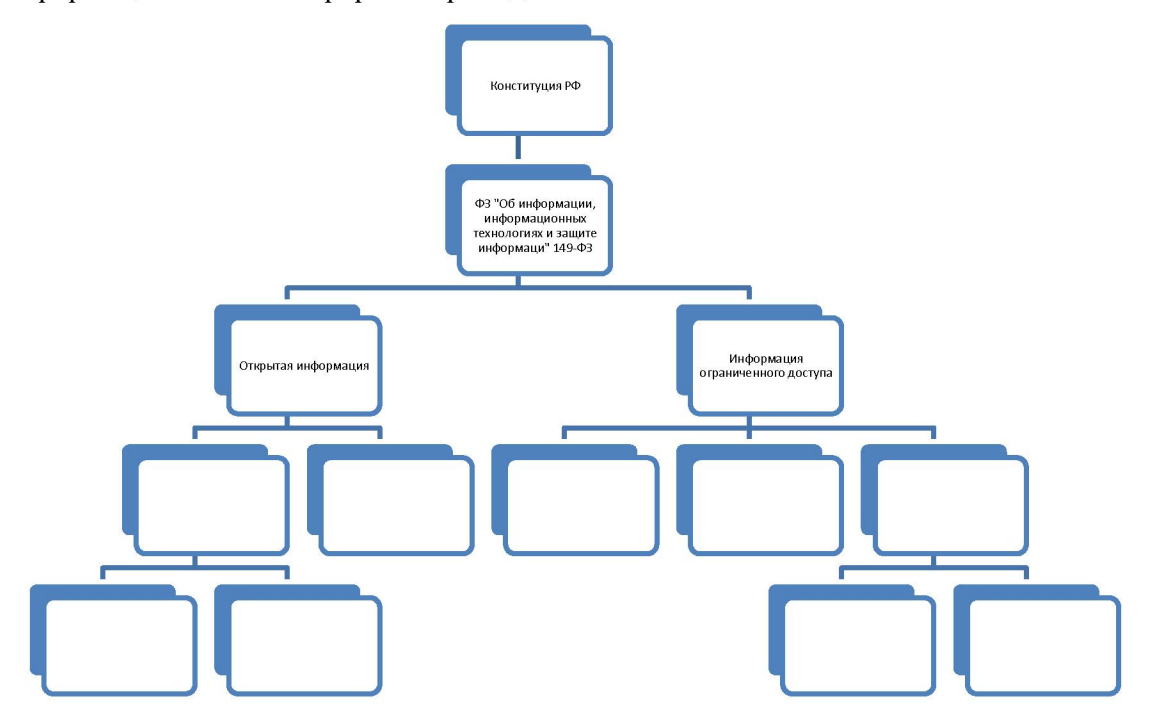

Задание №2. «Информация и ее носители».

Чем обладаем?

Сколько стоило создание и/или покупка?

Сколько потеряете при утрате/краже?

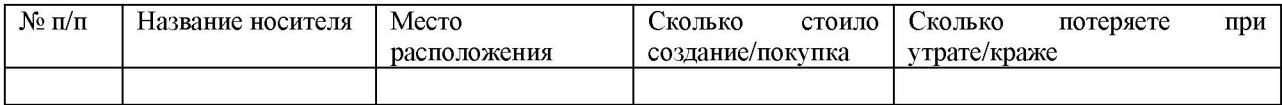

Категории информации:

Открытая информация.

Информация ограниченного распространения:

Персональные данные.

Информация о платежах/переводах/счетах.

Коммерческая тайна.

Служебная тайна.

Государственная тайна.

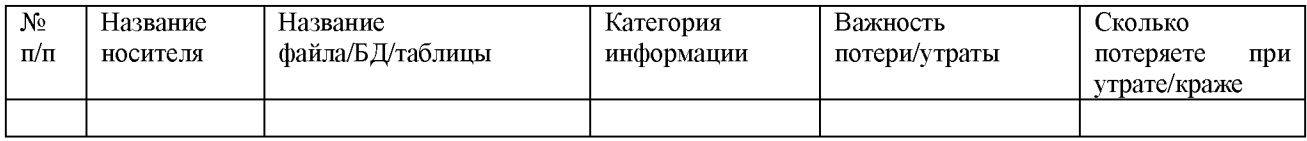

Задание №3. «Права доступа к файлам и папкам.»

Создать виртуальную машину на базе ОС Windows (или взять готовую с \\fs\Freesoft).

Создать систему папок и файлов в соответствии со следующей матрицей доступа:

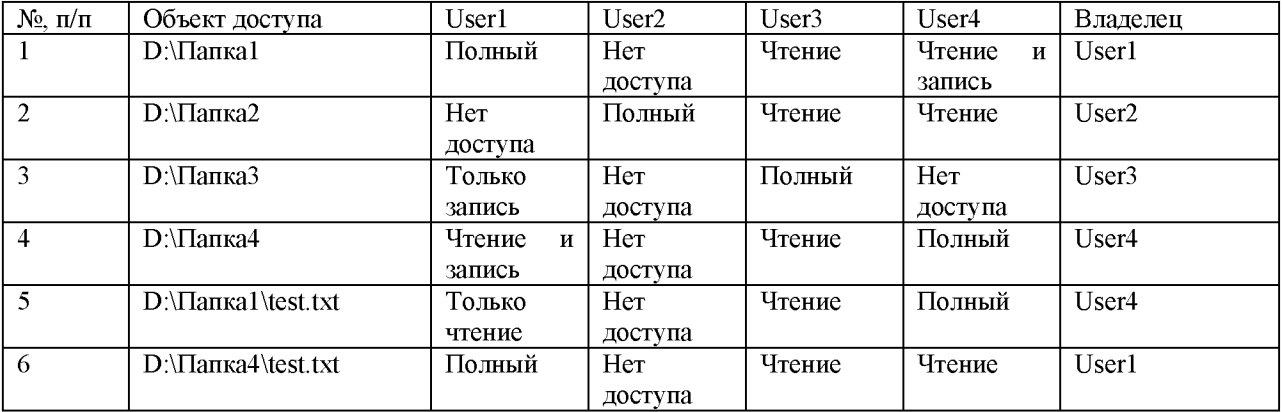

Отчет в виде скриншотов прав доступа к файлам и папкам.

Создать виртуальную машину на базе ОС Linux (или взять готовую с \\fs\Freesoft).

Создать систему папок и файлов в соответствии со следующей матрицей доступа:

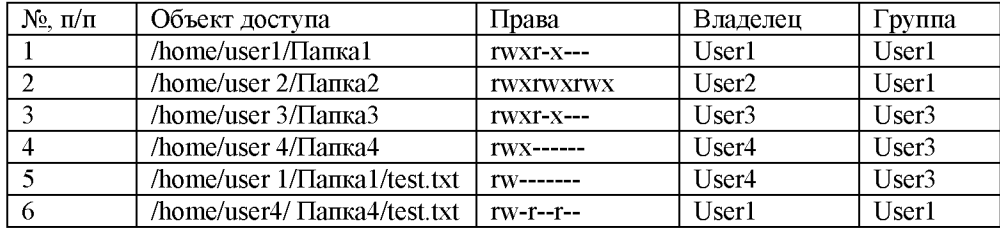

Отчет в виде скриншотов прав доступа к файлам и папкам направить на эл.почту.

Задание №4. «Построение системы защиты ИСПДн»

Выбрать информационную систему персональных данных (ИСПДн) - существующую или виртуальную. Описать ее (структура, цели, обрабатываемые ПДн). Получится «Технический паспорт» на Вашу ИСПДн.

Выявить основные угрозы безопасности ПДн в ИСПДн на основании документа «Базовая модель угроз безопасности персональных данных при их обработке в информационных системах персональных данных» (есть на сайте ФСТЭК). Определить их актуальность в соответствии с документом «Методика определения актуальных угроз безопасности персональных данных при их обработке в информационных системах персональных данных» (есть на сайте ФСТЭК). Получится «Модель угроз» для Вашей ИСПДн.

Определить уровень защищенности ИСПДн на основании Постановления Правительства РФ от 01.11.2014 № 1119. Получится «Акт определения уровня» для Вашей ИСПДн.

Определить перечень основных мероприятий согласно приказу № 21 ФСТЭК. Получится «Перечень мероприятий» для Вашей ИСПДн.

Отчет направить на эл.почту.

## Конкретные ситуации для проверки уровня обученности **владеть**

#### Кейс-задания

Вынесите решение по предложенной ситуации, с точки зрения юридической ответственности:

А) Акционер АО «Синтез» обратился в суд, обжалуя отказ администрации АО «Синтез» предоставить ему копии документов бухгалтерского учёта. Администрация АО «Синтез» мотивировала отказ тем, что истребуемые истцом документы содержат сведения, составляющие коммерческую тайну. Законно ли требование акционера АО «Синтез»? Решение обоснуйте.

Б) ПАО «Синтез» производит обработку персональных данных на СВТ и хранит информацию о работников в виде отдельных файлов. Система защиты информации на СВТ отсутствует. Один из работников обратился в суд с требованием привести защиту его персональных данных в соответствии с требованиями законодательства. Каково может быть решение суда?

Определите и классифицируйте угрозы безопасности вашего ПК.

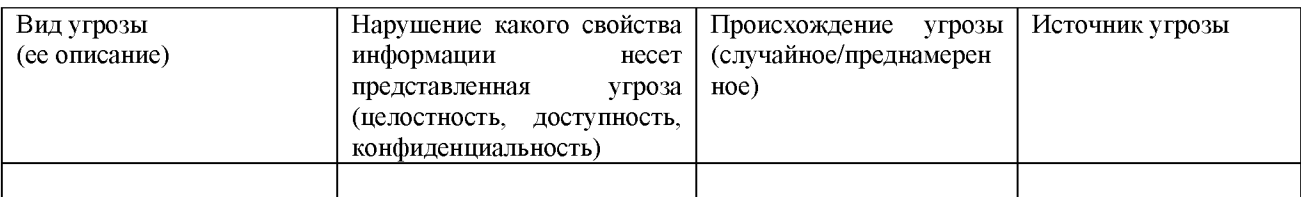

Утверждена в составе Основной программы профессионального обучения

# **Рабочая программа дисциплины (модуля)**

# **Информационные технологии**

# ПРОГРАММА ПРОФЕССИОНАЛЬНОЙ ПОДГОТОВКИ ПО ДОЛЖНОСТИ СЛУЖАЩЕГО «Консультант в области развития цифровой грамотности населения

(цифровой куратор)»

(для лиц, осваивающих основные профессиональные образовательные программы высшего образования) Форма обучения Очная

## **1. Цель и задачи учебной дисциплины (модуля)**

Цель учебной дисциплины (модуля) «Информационные технологии» состоит в

Целью дисциплины «Информационные технологии» является формирование у студентов представления о современных информационных технологиях и их возможностях при решении задач профессиональной деятельности

Задачи дисциплины (модуля):

Задачи дисциплины:

- формирование у студентов основ знаний об общих принципах построения, функционирования и развития информационных технологий и систем;

- формирование понятийного аппарата и терминологической базы, необходимых для дальнейшего изучения профессиональных дисциплин;

- формирование базовых приёмов работы с современными тиражируемыми программными продуктами офисного назначения.

## **2. Место дисциплины (модуля) в структуре ОПОП ВО**

Изучение дисциплины (модуля) осуществляется на основе результатов обучения по следующим дисциплинам (модулям):

Дисциплина «Информационные технологии» опирается на результаты обучения на предшествующем уровне образования.

Результаты обучения по дисциплине (модулю) лежат в основе освоения следующих дисциплин (модулей), практик: Сети и телекоммуникации, Базы данных, Операционные системы, Информационная безопасность.

# **3. Планируемые результаты обучения по дисциплине(модулю), соотнесенные с планируемыми результатами освоения образовательной программы**

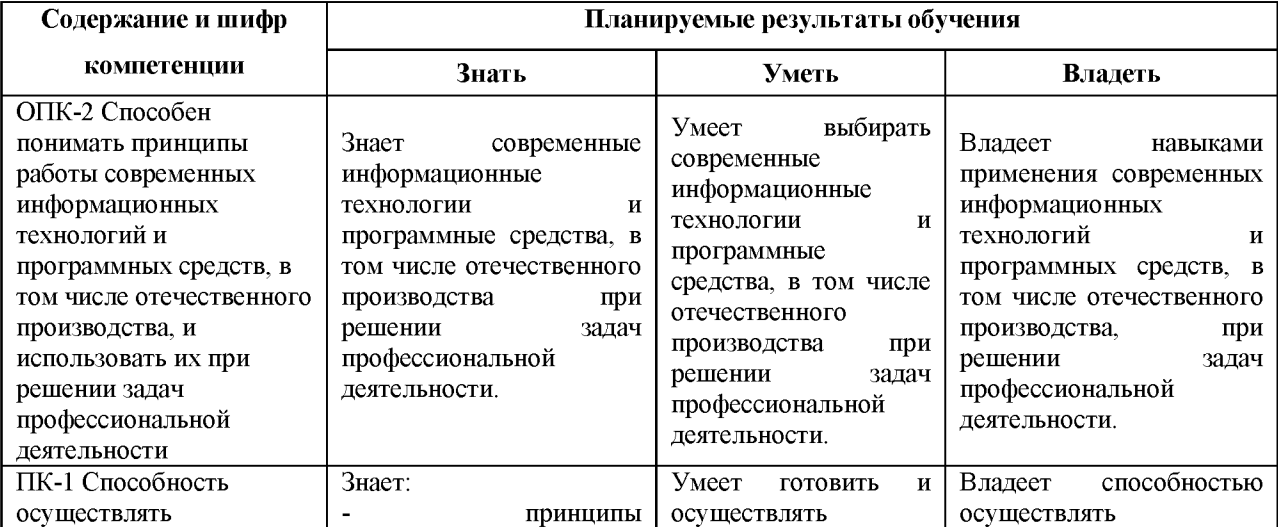

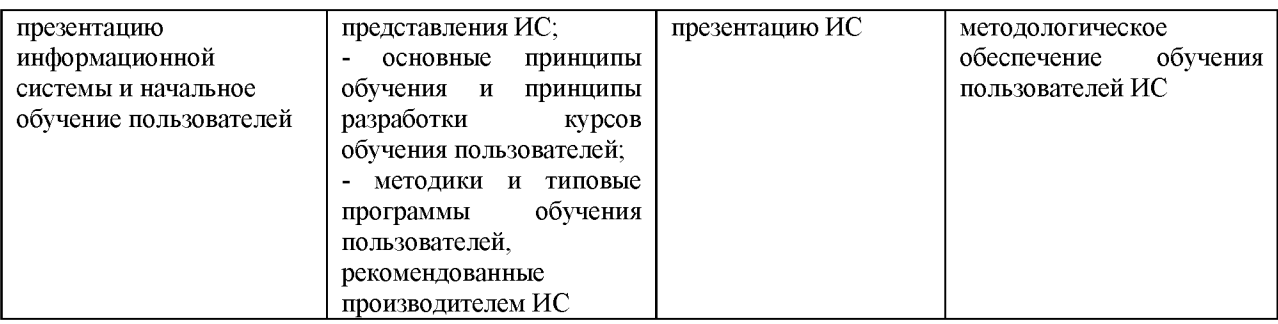

## **4. Объем и содержание дисциплины (модуля)**

4.1.Общая трудоемкость дисциплины (модуля):

Очная форма обучения: 6 зачетных единиц, 216 часов

Формы промежуточной аттестации (отдельно для каждой формы обучения):

Очная форма обучения: Экзамен (семестры:1),

4.2 Виды учебной деятельности и трудоемкость (всего, по семестрам, в часах)

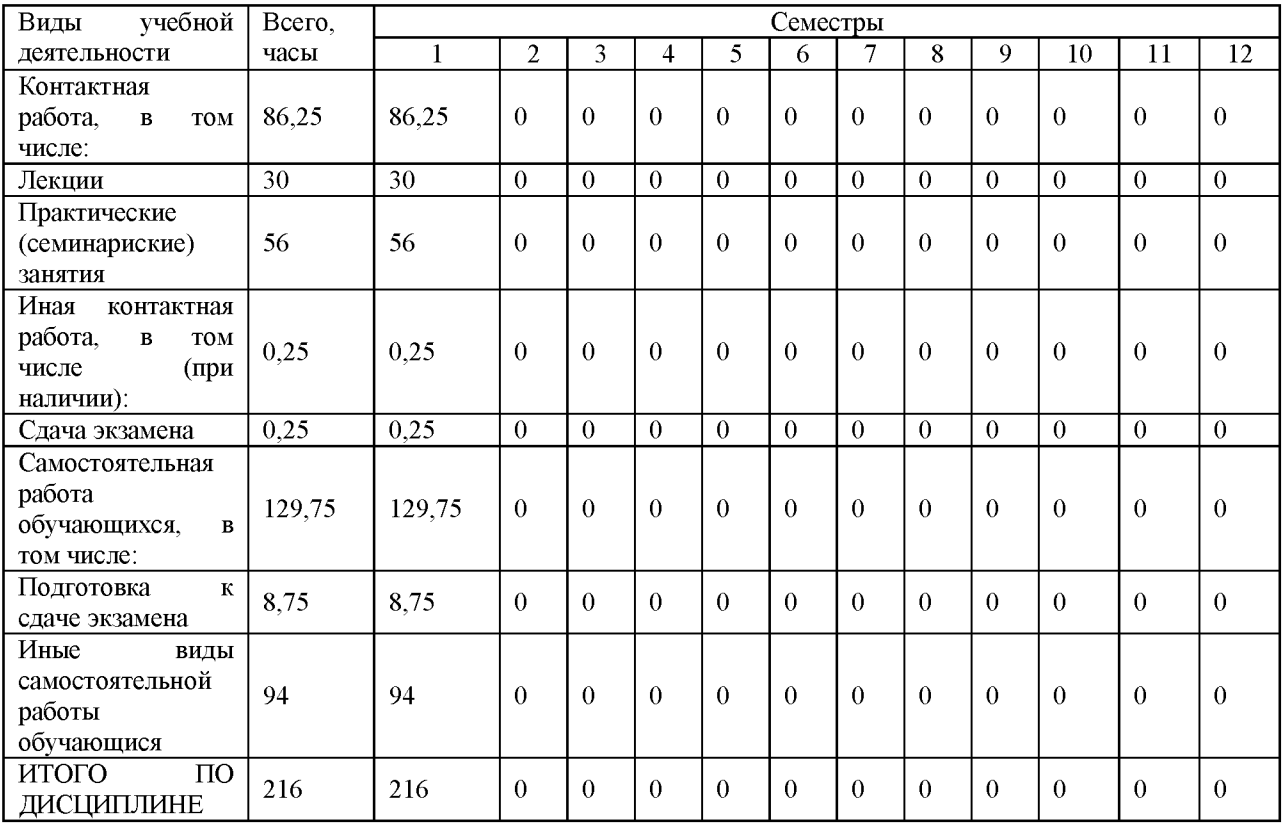

Очная форма обучения

# 4.3. Тематический план (отдельно для каждой формы обучения)

Очная, часов на контроль:36

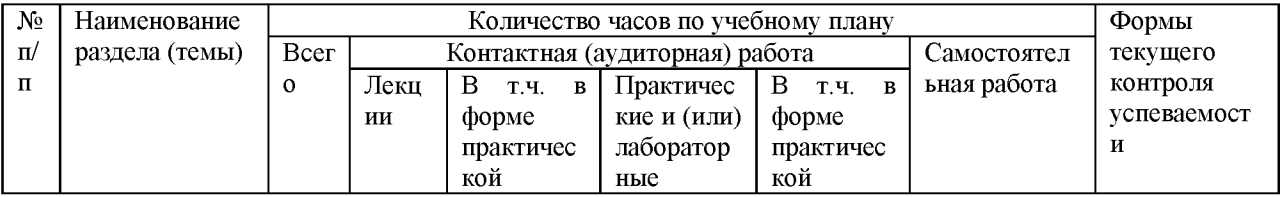

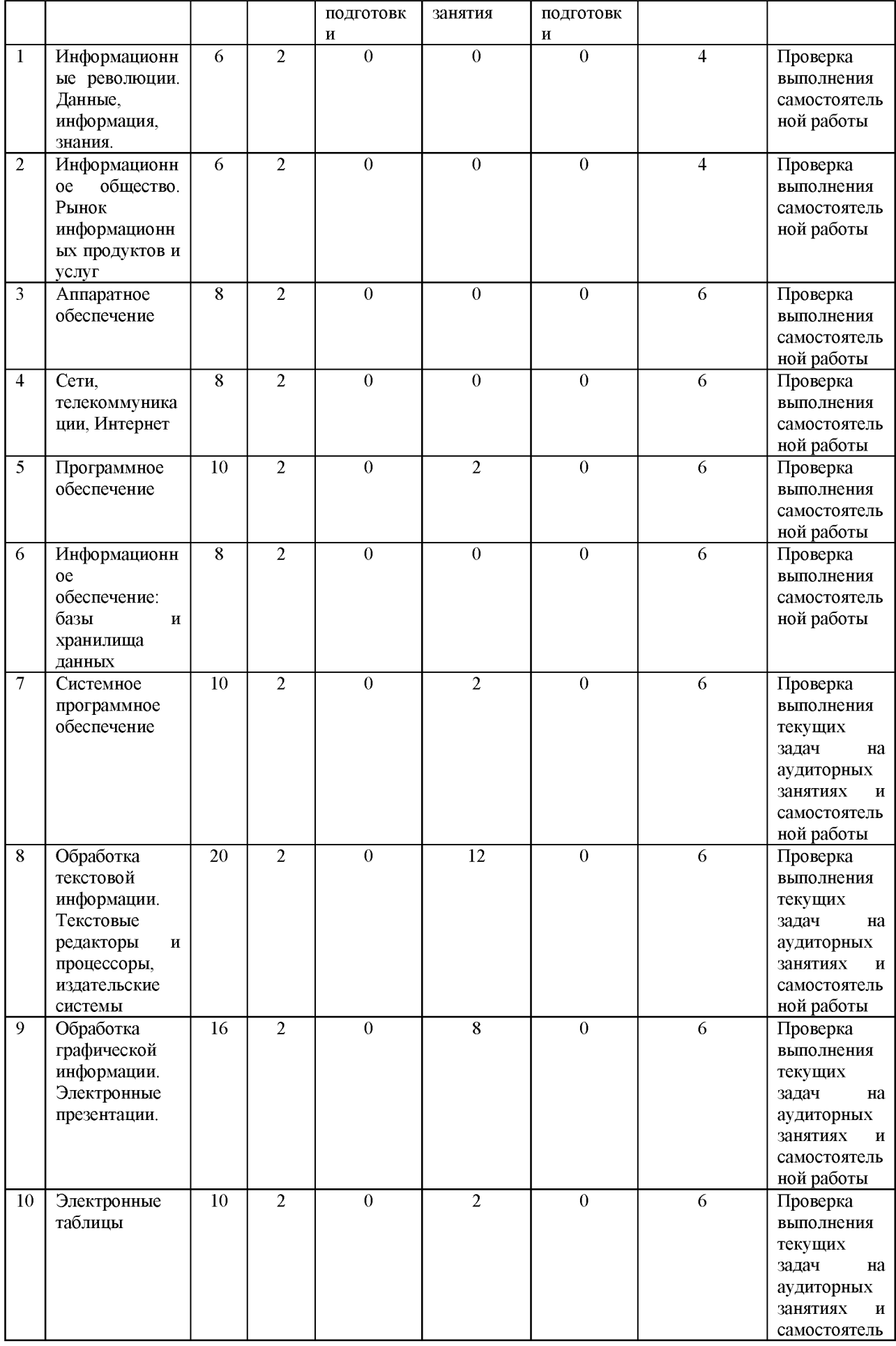

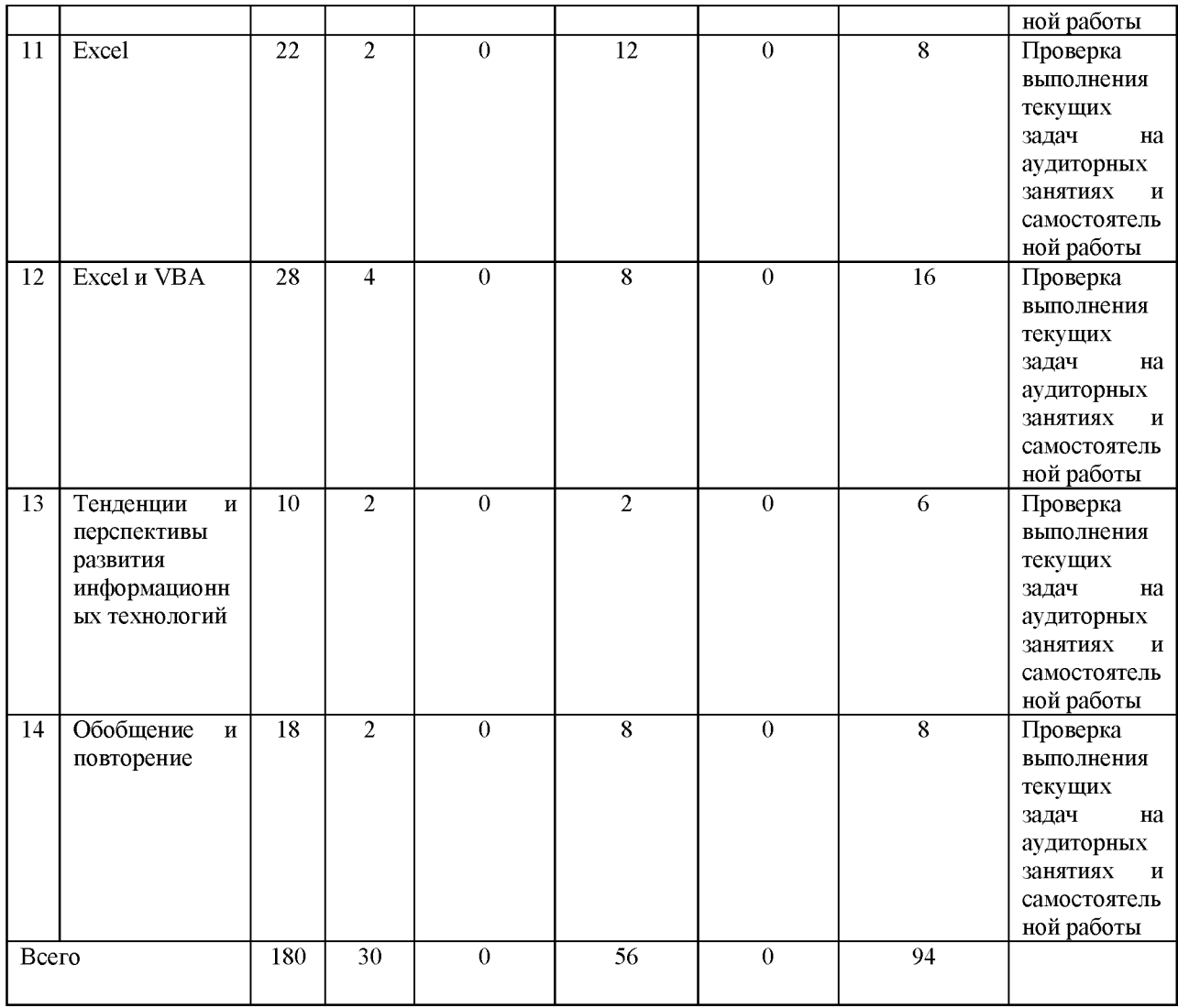

## 4.4. Содержание дисциплины (модуля)

## **Содержание дисциплины Информационные технологии:**

Тема 1.

Данные, информация, знания. Пирамида DIKW. Преобразование данных в информацию. Формы представления и свойства информации: адекватность, достоверность, полнота, доступность, актуальность, полезность и другие. Характеристики качества информации.

Информация в контексте экономической среды организации. Уровни управления в организации. Экономическая и управленческая информация.

Понятие информационной технологии. Информационные революции. Феномен персональных вычислений.

Тема 2.

Информационное общество. Характерные черты информационного общества. Федеральная целевая программа «Электронное общество». Электронное правительство. Цифровая трансформация.

Информационные ресурсы, информационные продукты и информационные услуги. Виды информационных услуг. Поставщики и потребители информационных продуктов и услуг. Рынок информационных продуктов и услуг.

#### Тема 3.

Аппаратное обеспечение компьютера - hardware.

Основные устройства: процессор, устройства ввода, оперативная и внешняя память, устройства вывода. Устройства ввода и вывода, их технические характеристики. Процессоры, тактовая частота и производительность. Устройства хранения информации, технические характеристики.

Основные категории компьютеров: RFID-метки, микроконтроллеры, микрокомпьютеры; миникомпьютеры и серверы; мейнфреймы; суперкомпьютеры. Типы микрокомпьютеров: настольные, портативные и карманные компьютеры.

Перспективы развития компьютерной техники.

#### Тема 4.

Телекоммуникационные сети. Компьютерные сети. Закон Мэтклафа. Аппаратура передачи данных (коммуникационное оборудование). Каналы связи: проводные и беспроводные.

Типы компьютерных сетей (персональные, локальные, муниципальные, глобальные). Топология локальных сетей.

Интернет. Интернет провайдеры. Модели делового взаимодействия в Интернете. Роль Интернета в реструктуризации деловых отношений. Интранет и экстранет. Всемирная паутина. Мобильный интернет. Интернет вещей.

## Тема 5.

Алгоритм, программа, программное обеспечение (ПО). Основные категории ПО: системное ПО и прикладное ПО.

Системное ПО: операционные системы, системы программирования, утилиты и драйверы.

Прикладное ПО: прикладные программы общего назначения и специализированные прикладные программы. Программы работы с текстами: текстовые

редакторы и процессоры, настольные издательские системы, системы распознавания текстов, программы конвертации. Программы работы с графикой: графические редакторы, программы создания презентаций, фоторедакторы, программы работы с деловой графикой и инфографикой, редакторы диаграмм. Приложения управления задачами и проектами. Персональный информационный менеджер. Электронный органайзер. Электронные таблицы. Системы управления базами данных. Программы для работы в интернете. Groupware или collaborative software  $-$  программное обеспечение для совместной работы группы людей.

## Тема 6.

Файловые системы. Понятие базы данных. Документальные и фактографические базы данных. Базы данных, хранящие данные в свободном формате. Гипертекстовые базы данных. Системы управления базами данных. Языки баз данных.

Логические модели данных. Реляционные базы данных. СУБД Access. Язык SQL. Хранилища данных, витрины данных. Data mining. Text mining. Web mining. OLAP. Датацентры (ЦОДы - центры обработки данных).

#### Тема 7.

Системное ПО: операционные системы, системы программирования, утилиты и драйверы.

Операционная система Windows.

#### Тема 8.

Программы работы с текстами: текстовые редакторы и процессоры, настольные издательские системы, системы распознавания текстов, программы конвертации. Форматы текстовых документов и их особенности.

Текстовый процессор Word.

## Тема 9.

Векторная и растровая графика. Программы работы с графикой: графические редакторы, программы создания презентаций, фоторедакторы, программы работы с деловой графикой и инфографикой, редакторы диаграмм.

#### Тема 10.

Табличные процессоры. История развития электронных таблиц.

Excel. Google таблицы.

Основные элементы электронной таблицы: листы, ячейки, адресация ячеек, ленты команд, строка ввода.

Типы данных. Формулы. Встроенные функции. Относительная и абсолютная адресация ячеек.

#### Тема 11.

Табличный процессор MS Excel. Пользовательский интерфейс: лента, контекстное меню, модальные и немодальные окна диалога, клавиатурные сокращения, смарт-теги.

Ввод и форматирование данных. Создание диаграмм. Спарклайны.

Формулы. Арифметические и логические выражения. Встроенные функции: математические, логические, текстовые, статистические, дата и время, проверка свойств и значений. Копирование формул.

Операции с листами. Работа с диапазонами ячеек. Формулы массивов.

Сводные таблицы. Источники данных для сводных таблиц. Структура сводной таблицы. Сводные диаграммы.

#### Тема 12.

Excel и VBA. Концепция объектов Excel. Объектная модель Excel. Иерархия объектов. Коллекция. Свойства и методы.

Приложения электронных таблиц.

Вкладка «Разработчик». Макросы. Редактор VBE.

Язык VBA: основные элементы и конструкции.

Тема 13.

Тенденции и перспективы развития информационных технологий.

Тема 14. Обобщение и повторение.

# **5.** О**ценочные материалы для проведения текущего контроля успеваемости и промежуточной аттестации обучающихся по дисциплине (модулю)**

Оценочные материалы представлены в виде фонда оценочных средств по дисциплине (модулю) в приложении к рабочей программе.
#### **6. Методические материалы по дисциплине (модулю)**

#### **Методические материалы дисциплины Информационные технологии:**

Для изучения дисциплины обучающиеся должны:

1. Активно работать с конспектами лекций и рекомендуемой литературой: самостоятельно подбирать примеры рассматриваемых понятий, составлять концептуальные схемы по каждой теме, подбирать дополнительный материал, осуществить аналитическую обработку текстов для самостоятельного изучения (аннотирование, рецензирование, реферирование), составить словарь изучаемых терминов.

2. Выполнить все задания лабораторных занятий. Обсудить выполнение работы с другими студентами (работа в малых группах), подготовить устный отчет о ходе выполнения работы с обязательным использованием изучаемой терминологии.

Все лабораторные занятия проходят в активной форме. Студенты получают от преподавателя краткие вводные данные о теме занятия, при этом их внимание обращается на особенно важные и трудные моменты. Дальнейшая работа осуществляется студентами самостоятельно. При необходимости студенты задают вопросы и получают от преподавателя необходимые разъяснения.

Самостоятельная работа студентов заключается:

1. Самостоятельном завершении лабораторных работ.

2. Выполнении заданий, предполагающих самостоятельную творческую работу (подготовка презентаций на заданную тему).

3. Подготовке к экзамену.

Обучающимся из числа инвалидов и лиц с ограниченными возможностями здоровья рекомендуется использовать специальные образовательные технологии из представленных на сайте университета ([https://www.syktsu.ru/about/ds/\)](https://www.syktsu.ru/about/ds/) с учетом их индивидуальных потребностей. Все рекомендации и пояснения студенты получают от преподавателя в устной форме, если иное не требуется в связи с особыми потребностями студентов.

# **7. Материально-техническое и учебно-методическое обеспечение дисциплины (модуля)**

7.1.Основная литература

Гаврилов, М. В. Информатика и информационные технологии : учебник для вузов / М. В. Гаврилов, В. А. Климов. — 4-е изд., перераб. и доп. — Москва : Издательство Юрайт, 2021. — 383 с. — (Высшее образование). — ISBN 978-5-534-008142. — Текст : электронный // Образовательная платформа Юрайт [сайт]. — URL: <https://urait.ru/bcode/468473>

Исакова, А. И. Предметно-ориентированные экономические информационные системы : учебное пособие / А. И. Исакова ; Томский Государственный университет систем управления и радиоэлектроники (ТУСУР). - Томск: ТУСУР, 2016. - 239 с.: ил. -Режим доступа: по подписке. - URL: [https://bibliodub.ru/mdex.php?page=book&id=480809](https://biblioclub.ru/index.php?page=book&id=480809)

Советов, Б. Я. Информационные технологии : учебник для вузов / Б. Я. Советов, В. В. Цехановский. — 7-е изд., перераб. и доп. — Москва : Издательство Юрайт, 2023. — 327 с. — (Высшее образование). — ISBN 978-5-534-00048-1. — Текст : электронный // Образовательная платформа Юрайт [сайт]. — URL:<https://urait.ru/bcode/510751>

#### 7.2.Дополнительная литература

Гаврилов, М. В. Информатика и информационные технологии : учебник для вузов / М. В. Гаврилов, В. А. Климов. — 5-е изд., перераб. и доп. — Москва : Издательство Юрайт, 2023. — 355 с. — (Высшее образование). — ISBN 978-5-534-15819-9. — Текст : электронный // Образовательная платформа Юрайт [сайт]. — URL: <https://urait.ru/bcode/509820>

Майстренко, Н. В. Мультимедийные технологии в информационных системах : учебное пособие / Н. В. Майстренко, А. В.;Майстренко ; Тамбовский государственный технический университет. - Тамбов : Тамбовский государственный технический университет (ТГТУ), 2015. - 82 с. : ил., схем. - Режим доступа: по подписке. - URL: [https://bibliodub.ru/mdex.php?page=book&id=444959](https://biblioclub.ru/index.php?page=book&id=444959)

Гендина, Н. И. Информационная культура личности в 2 ч. Часть 2 : учебное пособие для вузов / Н. И. Гендина, Е. В. Косолапова, Л. Н. Рябцева ; под научной редакцией Н. И. Гендиной. — 2-е изд. — Москва : Издательство Юрайт, 2021 ; Кемерово : КемГИК. — 308 с. — (Высшее образование). — ISBN 978-5-534-14419-2 (Издательство Юрайт). — ISBN 978-5-8154-0518-9 (КемГИК). — Текст : электронный // Образовательная платформа Юрайт [сайт]. — URL:<https://urait.ru/bcode/477569>

Бедердинова, О. И. Информационные технологии общего назначения / Бедердинова О. И. - Архангельск : ИД САФУ, 2015. - 84 с. - ISBN 978-5-261-01077-7. - Текст : электронный // ЭБС "Консультант студента" : [сайт]. - URL: <http://www.studentlibrary.ru/book/ISBN9785261010777.html>

7.3.Периодические издания и реферативные базы данных

ИВИС : универсальные базы электронных периодических изданий : сайт / ООО «ИВИС». - URL: https://dlib.eastview.com. - Режим доступа: для авториз. пользователей.

eLIBRARY.RU : научная электронная библиотека : информационно-аналитический портал / ООО «Научная электронная библиотека». - URL: <https://elibrary.ru>. - Режим доступа: для зарегистр. пользователей.

### 7.4. Электронно-библиотечные системы

ЮРАЙТ : электронно-библиотечная система : сайт / ООО «Электронное издательство ЮРАЙТ». - URL: [https://urait.ru/.](https://urait.ru/) Режим доступа: для авториз.пользователей

- Университетская библиотека онлайн : электронно-библиотечная система : сайт / ООО «НексМедиа». - URL[: https://biblioclub.ru.](https://biblioclub.ru/) - Режим доступа: для авториз. пользователей.

- Консультант студента : электронно-библиотечная система : сайт / ООО «Политехресурс». - URL[: http://www.studentlibrary.ruРе](http://www.studentlibrary.ru/)жим доступа: для авториз. пользователей.

7.5. Лицензионное и свободно распространяемое программное обеспечение

- операционная система MS Windows;

- офисный пакет;

- текстовые редакторы, программы для просмотра документов, графические редакторы, браузеры;

1С: Предприятие 8.3 (учебная версия), 3ds Max 2020, ActivePerl 5.20, ActivePython 3.6. Android Studio 3.5, AntiPlagiarism.NET, AutoCAD 2020, Dev-C++, Expression Studio 4, Free Pascal 3.0, Ghostscript + GSview, GIMP 2.10, IIS 10.0 Express, Inkscape, Java SE Dev Kit 12, Komodo IDE 11, Lazarus 2.0, LibreOffice 6, Maple 12, Maxima, MiKTeX, Mingw-w64, NetBeans IDE, Nmap, Notepad++, Npcap, Office 2010 Professional Plus, Oracle VM VirtualBox 6.0, paint.net, Project 2010 Professional, Project Expert 7 Tutorial, RAD Studio XE

Информация о лицензионном и свободно распространяемом программном обеспечении дисциплины (модуля) содержится в сведениях о материально-технических условиях реализации образовательной программы.

7.6. Современные профессиональные базы данных

Журнал «Системный администратор». -<http://samag.ru> Научная электронная библиотека <https://elibrary.ru/defaultx.asp> Журнал «Информационные технологии». -<http://www.novtex.ru/IT> Журнал «Системы управления бизнес-процессами».  $-$ http://journal.itmane.ru

Журнал «Программная инженерия».  $-$ http://www.novtex.ru/prin/rus

Журнал «Бизнес-информатика».  $-$ https://bijournal.hse.ru

Журнал «Информационные технологии и вычислительные системы». <http://www.jitcs.ru>

Журнал «Прикладная информатика».  $-$ http://www.appliedinformatics.ru Научная электронная библиотека «Киберленинка» <https://cyberleninka.ru/> Академия Google <https://scholar.google.ru/schhp?hl=ru> Журнал «Бизнес и информационные технологии».  $-$ http://bit.samag.ru

Дистанционная подготовка по информатике <https://informatics.mccme.ru/>

7.7. Информационные справочные системы

- Справочно-правовая информационная система Консультант Плюс <http://www.consultant.ru/>

7.8. Материально-техническое обеспечение дисциплины (модуля)

Университет на законном основании располагает материально-техническим обеспечением образовательной деятельности (помещениями и оборудованием) для реализации дисциплины (модуля).

Помещения представляют собой учебные аудитории для проведения учебных занятий (включая проведение текущего контроля успеваемости) и промежуточной аттестации, предусмотренных по дисциплине (модулю), оснащенные оборудованием и техническими средствами обучения.

Помещения для самостоятельной работы обучающихся оснащены компьютерной техникой с возможностью подключения к сети "Интернет" и обеспечением доступа в электронную информационно-образовательную среду университета.

Допускается замена оборудования его виртуальными аналогами.

Университет на законном основании располагает материально-техническим обеспечением образовательной деятельности (помещениями и оборудованием) для реализации дисциплины (модуля).

Помещения представляют собой учебные аудитории для проведения учебных занятий (включая проведение текущего контроля успеваемости) и промежуточной аттестации, предусмотренных по дисциплине (модулю), оснащенные оборудованием и техническими средствами обучения.

Помещения для самостоятельной работы обучающихся оснащены компьютерной техникой с возможностью подключения к сети "Интернет" и обеспечением доступа в электронную информационно-образовательную среду университета.

Допускается замена оборудования его виртуальными аналогами.

Информация о материально-технической базе дисциплины (модуля) содержится в сведениях о материально-технических условиях реализации образовательной программы.

# **8. Особенности организации образовательной деятельности по дисциплине (модулю) для лиц с ограниченными возможностями здоровья**

В университете образовательная деятельность обучающихся с ограниченными возможностями здоровья осуществляется на основе образовательных программ, адаптированных, при необходимости, для обучения указанных лиц, с учетом особенностей психофизического развития, индивидуальных возможностей и состояния здоровья таких обучающихся.

В университет созданы специальные условия для получения образования по образовательным программам обучающимися с ограниченными возможностями здоровья, которые включают в себя использование специальных методов обучения и воспитания, печатные и (или) электронные образовательные ресурсы в формах, адаптированных к ограничениям их здоровья, специальные технические средства обучения, предоставление услуг ассистента (при необходимости), оказывающего обучающимся необходимую техническую помощь, обеспечение доступа в здания университета.

# ФОНД ОЦЕНОЧНЫХ СРЕДСТВ ДИСЦИПЛИНЫ (МОДУЛЯ)

### 1. Система оценивания результатов промежуточной аттестации и критериев

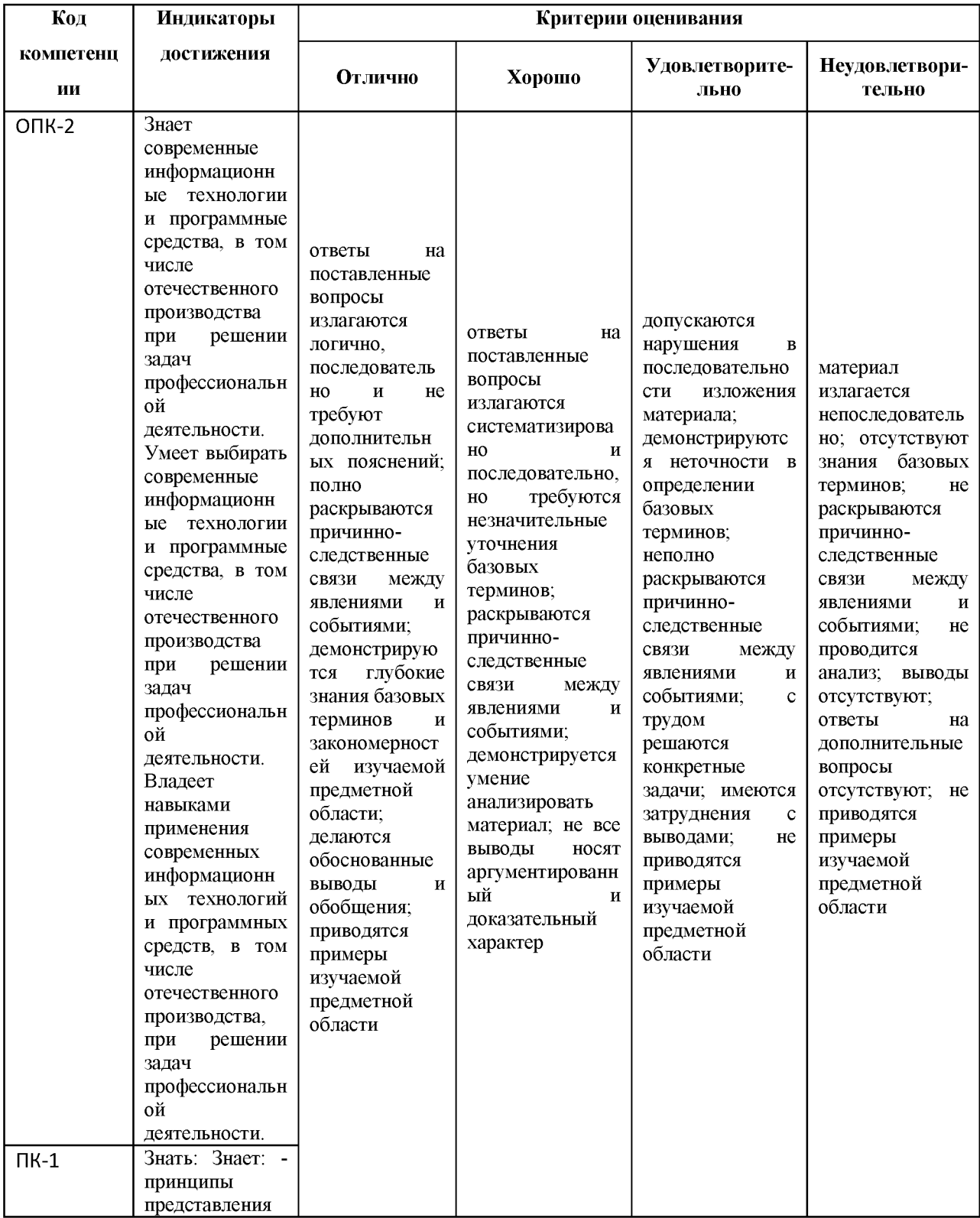

### выставления оценок

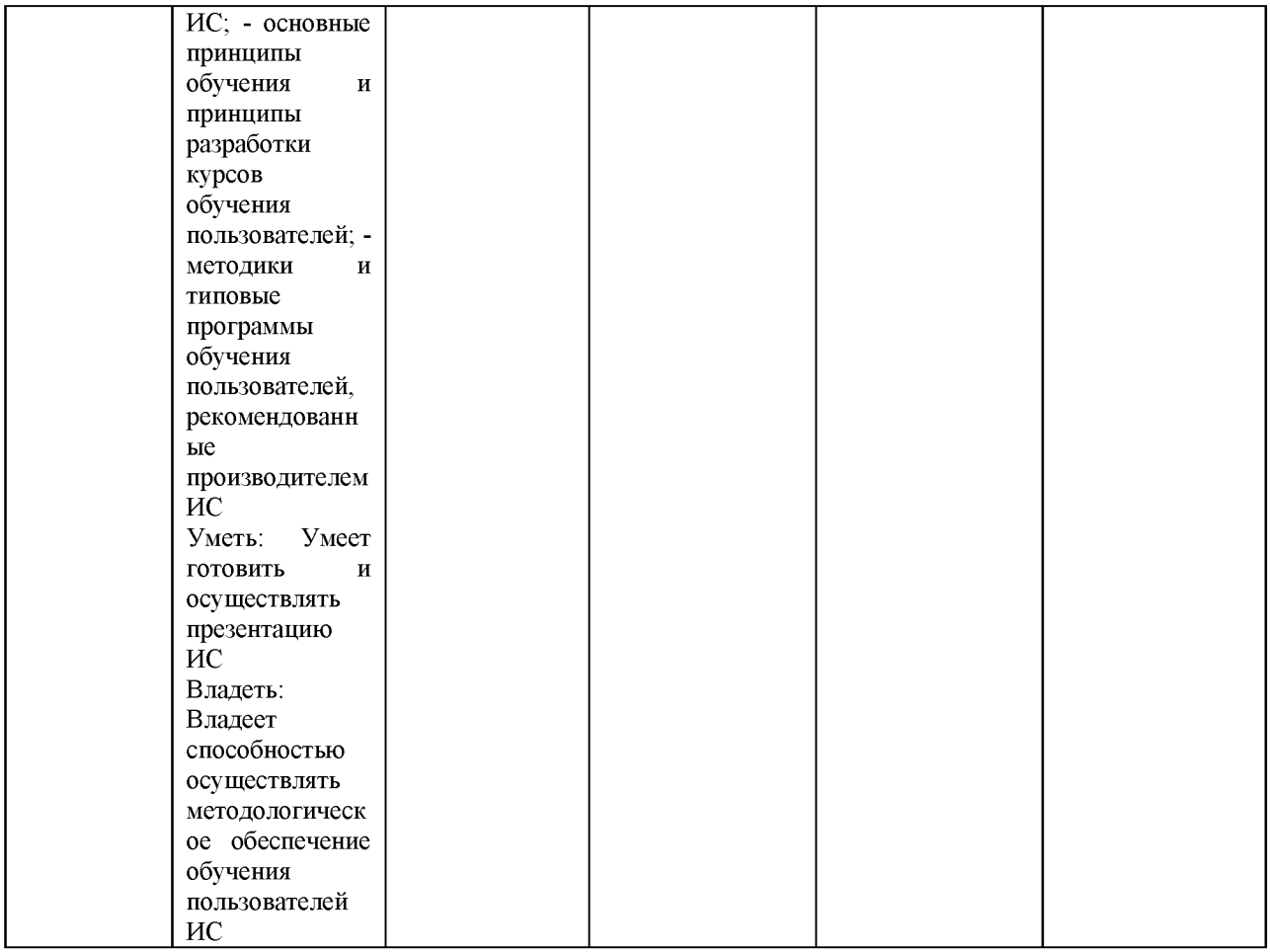

# 2. **Примеры контрольных заданий, иных материалов для оценки знаний, умений, навыков**

Теоретические вопросы для проверки уровня обученности «знать»

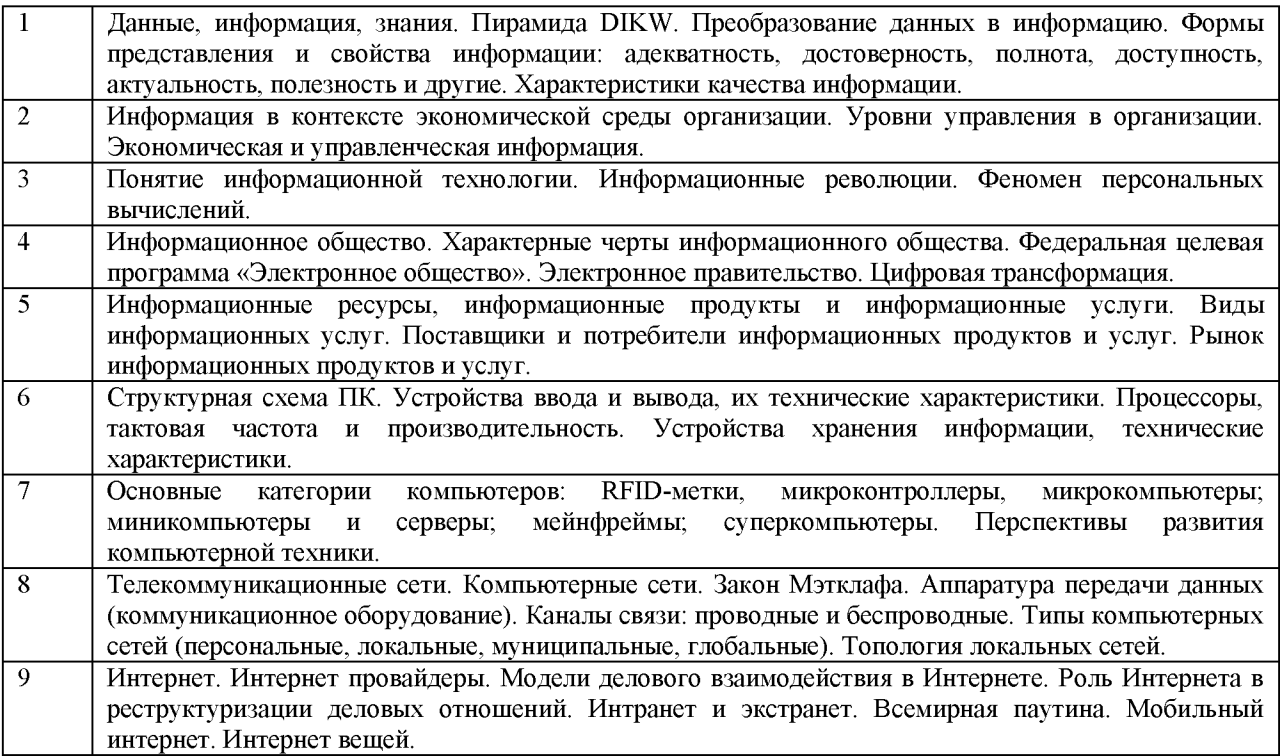

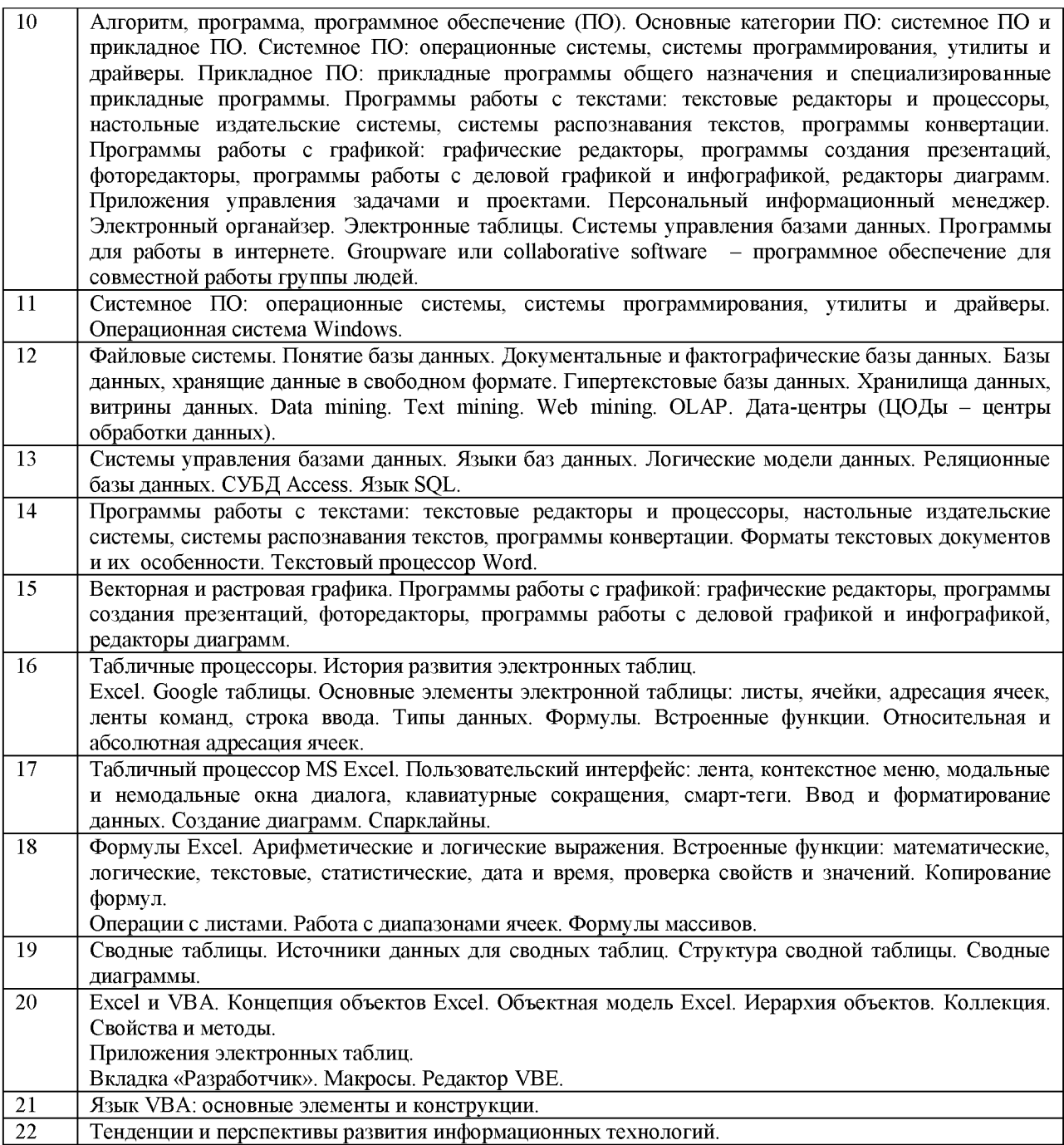

Практические задания для проверки уровня обученности «уметь»

Этот уровень обученности признается достигнутым, если студент выполнил все задания,

заданные на аудиторных занятиях. В таблице ниже приведены темы занятий.

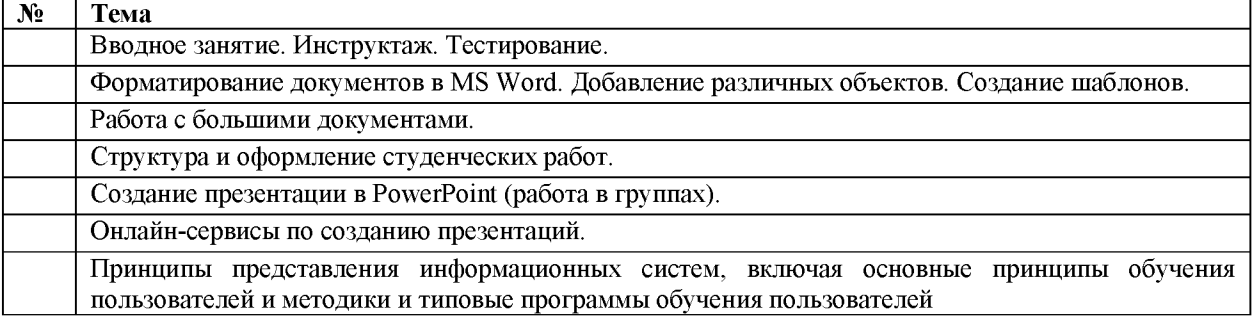

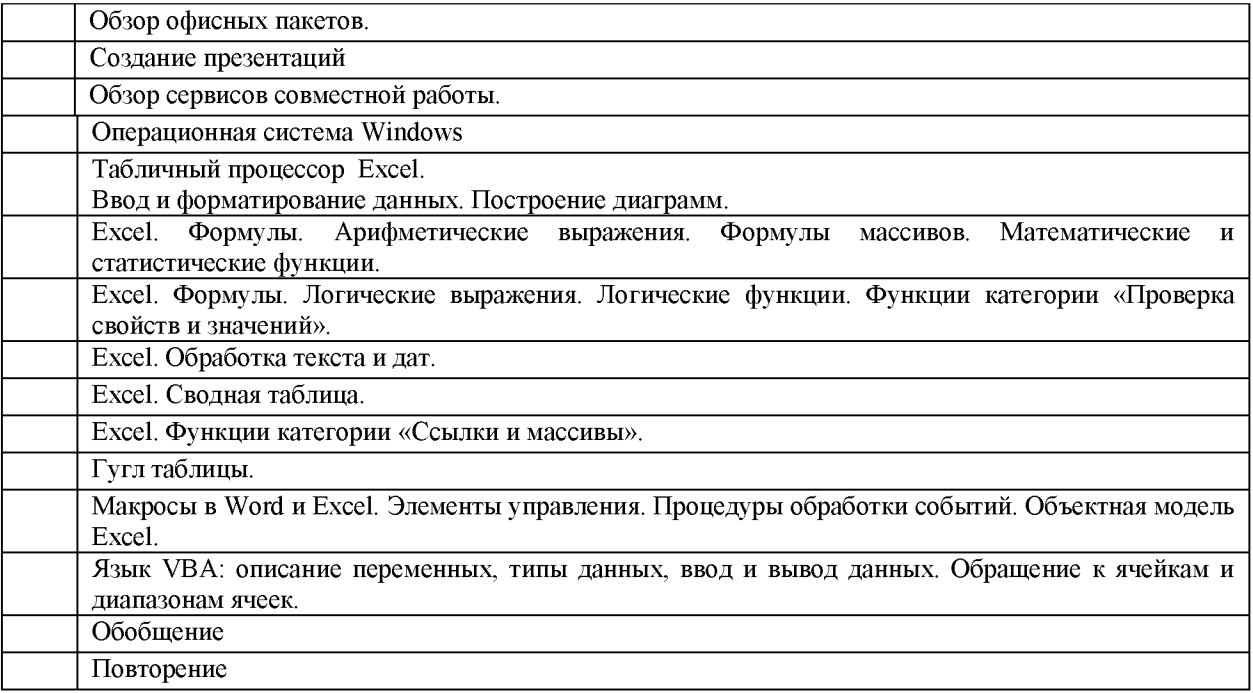

Примеры задания для проверки практических умений и навыков:

1. Создать документ по предложенному образцу. В качестве образца может быть предложена некоторая часть курсовой работы, научной статьи или другие документы.

2. Создать презентацию в PowerPoint (или онлайн-сервисе) на тему «История и перспективы развития информационных технологий».

3. Представить некоторый программный продукт (информационную систему).

4. Проконсультировать пользователя по применению некоторой информационной системы (например, одной из типичных офисных программ).

5. Выполнить заданную обработку данных в электронной таблице.

Утверждена в составе Основной программы профессионального обучения

# **Рабочая программа дисциплины (модуля)**

# **Операционные системы**

# ПРОГРАММА ПРОФЕССИОНАЛЬНОЙ ПОДГОТОВКИ ПО ДОЛЖНОСТИ СЛУЖАЩЕГО «Консультант в области развития цифровой грамотности населения

(цифровой куратор)»

(для лиц, осваивающих основные профессиональные образовательные программы высшего образования) Форма обучения Очная

### 1. Цель и задачи учебной дисциплины (модуля)

Цель учебной дисциплины «Операционные системы» (далее — ОС) сформировать знания об устройстве и функционировании операционных систем, об их разновидностях и истории развития.

Задачи дисциплины (модуля):

Задачи учебной дисциплины:

- Изучить теоретические основы ОС: историю, типы, основные понятия (процессы, адресные пространства, файловые системы, ввод-вывод, безопасность, интерфейс пользователя), группы системных вызовов ОС и структуру ОС;

- Освоить навыки работы с оболочками;

- Освоить первичную настройку компьютера (на примере виртуальной машины);

— Научиться устанавливать разные ОС, совмещая их на одном компьютере (на примере виртуальной машины);

— Научиться настраивать порядок поиска загрузчиков ОС, работать с загрузчиками ОС, работать с загрузочными записями активных разделов жестких дисков (на примере виртуальной машины);

— Научиться программировать системные вызовы Windows и UNIX-подобных ОС на языке С/С++.

### 2. Место дисциплины (модуля) в структуре ОПОП ВО

Изучение дисциплины (модуля) осуществляется на основе результатов обучения по следующим дисциплинам (модулям): "Информационные технологии"

Результаты обучения по дисциплине (модулю) лежат в основе освоения следующих дисциплин (модулей), практик: "Цифроваой куратор", "Информационная безопасность".

# 3. Планируемые результаты обучения по дисциплине(модулю), соотнесенные с планируемыми результатами освоения образовательной программы

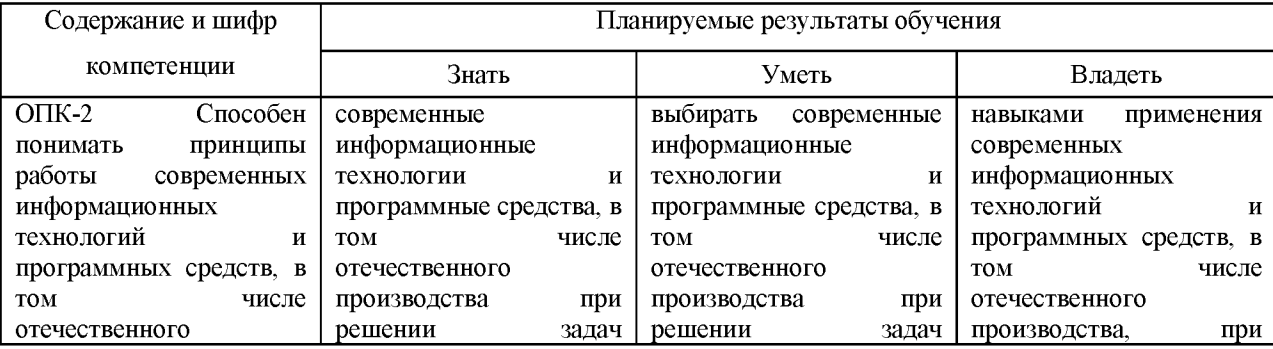

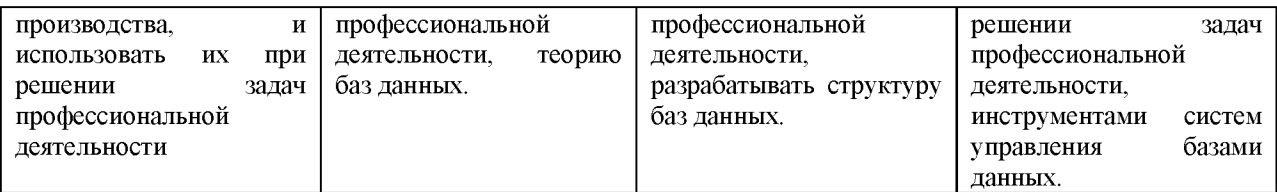

### **4. Объем и содержание дисциплины (модуля)**

4.1.Общая трудоемкость дисциплины (модуля):

Очная форма обучения: 5 зачетных единиц, 180 часов

Формы промежуточной аттестации (отдельно для каждой формы обучения):

Очная форма обучения: Экзамен (семестры:3),

### 4.2 Виды учебной деятельности и трудоемкость (всего, по семестрам, в часах)

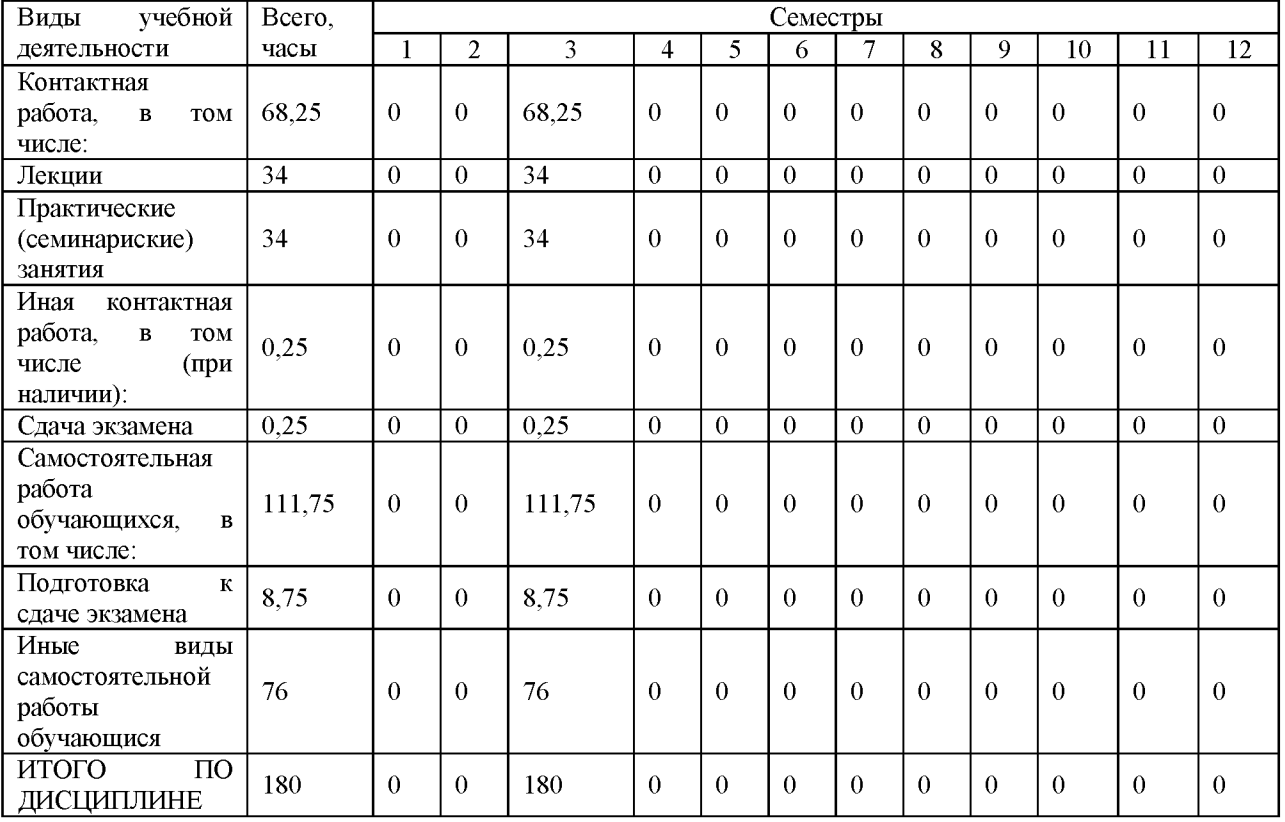

Очная форма обучения

### 4.3. Тематический план (отдельно для каждой формы обучения)

Очная, часов на контроль:36

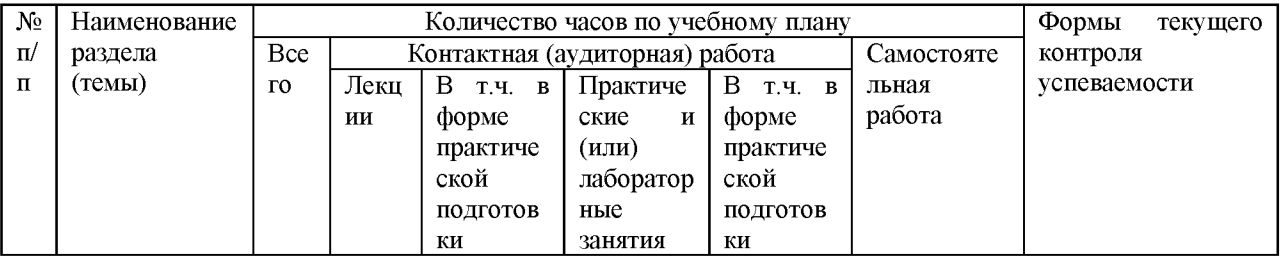

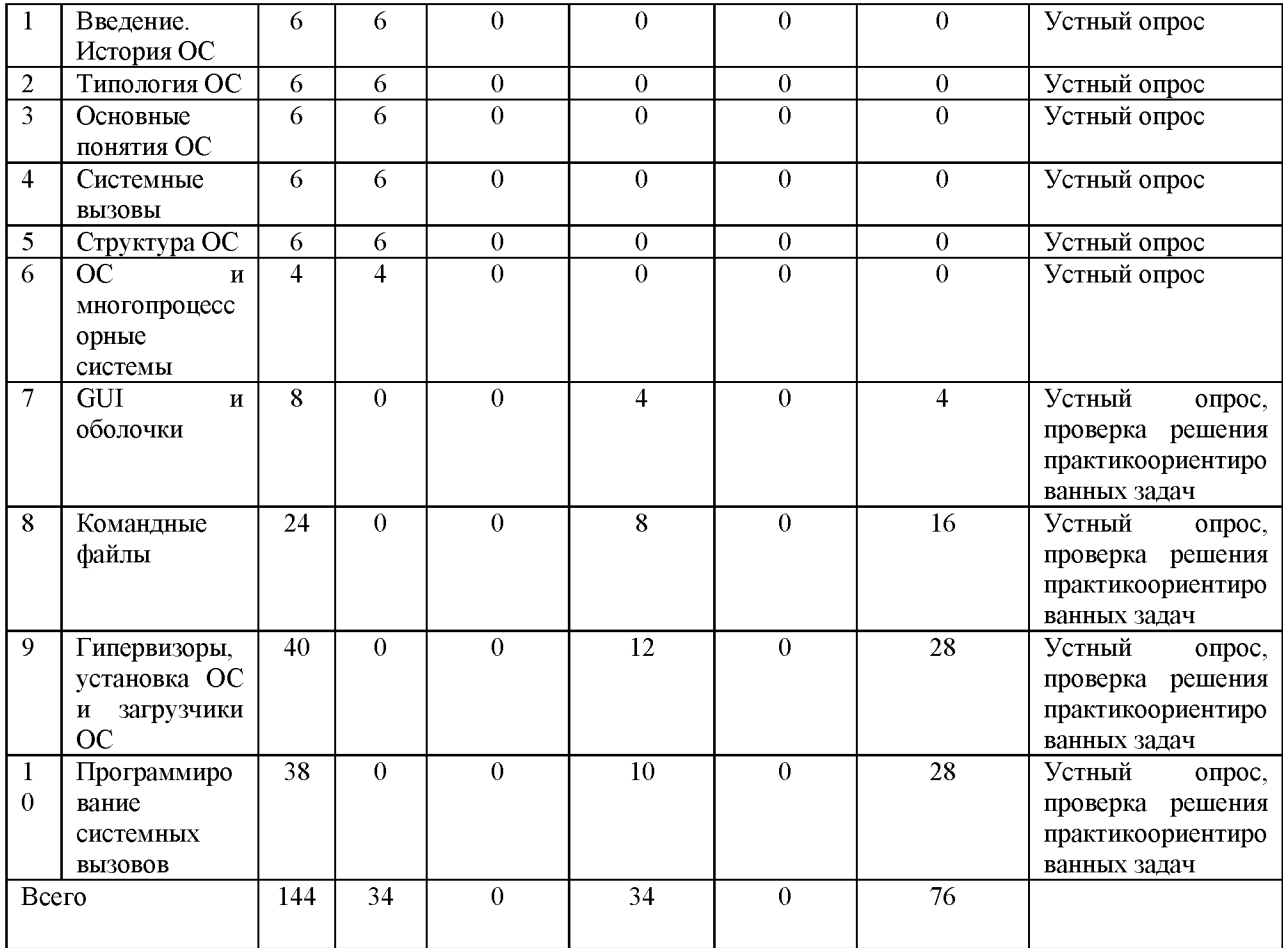

#### 4.4. Содержание дисциплины (модуля)

#### **Содержание дисциплины Операционные системы:**

1.Теория

Общее содержание: история, виды, понятия, системные вызовы и структура ОС.

1.1. Определение ОС. Основные функции ОС. Общая характеристика этапов развития ОС и ЭВМ. ЭВМ на лампах накаливания: непосредственная коммутация. ЭВМ транзисторных элементах: системы пакетной обработки и специализация компьютеров. ОС ЭВМ на интегральных схемах: универсальные компьютеры и мини-компьютеры, однозадачность, многозадачность, подкачка данных, режим разделения времени. MULTICS и UNIX. ОС ЭВМ на больших интегральных схемах: персональные (микро-) компьютеры, дисковые операционные системы, ОС с графическим интерфейсом пользователя, стандартизация системных вызовов UNIX-систем в POSIX, ОС и компьютерные сети.

1.2. Типы ОС по степени убывания сложности системы: ОС мейнфреймов, серверов, многопроцессорных и однопроцессорных систем, карманных персональных компьютеров; ОС встроенных управляющих устройств, сенсорных узлов, систем реального времени и смарт-карт.

1.3. Процессы и адресные пространства. Файлы и файловые системы. Ввод-вывод данных, оболочки и безопасность ОС. Актуальность важных концепций ОС (аппаратное/интерпретируемое выполнение; высоко-/низкоуровневое программирование; однозадачность/многозадачность; файловая система; виртуальная память) в свете параметров: а) количество и стоимость ресурсов; б) сложность и степень формализации решаемых задач; в) требования к скорости программирования/выполнения задачи.

1.4. Общее представление и детальная схема осуществления системных вызовов. Системные вызовы управления процессами, управления файлами и каталогами файловой системы, прочие системные вызовы.

1.5. Монолитные и многоуровневые ОС. Микроядра. Клиент-серверная модель. Виртуальные машины. Экзоядра.

1.6. Мультипроцессоры и мультикомпьютеры. Распределенные системы. Виртуализация.

Студент должен знать: историю, виды, понятия, системные вызовы и структуру ОС.

### 2. Практикум

Общее содержание: графический интерфейс пользователя ОС, оболочки, командные файлы, гипервизоры, установка ОС, настройка загрузки ОС, программирование системных вызовов ОС.

#### 2.1. GUI и оболочка Windows.

Основные операции по работе с графическим интерфейсом Windows. Пользовательский оконный интерфейс Windows. Программа «Проводник». Взаимодействие с файловой системой. Поиск файлов и папок. Справка Windows.

Текстовый интерфейс. Командная строка. Команды. Понятия параметра и синтаксиса команды. Команды для работы с файловой структурой. Командная строка и буфер обмена Windows. Исполняемые файлы и пути их поиска. Команды cd, tree, copy, move, md, rd, start, path и др.

2.2. Командные файлы Windows.

Командный файл как программа. Проверка простого условия. Клауза else в простом условии. Использование меток и оператора перехода. Параметры командных файлов. Оператор цикла в командном файле.

2.3. Гипервизоры и установка ОС.

Виртуальная машина в VMWare Workstation Player. Запуск и настройка виртуальной машины, взаимодействие с ней. Настройка BIOS. настройка работы дисков и образы ОС.

Установка нескольких ОС на один компьютер. Установка ОС FreeDOS 1.2. Основной и расширенный разделы жесткого диска. Загрузка ОС Kolibri 0.7.5.0 с дискеты и изучение порядка установки. Установка ОС Kolibri 0.7.5.0. Установка ОС Trisquel GNU/Linux Mini 7.0.

Знакомство с загрузчиком GRUB.

2.4. Системные вызовы в C/C++ в Windows и UNIX-подобной ОС.

А. Windows. Изучение вызовов Win32 API: создание и удаление каталога, получение имени текущего каталога, смена текущего каталога, создание, удаление, переименование, копирование файла, получение имени временного каталога, получение имени компьютера, получение имени системного каталога, получением имени пользователя, получение имени каталога Windows, получение информации о дисковом пространстве, получение и задание заголовка консольного окна, задание метки диска и др. библиотечные вызовы, использующие системные вызовы Windows. Программирование системных событий с помощью вызовов Win32 API или функции system(const char \*\_Command).

Б. UNIX. Компилятор GNU C++ compiler (Trisquel GNU/Linux Mini 7.0). Написание программного кода, реализующего системные вызовы UNIX, с помощью любого текстового редактора (например, Leafpad), и последующая компиляция этого кода через оболочку посредством GNU C++ compiler.

Студент должен уметь: различать и пользоваться разными графическими интерфейсами пользователя ОС; пользоваться оболочками ОС; писать, читать, понимать и применять командные файлы; создавать, настраивать и применять виртуальные машины, устанавливать разные ОС, совмещая их на одной машине; настраивать порядок поиска загрузчиков ОС, работать с загрузчиками ОС, работать с загрузочными записями активных разделов жестких дисков; программировать системные вызовы ОС на языке  $C/C++$ .

# **5.** О**ценочные материалы для проведения текущего контроля успеваемости и промежуточной аттестации обучающихся по дисциплине (модулю)**

Оценочные материалы представлены в виде фонда оценочных средств по дисциплине (модулю) в приложении к рабочей программе.

#### **6. Методические материалы по дисциплине (модулю)**

#### **Методические материалы дисциплины Операционные системы:**

Для изучения дисциплины обучающиеся должны:

1. Проработать всю основную и дополнительную литературу, приведенную в списке литературы.

2. Систематически перечитывать конспекты лекций (при наличии лекций).

3. Суметь ответить на контрольные вопросы.

4. Осуществить аналитическую обработку текстов для самостоятельного изучения (аннотирование, рецензирование, реферирование) — при наличии этих текстов.

5. Выполнить все задания лабораторных и (или) практических занятий (методические указания по выполнению работ спрашивать у преподавателя) — при наличии лабораторных и (или) практических занятий.

6. Методом многократного прочтения материалов, повтора и осмысления логики лабораторных работ и изложения материала своими словами, при этом строго соблюдая изложенную в литературе и лекциях терминологию, подготовить устные ответы на вопросы к зачету (экзамену).

Все практические и (или) лабораторные занятия проходят в активной форме обучения. Студенты получают от преподавателя краткие вводные данные о теме занятия, при этом их внимание обращается на особенно важные и трудные моменты. После (или в течение) этой вводной части занятия студенты находят в компьютерной сети университета (или в системе дистанционного образования университета) текст задания и все необходимые для его выполнения инструкции и пояснения. Дальнейшая работа осуществляется студентами самостоятельно. При необходимости студенты задают вопросы и получают от преподавателя необходимые разъяснения.

Самостоятельная работа студентов заключается в выполнении следующих обязанностей:

1. Студент заканчивает самостоятельно то, что не успел сделать в аудитории.

2. Студент выполняет задания, изначально предполагающие самостоятельную творческую работу.

3. Студент готовится к контрольным и проверочным работам.

4. Студент готовится к проверке по всем пройденным темам предмета (контрольная работа, зачет, экзамен).

Обучающимся из числа инвалидов и лиц с ограниченными возможностями здоровья рекомендуется использовать специальные образовательные технологии из представленных на сайте университета ([https://www.syktsu.ru/about/ds/\)](https://www.syktsu.ru/about/ds/) с учетом их индивидуальных потребностей. Все рекомендации и пояснения студенты получают от преподавателя в устной форме, если иное не требуется в связи с особыми потребностями студентов.

Ресурсы Интернет: 1) Справочно-информационные ресурсы: [www.opennet.ru](http://www.opennet.ru); habr.com; [www.firststeps.ru](http://www.firststeps.ru); 2) Загрузчики: easybcd.ru; help.ubuntu.ru/wiki/grub; 3) GNU/Linux: [www.gnu.org;](http://www.gnu.org) [www.fsf.org;](http://www.fsf.org) directory.fsf.org/wiki/Linux-libre; [www.linux.org.ru;](http://www.linux.org.ru) [www.linux.org;](http://www.linux.org) distrowatch.com; 4) ОС GNU/Linux, не использующие несвободное ПО: dragora.org; [www.dyne.org](http://www.dyne.org); [www.gnu](http://www.gnu).org/software/guix; musixdistro.wordpress.com; [www.parabola.nu](http://www.parabola.nu); pureos.net; trisquel.info;

[www.ututo.org;](http://www.ututo.org) 5) MenuetOS: kolibrios.org; 6) DOS: github.com/microsoft/ms-dos; [www.freedos.org](http://www.freedos.org); freedos-32.sourceforge.net; [www.osfree.org.](http://www.osfree.org)

# **7. Материально-техническое и учебно-методическое обеспечение дисциплины (модуля)**

### 7.1.Основная литература

Гостев, И. М. Операционные системы : учебник и практикум для вузов / И. М. Гостев. — 2-е изд., испр. и доп. — Москва : Издательство Юрайт, 2023. — 164 с. — (Высшее образование). — ISBN 978-5-534-04520-8. — Текст : электронный // Образовательная платформа Юрайт [сайт]. — URL:<https://urait.ru/bcode/512144>

Зверева, О. М. Операционные системы : учебное пособие / О. ;М. ;Зверева ; науч. ред. Л. Г. Доросинский ; Уральский федеральный университет им. первого Президента России Б. Н. Ельцина. - Екатеринбург : Издательство Уральского университета, 2020. -223 с. : ил., табл. – Режим доступа: по подписке. – URL <https://biblioclub.ru/index.php?page=book&id=699030>

Исаева, Г. Н. Операционные системы, среды и оболочки : практикум : учебное пособие : [16+] / Г. ;Н. ;Исаева, Н. ;П. ;Сидорова ; Технологический университет. - Москва : Директ-Медиа, 2022. - 51 с. : ил., схем. - Режим доступа: по подписке. - URL: <https://biblioclub.ru/index.php?page=book&id=693549>

#### 7.2.Дополнительная литература

Власенко, А. Ю. Операционные системы : учебное пособие : [16+] / А. Ю. Власенко, С. Н. Карабцев, Т. С. Рейн. - Кемерово : Кемеровский государственный университет, 2019. - 161 с. : ил., табл. - Режим доступа: по подписке. - URL: <https://biblioclub.ru/index.php?page=book&id=574269>

Беспалов, Д. А. Операционные системы реального времени и технологии разработки кроссплатформенного программного обеспечения : учебное пособие : [16+] / Д. А. Беспалов, С. М. Гушанский, Н. М. Коробейникова ; Южный федеральный университет. - Ростов-на-Дону ; Таганрог : Южный федеральный университет, 2019. -

Часть 1. - 140 с. : ил. - Режим доступа: по подписке. - URL: <https://biblioclub.ru/index.php?page=book&id=577698>

Куль, Т. П. Операционные системы : учебное пособие : [16+] / Т. П. Куль. - Минск : РИПО, 2019. - 312 с. : ил., табл. - Режим доступа: по подписке. - URL: <https://biblioclub.ru/index.php?page=book&id=599951>

7.3. Периодические издания и реферативные базы данных

ИВИС : универсальные базы электронных периодических изданий : сайт / ООО «ИВИС». - URL: [https://dlib.eastview.com](https://dlib.eastview.com/) . - Режим доступа: для авториз. пользователей.

eLIBRARY.RU : научная электронная библиотека : информационно-аналитический портал / ООО «Научная электронная библиотека». - URL: [https://elibrary.ru .](https://elibrary.ru/) - Режим доступа: для зарегистр. пользователей.

7.4. Электронно-библиотечные системы

ЮРАЙТ : электронно-библиотечная система : сайт / ООО «Электронное издательство ЮРАЙТ». - URL[:https://urait.ru/.](https://urait.ru/) Режим доступа: для авториз.пользователей

- Университетская библиотека онлайн : электронно-библиотечная система : сайт / ООО «НексМедиа». - URL[:https://biblioclub.ru.](https://biblioclub.ru/) - Режим доступа: для авториз. пользователей.

- Консультант студента : электронно-библиотечная система : сайт / ООО «Политехресурс». - URL[:http://www.studentlibrary.ruР](http://www.studentlibrary.ru/)ежим доступа: для авториз. пользователей.

7.5. Лицензионное и свободно распространяемое программное обеспечение

- операционная система MS Windows;

- офисный пакет;

- текстовые редакторы, программы для просмотра документов, графические редакторы, браузеры;

1С: Предприятие 8.3, ActivePerl 5.20, ActivePython 3.6, Advego Plagiatus, AntiPlagiarism.NET, Audit Expert 3 Tutorial, Dev-C++, Free Pascal 3.0, Ghostscript + GSview, GIMP 2.8, Inkscape, Java SE Dev Kit 8, Lazarus 1.6, Maple 12, Maxima, MiKTeX, NetBeans IDE, Notepad++, Office 2010 Professional Plus, Oracle VM VirtualBox 5.1, paint.net, PascalABC.NET, Project Expert 7 Tutorial, RAD Studio 2007 Professional, Scilab, SMART Notebook 11.4, TeXnic Center, Vim 8.0, Visual Studio 2012 Express, VMware Player 12, Windows 7 Professional, Windows Virtual PC XP Mode, Wing IDE, XMind 8, 1С: Предприятие 8.3 (учебная версия), 3ds Max 2020, ActivePerl 5.20, ActivePython 3.6, AntiPlagiarism.NET, Audacity 2.1.2, AutoCAD 2020, Dev-C++, Expression Studio 4, Free Pascal 3.0, Ghostscript + GSview, GIMP 2.10, IIS 10.0 Express, Inkscape, IntelliJ IDEA Community, Java SE Dev Kit 12, Komodo IDE 11, Lazarus 2.0, LibreOffice 6, Maple 12, Maxima, MiKTeX, Mingw-w64, NetBeans IDE, Notepad++, Office 2010 Professional Plus, Oracle VM VirtualBox 6.0, paint.net, Project 2010 Professional, Project Expert 7 Tutorial, PyCharm Community, RAD Studio XE, Scilab, SQL Server 2008 R2, TeXnic Center, Visio 2010 Premium, Visual Paradigm Standard 15.2, Visual Studio 2019 Community, VMware Player 15, VMware vSphere Client 6.0, Windows 7 Professional, Wing IDE, XAMPP, XMind 8

Информация о лицензионном и свободно распространяемом программном обеспечении дисциплины (модуля) содержится в сведениях о материально-технических условиях реализации образовательной программы.

7.6. Современные профессиональные базы данных

Журнал «Системный администратор».  $-\frac{http://same.ru}{http://same.ru}$ 

Научная электронная библиотека<https://elibrary.ru/defaultx.asp>

Журнал «Информационные технологии».  $-\frac{http://www.novtex.ru/IT}$ 

Журнал «Программная инженерия».  $-\frac{http://www.novtex.ru/prin/rus}{$ 

Журнал «Информационные технологии и вычислительные системы». [http://www.jitcs.ru](http://www.jitcs.ru/)

Журнал «Прикладная информатика».  $-\frac{http://www.appliedinformatics.ru}{http://www.appliedinformatics.ru}$ Научная электронная библиотека «Киберленинка»<https://cyberleninka.ru/> Академия Google<https://scholar.google.ru/schhp?hl=ru>

7.7. Информационные справочные системы

- Справочно-правовая информационная система Консультант Плюс <http://www.consultant.ru/>

7.8. Материально-техническое обеспечение дисциплины (модуля)

Университет на законном основании располагает материально-техническим обеспечением образовательной деятельности (помещениями и оборудованием) для реализации дисциплины (модуля).

Помещения представляют собой учебные аудитории для проведения учебных занятий (включая проведение текущего контроля успеваемости) и промежуточной

аттестации, предусмотренных по дисциплине (модулю), оснащенные оборудованием и техническими средствами обучения.

Помещения для самостоятельной работы обучающихся оснащены компьютерной техникой с возможностью подключения к сети "Интернет" и обеспечением доступа в электронную информационно-образовательную среду университета.

Допускается замена оборудования его виртуальными аналогами.

Университет на законном основании располагает материально-техническим обеспечением образовательной деятельности (помещениями и оборудованием) для реализации дисциплины (модуля).

Помещения представляют собой учебные аудитории для проведения учебных занятий (включая проведение текущего контроля успеваемости) и промежуточной аттестации, предусмотренных по дисциплине (модулю), оснащенные оборудованием и техническими средствами обучения.

Помещения для самостоятельной работы обучающихся оснащены компьютерной техникой с возможностью подключения к сети "Интернет" и обеспечением доступа в электронную информационно-образовательную среду университета.

Допускается замена оборудования его виртуальными аналогами.

Информация о материально-технической базе дисциплины (модуля) содержится в сведениях о материально-технических условиях реализации образовательной программы.

# **8. Особенности организации образовательной деятельности по дисциплине (модулю) для лиц с ограниченными возможностями здоровья**

В университете образовательная деятельность обучающихся с ограниченными возможностями здоровья осуществляется на основе образовательных программ, адаптированных, при необходимости, для обучения указанных лиц, с учетом особенностей психофизического развития, индивидуальных возможностей и состояния здоровья таких обучающихся.

В университет созданы специальные условия для получения образования по образовательным программам обучающимися с ограниченными возможностями здоровья, которые включают в себя использование специальных методов обучения и воспитания, печатные и (или) электронные образовательные ресурсы в формах, адаптированных к ограничениям их здоровья, специальные технические средства обучения, предоставление услуг ассистента (при необходимости), оказывающего обучающимся необходимую техническую помощь, обеспечение доступа в здания университета.

### ФОНД ОЦЕНОЧНЫХ СРЕДСТВ ДИСЦИПЛИНЫ (МОДУЛЯ)

### 1. Система оценивания результатов промежуточной аттестации и критериев

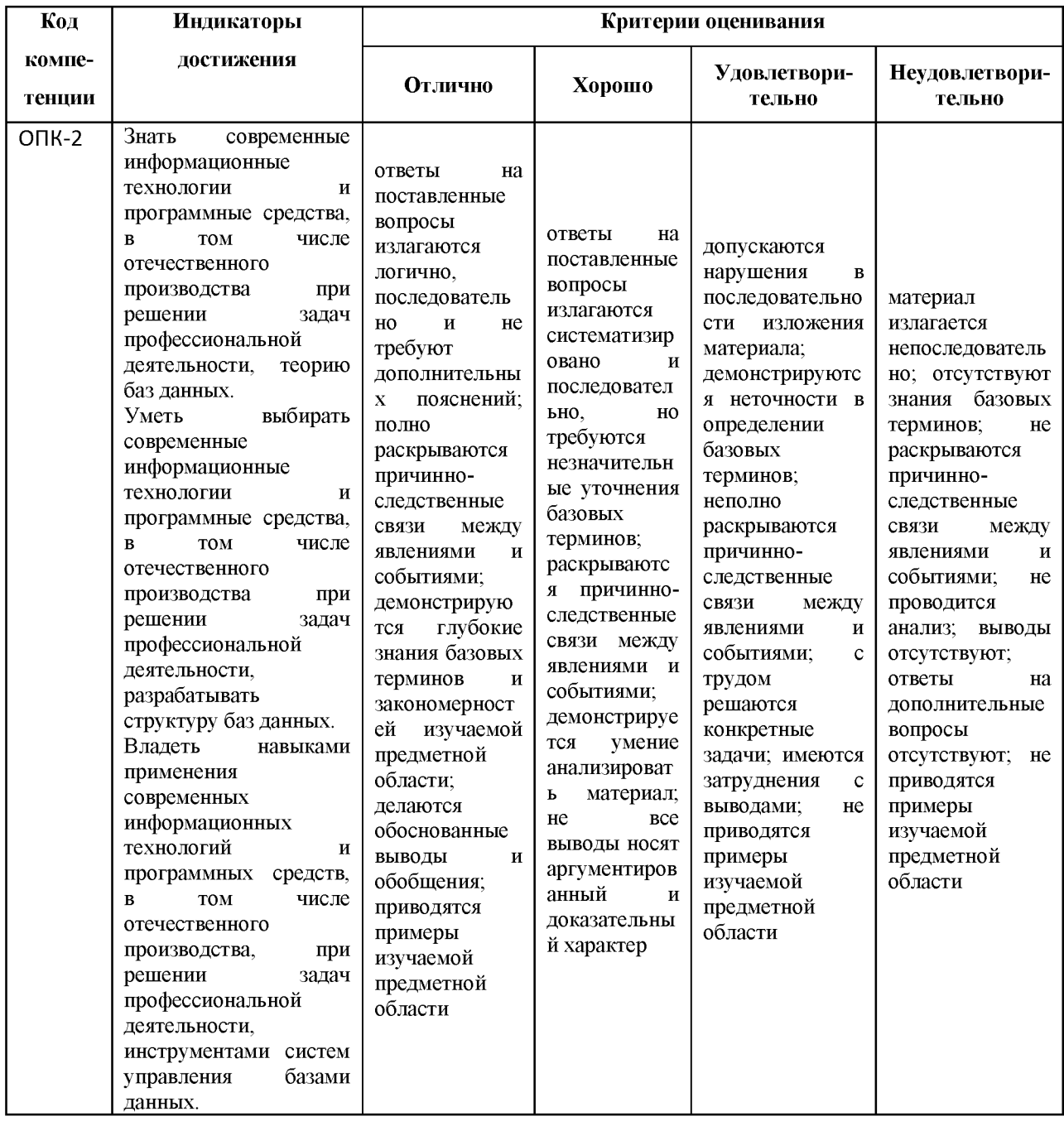

#### выставления оценок

- 2. Примеры контрольных заданий, иных материалов для оценки знаний, умений, навыков
- 1. Теоретические вопросы для проверки уровня обученности «знать».

#### Вопросы к экзамену

1. Определение ОС. Основные функции ОС.

2. Общая характеристика этапов развития ОС и ЭВМ.

3. ЭВМ на лампах накаливания: непосредственная коммутация. ЭВМ транзисторных элементах: системы пакетной обработки и специализация компьютеров.

4. ОС ЭВМ на интегральных схемах: универсальные компьютеры и мини-компьютеры, однозадачность, многозадачность, подкачка данных, режим разделения времени. MULTICS, UNIX.

5. ОС ЭВМ на больших интегральных схемах: персональные (микро-) компьютеры, дисковые операционные системы, ОС с графическим интерфейсом пользователя, стандартизация системных вызовов UNIX-систем в POSIX, ОС и компьютерные сети.

6. Типы ОС по степени убывания сложности системы: ОС мейнфреймов, серверов, многопроцессорных и однопроцессорных систем, карманных персональных компьютеров.

7. Типы ОС по степени убывания сложности системы: ОС встроенных управляющих устройств, сенсорных узлов, систем реального времени и смарт-карт.

8. Процессы и адресные пространства.

9. Файлы и файловые системы.

10. Ввод-вывод данных, оболочки и безопасность ОС.

11. Актуальность концепций ОС (аппаратное/интерпретируемое выполнение; высоко-/низкоуровневое программирование; однозадачность/многозадачность; файловая система; виртуальная память) в свете параметров: а) количество и стоимость ресурсов; б) сложность и степень формализации решаемых задач; в) требования к скорости программирования/выполнения задачи.

12. Общее представление и детальная схема осуществления системных вызовов.

13. Системные вызовы управления процессами и прочие системные вызовы.

14. Системные вызовы управления файлами и каталогами файловой системы.

15. Монолитные и многоуровневые ОС.

- 16. Микроядра. Клиент-серверная модель.
- 17. Виртуальные машины. Экзоядра.
- 18. Мультипроцессоры и мультикомпьютеры.
- 19. Распределенные системы.
- 20. Виртуализация.

### **2. Практические задания для проверки уровня обученности «уметь»**

Этот уровень обученности признается достигнутым, если студент выполнил все задания лабораторных и практических занятий. В противном случае студент выполняет все задания лабораторных и практических занятий.

Примерные варианты практических заданий:

1. Создать с помощью гипервизора виртуальную машину, эмулирующую определенные аппаратные характеристики (их объявляет преподаватель: количество ядер процессора, объем оперативной памяти, количество жестких дисков и пр.).

2. Создать с помощью гипервизора виртуальную машину, объявив тип операционной системы.

3. Создать с помощью гипервизора виртуальную машину, не объявляя тип операционной системы.

4. Установить операционную систему на виртуальную машину вручную:

а) с виртуального привода оптических дисков;

б) с физического привода оптических дисков;

в) с виртуального накопителя на гибких магнитных дисках;

г) с физического накопителя на гибких магнитных дисках;

д) с usb-накопителя.

5. Установить на одну виртуальную машину две разных операционных системы, настроить в загрузчике возможность выбора нужной системы для загрузки.

6. Написать приложение на языке C++, реализующее любых два системных вызова Win32 API на выбор преподавателя или студента.

7. Установить на виртуальную машину UNIX-подобную операционную систему, установить туда из репозитория компилятор языка  $C++$ , написать приложение на языке  $C++$ , реализующее любой системный вызов на выбор преподавателя или студента (смена, создание, удаление или переименование каталога, вывод и изменение имени компьютера, вывод версии операционной системы, вывод и изменение системного времени, вывод звукового сигнала (beep) и пр.).

Некоторые задания требуют много времени. Решение о целесообразности применения того или иного задания для проверки умений принимает организатор контрольных испытаний (зачета, экзамена, теста) с учетом условий ситуации.

#### 3. Конкретные ситуации для проверки уровня обученности «владеть»

Этот уровень обученности признается достигнутым, если студент без посторонней помощи способен выдержать испытание следующими ситуациями:

а) выполнение по просьбе преподавателя любой из предусмотренных учебным планом операций по созданию, удалению, модификации разработанного на лабораторном занятии учебного проекта;

б) выполнение по просьбе преподавателя любой из предусмотренных учебным планом операций по анализу и визуализации результатов анализа любой информационной модели (предложение, текст, таблица, график, граф, формула, графический объект и прочее), разработанной или исследованной на практических занятиях;

в) объяснение смысла и назначения используемых при выполнении пунктов а) и б) методов и инструментов (например, функциональных возможностей программного продукта) — применимо к объяснению не только своих действий, но и действий других студентов;

г) грамотное, использованием терминологии  $\rm{co}$ знанием дела  $\boldsymbol{\mathrm{M}}$ уместным комментирование шагов, предпринимаемых лично испытуемым или кем-либо другим (например, самим преподавателем или же другим студентом) для достижения поставленной преподавателем задачи.

Для проверки этого уровня обученности используются те же задания, что и для проверки умений.

Утверждена в составе Основной программы профессионального обучения

### **Рабочая программа дисциплины (модуля)**

### **Основы функционирования вычислительных систем**

# ПРОГРАММА ПРОФЕССИОНАЛЬНОЙ ПОДГОТОВКИ ПО ДОЛЖНОСТИ СЛУЖАЩЕГО «Консультант в области развития цифровой грамотности населения (цифровой куратор)»

(для лиц, осваивающих основные профессиональные образовательные программы высшего образования) Форма обучения Очная

### **1. Цель и задачи учебной дисциплины (модуля)**

Цель учебной дисциплины (модуля) «Основы функционирования вычислительных систем» состоит в

подготовка специалиста к деятельности, связанной с эксплуатацией и обслуживанием аппаратуры и оборудования, оснащенных современными средствами вычислительной техники.

Задачи дисциплины (модуля):

- изучение принципов работы вычислительной техники;

- изучение принципов построения средств вычислительной техники (СВТ) и основных особенностей различных классов ЭВМ;

- изучение принципов работы микропроцессорных систем, архитектуры и принципов работы ЭВМ;

- изучение принципов работы аппаратно-программными средствами диагностики ПЭВМ;

- ознакомление с перспективными направлениями развития СВТ.

### **2. Место дисциплины (модуля) в структуре ОПОП ВО**

Изучение дисциплины (модуля) осуществляется на основе результатов обучения по следующим дисциплинам (модулям):

Дисциплина строится по результатам обучения на предшествующем уровне и является вводной в проблематику аппаратных средств вычислительной техники.

Результат обучения по данной дисциплине лежит в основе практически всех дальнейших учебных дисциплин, связанных с эксплуатацией средств вычислительной техники.

# **3. Планируемые результаты обучения по дисциплине (модулю), соотнесенные с планируемыми результатами освоения образовательной программы**

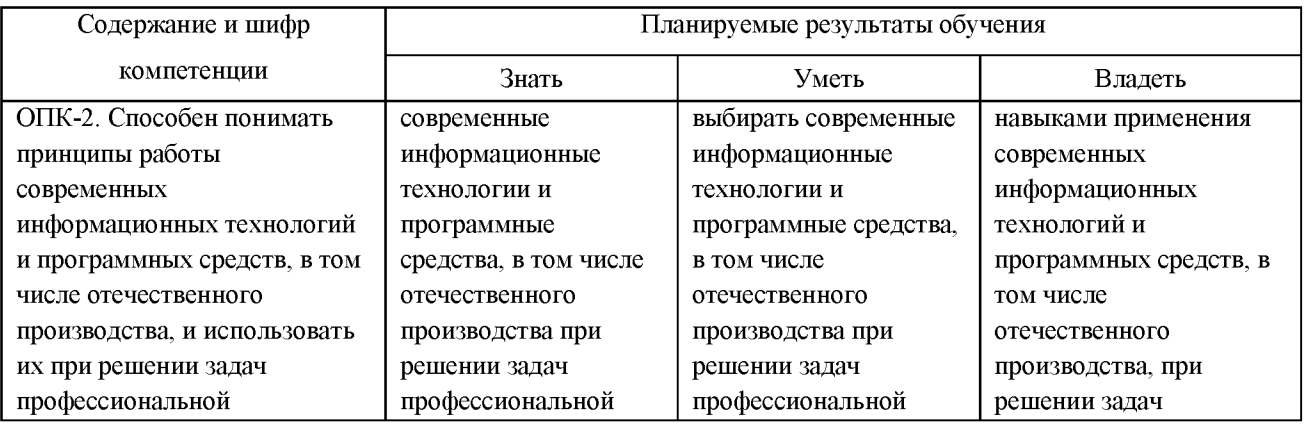

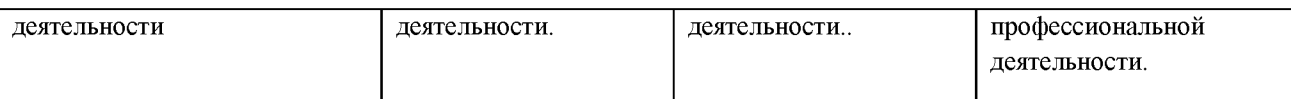

### 4. Объем и содержание дисциплины (модуля)

4.1. Общая трудоемкость дисциплины (модуля):

Очная форма обучения: 2 зачетных единицы, 72 часа

Формы промежуточной аттестации (отдельно для каждой формы обучения):

Очная форма обучения: Зачет (семестры:1),

4.2 Виды учебной деятельности и трудоемкость (всего, по семестрам, в часах)

Очная форма обучения

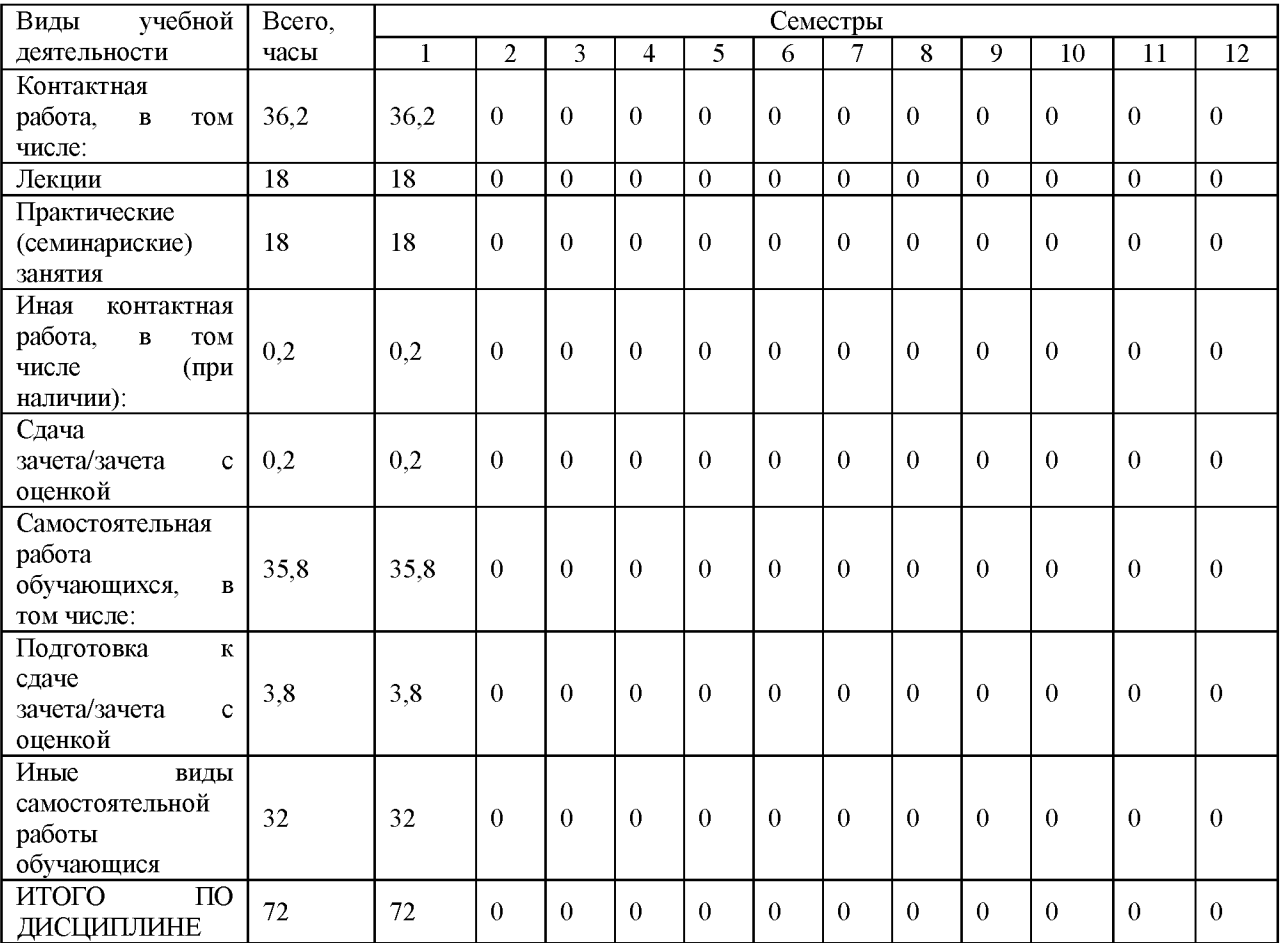

### 4.3. Тематический план (отдельно для каждой формы обучения)

Очная

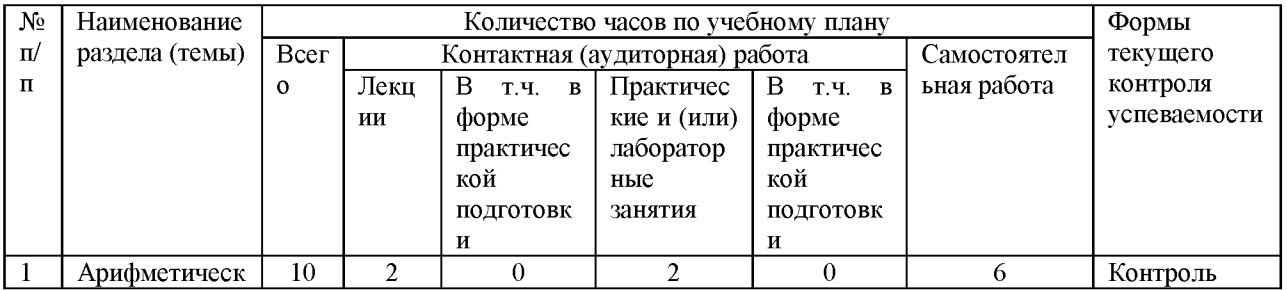

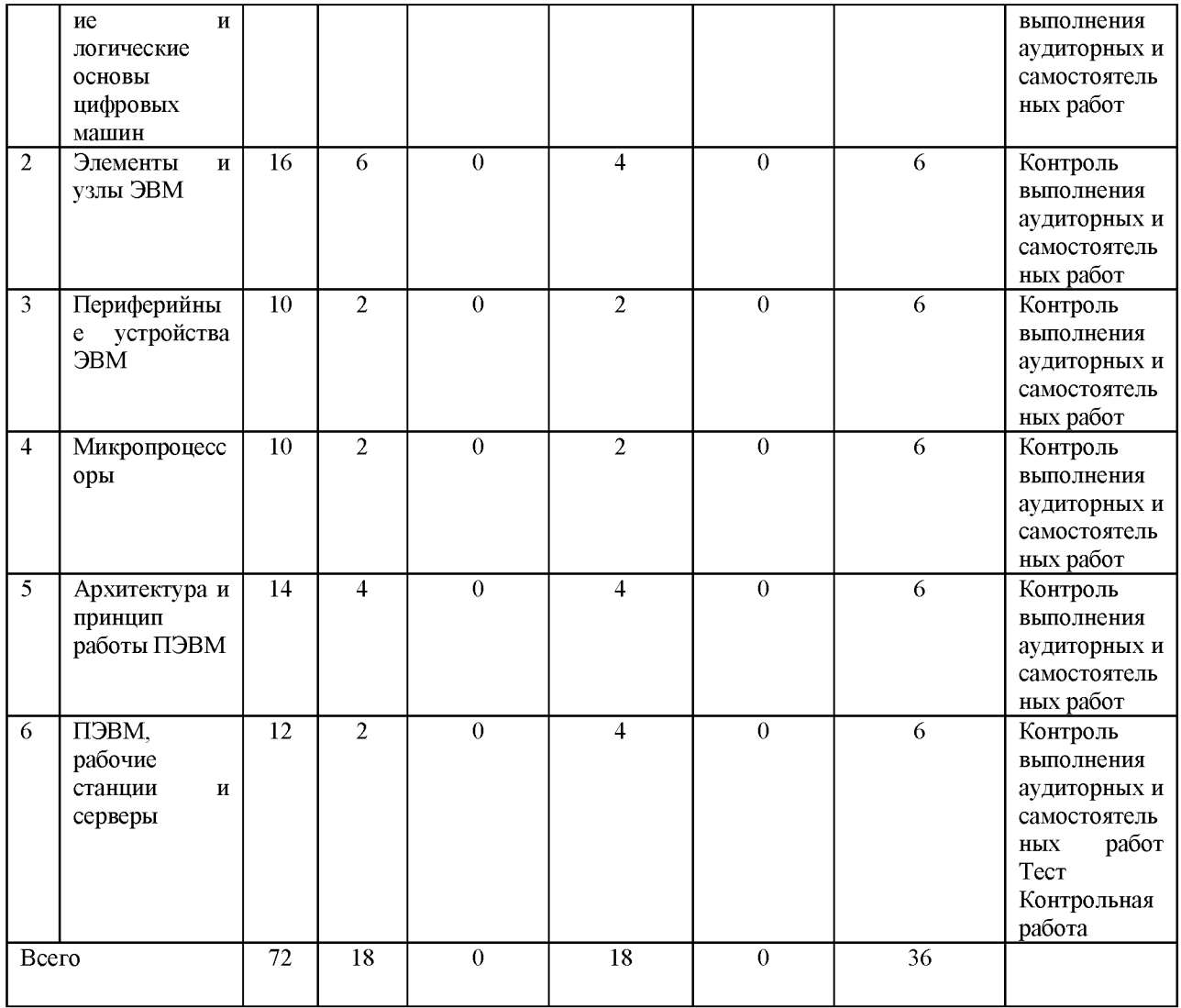

### 4.4. Содержание дисциплины (модуля)

РАЗДЕЛ 1. Арифметические и логические основы цифровых машин

Студент должен знать: системы счисления, методы кодирования, основные логические элементы ЭВМ, основы алгебры логики.

Студент должен уметь: пользоваться различными системами счисления, рещать логические задачи, синтезировать логические выражения.

История развития вычислительной техники, поколения ЭВМ. Системы счисления, перевод чисел из одной системы счисления в другую. Представление информации в ЭВМ, методы кодирования информации. Основные логические элементы ЭВМ. Основы алгебры логики. Синтез логических схем. Способы решения логических задач.

РАЗДЕЛ 2. Элементы и узлы ЭВМ

Студент должен знать: структуру ЭВМ и назначение ее элементов. Студент должен уметь: разбираться в элементах и узлах ЭВМ.

Структура ЭВМ и назначение ее элементов. Общая структура центрального процессора. Назначение и основные элементы центрального процессора. Организация и структура памяти. Элементы памяти, их назначение, возможности и принцип работы. Структура памяти ПЭВМ. Системы прерываний. Системы ввода-вывода. Назначение и возможности интерфейсов, основные интерфейсы ЭВМ.

РАЗДЕЛ 3. Периферийные устройства ЭВМ

Студент должен знать: назначение, состав и технические характеристики периферийного оборудования ЭВМ.

Студент должен уметь: разбираться в оборудовании и принимать участие в организации ИТ-инфраструктуры.

Назначение, состав и технические характеристики периферийного оборудования ЭВМ. Периферийное оборудование ПЭВМ. Средства ввода информации в ЭВМ. Клавиатура и графический манипулятор. Назначение, возможности и принцип работы. Средства отображения информации. Видеомонитор. Назначение, принцип работы и их технические характеристики. НГМД. Назначение, принцип работы и их технические характеристики. НЖМД. Назначение, принцип работы и его технические характеристики. Принтер. Назначение, принцип работы и его технические характеристики. Устройство ввода информации CD-ROM, DVD-ROM. Назначение, принцип работы и его технические характеристики.

### РАЗДЕЛ 4. Микропроцессоры

Студент должен знать: понятие микропроцессора, поколения МП и их основные характеристики.

Студент должен уметь: разбираться в оборудовании.

Понятие микропроцессора (МП); виды технологии производства МП, поколения МП и их основные характеристики; обобщенная структура МП; основные промышленные линии микропроцессоров; перспективные МП ПЭВМ. Микропроцессорные комплекты.

РАЗДЕЛ 5. Архитектура и принцип работы ПЭВМ

Студент должен знать: архитектуру и основные элементы современных ПЭВМ.

Студент должен уметь: разбираться в оборудовании, принимать участие в организации ИТ-инфраструктуры.

ПЭВМ. Архитектура современных ПЭВМ. Системная плата, ее назначение, основные элементы и их взаимодействие в системе. Системная магистраль. Основные стандарты системных магистралей (шин). Буферизация шин. Управление системной магистралью. Адаптеры внешних устройств (платы расширения). Видеокарты. Сетевые карты. Мультимедиа устройства. Корпусы и блоки питания. BIOS. Назначение, принцип работы и его технические характеристики.

РАЗДЕЛ 6. ПЭВМ, рабочие станции и серверы

Студент должен знать: использование ПЭВМ в системе обработки информации.

Студент должен уметь: разбираться в оборудовании, принимать участие в организации ИТ-инфраструктуры.

Использование ПЭВМ в системе обработки информации. ПЭВМ, АРМ, средства обработки сигналов на базе ПЭВМ, архитектура рабочих станций и серверов.

Лабораторные и самостоятельные работы к разделам

Практические занятия:

1. Системы счисления, перевод чисел из одной системы счисления в другую, операции в различных системах счисления.

2. Применение алгебры логики. Синтез логических схем. Решение логических задач.

Самостоятельная работа:

Повторение материала, изложенного на лекциях, решение задач.

Практическое занятие:

Виды корпусов и блоков питания системного блока персонального компьютера (ПК).

Самостоятельная работа:

Основные требования к блоку питания. Подсчитать приблизительную мощность, потребляемую комплектующими компьютера для различных предложенных типов офисный, игровой и т.п.

Практические занятия:

1. Компоненты материнской платы. Системная логика.

2. Тестирование компонентов системной платы диагностическими программами Самостоятельная работа:

1. Функции северного и южного моста. Особенности, основные производители. Принципы маркировки. Проблемы совместимости оборудования.

2. Обзор современных моделей материнских плат для различных архитектур.

Практическое занятие:

Основные параметры работы процессоров. Особенности, основные производители. Учет необходимых технических параметров.

Самостоятельная работа:

1. Методы разгона процессора и системы охлаждения процессора. Выбор эффективной системы охлаждения.

2. Обзор основных современных моделей центральных процессоров.

Практическое занятие:

Тестирование памяти. Выявление неисправных модулей. Повышение быстродействия динамической памяти, используя регулировку времени задержки (латентности) в BIOS Setup. Особенности, основные производители. Учет необходимых технических параметров.

Самостоятельная работа:

Отличия в особенностях использования и технологии изготовления и применения блоков оперативной памяти.

Практические занятия:

1. Форматирование магнитных дисков. Восстановление данных.

2. Диагностика и обслуживание жестких дисков. Работа с универсальными программами для SMART диагностики.

3. Программы записи на оптические диски, создания образов и виртуальных приводов.

Самостоятельная работа:

1. Параметры жесткого диска. Влияние параметров жесткого диска на ценовой показатель и на быстродействие вычислительной системы в целом.

2. Обзор основных перспективных технологий в данной сфере.

Практическая работа:

Видеоадаптеры. Типы, основные компоненты и характеристики. Выбор видеоадаптера. Работа с программным обеспечением.

Особенности, основные производители. Учет необходимых технических параметров.

Самостоятельная работа:

Основные характеристики, особенности, производители.

Практические занятия:

Особенности программной настройки различных средств сетей ЭВМ.Особенности, основные производители. Учет необходимых технических и программных параметров.

Самостоятельная работа:

1. Коммуникационные модели офисной деятельности, выбор модели в зависимости от поставленной задачи.

2. Обзор основных моделей.

Практическое занятие:

Подключение и работа с нестандартными периферийными устройствами ПК.

Особенности, основные производители. Учет необходимых технических и программных параметров.

Особенности работы при разработке программного обеспечения компьютерных систем.

Самостоятельная работа:

Обзор основных моделей нестандартных устройств и их интерфейсов.

Практическое занятие:

Монтаж комплектующих. Проверка работоспособности.

Самостоятельная работа:

Подбор рациональной конфигурации средств вычислительной техники исходя из экономических возможностей заказчика. Стратегия и варианты модернизации. Тестирование производительности подсистем компьютера. Определение «критичных» комплектующих.

Практическое занятие:

Подбор рациональной конфигурации средств вычислительной техники.

# **5.** О**ценочные материалы для проведения текущего контроля успеваемости и промежуточной аттестации обучающихся по дисциплине (модулю)**

Оценочные материалы представлены в виде фонда оценочных средств по дисциплине (модулю) в приложении к рабочей программе.

#### **6. Методические материалы по дисциплине (модулю)**

# **Методические материалы дисциплины Основы функционирования вычислительных систем:**

Важным моментом является ориентировка учебного курса на приобретение практических навыков. Кроме того, современные первокурсники имеют очень разную и во многих случаях слабую подготовку в области точных наук и информатики. Исходя из этого, учебный материал должен излагаться с достаточным количеством примеров и закрепляться самостоятельными действиями студентов.

Также следует ориентировать студентов на формирование самостоятельного умения правильно формализовать задачу и корректно составить алгоритм ее решения.

Учебно-методическое обеспечение самостоятельной работы студентов

Самостоятельная работа студентов проводится с целью:

- систематизации и закрепления полученных знаний студентов и навыков решения задач в данной предметной области;

- углубления знаний;

- развития познавательных способностей студентов;

- развитие логического мышления;

- развития самостоятельности и организованности;

По дисциплине выделяется два вида самостоятельной работы:

- аудиторная;

- внеаудиторная.

Аудиторная самостоятельная работа по дисциплине выполняется на учебных занятиях под непосредственным руководством преподавателя и по его заданию. Формами аудиторной самостоятельной работы являются:

- работа в малых группах при проведении лабораторных занятий — мозговой штурм для выполнения задания;

- поиск информации в системе документации для выполнения задания.

Внеаудиторная самостоятельная работа выполняется студентом по заданию преподавателя, но без его непосредственного участия. Формой внеаудиторной самостоятельной работы являются самостоятельное изучение ряда вопросов, освещенных на лекционных занятиях и выполнение домашних заданий.

Виды контроля самостоятельной работы: самоконтроль, проверка правильности выполнения заданий самостоятельной работы.

# **7. Материально-техническое и учебно-методическое обеспечение дисциплины (модуля)**

7.1.Основная литература

Гостев, И. М. Операционные системы : учебник и практикум для вузов / И. М. Гостев. — 2-е изд., испр. и доп. — Москва : Издательство Юрайт, 2021. — 164 с. — (Высшее образование). — ISBN 978-5-534-04520-8. — Текст : электронный // Образовательная платформа Юрайт [сайт]. — URL:<https://urait.ru/bcode/470010>

Толстобров, А. П. Архитектура ЭВМ : учебное пособие для вузов / А. П. Толстобров. — 2-е изд., испр. и доп. — Москва : Издательство Юрайт, 2023. — 154 с. — (Высшее образование). — ISBN 978-5-534-12377-7. — Текст : электронный // Образовательная платформа Юрайт [сайт]. — URL:<https://urait.ru/bcode/518719>

Новожилов, О. П. Архитектура ЭВМ и систем в 2 ч. Часть 1 : учебное пособие для вузов / О. П. Новожилов. — Москва : Издательство Юрайт, 2021. — 276 с. — (Высшее образование). — ISBN 978-5-534-07717-9. — Текст : электронный // Образовательная платформа Юрайт [сайт]. — URL:<https://urait.ru/bcode/474545>

Новожилов, О. П. Архитектура ЭВМ и систем в 2 ч. Часть 2 : учебное пособие для вузов / О. П. Новожилов. — Москва : Издательство Юрайт, 2021. — 246 с. — (Высшее образование). — ISBN 978-5-534-07718-6. — Текст : электронный // Образовательная платформа Юрайт [сайт]. — URL:<https://urait.ru/bcode/474546>

Сажнев, А. М. Цифровые устройства и микропроцессоры : учебное пособие для вузов / А. М. Сажнев. — 2-е изд., перераб. и доп. — Москва : Издательство Юрайт, 2023. — 139 с. — (Высшее образование). — ISBN 978-5-534-10883-5. — Текст : электронный // Образовательная платформа Юрайт [сайт]. — URL:<https://urait.ru/bcode/514342>

#### 7.2.Дополнительная литература

Широков, А. И. Операционные системы и среды : основные понятия теории : учеб. / А. И. Широков, Ф. Г. Кирдяшов, С. Э. Мурадханов, под ред. Е. А. Калашникова и Л. П. Рябова. - Москва : МИСиС, 2018. - 192 с. - ISBN 978-5-906953-49-0. - Текст : электронный // ЭБС "Консультант студента" : [сайт]. - URL: <http://www.studentlibrary.ru/book/ISBN9785906953490.html>

Вознесенский, А. С. Средства передачи и обработки информации : учеб. / А. С. Вознесенский. - Москва : МИСиС, 2019. - 210 с. - ISBN 978-5-906953-71-1. - Текст : электронный // ЭБС "Консультант студента" : [сайт]. - URL: <http://www.studentlibrary.ru/book/ISBN9785906953711.html>

Куль, Т. П. Основы вычислительной техники : учеб. пособие / Т. П. Куль - Минск : РИПО, 2018. - 241 с. - ISBN 978-985-503-812-3. - Текст : электронный // ЭБС "Консультант студента" : [сайт]. - URL:<http://www.studentlibrary.ru/book/ISBN9789855038123.html>

Темкин, И. О. Аппаратные средства хранения и обработки данных : технические средства хранения данных : учеб. пособие / И. О. Темкин, И. В. Баранникова, И. С. Конов. - Москва : МИСиС, 2018. - 44 с. - ISBN 978-5-906953-33-9. - Текст : электронный // ЭБС "Консультант студента" : [сайт]. - URL: <http://www.studentlibrary.ru/book/ISBN9785906953339.html>

Новожилов, О. П. Информатика в 2 ч. Часть 1 : учебник для вузов / О. П. Новожилов. — 3-е изд., перераб. и доп. — Москва : Издательство Юрайт, 2023. — 320 с. — (Высшее образование). — ISBN 978-5-534-09964-5. — Текст : электронный // Образовательная платформа Юрайт [сайт]. — URL:<https://urait.ru/bcode/516246>

7.3. Периодические издания и реферативные базы данных

ИВИС : универсальные базы электронных периодических изданий : сайт / ООО «ИВИС». - URL: [https://dlib.eastview.com](https://dlib.eastview.com/) . - Режим доступа: для авториз. пользователей.

Гребенникон:электронная библиотека периодических изданий : сайт / ЗАО «Издательский дом «Гребенников». - URL: [https://grebennikon.ru](https://grebennikon.ru/) . - Режим доступа: для авториз. пользователей.

eLIBRARY.RU : научная электронная библиотека : информационно-аналитический портал / ООО «Научная электронная библиотека». - URL: [https://elibrary.ru .](https://elibrary.ru/) - Режим доступа: для зарегистр. пользователей.
Scopus : реферативная база данных публикаций : сайт / Elsevier B.V. - URL: [https://www.scopus.com .](https://www.scopus.com/) - Режим доступа: для зарегистр. пользователей.

7.4. Электронно-библиотечные системы

ЮРАЙТ : электронно-библиотечная система : сайт / ООО «Электронное издательство ЮРАЙТ». - URL: [https://urait.ru/.](https://urait.ru/) Режим доступа: для авториз.пользователей

- Университетская библиотека онлайн : электронно-библиотечная система : сайт / ООО «НексМедиа». - URL[: https://biblioclub.ru.](https://biblioclub.ru/) - Режим доступа: для авториз. пользователей.

- Консультант студента : электронно-библиотечная система : сайт / ООО «Политехресурс». - URL[: http://www.studentlibrary.ruРе](http://www.studentlibrary.ru/)жим доступа: для авториз. пользователей.

7.5. Лицензионное и свободно распространяемое программное обеспечение

- операционная система MS Windows;

- офисный пакет;

- текстовые редакторы, программы для просмотра документов, графические редакторы, браузеры;

1С: Предприятие 8.3 (учебная версия), 3ds Max 2020, ActivePerl 5.20, ActivePython 3.6. Anaconda 3, AntiPlagiarism.NET, Audacity 2.1.2, AutoCAD 2020, Dev-C++, Expression Studio 4, Free Pascal 3.0, Ghostscript + GSview, GIMP 2.10, IIS 10.0 Express, Inkscape, IntelliJ IDEA Community, Java SE Dev Kit 12, Komodo IDE 11, Lazarus 2.0, LibreOffice 6, Maple 12, Maxima, MiKTeX, Mingw-w64, NetBeans IDE, Nmap, Notepad++, Npcap, Office 2010 Professional Plus, Oracle VM VirtualBox 6.0, paint.net, Project 2010 Professional, Project Expert 7 Tutorial, RAD Studio XE, ScanOVAL, Scilab, SQL Server 2008 R2, TeXnic Center, Visio 2010 Premium, Visual Paradigm Standard 15.2, Visual Studio 2019 Community, VMware Player 15, VMware vSphere Client 6.0, Windows 7 Professional, Wing IDE, XMind 8

Информация о лицензионном и свободно распространяемом программном обеспечении дисциплины (модуля) содержится в сведениях о материально-технических условиях реализации образовательной программы.

7.6. Современные профессиональные базы данных

Журнал «Системный администратор». - [http://samag.ru](http://samag.ru/)

Журнал «Информационные технологии и вычислительные системы». [http://www.jitcs.ru](http://www.jitcs.ru/)

Научная электронная библиотека «Киберленинка»<https://cyberleninka.ru/> Академия Google<https://scholar.google.ru/schhp?hl=ru>

### 7.7. Информационные справочные системы

- Справочно-правовая информационная система Консультант Плюс <http://www.consultant.ru/>

#### 7.8. Материально-техническое обеспечение дисциплины (модуля)

Университет на законном основании располагает материально-техническим обеспечением образовательной деятельности (помещениями и оборудованием) для реализации дисциплины (модуля).

Помещения представляют собой учебные аудитории для проведения учебных занятий (включая проведение текущего контроля успеваемости) и промежуточной аттестации, предусмотренных по дисциплине (модулю), оснащенные оборудованием и техническими средствами обучения.

Помещения для самостоятельной работы обучающихся оснащены компьютерной техникой с возможностью подключения к сети "Интернет" и обеспечением доступа в электронную информационно-образовательную среду университета.

Допускается замена оборудования его виртуальными аналогами.

Университет на законном основании располагает материально-техническим обеспечением образовательной деятельности (помещениями и оборудованием) для реализации дисциплины (модуля).

Помещения представляют собой учебные аудитории для проведения учебных занятий (включая проведение текущего контроля успеваемости) и промежуточной аттестации, предусмотренных по дисциплине (модулю), оснащенные оборудованием и техническими средствами обучения.

Помещения для самостоятельной работы обучающихся оснащены компьютерной техникой с возможностью подключения к сети "Интернет" и обеспечением доступа в электронную информационно-образовательную среду университета.

Допускается замена оборудования его виртуальными аналогами.

Информация о материально-технической базе дисциплины (модуля) содержится в сведениях о материально-технических условиях реализации образовательной программы.

# **8. Особенности организации образовательной деятельности по дисциплине (модулю) для лиц с ограниченными возможностями здоровья**

В университете образовательная деятельность обучающихся с ограниченными возможностями здоровья осуществляется на основе образовательных программ, адаптированных, при необходимости, для обучения указанных лиц, с учетом особенностей психофизического развития, индивидуальных возможностей и состояния здоровья таких обучающихся.

В университет созданы специальные условия для получения образования по образовательным программам обучающимися с ограниченными возможностями здоровья, которые включают в себя использование специальных методов обучения и воспитания, печатные и (или) электронные образовательные ресурсы в формах, адаптированных к ограничениям их здоровья, специальные технические средства обучения, предоставление услуг ассистента (при необходимости), оказывающего обучающимся необходимую техническую помощь, обеспечение доступа в здания университета.

# **ФОНД ОЦЕНОЧНЫХ СРЕДСТВ ДИСЦИПЛИНЫ (МОДУЛЯ)**

### **1. Система оценивания результатов промежуточной аттестации и критериев**

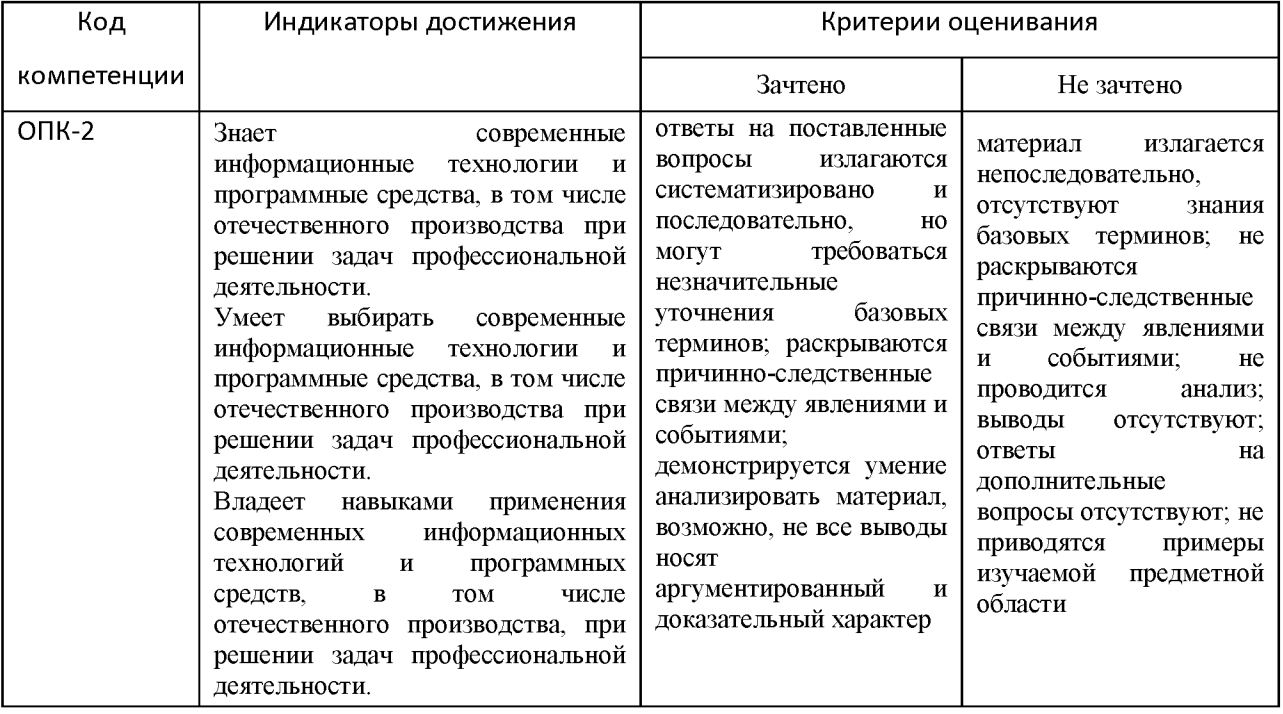

#### **выставления оценок**

# 2. **Примеры контрольных заданий, иных материалов для оценки знаний, умений, навыков**

# **ТЕОРЕТИЧЕСКИЕ ВОПРОСЫ ПО ДИСЦИПЛИНЕ**

История развития ЭВМ. Элементы и узлы ЭВМ.

Системы счисления. Перевод из одних систем в другие.

Операции с числами в различных системах без перевода в десятичную.

Кодирование информации.

Кодирование информации. Графика.

Логические выражения и операции. Таблицы истинности.

Логические основы. Диаграммы. Преобразование и упрощение логических выражений. Логические уравнения.

Синтез логических выражений. Способы решения логических задач. Примеры.

Логические элементы компьютера.

Материнская плата. Назначение и основные элементы. Классификация. Производители. Основные характеристики.

ЦП. Общая структура ЦП. Назначение и основные элементы ЦП. Классификация. Производители. Основные характеристики.

ОЗУ и ПЗУ. Принципы работы. Производители. Основные характеристики.

Видеокарты. Назначение, принцип работы, основные технические характеристики. Производители. Особенности.

Жесткие диски. Назначение, принцип работы, основные технические характеристики. Производители.

Сетевые карты.

Мультимедиа устройства (звуковые, видеозахват и т.п.)

CD-ROM, DVD-ROM. Оптические диски.

Корпусы и БП. Основные характеристики. Особенности выбора.

BIOS.

Система прерываний. Назначение, принцип работы и организация системы прерываний.

Системы ввода-вывода (основные интерфейсы). Назначение и возможности интерфейсов.

Назначение, состав и технические характеристики периферийного оборудования.

Мобильные устройства. Особенности МУ. ЦП для МУ. Другое «железо» для МУ.

Использование ЭВМ в системе обработки информации. ПЭВМ, АРМ, средства обработки сигналов на базе ПЭВМ, архитектура рабочих станций и серверов. Архитектура ПЭВМ, рабочих станций и серверов.

Микропроцессорная техника. Понятие микропроцессора (МП). Виды технологии производства МП, поколения МП и их основные характеристики.

Режимы работы микропроцессора.

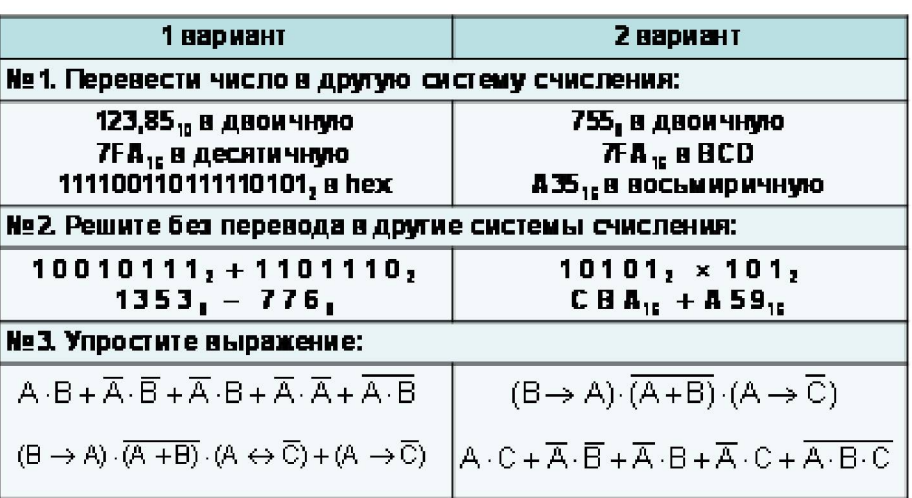

# **КОНТРОЛЬНАЯ РАБОТА**

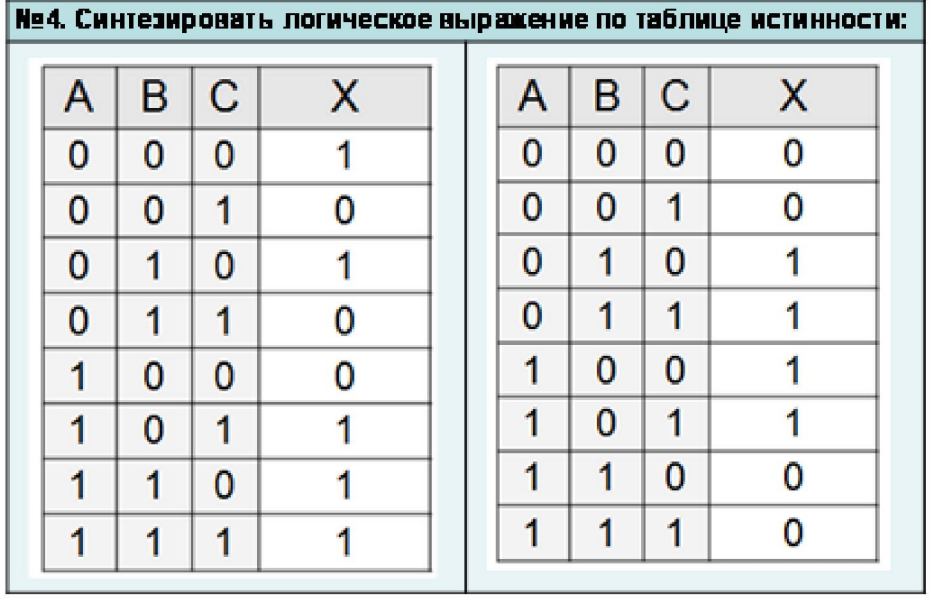

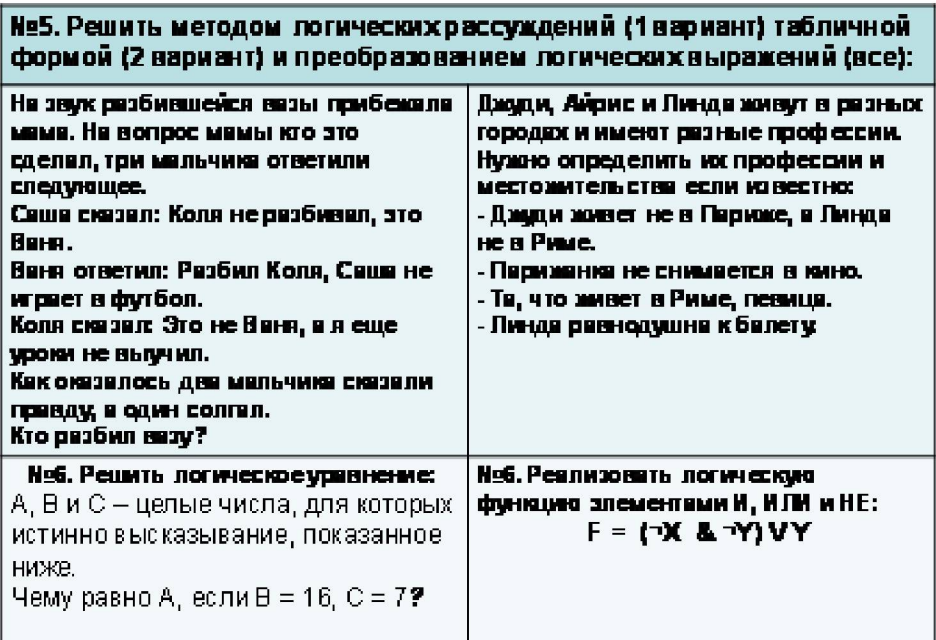

 $\overline{(A = B)} \cdot ((A > B) \rightarrow (2C > A)) \cdot ((B > A) \rightarrow (A > 2C))$ 

# **Критерии выставления оценки за контрольную работу**

**«отлично»** - решены любые 5 задач, дано понятное, логически обоснованное решение;

**«хорошо»** - решены любые 4 задачи, дано логически обоснованное решение;

**«удовлетворительно»** - решены любые 3 задачи, дано непонятное решение;

**«неудовлетворительно»** - решено менее 3 задач, решения непонятны, необоснованы.

#### **Задания для проверки практических навыков**

# **Задание 1.**

Разработать проект конфигурации аппаратной и программной части вычислительной системы, предназначенной для решения задач пользователя в соответствии с одним из представленных ниже вариантов условий работы системы

Варианты условий работы вычислительной системы:

1. центральная краевая (областная) библиотека, рабочее место руководителя;

2. малое машиностроительное предприятие, рабочее место инженера-проектировщика;

3. крупное машиностроительное предприятие, рабочее место инженера-проектировщика;

4. крупное машиностроительное предприятие, рабочее место главного бухгалтера;

5. крупное машиностроительное предприятие, рабочее место генерального директора;

6. научно-исследовательский институт естественнонаучного профиля, рабочее место инженера-исследователя;

7. научно-исследовательский институт естественнонаучного профиля, рабочее место системного администратора;

8. высшее учебное заведение, рабочее место главного бухгалтера;

9. высшее учебное заведение, рабочее место бухгалтера материальной группы;

10. высшее учебное заведение, рабочее место заведующего кафедрой;

11. высшее учебное заведение, рабочее место ректора;

12. высшее учебное заведение, рабочее место начальника научного отдела;

13. высшее учебное заведение, рабочее место системного администратора;

14. высшее учебное заведение, рабочее место оператора читального зала библиотеки;

#### **Задание 2.**

Заданы параметры некоторого рабочего места. Сотрудник жалуется на то, что система работает со сбоями. Определить, какие аппаратные причины могут вызывать эти сбои.

#### **Задание 3.**

Собрать компьютер из предоставленных комплектующих.

#### **Тест**

*1. Основной узел ПК, на котором расположены процессор, ОП, слоты для контроллеров и разъёмы интерфейсов, называется*

А материнской (системной) платой

Б дочерней платой

В системным блоком

Г главным адаптером

*2. Подсистему памяти ПК можно логически разбить на*

А ПЗУ, ОЗУ, Кэш-память

Б SIMM, DIMM, RIMM

В жёсткие диски, гибкие диски, компакт-диски

Г нет правильного ответа

*3. Модуль физической реализации ОЗУ динамического типа - это*

А DIMM

Б SIMM

В RIMM

Г DRAM

*4. Программное обеспечение, управляющее загрузкой ОС, находится*

А в BIOS

Б на жёстком диске

В в ОП

Г на подключаемом флеш-носителе

*5. Главное отличие динамической памяти от статической заключается в*

А периодической регенерации информации в целях её сохранения

Б различной физической реализации модулей

В отличии разъёмов ПЗУ от разъёмов ОЗУ

Г скорость передачи информации

*6. Какой тип корпуса системного блока наиболее пригоден для модернизации ПК?*

А Mini- и midi-tower

Б Slimline

В Desktop

Г mATX

*7. Минимальный набор компонентов ПК:*

А системный блок, монитор, клавиатура

Б системный блок, монитор, принтер

В материнская плата, жёсткий диск, CD-ROM

Г нет правильного ответа

*8. Электронные схемы, управляющие различными устройствами ПК, называются*

А контроллерами

Б системными шинами

В управляющими чипами

Г адаптерами

*9. Адаптеры, на которых реализованы стандартные или специальные интерфейсы для подключения периферийных устройств к ПК, называются*

А портами ввода/вывода

Б шинами ПК

В чипами

Г микросхемами

*10. Принтер подключают к*

А параллельному (LPT) порту или USB-порту

Б последовательному (COM) порту

В игровому порту

Г специальному разъему для подключения принтеров

*11. Они бывают струйные, матричные, лазерные. Это*

А принтеры

Б плоттеры

В сканеры

Г нет правильного ответа

*12. Эти устройства бывают трёх типов: фрикционные, планшетные, барабанные*

А плоттеры

Б принтеры

В сканеры

Г планшеты

*13. Сканером называется устройство для*

А получения графической или текстовой электронной информации

Б вывода информации из ПК

В хранения образов изображений

Г вывода информации в виде рисунка или графика

*14. УУ, АЛУ, математический сопроцессор, дешифратор команд, Кэш-Ll и модуль шинного интерфейса - это компоненты*

А микропроцессора

Б микросхемы

В контроллера

Г адаптера

*15. Специализированная программа, управляющая работой отдельного устройства ПК, называется*

А драйвером

Б BIOS

В операционной системой

Г нет правильного ответа

*16. Для выполнения специфических математических функций и операций с плавающей точкой существует*

А математический сопроцессор

Б АЛУ

В дешифратор команд микропроцессора

Г кэш-память

*17. Разрядность внутренних регистров, шин данных и адреса, наличие и объём кэшпамяти, наличие сопроцессора определяют*

А архитектуру микропроцессора

Б форм-фактор материнской платы

В тактовую частоту микропроцессора

Г чипсет

*18. Первый полностью 32-разрядный микропроцессор, созданный фирмой Intel в 1985 г., это*

А Pentium

Б i 80286

В i 486 DX

Г нет правильного ответа

*19. Назначение FDD и HDD -*

А запись/чтение и энергонезависимое хранение данных и программ

Б запись/чтение компакт-дисков (CD-R)

В запись перезаписываемых компакт-дисков (CD-RW)

Г запись/чтение флеш-накопителей

*20. Принцип, лежащий в основе записи/чтения в FDD и HDD, -*

А явление электромагнетизма

Б оптико-механический

В оптический

Г механический

*21. У какого устройства скорость передачи данных выше?*

А HDD

Б CD-ROM

В FDD

Г флеш-накопитель

*22. DVD-диски отличаются от CD-дисков*

А более высокой плотностью записи

Б внешним диаметром диска

В внутренним диаметром диска

Г возможностью многократной перезаписи

*23. Время доступа к данным самое низкое у накопителя*

А HDD

Б CD-ROM

В FDD

Г флеш-накопитель

*24. Излучающий лазерный полупроводниковый диод, фотодетектор, оптическая система*

*- это компоненты*

А накопителя CD-ROM

Б накопителя HDD

В накопителя FDD

Г флеш-накопителя

*25. Однократную запись CD-диска и последующее многократное чтение осуществляет*

А CD-R

Б CD-ROM

В CD-RW

Г CD+RW

*26. Технология записи/чтения, основанная на фазовых переходах вещества, применяется в накопителях*

А CD-RW

Б CD-R

В DVD-R

Г нет правильного ответа

*27. Технология записи/чтения W.O.R.M. применяется для записи дисков*

А CD-ROM и CD-R

# Б CD-R и CD-RW

В CD-RW и DVD

Г нет правильного ответа

*28. IDE, EIDE, SCSI, USB - интерфейсы для подключения*

А HDD

Б FDD

В принтеров

Г «мыши»

*29. Излучающим элементом электронно-лучевой трубки является*

А электронная пушка

Б слой люминофора

В теневая маска

Г электронный пистолет

*29. Форматирование дисков бывает двух видов:*

А физическое и логическое

Б 0-го и 1 -го уровней

В структурное и логическое

Г базовое и расширенное

*30. К эш ^1 и L2 предназначены для хранения*

А часто используемых данных и программ

Б редко используемых данных и программ

В информации объёмом более 1 Гб

Г информации объёмом менее 1 кб

*31. К6, Celeron, Athlon, Duron -это*

А типы микропроцессоров

Б фирмы-производители материнских плат

В фирмы-производители принтеров и сканеров

Г название технологических циклов изготовления процессоров

*32. К устройствам ввода информации относятся*

А клавиатура, мышь, трекбол

Б сканнеры и плоттеры

В клавиатура, принтер, сканер

Г нет правильного ответа

*33. Самая быстрая из ОЗУ память типа*

А Кэш-SRAM

### Б DIMM

В RIMM

Г DRAM

*34. В слот AGP на материнской плате подключают*

А видеокарту

Б звуковую карту

В сетевую карту

Г контроллер жесткого диска

*35.Существует три разновидности этих устройств: планшетные, рулонные,*

*проекционные. Речь идёт о*

А настольных сканерах

Б принтерах

В ручных сканерах

Г плоттерах

*36. Этап разбиения на логические диски существует только на уровне физического*

*форматирования*

А HDD

Б FDD

В CD-R и DVD-R дисков

Г CD-RW-диска

*37. Фактор, не влияющий на работу ПК*

А направление ветра

Б гроза

В тепловая угроза

Г вода и жидкости, вызывающие коррозию

*38. «Мышь» нельзя подключить через разъёмы*

А SCSI или IDE

Б COM1 или COM2

В DIN или mini-DIN (PS/2)

Г USB

#### **Оценивание результата выполнения практических работ**

**Работа считается выполненной (зачтена).** Работа считается выполненной, если студент решает поставленную задачу, дает грамотные, обоснованные ответы на вопросы, отвечает на уточняющие и дополнительные вопросы. Демонстрируется достаточный уровень освоения знаний, умений и владений.

**Работа считается невыполненной (незачтена).** Работа считается невыполненной, если студент не демонстрирует работоспособную программу, программа решает не поставленную, а иную задачу, программа в значительной степени не оптимальна, студент дает неправильные ответы на вопросы, совершает грубые ошибки, не может исправить свои ошибки, не отвечает на уточняющие и дополнительные вопросы, не понимает и не может объяснить исходный код. Студент демонстрирует незнание основных понятий. Демонстрируется неудовлетворительный уровень освоения знаний, умений и владений.

#### **Оценивание результата выполнения самостоятельной работы**

**Работа считается выполненной (зачтена).** Работа считается выполненной, если студент предоставляет результаты выполнения самостоятельной работы, дает ответы на вопросы без грубых ошибок, способен критически воспринять замечания и оперативно исправить ошибки, отвечает на уточняющие и дополнительные вопросы. Демонстрируется достаточный уровень освоения знаний, умений и владений.

**Работа считается невыполненной (незачтена).** Работа считается невыполненной, если студент не предоставляет результаты выполнения самостоятельной работы, дает неполные и неразвернутые ответы на вопросы, либо не дает ответы совсем, совершает грубые ошибки, не отвечает на уточняющие и дополнительные вопросы. Демонстрируется неудовлетворительный уровень освоения знаний, умений и владений.

Утверждена в составе Основной программы профессионального обучения

# **Рабочая программа дисциплины (модуля)**

**Правоведение**

# ПРОГРАММА ПРОФЕССИОНАЛЬНОЙ ПОДГОТОВКИ ПО ДОЛЖНОСТИ СЛУЖАЩЕГО

«Консультант в области развития цифровой грамотности населения (цифровой куратор)»

(для лиц, осваивающих основные профессиональные образовательные программы высшего образования) Форма обучения Очная

# **1. Цель и задачи учебной дисциплины (модуля)**

Цель учебной дисциплины "Правоведение" состоит в формировании у студента знаний и навыков в области правового регулирования.

Задачи дисциплины (модуля):

• изучение основных нормативно-правовых актов ведущих отраслей российского законодательства;

• получение базовых навыков толкования и реализации положений основных нормативно-правовых актов;

• формирование представления о необходимости соблюдения законодательства в процессе профессиональной деятельности;

• формирование навыков принятия решений и совершения юридически значимых действий в точном соответствии с законом.

# **2. Место дисциплины (модуля) в структуре ОПОП ВО**

Изучение дисциплины (модуля) осуществляется на основе результатов обучения по следующим дисциплинам (модулям):

Знаниях, умениях и навыках, полученных на предшествующем уровне образования, дисциплине "Философия".

Результаты обучения по дисциплине (модулю) лежат в основе освоения следующих дисциплин (модулей): "Цифровой куратор".

**3. Планируемые результаты обучения по дисциплине(модулю), соотнесенные с планируемыми результатами освоения образовательной программы**

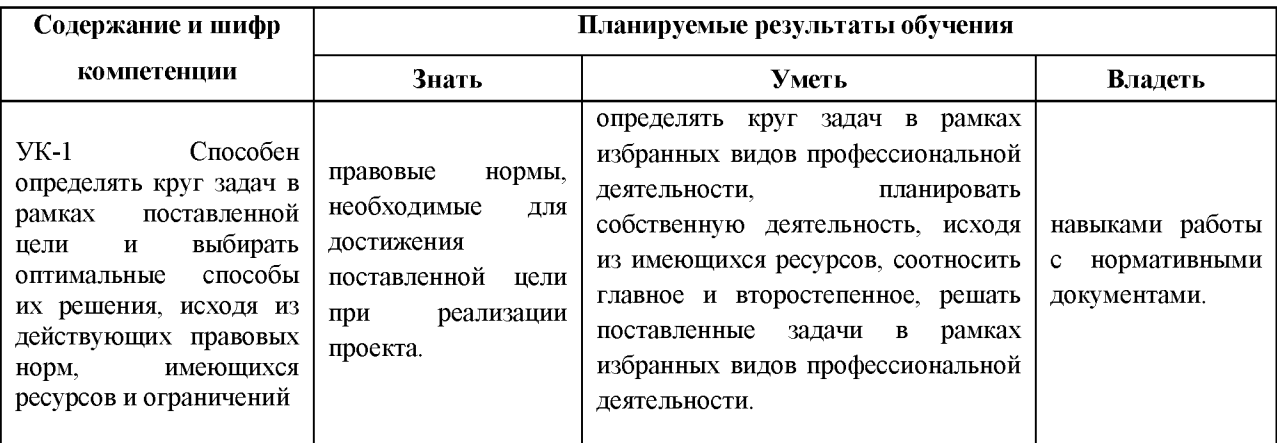

# **4. Объем и содержание дисциплины (модуля)**

4.1.Общая трудоемкость дисциплины (модуля):

Очная форма обучения: 2 зачетных единицы, 72 часа

Формы промежуточной аттестации (отдельно для каждой формы обучения):

# Очная форма обучения: Зачет (семестры:1),

4.2 Виды учебной деятельности и трудоемкость (всего, по семестрам, в часах)

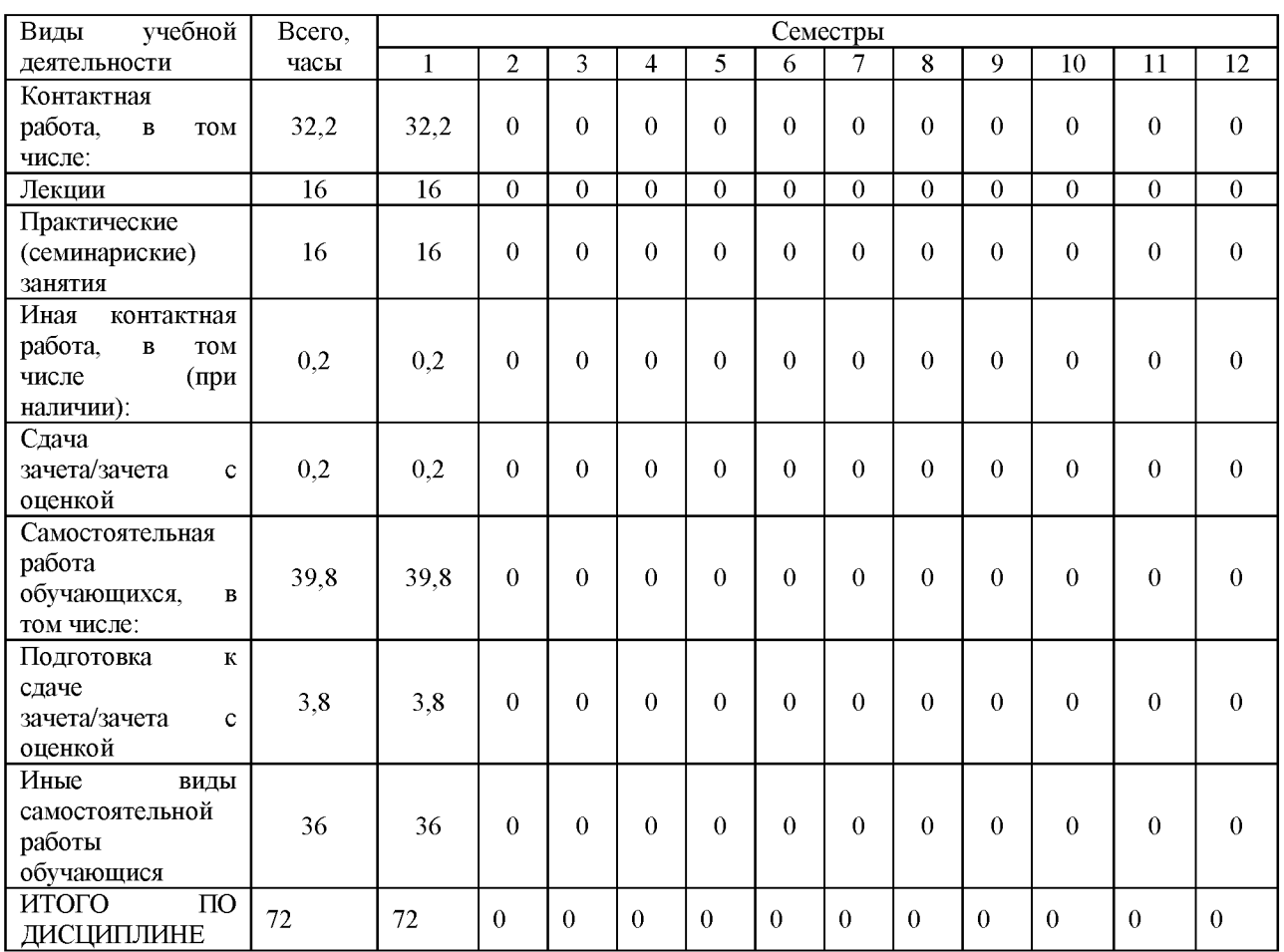

# Очная форма обучения

# 4.3. Тематический план (отдельно для каждой формы обучения)

### Очная

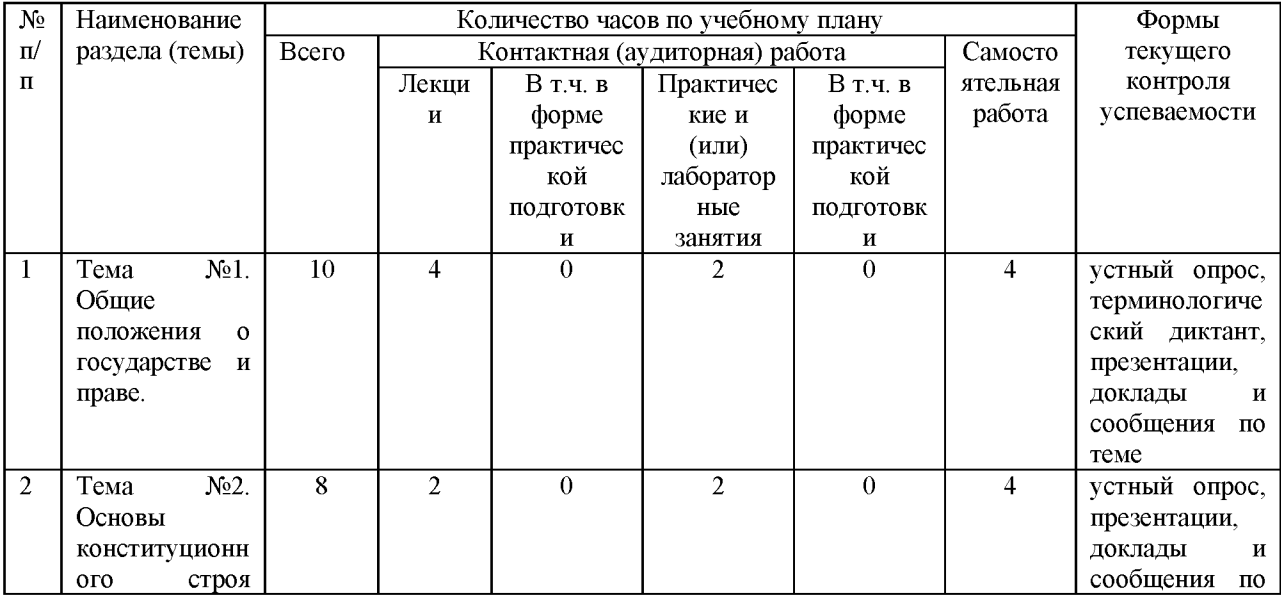

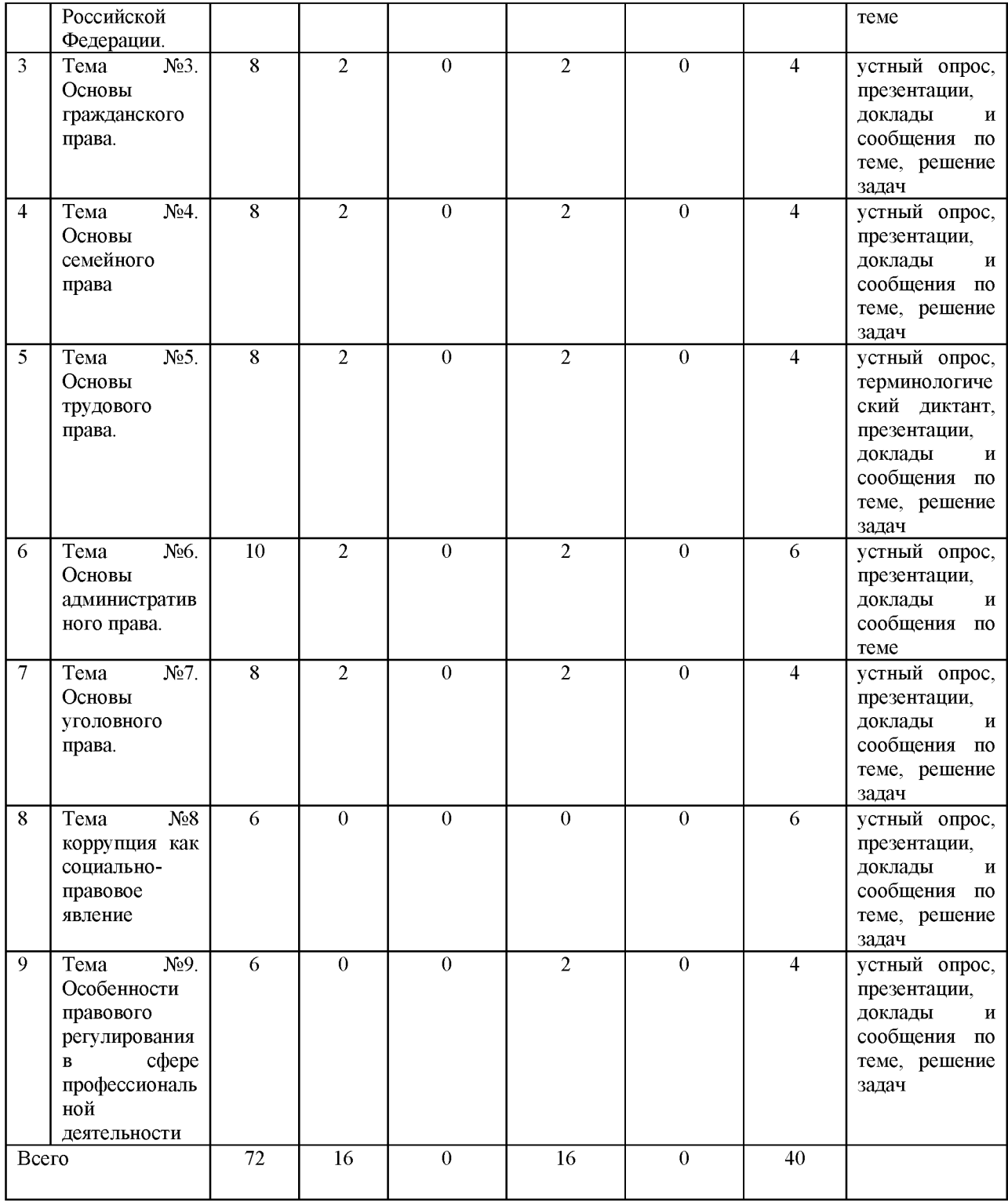

# 4.4. Содержание дисциплины (модуля)

# **Содержание дисциплины Правоведение:**

Программа дисциплины «Правоведение». Содержание дисциплины.

Тема №1. Общие положения о государстве и праве.

Понятие, признаки, функции, форма государства. Механизм государства. государственный орган. Понятие, признаки права. Норма права. Форма (источники) права. Основные и источники (формы) российского права. Система права. Система российского права. Отрасли права. Правовая система. Особенности российской правовой системы. Взаимосвязь права и государства, их роль в жизни общества. Понятие и структура правоотношения, виды правоотношений. Юридические факты. Реализация права. Правонарушение и юридическая ответственность. Толкование права: понятие и виды.

Тема №2. Основы конституционного права.

Понятие конституционного права как отрасли права. Конституция - основной закон государства: понятие и юридические свойства. Общая характеристика Конституции РФ 1993 года. Конституционный строй российского государства. Права, свободы и обязанности человека и гражданина в РФ. Основания ограничения конституционных прав и свобод.

Особенности федеративного устройства РФ. Виды субъектов, распределение полномочий между федерацией и субъектами. Система высших органов государственной власти в РФ. Президент РФ: порядок выборов, прекращение полномочий, компетенция. функции, компетенция, порядок избрания, прекращение полномочий. Федеральное собрание РФ: структура, порядок формирования, компетенция, прекращение полномочий. Правительство РФ: структура, порядок формирования, компетенция, прекращение полномочий. Судебная власть в РФ. Основные принципы судопроизводства. Виды судебных органов. Конституционный суд РФ.

Конституция Республики Коми 1994 г. Органы власти в РК.

Тема №3. Основы гражданского права.

Гражданское право как отрасль российского права. Предмет. Источники. Особенности гражданско-правового регулирования.

Физические лица как субъекты гражданского права. Правоспособность и дееспособность физических лиц: возникновение, содержание и прекращение.

Юридические лица как субъекты гражданского права. Признаки юридических лиц. Правоспособность юридических лиц. Порядок образования и ликвидации.

Объекты гражданских прав.

Собственность и иные вещные права. Приобретение и прекращение права собственности. Формы собственности. Иные вещные права.

Сделки как основания возникновения гражданских правоотношений. Виды сделок. Форма сделок. Недействительность сделок.

Обязательства в гражданском праве. Прекращение обязательств. Ответственность за нарушение обязательств. Понятие и структура интеллектуальных прав. Исключительное право: понятие и содержание. Формы распоряжение исключительным правом.

Понятие и виды охраняемых результатов интеллектуальной деятельности и приравненным к ним средств индивидуализации. Понятие автора результатов интеллектуальной деятельности и приравненным к ним средств индивидуализации. Понятие, содержание и виды интеллектуальных прав. Понятие, признаки и содержание исключительного права, основания его ограничения. Формы распоряжения исключительным правом, переход исключительного права иным лицам. Понятие, содержание, объекты авторских прав. Правовой режим служебного произведения. Права, смежные с авторскими: понятие и виды. Понятие и содержание патентных прав. Порядок получения патента. Способы защиты интеллектуальных прав. Особенности защиты прав авторов и патентообладателей. Ответственность за нарушение интеллектуальных прав.

Защита гражданских прав. Защита права собственности. Защита личных неимущественных прав. Сроки исковой давности.

Наследование по закону. Понятие наследства. Открытие наследства. Очередность в наследовании. Принятие наследства. Отстранение и отказ от наследования.

Наследование по завещанию. Содержание, форма, порядок составления завещания. Обязательная доля в наследстве.

Тема №4. Основы семейного права.

Семейное право как отрасль российского права. Предмет. Источники. Правовое регулирование брака. Заключение брака. Обстоятельства, препятствующие вступлению в брак. Признание брака недействительным. Прекращение брака. Расторжение брака. Имущественные и личные неимущественные права супругов. Брачный договор. Установление происхождения детей. Права несовершеннолетних детей. Права и обязанности родителей. Защита прав ребенка. Алиментные обязательства. Формы устройства детей, оставшихся без попечения родителей.

Тема №5. Основы трудового права.

Трудовое право как отрасль российского права. Предмет. Источники. Принципы. Субъекты трудового права.

Трудовой договор: стороны и содержание. Отличие от гражданско-правовых договоров.

Заключение трудового договора. Основания заключения трудового договора. Форма трудового договора. Срок договора. Расторжение трудового договора. Рабочее время и время отдыха.

Дисциплинарная ответственность работника. Дисциплинарные взыскания и условия их применения. Материальная ответственность работника

Трудовые споры. Разрешение индивидуальных и коллективных трудовых споров.

Тема №6. Основы административного права.

Понятие и система административного права. Особенности административноправовых отношений. Субъекты административного права. Основные права и обязанности граждан в сфере государственного управления. Понятие и система органов исполнительной власти в РФ. Понятие и виды государственной службы. Общая характеристика правового статуса государственного служащего. Понятие и признаки административного правонарушения. Основание и порядок привлечения к административной ответственности. Основания освобождения от административной ответственности. Виды административных наказаний.

Тема №7. Основы уголовного права.

Уголовное право как отрасль российского права: предмет, источники, принципы. Действие уголовного закона во времени, в пространстве и по кругу лиц.

Понятие и признаки преступления. Классификация преступлений.

Юридический состав преступления.

Обстоятельства, исключающие преступность деяния.

Соучастие. Формы и виды соучастия.

Стадии совершения преступления. Приготовление к преступлению и покушение.

Уголовное наказание: цели, виды.

Освобождение от уголовной ответственности от наказания. Сроки давности. Судимость.

Смягчающие и отягчающие обстоятельства при назначении наказания.

Тема №8 Коррупция как социально-правовое явление

Понятие, признаки, сущность коррупции как социально-правового явления. Законодательство Российской Федерации в сфере противодействия коррупции. Реализация мер антикоррупционной политики (на примере Республики Коми). Коррупционное правонарушение: понятие, виды (дисциплинарные коррупционные проступки, административные коррупционные правонарушения, коррупционные преступления). Роль институтов гражданского общества в профилактике и противодействии коррупции.

Тема №9. Особенности правового регулирования в сфере профессиональной деятельности

Общая характеристика системы нормативных правовых актов, регулирующих отношения в сфере информационных систем и технологий. Основные правовые режимы информации. Основные правовые режимы информации. Правовые аспекты технического регулирования в области информационных систем и технологий: стандартизация, формы подтверждения соответствия и др. Правовое регулирование в сфере защиты информации. Правовые аспекты защиты персональных данных. Правовое регулирование в сфере использования электронной подписи. Система государственного управления в сфере информации и связи. Ответственность за нарушение законодательства в сфере связи, информационных технологий, защиты информации.

# **5.** О**ценочные материалы для проведения текущего контроля успеваемости и промежуточной аттестации обучающихся по дисциплине (модулю)**

Оценочные материалы представлены в виде фонда оценочных средств по дисциплине (модулю) в приложении к рабочей программе.

#### **6. Методические материалы по дисциплине (модулю)**

#### **Методические материалы дисциплины Правоведение:**

Методические указания и материалы к лекциям и практическим занятиям. Методические указания к планам практических занятий

Изучение данной дисциплины включает в себя и такую форму работы, как практические занятия. Необходимо отметить, что значение практических занятий исключительно высоко. Они, во-первых, помогают студентам более глубоко уяснить теоретический лекционный курс, овладеть основными юридическими понятиями и категориями, выработать навыки правильного изложения теоретического материала, умения правильно задавать вопросы и грамотно, четко отвечать на них, применять свои теоретические знания для решения практических задач. Во-вторых, дают возможность адекватно оценивать работу студента в течение всего периода изучения дисциплины, а также в процессе итоговой аттестации.

При подготовке к практическим занятиям студенту необходимо:

- ознакомиться с темой и планом практических занятий, с содержанием темы по программе курса;

- ознакомиться с рекомендуемой преподавателем литературой;

- изучить рекомендуемые нормативно-правовые акты

- найти и изучить дополнительные источники информации по теме из учебной литературы, рекомендуемых Интернет-ресурсов, периодических научных изданий.

На каждом практическом занятии студент должен быть готов:

- полно ответить на любой вопрос плана практического занятия и контрольные вопросы, которые даются к нему;

- дать 2-3 определения понятий, изучающихся по теме практического занятия;

- написать короткую письменную работу, в которой, используя рекомендованную литературу, необходимо раскрыть основные теоретические положения поставленных вопросов;

- показать знание основных теоретических положений;

В процессе практического занятия студенты выступают с докладами по вопросам, выносимым на практические занятия, решают задачи.

К докладу предъявляются следующие требования:

- он является результатом самостоятельной, творческой, активной работы студента;

- составляется на основе использования нескольких источников: учебной литературы, нормативных правовых актов, публикаций современных научных журналов и статей;

- излагается доклад устно (объемом по времени 5-10 мин.) с использованием необходимых записей и с приведением цитат.

Занятия проводятся в основном в форме обсуждения вынесенных на практическое занятие вопросов, а также сделанных докладов и решения задач, в начале занятия может, проводится короткий опрос по предыдущей теме, возможно использование информационных ресурсов, а также элементов «Деловой игры», «Мозгового штурма», о чем студенты предупреждаются заблаговременно.

На практическом занятии разрешается пользоваться конспектом первоисточников и планом-конспектом, составленным в рамках самоподготовки к практическому занятию.

При подготовке рекомендуется изучить следующие нормативные правовые акты (в действующей редакции), а также комментарии к ним с использованием справочных правовых систем, например, СПС Консультант плюс.

# **7. Материально-техническое и учебно-методическое обеспечение дисциплины (модуля)**

7.1.Основная литература

Волков, А. М. Правоведение : учебник для вузов / А. М. Волков, Е. А. Лютягина. — 2-е изд. — Москва : Издательство Юрайт, 2023. — 345 с. — (Высшее образование). — ISBN 978-5-534-15665-2. — Текст : электронный // Образовательная платформа Юрайт [сайт]. — URL:<https://urait.ru/bcode/516980>

Бялт, В. С. Правоведение : учебное пособие для вузов / В. С. Бялт. — 3-е изд., испр. и доп. — Москва : Издательство Юрайт, 2023. — 303 с. — (Высшее образование). — ISBN 978-5-534-15943-1. — Текст : электронный // Образовательная платформа Юрайт [сайт]. — URL:<https://urait.ru/bcode/510312>

Правоведение : учебник / С. С. Маилян, Н. Д. Эриашвили, А. М. Артемьев [и др.] ; ред. С. С. Маилян, Н. И. Косякова. - 3-е изд., перераб. и доп. - Москва: Юнити-Дана, 2015. - 415 с. - Режим доступа: по подписке. - URL: <https://biblioclub.ru/index.php?page=book&id=116647>

Правоведение : учебник и практикум для вузов под редакцией А. Я. Рыженкова. — 4-е изд., перераб. и доп. — Москва : Издательство Юрайт, 2020. — 317 с. — (Высшее образование). — ISBN 978-5-534-06385-1. — Текст : электронный // Образовательная платформа Юрайт [сайт]. — URL:<https://urait.ru/bcode/449962>

#### 7.2.Дополнительная литература

Братко, Т. Д. Правоведение. Практикум : учебное пособие для вузов / Т. Д. Братко. — Москва : Издательство Юрайт, 2023. — 85 с. — (Высшее образование). — ISBN 978-5 534-14832-9. — Текст : электронный // Образовательная платформа Юрайт [сайт]. — URL: <https://urait.ru/bcode/520288>

Правоведение : учебное пособие / под общ. ред. Н. Н. Косаренко. - 5-е изд., стер. - Москва : ФЛИНТА, 2021. - 357 с. - (Экономика и право). - Режим доступа: по подписке. - URL[: https://biblioclub.ru/index.php?page=book&id=83215](https://biblioclub.ru/index.php?page=book&id=83215)

Правоведение : учебник для вузов / В. А. Белов [и др.] ; под редакцией В. А. Белова, Е. А. Абросимовой. — 4-е изд., перераб. и доп. — Москва : Издательство Юрайт, 2023. — 414 с. — (Высшее образование). — ISBN 978-5-534-06229-8. — Текст : электронный // Образовательная платформа Юрайт [сайт]. — URL: <https://urait.ru/bcode/515887>

7.3.Периодические издания и реферативные базы данных

ИВИС : универсальные базы электронных периодических изданий : сайт / ООО «ИВИС».  $-$  URL: [https://dlib.eastview.com](https://dlib.eastview.com/) .  $-$  Режим доступа: для авториз. пользователей.

eLIBRARY.RU : научная электронная библиотека : информационно-аналитический портал / ООО «Научная электронная библиотека». - URL: [https://elibrary.ru .](https://elibrary.ru/) - Режим доступа: для зарегистр. пользователей.

#### 7.4. Электронно-библиотечные системы

ЮРАЙТ : электронно-библиотечная система : сайт / ООО «Электронное издательство ЮРАЙТ». - URL: [https://urait.ru/.](https://urait.ru/) Режим доступа: для авториз. пользователей

- Университетская библиотека онлайн : электронно-библиотечная система : сайт / ООО «НексМедиа». - URL[: https://biblioclub.ru.](https://biblioclub.ru/) - Режим доступа: для авториз. пользователей.

7.5. Лицензионное и свободно распространяемое программное обеспечение

- операционная система MS Windows;

- офисный пакет;

- текстовые редакторы, программы для просмотра документов, графические редакторы, браузеры;

Информация о лицензионном и свободно распространяемом программном обеспечении дисциплины (модуля) содержится в сведениях о материально-технических условиях реализации образовательной программы.

7.6. Современные профессиональные базы данных

Научная электронная библиотека «Киберленинка»:<https://cyberleninka.ru/> Академия Google: https://scholar.google.ru/schhp?hl=ru

7.7. Информационные справочные системы

- Справочно-правовая информационная система Консультант Плюс <http://www.consultant.ru/>

Справочная правовая система «КонсультантПлюс»;

Информационно-правовой портал ГАРАНТ;

#### 7.8. Материально-техническое обеспечение дисциплины (модуля)

Университет на законном основании располагает материально-техническим обеспечением образовательной деятельности (помещениями и оборудованием) для реализации дисциплины (модуля).

Помещения представляют собой учебные аудитории для проведения учебных занятий (включая проведение текущего контроля успеваемости) и промежуточной аттестации, предусмотренных по дисциплине (модулю), оснащенные оборудованием и техническими средствами обучения.

Помещения для самостоятельной работы обучающихся оснащены компьютерной техникой с возможностью подключения к сети "Интернет" и обеспечением доступа в электронную информационно-образовательную среду университета.

Допускается замена оборудования его виртуальными аналогами.

Университет на законном основании располагает материально-техническим обеспечением образовательной деятельности (помещениями и оборудованием) для реализации дисциплины (модуля).

Помещения представляют собой учебные аудитории для проведения учебных занятий (включая проведение текущего контроля успеваемости) и промежуточной аттестации, предусмотренных по дисциплине (модулю), оснащенные оборудованием и техническими средствами обучения.

Помещения для самостоятельной работы обучающихся оснащены компьютерной техникой с возможностью подключения к сети "Интернет" и обеспечением доступа в электронную информационно-образовательную среду университета.

Допускается замена оборудования его виртуальными аналогами.

Информация о материально-технической базе дисциплины (модуля) содержится в сведениях о материально-технических условиях реализации образовательной программы.

# **8. Особенности организации образовательной деятельности по дисциплине (модулю) для лиц с ограниченными возможностями здоровья**

В университете образовательная деятельность обучающихся с ограниченными возможностями здоровья осуществляется на основе образовательных программ, адаптированных, при необходимости, для обучения указанных лиц, с учетом особенностей психофизического развития, индивидуальных возможностей и состояния здоровья таких обучающихся.

В университет созданы специальные условия для получения образования по образовательным программам обучающимися с ограниченными возможностями здоровья, которые включают в себя использование специальных методов обучения и воспитания, печатные и (или) электронные образовательные ресурсы в формах, адаптированных к ограничениям их здоровья, специальные технические средства обучения, предоставление услуг ассистента (при необходимости), оказывающего обучающимся необходимую техническую помощь, обеспечение доступа в здания университета.

# **ФОНД ОЦЕНОЧНЫХ СРЕДСТВ ДИСЦИПЛИНЫ (МОДУЛЯ)**

### **1. Система оценивания результатов промежуточной аттестации и критериев**

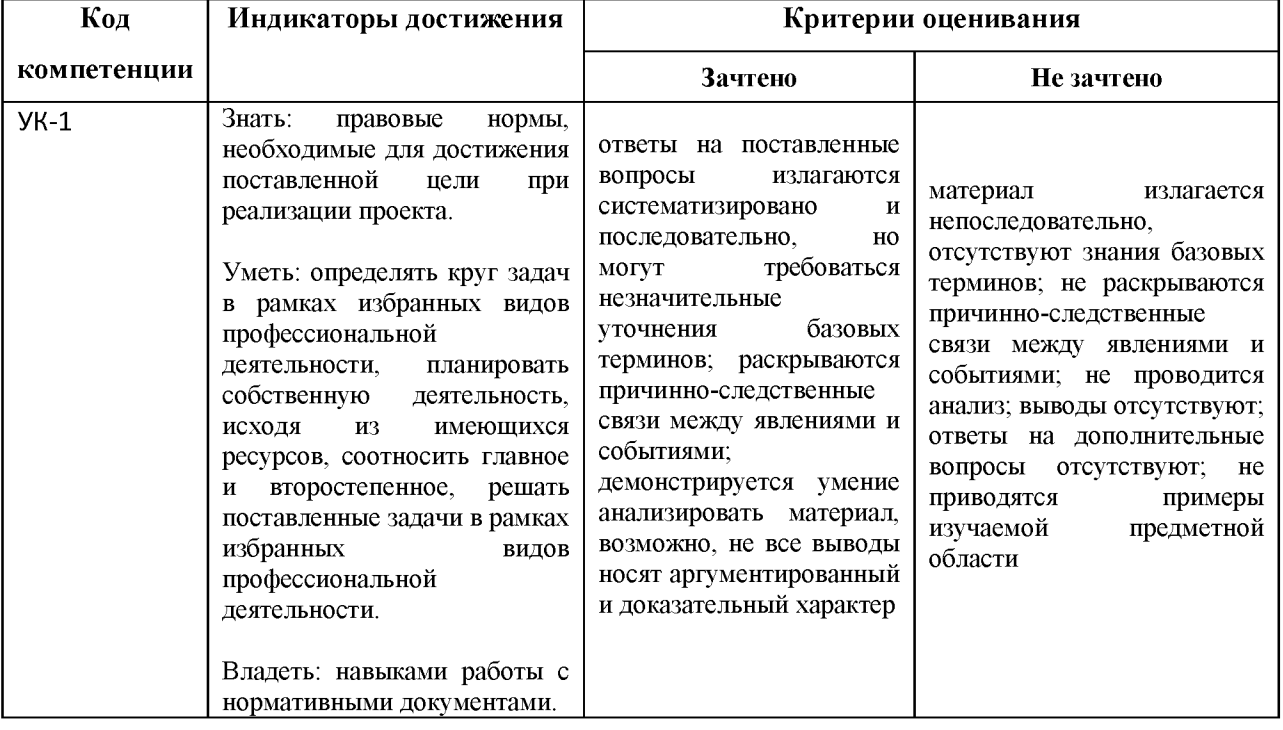

#### **выставления оценок**

# 2. **Примеры контрольных заданий, иных материалов для оценки знаний, умений, навыков**

#### *Теоретические вопросы для проверки уровня обученности знать:*

В качестве заданий для проверки уровня обученности знать выступают вопросы выносимые на практические занятия, а также примерные вопросы к зачету.

#### *Примерные вопросы к практическому занятию.*

### **План практических занятий по дисциплине «Правоведение».**

#### **Тема 1. Общие положения о государстве и праве**

Нормативно-правовой акт как источник права: понятие, признаки. Система нормативноправовых актов Российской Федерации.

Действие закона во времени, в пространстве, по кругу лиц.

Порядок принятия, регистрации, опубликования, вступления в силу нормативно-правовых актов РФ.

Правоотношение: понятие и виды.

Правовой статус личности: понятие и структура

Понятие, признаки, состав правонарушения.

Юридическая ответственность.

Толкование права: понятие и виды.

# *Примерные вопросы к зачету.*

Понятие государства и права, их признаки. Соотношение государства и права.

Форма государства: форма правления, форма государственного устройства, политический режим.

Механизм государства.

Источники (формы) российского права.

Нормы права и нормативные правовые акты.

Правоотношения: понятие и характеристика.

Система права.

Правонарушения и юридическая ответственность.

Толкование права.

Реализация права: понятие и формы.

Юридические свойства Конституции РФ.

Конституционный строй РФ.

Особенности федеративного устройства России.

Система высших органов государственной власти в РФ.

Понятие принцип разделения властей и его выражение в системе государственной власти РФ.

Система высших органов государственной власти в РФ

Судебная система РФ.

Права и свободы человека и гражданина.

Характеристика Конституции Республики Коми.

Гражданине и юридические лица как субъекты административно-правовых отношений

Обстоятельства, исключающие административную ответственность.

Понятие, особенности и основания привлечения к административной ответственности.

Физические и юридические лица как участники гражданских правоотношений.

Понятие и формы права собственности.

Институт договора в гражданском праве.

Гражданско-правовая ответственность.

Правовое регулирование брака.

Личные и имущественные отношения супругов.

Алиментные обязательства членов семьи.

Трудовой договор: понятие, стороны и содержание.

Понятие и виды рабочего времени и времени отдыха.

Дисциплина труда. Материальная ответственность.

Трудовые споры.

Механизм защиты трудовых прав граждан.

Преступление и уголовная ответственность.

Обстоятельства, исключающие преступность деяния.

Основания освобождения от уголовной ответственности

Судимость: понятие и правовые последствия

Уголовная ответственность за преступления в сфере компьютерной информации

Понятие и содержание информационных прав граждан.

Правовое понятие и признаки информации

Правовые режимы информации

Коррупция как социально-правовое явление

### *Примерные контрольные задания для проверки уровня обученности уметь*, *владеть:*

В качестве заданий для проверки уровня обученности уметь, владеть используются задачи, а также контрольные задания.

# **Примеры задач**

1.Четырнадцатилетний Алексей Петров поступил на работу в общество с ограниченной ответственностью. Через несколько месяцев к директору общества пришел отец Петрова и рассказал, что Алексей неразумно расходует свой заработок: приобретает очень дорогие вещи, посещает дорогие кафе и т.п. В то же время семья испытывает материальные затруднения, поскольку в семье помимо сына есть еще двое малолетних детей. К тому же мать Алексея является нетрудоспособной по состоянию здоровья. Директор с пониманием отнесся к проблемам семьи и распорядился выдавать Алексею на руки только часть зарплаты, а остальную часть выдавать его родителям. Правомерно ли поступил директор?

2.Цементный завод по договору поставки должен был отгрузить во втором квартале текущего года в адрес строительной компании 2 вагона цемента, фактически отгрузил один. Строительная компания взыскала с завода неустойку за недопоставку продукции и потребовала восполнения недогруза. Завод требование отклонил на том основании, что за допущенную недопоставку уже понес наказание в виде уплаты неустойки

Имеют ли возражения завода правовые основания? (составлены с использованием источника «Гражданское право. Практикум / под ред. Н.Д. Егорова, А.П. Сергеева ч.1М., 2003)

3. У предприятия «Заря» изменился собственник. Его первое управленческое решение было об увольнении всех работников и наборе новых.

Законно ли данное решение?

4. Сидоров принят на работу старшим продавцом в магазин «Полет» с двухмесячным испытательным сроком. После истечения этого срока с согласия Иванова этот срок был продлен еще на 1 месяц. В течении этого месяца Иванов дважды опоздал на работу, за что был уволен по ст. 71 трудового кодекса.

(составлены с использованием источника «Трудовое право России. Практикум / под ред. К.Н. Гусова М., 2008)

### **Примеры заданий**

Расположите основные виды нормативных правовых актов в области противодействия коррупции в зависимости от их юридической силы.

Составьте схему нормативных-правовых актов, регулирующих отношения в области будущей профессиональной деятельности.

Доклады, сообщения, презентации на практические занятия следует готовить по вопросам, выносимым на практические занятия.

Краткий терминологический опрос возможен по правовым понятиям, изучаемым в рамках каждой темы в пределах тематики, выносимой на практические занятия.

Все нормативные правовые акты при подготовке используются в действующей редакции (для получения актуальной версии нормативных правовых актов рекомендуется использовать справочные правовые системы, например, Консультант плюс)

**План практических занятий по дисциплине «Правоведение».**

**Тема 1.**

#### **Практическое 1 Общие положения о государстве и праве**

Государство: понятие, признаки

Функции и назначение государства.

Нормативно-правовой акт как источник права: понятие, признаки. Система нормативноправовых актов Российской Федерации.

Действие закона во времени, в пространстве, по кругу лиц.

Порядок принятия, регистрации, опубликования, вступления в силу нормативно-правовых актов РФ.

Правоотношение: понятие и виды.

Правовой статус личности: понятие и структура

Понятие, признаки, состав правонарушения.

Юридическая ответственность.

Толкование права: понятие и виды.

Самостоятельная работа. Вопросы для самоподготовки.

Дайте понятие права. Изложите основные подходы к пониманию права.

В чем Вы видите различие между правом и законом?

Какого значение нормативного регулирования общественных отношений? В чем его отличие от других регуляторов общественной жизни?

Основные характеристики принципов права и их классификация.

Каково значение принципов права для практики правового регулирования, социальноэкономических, политических и личных прав и свобод граждан?

Можно ли разрешить конкретное юридическое дело без учета принципов права?

Почему принцип законности имеет всеобщее значение для практики правового регулирования общественных отношений?

Понятие функций права. Какова их взаимосвязь с функциями государства?

Норма права как первичный элемент системы права. Ее признаки и регулятивные возможности.

Что такое структура правовой нормы? Раскройте содержание структурных элементов правовой нормы.

Нормативно-правовой акт системе других источников права: его особенности и характерные признаки.

Понятие и признаки системы права.

Частное и публичное право: каково их соотношение?

Дайте краткую характеристику структурных элементов системы права.

Что представляет собой правоотношение как форма общественного отношения? Каковы его специфические признаки?

При наличии каких предпосылок возникают, изменяются и прекращаются правоотношения?

Виды субъектов правоотношений. Правоспособность и дееспособность субъектов правоотношений. Как они соотносятся?

Классификация юридических фактов. В чем различие юридического акта и юридического поступка?

#### **Тема 2. Основы конституционного права.**

### **Практическое занятие 2**

Права и свободы человека и гражданина в Российской Федерации: общая характеристика. Особенности правового статуса гражданина Российской Федерации.

Особенности федеративного устройства РФ. Виды субъектов РФ, особенности их правового статуса.

Система высших органов государственной власти в РФ:

Правовое положение Президента РФ: порядок избрания, основные функции и полномочия, прекращение полномочий.

Правовое положение, структура, порядок формирования, основные функции Государственной Думы и Совета Федерации Федерального Собрания РФ

Правовое положение Правительства РФ: порядок формирования, структура, функции и полномочия.

Система судебных органов в Российской Федерации

Система органов государственной власти Республики Коми: виды, компетенция, нормативная регламентация деятельности.

Самостоятельная работа. Вопросы для самоподготовки.

В чем заключается сущность Конституции? Каковы основные признаки Конституции как основного юридического закона?

Какие функции выполняет Конституция?

Какой является Конституция Российской Федерации в соответствии с критериями классификации?

Дайте понятие основ конституционного строя, назовите его принципы.

Определите форму государства – Российская Федерация.

Назовите принципы правового статуса личности в Российской Федерации.

В чем отличие прав человека и прав гражданина?

Приведите нормы Конституции Российской Федерации, подтверждающие принцип равноправия граждан.

Что понимается под избирательным правом? Каковы основные принципы избирательной системы Российской Федерации?

Определите понятие «национально-государственное устройство».

Определите характер федерации Российского государства.

Содержание исключительной компетенции России.

Какие виды субъектов составляют Россию? Равноправны ли субъекты Российской Федерации? Почему?

Каковы основные функции представительных органов государственной власти Российской Федерации?

В чем основное содержание функций исполнительных органов власти?

Определите правовой статус Президента Российской Федерации. Какое место Президент России занимает в системе государственных органов власти?

Назовите основные полномочия Президента Российской Федерации. Какие акты вправе издавать Президент России. Какова их юридическая сила?

По каким основаниям могут быть прекращены полномочия Президента России?

Какова роль Федерального Собрания в государственном механизме Российской Федерации?

В чем заключается роль Совета Федерации как палаты Федерального Собрания?

Каковы основные полномочия Государственной Думы Российской Федерации?

Может ли быть распущен Парламент России?

Каковы основания прекращения полномочий депутатов Государственной Думы? Членов Совета Федерации?

Кто входит в состав Правительства Российской Федерации?

Каков порядок формирования Правительства Российской Федерации?

Назовите основания и порядок прекращения полномочий Правительства России.

Назовите виды органов исполнительной власти.

Что представляет из себя судебная система Российской Федерации?

Назовите виды федеральных судов. Охарактеризуйте судебную систему Российской Федерации.

Какие суды могут учреждаться в субъектах Российской Федерации?

Дайте характеристику органов государственной власти в Республике Коми.

Что понимается под местным самоуправлением?

Назовите основные полномочия органов местного самоуправления.

#### **Тема 3. Основы гражданского права.**

#### **Практические занятия 3,4**

Юридические лица: понятие, признаки, виды

Представительство.

Право собственности и другие вещные права. Особенности защиты.

Обязательства в гражданском праве.

Обязательства, возникающие вследствие причинения вреда

Сделки: понятие, виды, условия действительности

Гражданско-правовой договор: понятие, заключение, изменение и расторжение договора Способы защиты гражданских прав: понятие, виды Гражданско-правовые средства защиты прав потребителей.

Исковая давность.

Понятие и основания наследования. Наследование по завещанию.

Наследование по закону.

Самостоятельная работа. Вопросы для самоподготовки.

Назовите субъектов гражданских правоотношений, особенности их правового статуса.

Какие отношения регулируются нормами гражданского права?

Какими мерами осуществляется защита гражданских прав? Их особенности.

Дайте определение собственности как правовой и экономической категории.

Дайте определение права собственности. Охарактеризуйте триаду правомочий собственника.

Перечислите способы приобретения права собственности. Дайте их краткую характеристику.

Перечислите способы прекращения права собственности. Дайте их краткую характеристику.

Какие виды права собственности предусмотрены законодательством Российской Федерации?

Каким образом осуществляется защита права собственности?

Дайте понятие гражданско-правового договора. Охарактеризуйте его содержание.

Каков прядок заключения гражданско-правового договора? Каковы условия действительности договора?

Назовите виды и систему гражданско-правовых договоров.

Дайте определение наследования и наследственного права.

Охарактеризуйте категории наследственного права.

Назовите виды наследования. Дайте их характеристику.

Составьте схему юридических лиц.

# **Тема. 4 Основы семейного права.**

# **Практическое занятие 5.**

Заключение и прекращение брака.

Права и обязанности супругов (личные права и обязанности, режим имущества супругов). Права и обязанности родителей
Установление происхождения детей. Права несовершеннолетних детей.

Алиментные обязательства членов семьи

Формы воспитания детей, оставшихся без попечения родителей.

Усыновление (удочерение)

Опека и попечительство

Приемная семья

Устройство детей, оставшихся без попечения родителей, в организации для детей-сирот и детей, оставшихся без попечения родителей

Самостоятельная работа. Вопросы для самоподготовки.

Дайте определения брака и семьи, их сравнительный анализ.

Каков порядок оформления брака?

Каковы условия действительности брака?

Каковы основания признания брака недействительным?

Каков порядок расторжения брака?

Соотнесите последствия расторжения брака и признания брака недействительным.

Перечислите права и обязанности супругов, дайте их краткую характеристику.

Перечислите права и обязанности родителей и детей, дайте их краткую характеристику.

Каким образом осуществляется установление происхождения ребенка.

Сделайте сравнительный анализ институтов лишения родительских прав и отобрания ребенка.

Дайте характеристику алиментных отношений.

12. Каков порядок взыскания алиментов, их размер.

# **Тема 5. Основы трудового права.**

# **Практическое занятие 6**

Понятие и система трудового права, основные источники трудового права.

Трудовые правоотношения: понятие, признаки, структура, виды.

Стороны трудовых отношений: права и обязанности.

Трудовой договор.

Рабочее время. Время отдыха.

Заработная плата.

Гарантии и компенсации в трудовом праве: понятие, виды, условия предоставления.

Защита персональных данных работника

Формы защиты трудовых прав.

Дисциплинарная ответственность в трудовом праве

Материальная ответственность в сторон трудового договора.

Трудовые споры и порядок их разрешения.

Особенности регулирования труда лиц, работающих в районах Крайнего севера и приравненным к ним местностях

Самостоятельная работа. Вопросы для самоподготовки.

Дайте характеристику субъектов трудовых правоотношений, особенностей их правового статуса.

Дайте определение трудового договора. Охарактеризуйте его содержание (условия).

Дайте определение перевода на другую работу.

Дайте характеристику видам переводов на другую работу.

Каким образом соотносятся перевод и переход на другую работу?

Каковы основания прекращения трудового договора?

Каков порядок прекращения трудового договора по различным основаниям?

Дайте понятие рабочего времени.

Дайте характеристику нормативов рабочего времени.

Дайте определение времени отдыха. Какие виды времени отдыха различают?

Составьте схему гарантий и компенсаций в трудовом праве.

## **Тема 6. Основы административного права.**

## **Практическое занятие 7.**

Основные права граждан в сфере государственного управления (реализации исполнительной власти) механизм их обеспечения.

Понятие и система государственной службы в РФ.

Правовой статус государственного служащего.

Понятие и признаки административного правонарушения

Административная ответственность: понятие и общая характеристика.

Основания освобождения от административной ответственности

Административные наказания: понятие и виды.

Самостоятельная работа. Вопросы для самоподготовки.

Дайте определение административной ответственности. Перечислите ее основные черты. Дайте определение административного правонарушения.

Назовите состав административного правонарушения. Дайте характеристику его элементов.

Дайте определение административного взыскания. Назовите его цели.

Назовите виды административных взысканий, дайте их краткую характеристику.

## **Тема 7. Основы уголовного права.**

## **Практическое занятие .**

Понятие и задачи уголовного права. Понятие и пределы действия уголовного закона. Преступление: понятие и виды. Стадии совершения преступления и их значение. Понятие соучастия в преступлении. Виды соучастников, особенности их ответственности. Состав преступления. Обстоятельства, исключающие преступность деяния Уголовная ответственность. Основания освобождения от уголовной ответственности и наказания Система и виды уголовных наказаний. Судимость: понятие и юридические последствия

Самостоятельная работа. Вопросы для самоподготовки.

Дайте определения уголовно-правового отношения, уголовного закона.

Назовите особенности действия уголовного закона во времени, в пространстве и по кругу лиц.

Дайте определение преступлению. Перечислите и охарактеризуйте его признаки и состав.

Назовите обстоятельства, исключающие уголовную ответственность.

Перечислите и охарактеризуйте виды преступлений.

Дайте определение уголовного наказания. Назовите его цели.

Охарактеризуйте систему наказаний, предусмотренную Уголовным кодексом Российской Федерации.

Дайте определение уголовной ответственности.

Соотнесите понятия Уголовное наказание и уголовная ответственность.

10. Назовите и охарактеризуйте обстоятельства, смягчающие уголовную ответственность.

11. Назовите и охарактеризуйте обстоятельства, отягчающие уголовную ответственность.

## **Тема 10. коррупция как социально-правовое явление**

**Самостоятельная работа**

Понятие, признаки, сущность коррупции как социально-правового явления.

Законодательство Российской Федерации в сфере противодействия коррупции.

Реализация мер антикоррупционной политики (на примере Республики Коми).

Коррупционное правонарушение: понятие, виды (дисциплинарные коррупционные проступки, административные коррупционные правонарушения, коррупционные преступления).

Роль институтов гражданского общества в профилактике и противодействии коррупции.

# **Тема 9. Правовое регулирование в сфере профессиональной деятельности Практическое занятие 8**

Правовое понятие и признаки информации

Право граждан Российской Федерации на информацию: содержание, правовые гарантии.

Основные правовые режимы информации: режимы свободного и ограниченного доступа: понятие и общая характеристика.

Виды информации ограниченного доступа.

Виды информации, распространение которой запрещено

Виды юридической ответственности за нарушение законодательства в сфере информации

Уголовная ответственность за преступления в сфере компьютерной информации

Контрольные вопросы

Дайте общую характеристику информационного законодательства.

Назовите основных участников информационных отношений

Назовите виды информации. доступ к которой может быть ограничен

Дайте понятие государственной тайны

Назовите меры, принимаемые органами государственной власти, по защите государственной тайны.

Дайте характеристику прав граждан Российской Федерации на получение информации.

Назовите виды юридической ответственности за нарушение законодательства в сфере информации.

#### **При подготовке рекомендуется изучить следующие нормативные правовые акты** (в

действующей редакции), а также комментарии к ним с использованием справочных правовых систем, например, СПС Консультант плюс.

Официальными источниками для опубликования нормативных правовых актов в числе других являются:

Официальный интернет-портал правовой информации" [\(www.pravo.gov.ru\)](http://www.pravo.gov.ru)

сетевое издание «Перечень правовых актов, принятых органами государственной власти Республики Коми, иной официальной информации"(<http://www.law.rkomi.ru>)

#### *к теме 2*

Конституция Российской Федерации (принята всенародным голосованием 12.12.1993) (с учетом внесенных поправок) Режим доступа: [www.consultant.ru](http://www.consultant.ru/)

Федеральный закон от 08.05.1994 N З-ФЗ О статусе члена Совета Федерации и статусе депутата Государственной Думы Федерального Собрания Российской Федерации Режим доступа: [www.consultant.ru](http://www.consultant.ru/)

Федеральный конституционный закон от 07.02.2011 N 1-ФКЗ О судах общей юрисдикции в Российской Федерации Режим доступа: [www.consultant.ru](http://www.consultant.ru)

Федеральный конституционный закон от 31.12.1996 N 1-ФКЗ О судебной системе Российской Федерации Режим доступа: [www.consultant.ru](http://www.consultant.ru)

Федеральный конституционный закон от 23.06.1999 N 1-ФКЗ О военных судах Российской Федерации Режим доступа: [www.consultant.ru](http://www.consultant.ru)

Федеральный конституционный закон от 28.04.1995 N 1-ФКЗ Об арбитражных судах в Российской Федерации Режим доступа: [www.consultant.ru](http://www.consultant.ru)

Федеральный конституционный закон от 21.07.1994 N 1-ФКЗ О Конституционном Суде Российской Федерации Режим доступа: [www.consultant.ru](http://www.consultant.ru)

Федеральный конституционный закон от 05.02.2014 N З-ФКЗ О Верховном Суде Российской Федерации Режим доступа: [www.consultant.ru](http://www.consultant.ru)

Федеральный закон от 17.12.1998 N 188-ФЗ О мировых судьях в Российской Федерации Режим доступа: [www.consultant.ru](http://www.consultant.ru)

Федеральный закон от 22.02.2014 N 20-ФЗ О выборах депутатов Государственной Думы Федерального Собрания Российской Федерации Режим доступа: [www.consultant.ru](http://www.consultant.ru) 

Федеральный закон от 10.01.2003 N 19-ФЗ О выборах Президента Российской Федерации Режим доступа: [www.consultant.ru](http://www.consultant.ru)

Федеральный закон от 12.06.2002 N 67-ФЗ Об основных гарантиях избирательных прав и права на участие в референдуме граждан Российской Федерации Режим доступа: [www.consultant.ru](http://www.consultant.ru)

Федеральный закон от 06.10.1999 N 184-ФЗ Об общих принципах организации законодательных (представительных) и исполнительных органов государственной власти субъектов Российской Федерации Режим доступа: [www.consultant.ru](http://www.consultant.ru)

Федеральный закон от 06.10.2003 N 131-ФЗ Об общих принципах организации местного самоуправления в Российской Федерации Режим доступа: [www.consultant.ru](http://www.consultant.ru/)

Федеральный закон от 14.06.1994 N 5-ФЗ О порядке опубликования и вступления в силу федеральных конституционных законов, федеральных законов, актов палат Федерального Собрания Режим доступа: [www.consultant.ru](http://www.consultant.ru/)

Указ Президента РФ от 23.05.1996 N 763 О порядке опубликования и вступления в силу актов Президента Российской Федерации, Правительства Российской Федерации и нормативных правовых актов федеральных органов исполнительной власти Режим доступа: [www.consultant.ru](http://www.consultant.ru/)

Конституция Республики Коми (принята Верховным Советом Республики Коми 17.02.1994) Режим доступа: [www.consultant.ru](http://www.consultant.ru)

Закон Республики Коми от 08.06.2000 N 34-РЗ О мировых судьях в Республике Коми принят ГС РК 24.05.2000. Режим доступа: [www.consultant.ru](http://www.consultant.ru)

Закон Республики Коми от 31.10.1994 N 7-РЗ О Конституционном Суде Республики Коми (принят ВС РК 12.10.1994) Режим доступа: [www.consultant.ru](http://www.consultant.ru)

Закон Республики Коми от 27.09.2010 N 88-РЗ О выборах и референдумах в Республике Коми (принят ГС РК 23.09.2010) Режим доступа: [www.consultant.ru](http://www.consultant.ru) 

Закон Республики Коми от 23.06.2012 N 41-РЗ О выборах Главы Республики Коми

(принят ГС РК 21.06.2012) Режим доступа: [www.consultant.ru](http://www.consultant.ru)

Закон Республики Коми от 17.11.2010 N 129-РЗ О Государственном Совете Республики Коми (принят ГС РК 11.11.2010) Режим доступа: [www.consultant.ru](http://www.consultant.ru)

Закон Республики Коми от 05.03.2005 N 11 -РЗ О территориальной организации местного самоуправления в Республике Коми (принят ГС РК 18.02.2005) Режим доступа: [www.consultant.ru](http://www.consultant.ru)

## *к теме 3*

Гражданский кодекс Российской Федерации (часть первая) от 30.11.1994 N 51-ФЗ Режим доступа: [www.consultant.ru](http://www.consultant.ru/)

Гражданский кодекс Российской Федерации (часть вторая) от 26.01.1996 N 14-ФЗ Режим доступа: [www.consultant.ru](http://www.consultant.ru/)

Гражданский кодекс Российской Федерации (часть третья) от 26.11.2001 N 146-ФЗ Режим доступа: [www.consultant.ru](http://www.consultant.ru/)

Гражданский кодекс Российской Федерации (часть четвертая) от 18.12.2006 N 230- ФЗ Режим доступа: [www.consultant.ru](http://www.consultant.ru/)

#### *к теме 4*

Семейный кодекс Российской Федерации" от 29.12.1995 N 223-ФЗ Режим доступа: [www.consultant.ru](http://www.consultant.ru/)

Федеральный закон от 24.07.1998 N 124-ФЗ Об основных гарантиях прав ребенка в Российской Федерации Режим доступа: [www.consultant.ru](http://www.consultant.ru/)

Постановление Правительства РФ от 18.07.1996 N 841О Перечне видов заработной платы и иного дохода, из которых производится удержание алиментов на несовершеннолетних детей Режим доступа: [www.consultant.ru](http://www.consultant.ru/)

Постановление Правительства РФ от 29.03.2000 N 275 Об утверждении правил передачи детей на усыновление (удочерение) и осуществления контроля за условиями их жизни и воспитания в семьях усыновителей на территории Российской Федерации и Правил постановки на учет консульскими учреждениями Российской Федерации детей, являющихся гражданами Российской Федерации и усыновленных иностранными гражданами или лицами без гражданства Режим доступа: [www.consultant.ru](http://www.consultant.ru/)

Постановление Правительства РФ от 14.02.2013 N 117 Об утверждении перечня заболеваний, при наличии которых лицо не может усыновить (удочерить) ребенка, принять его под опеку (попечительство), взять в приемную или патронатную семью Режим доступа[: www.consultant.ru](http://www.consultant.ru/)

Постановление Пленума Верховного Суда РФ от 05.11.1998 N 15О применении судами законодательства при рассмотрении дел о расторжении брака Режим доступа: [www.consultant.ru](http://www.consultant.ru/)

Постановление Пленума Верховного Суда РФ от 26.12.2017 N 56 О применении судами законодательства при рассмотрении дел, связанных со взысканием алиментов Режим доступа: [www.consultant.ru](http://www.consultant.ru/)

Постановление Пленума Верховного Суда РФ от 16.05.2017 N 16 О применении судами законодательства при рассмотрении дел, связанных с установлением происхождения детей Режим доступа: [www.consultant.ru](http://www.consultant.ru/)

Постановление Пленума Верховного Суда РФ от 14.11.2017 N 44 О практике применения судами законодательства при разрешении споров, связанных с защитой прав и законных интересов ребенка при непосредственной угрозе его жизни или здоровью, а также при ограничении или лишении родительских прав Режим доступа[: www.consultant.ru](http://www.consultant.ru/) 

Постановление Пленума Верховного Суда РФ от 27.05.1998 N 10 О применении судами законодательства при разрешении споров, связанных с воспитанием детей Режим доступа: [www.consultant.ru](http://www.consultant.ru/)

*к теме 5*

Декларация МОТ от 18 июня 1998 года «Об основополагающих принципах и правах в сфере труда» (принята в г. Женева) // Российская газета, № 238, 16.12.98. Режим доступа: [www.consultant.ru](http://www.consultant.ru/)

*Трудовой кодекс Российской Федерации" от 30.12.2001 N 197-ФЗ* Режим доступа: [www.consultant.ru](http://www.consultant.ru/)

Федеральный закон от 19.06.2000 N 82-ФЗ О минимальном размере оплаты труда Режим доступа: [www.consultant.ru](http://www.consultant.ru/)

Закон РФ от 19 февраля 1993 г. № 4520-I О государственных гарантиях и компенсациях для лиц, работающих и проживающих в районах Крайнего Севера и приравненных к ним местностях Режим доступа[: www.consultant.ru](http://www.consultant.ru/)

Закон РФ от 19.02.1993 N 4520-1 О государственных гарантиях и компенсациях для лиц, работающих и проживающих в районах Крайнего Севера и приравненных к ним местностях Режим доступа[: www.consultant.ru](http://www.consultant.ru/)

Постановление Минтруда РФ от 31.12.2002 N 85 Об утверждении перечней должностей и работ, замещаемых или выполняемых работниками, с которыми работодатель может заключать письменные договоры о полной индивидуальной или коллективной (бригадной) материальной ответственности, а также типовых форм договоров о полной материальной ответственности Режим доступа: [www.consultant.ru](http://www.consultant.ru/)

Постановление Пленума Верховного Суда РФ от 28.01.2014 N 1О применении законодательства, регулирующего труд женщин, лиц с семейными обязанностями и несовершеннолетних Режим доступа: [www.consultant.ru](http://www.consultant.ru/)

Постановление Пленума Верховного Суда РФ от 16.11.2006 N 52 О применении судами законодательства, регулирующего материальную ответственность работников за ущерб, причиненный работодателю Режим доступа: [www.consultant.ru](http://www.consultant.ru/)

#### *к теме 6*

Уголовный кодекс Российской Федерации" от 13.06.1996 N 63-ФЗ Режим доступа: [www.consultant.ru](http://www.consultant.ru/)

Федеральный закон от 08.01.1998 N 3-ФЗ О наркотических средствах и психотропных веществах Режим доступа[: www.consultant.ru](http://www.consultant.ru/)

Федеральный закон от 25.07.2002 N 114-ФЗ О противодействии экстремистской деятельности Режим доступа[: www.consultant.ru](http://www.consultant.ru/)

Федеральный закон от 26.07.2017 N 187-ФЗ О безопасности критической информационной инфраструктуры Российской Федерации Режим доступа: [www.consultant.ru](http://www.consultant.ru/)

Постановление Правительства РФ от 01.07.1996 N 770 Об утверждении Положения о лицензировании деятельности физических и юридических лиц, не уполномоченных на осуществление оперативно-розыскной деятельности, связанной с разработкой, производством, реализацией, приобретением в целях продажи, ввоза в Российскую Федерацию и вывоза за ее пределы специальных технических средств, предназначенных (разработанных, приспособленных, запрограммированных) для негласного получения информации, и Перечня видов специальных технических средств, предназначенных (разработанных, приспособленных, запрограммированных) для негласного получения информации в процессе осуществления оперативно-розыскной деятельности Режим доступа: [www.consultant.ru](http://www.consultant.ru/)

Постановление Правительства РФ от 30.06.1998 N 681Об утверждении перечня наркотических средств, психотропных веществ и их прекурсоров, подлежащих контролю в Российской Федерации Режим доступа[: www.consultant.ru](http://www.consultant.ru/)

Постановление Правительства РФ от 27.11.2010 N 934 Об утверждении перечня растений, содержащих наркотические средства или психотропные вещества либо их прекурсоры и подлежащих контролю в Российской Федерации, крупного и особо крупного размеров культивирования растений, содержащих наркотические средства или психотропные вещества либо их прекурсоры, для целей статьи 231 Уголовного кодекса Российской Федерации, а также об изменении и признании утратившими силу некоторых актов Правительства Российской Федерации по вопросу оборота растений, содержащих наркотические средства или психотропные вещества либо их прекурсоры Режим доступа: [www.consultant.ru](http://www.consultant.ru/)

Постановление Пленума Верховного Суда РФ от 25.12.2018 N 46 О некоторых вопросах судебной практики по делам о преступлениях против конституционных прав и свобод человека и гражданина (статьи 137, 138, 138.1, 139, 144.1, 145, 145.1 Уголовного кодекса Российской Федерации) Режим доступа: [www.consultant.ru](http://www.consultant.ru/)

Постановление Пленума Верховного Суда РФ от 15.06.2006 N 14 О судебной практике по делам о преступлениях, связанных с наркотическими средствами, психотропными, сильнодействующими и ядовитыми веществами Режим доступа[: www.consultant.ru](http://www.consultant.ru/)

#### *к теме 7*

Кодекс Российской Федерации об административных правонарушениях" от 30.12.2001 N 195-ФЗ Режим доступа[: www.consultant.ru](http://www.consultant.ru/)

Закон РФ от 25.06.1993 N 5242-1О праве граждан Российской Федерации на свободу передвижения, выбор места пребывания и жительства в пределах Российской Федерации Режим доступа[: www.consultant.ru](http://www.consultant.ru/)

Федеральный закон от 27.05.2003 N 58-ФЗ О системе государственной службы Российской Федерации Режим доступа: [www.consultant.ru](http://www.consultant.ru/)

Федеральный закон от 27.07.2004 N 79-ФЗ О государственной гражданской службе Российской Федерации Режим доступа: [www.consultant.ru](http://www.consultant.ru/)

Федеральный закон от 28.03.1998 N 53-ФЗ О воинской обязанности и военной службе Режим доступа[: www.consultant.ru](http://www.consultant.ru/)

Федеральный закон от 07.02.2011 N 3-ФЗ О полиции Режим доступа[: www.consultant.ru](http://www.consultant.ru/) 

Указ Президента РФ от 09.03.2004 N 314 О системе и структуре федеральных органов исполнительной власти Режим доступа: [www.consultant.ru](http://www.consultant.ru/)

Закон Республики Коми от 30.12.2003 N 95-РЗ Об административной ответственности в Республике Коми (принят ГС РК 18.12.2003) Режим доступа[: www.consultant.ru](http://www.consultant.ru/)

Закон Республики Коми от 26.12.2013 N 140-РЗ О Главе Республики Коми, Правительстве Республики Коми и органах в системе исполнительной власти Республики Коми (принят ГС РК 19.12.2013) Режим доступа: [www.consultant.ru](http://www.consultant.ru/)

# *Тема 8.*

## *Нормативные правовые акты:*

Федеральный закон от 25.12.2008 N 273-ФЗ О противодействии коррупции Режим доступа: [www.consultant.ru](http://www.consultant.ru/)

Указ Президента РФ от 29.06.2018 N 378 О Национальном плане противодействия коррупции на 2018 - 2020 годы Режим доступа: [www.consultant.ru](http://www.consultant.ru/)

Закон Республики Коми от 29.09.2008 N 82-РЗ О противодействии коррупции в Республике Коми (принят ГС РК 18.09.2008) Режим доступа[: www.consultant.ru](http://www.consultant.ru/)

## Тема 9

Нормативные правовые акты:

ФЗ Об информации, информационных технологиях и о защите информации. от 27.07.2006 № 149-ФЗ // Режим доступа: [www.consultant.ru](http://www.consultant.ru/)

Ст. 6.17, 7.12; 13.4, 13.6; 13.11-13.14 Кодекса РФ Об административных правонарушениях. Режим доступа[: www.consultant.ru](http://www.consultant.ru/)

Ст. 137, 138,138.1,146-147, 272-274, 275-276, 283, 283.1, 284 УК Российской Федерации от 13 июня 1996 года № 63-Ф[З http://base.garant.ru/10108000/](http://base.garant.ru/10108000/) [http://www.consultant.ru/](http://www.consultant.ru/popular/ukrf/)

Статья 857 ГК, ФЗ О Банках и банковской деятельности от 02.12.1990 № 391 -1 Режим доступа: [www.consultant.ru](http://www.consultant.ru/)

"Гражданский кодекс Российской Федерации (часть первая)" от 30.11.1994 N 51-ФЗ // Российская газета", N 238-239, 08.12.1994.<http://www.consultant.ru/>

Ст.4,13, 20,22,23 ФЗ от 21 ноября 2011 года N 323-ФЗ Об основах охраны здоровья граждан <http://www.consultant.ru/>

Гражданский кодекс Российской Федерации (часть четвертая) от 18.12.2006 N 230-ФЗ Режим доступа[: www.consultant.ru](http://www.consultant.ru/)

Уголовный кодекс Российской Федерации" от 13.06.1996 N 63-ФЗ Режим доступа: [www.consultant.ru](http://www.consultant.ru/)

Федеральный закон от 27 июля 2006 г. N 149-ФЗ Об информации, информационных технологиях и о защите информации // СПС Консультант плюс

Закон РФ от 21 июля 1993 г. N 5485-I О государственной тайне // Российская газета от 21 сентября 1993 г. N 182

Федеральный закон от 29 июля 2004 г. N 98-ФЗ О коммерческой тайне СПС Консультант плюс

Федеральный закон от 7 июля 2003 г. N 126-ФЗ О связи // СПС Консультант плюс Федеральный закон от 2 декабря 1990 г. N 395-I О банках и банковской деятельности СПС Консультант плюс

Федеральный закон от 21 ноября 2011 г. N 323-ФЗ Об основах охраны здоровья граждан в Российской Федерации // Официальный интернет-портал правовой информации" СПС Консультант плюс

Федеральный закон от 31 мая 2002 г. N 63-ФЗ Об адвокатской деятельности и адвокатуре в Российской Федерации // Российская газета от 5 июня 2002 г. N 100

Федеральный закон от 27 июля 2006 г. N 152-ФЗ О персональных данных // СПС Консультант плюс

Федеральный закон от 06.04.2011 N 63-ФЗ "Об электронной подписи"// СПС Консультант плюс

Указ Президента РФ от 30.11.1995 N 1203 Об утверждении Перечня сведений, отнесенных к государственной тайне // Официальный интернет-портал правовой информации" СПС Консультант плюс

Указ Президента РФ от 06.03.1997 N 188 Об утверждении Перечня сведений конфиденциального характера СПС Консультант плюс

#### **Процедура проведения зачета:**

Зачет проводится в форме тестирования с элементами устного опроса по вопросам, вынесенным на зачет.

#### **Примерные тесы:**

Брачный договор может регулировать

Имущественные и личные неимущественные права и обязанности супругов

Только имущественные права и обязанности супругов

Только неимущественные права и обязанности супругов

Гражданская дееспособность физических лиц по общему правилу в полном объеме возникает

с 16 лет

с 14 лет

с 18 лет

Закрепленная законом возможность лица по своему усмотрению владеть, пользоваться и распоряжаться принадлежащим ему имуществом, принимая на себя бремя и риск его содержания это

Право собственности

Обязательственное право

Право требования

#### **Примерные кейс-задачи**

Четырнадцатилетний Алексей Петров поступил на работу в общество с ограниченной ответственностью. Через несколько месяцев к директору общества пришел отец Петрова и рассказал, что Алексей неразумно расходует свой заработок: приобретает очень дорогие вещи, посещает дорогие кафе и т.п. В то же время семья испытывает материальные затруднения, поскольку в семье помимо сына есть еще двое малолетних детей. К тому же мать Алексея является нетрудоспособной по состоянию здоровья. Директор с пониманием отнесся к проблемам семьи и распорядился выдавать Алексею на руки только часть зарплаты, а остальную часть выдавать его родителям. Правомерно ли поступил директор? Цементный завод по договору поставки должен был отгрузить во втором квартале текущего года в адрес строительной компании 2 вагона цемента, фактически отгрузил один. Строительная компания взыскала с завода неустойку за недопоставку продукции и

потребовала восполнения недогруза. Завод требование отклонил на том основании, что за допущенную недопоставку уже понес наказание в виде уплаты неустойки

Имеют ли возражения завода правовые основания?

(составлены с использованием источника «Гражданское право. Практикум / под ред. Н.Д. Егорова, А.П. Сергеева ч.1М., 2003)

Вопросы к зачету

Понятие государства и права, их признаки. Соотношение государства и права.

Форма государства: форма правления, форма государственного устройства, политический режим.

Механизм государства.

Источники (формы) российского права.

Нормы права и нормативные правовые акты.

Правоотношения: понятие и характеристика.

Система права.

Правонарушения и юридическая ответственность.

Толкование права.

Реализация права: понятие и формы.

Юридические свойства Конституции РФ.

Конституционный строй РФ.

Особенности федеративного устройства России.

Система высших органов государственной власти в РФ.

Понятие принцип разделения властей и его выражение в системе государственной власти РФ.

Система высших органов государственной власти в РФ

Судебная система РФ.

Права и свободы человека и гражданина.

Характеристика Конституции Республики Коми.

Гражданине и юридические лица как субъекты административно-правовых отношений

Обстоятельства, исключающие административную ответственность.

Понятие, особенности и основания привлечения к административной ответственности.

Физические и юридические лица как участники гражданских правоотношений.

Понятие и формы права собственности.

Институт договора в гражданском праве.

Гражданско-правовая ответственность.

Правовое регулирование брака.

Личные и имущественные отношения супругов.

Алиментные обязательства членов семьи.

Трудовой договор: понятие, стороны и содержание.

Понятие и виды рабочего времени и времени отдыха.

Дисциплина труда. Материальная ответственность.

Трудовые споры.

Механизм защиты трудовых прав граждан.

Преступление и уголовная ответственность.

Обстоятельства, исключающие преступность деяния.

Основания освобождения от уголовной ответственности

Судимость: понятие и правовые последствия

Уголовная ответственность за преступления в сфере компьютерной информации

Понятие и содержание информационных прав граждан.

Правовое понятие и признаки информации

Правовые режимы информации

Коррупция как социально-правовое явление

Утверждена в составе Основной программы профессионального обучения

# **Рабочая программа дисциплины (модуля)**

# **Русский язык и культура речи**

# ПРОГРАММА ПРОФЕССИОНАЛЬНОЙ ПОДГОТОВКИ ПО ДОЛЖНОСТИ СЛУЖАЩЕГО «Консультант в области развития цифровой грамотности населения (цифровой куратор)»

(для лиц, осваивающих основные профессиональные образовательные программы высшего образования) Форма обучения Очная

## **1. Цель и задачи учебной дисциплины (модуля)**

Цель дисциплины "Русский язык и культура речи" состоит в формировании и развитии коммуникативной компетенции специалиста-участника профессионального общения на русском языке в сфере массовых коммуникаций

Задачи дисциплины (модуля):

• формирование и развитие необходимых знаний о языке и профессиональном публичном общении;

• повышение общей культуры речи;

• формирование навыков и умений в области публицистической, деловой и научной речи.

## **2. Место дисциплины (модуля) в структуре ОПОП ВО**

Изучение дисциплины (модуля) осуществляется на основе результатов обучения по следующим дисциплинам (модулям):

При усвоении дисциплины "Русский язык и культура речи" необходимо базовое знание русского языка на уровне средней школы.

Результаты обучения по дисциплине "Русский язык и культура речи" лежат в основе освоения профессионально ориентированных дисциплин программы подготовки «Цифровой куратор».

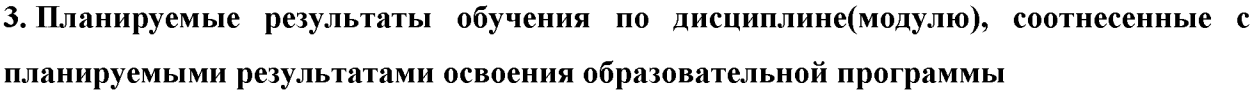

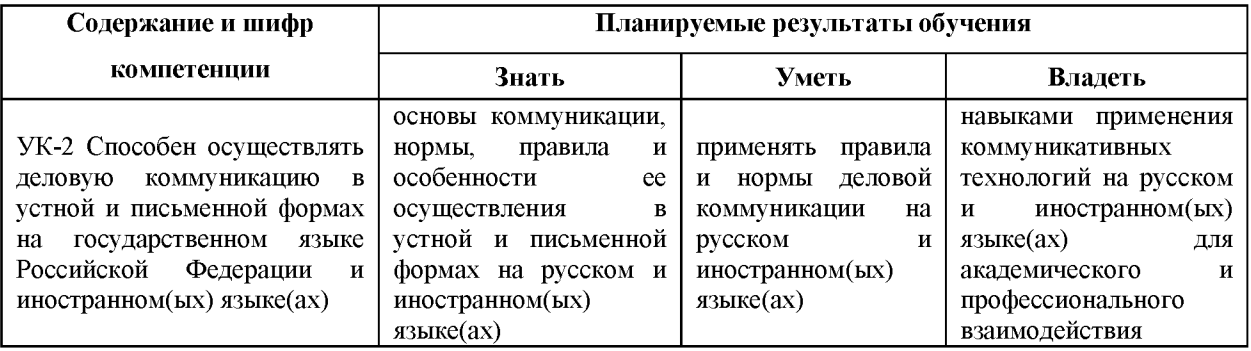

## **4. Объем и содержание дисциплины (модуля)**

4.1. Общая трудоемкость дисциплины (модуля):

Очная форма обучения: 2 зачетных единицы, 72 часа

Очная форма обучения: Зачет

# 4.2. Виды учебной деятельности и трудоемкость (всего, по семестрам, в часах)

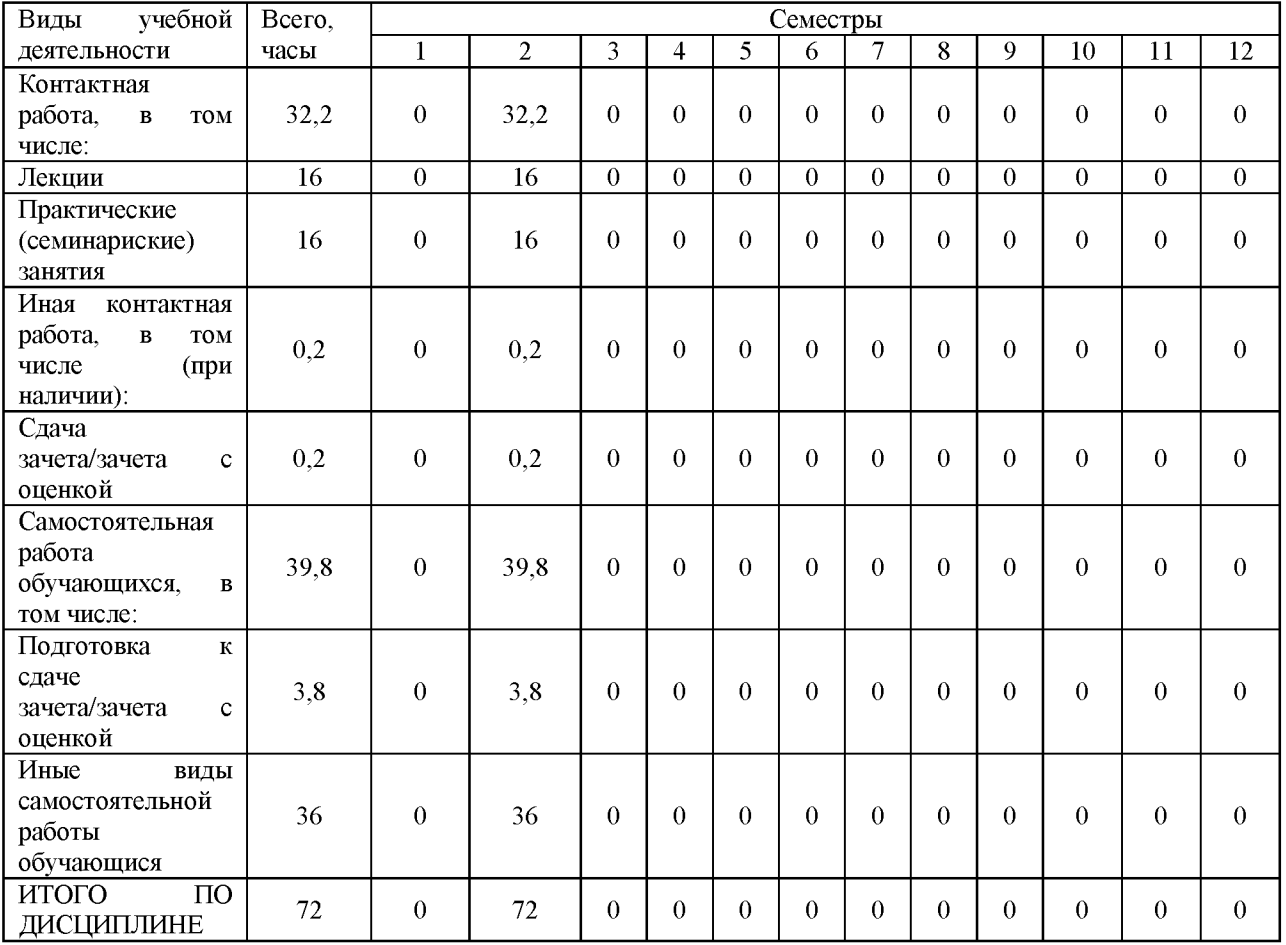

# Очная форма обучения

# 4.3. Тематический план (отдельно для каждой формы обучения)

## Очная

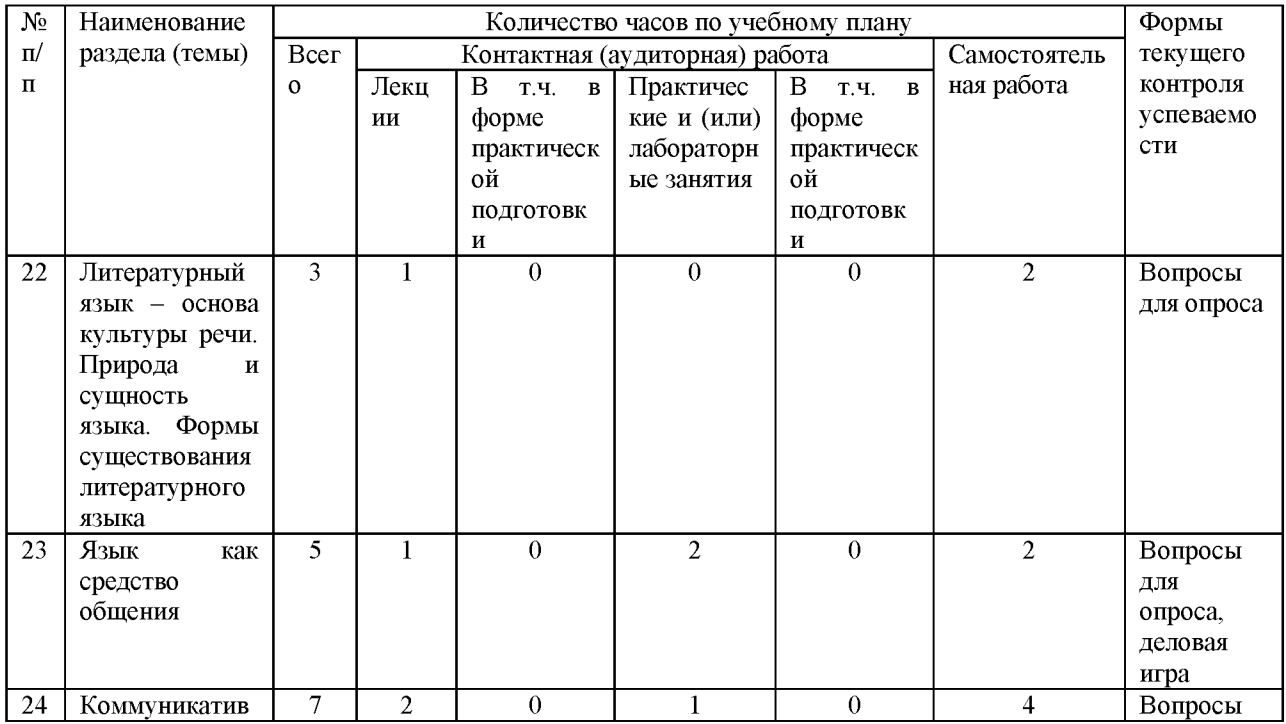

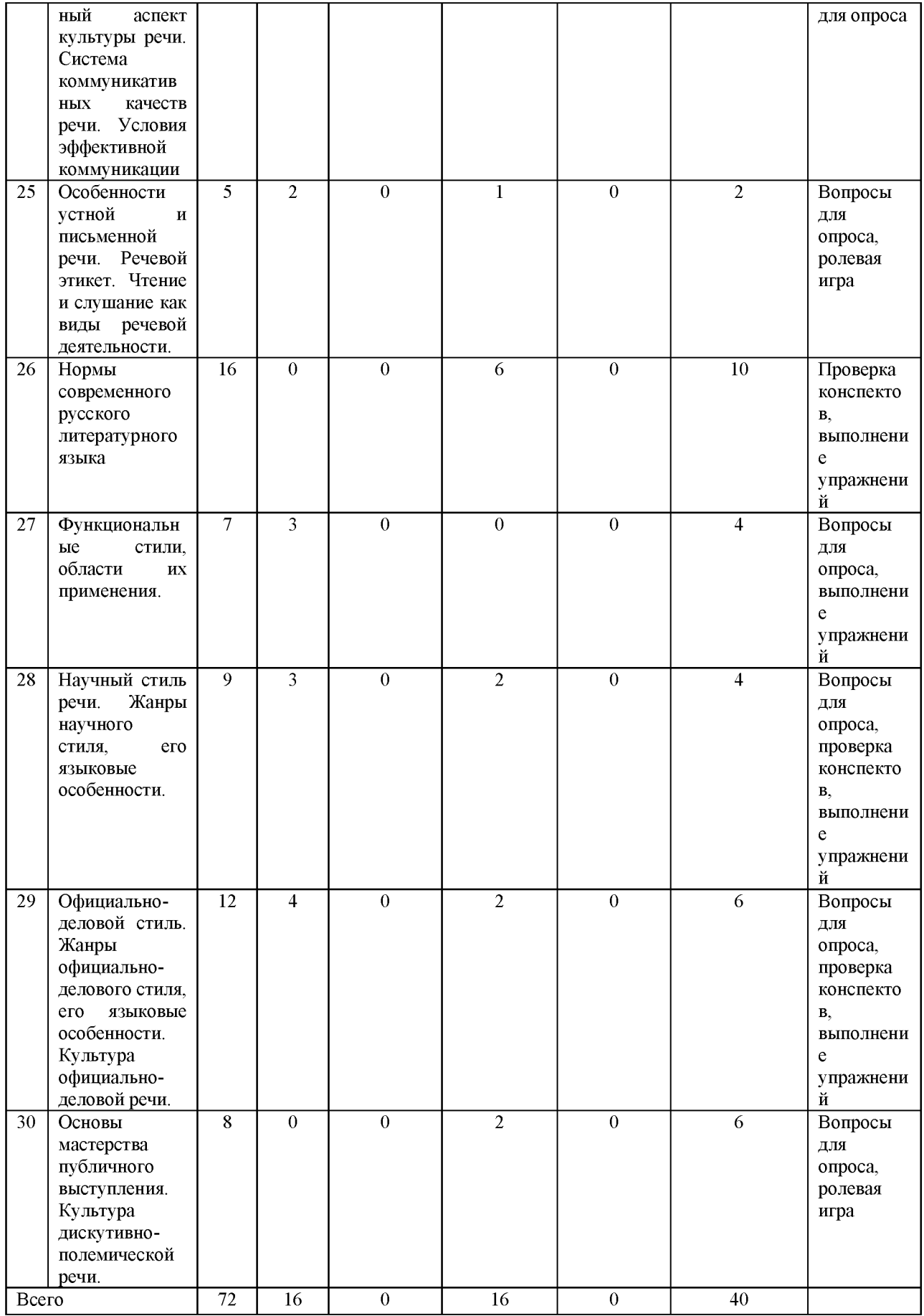

4.4. Содержание дисциплины (модуля)

Лекция 1. Литературный язык – основа культуры речи.

Понятие культуры речи. Формы существования национального языка. Литературный язык, его признаки и свойства. Нелитературные разновидности языка.

Лекция 2. Язык как средство общения

Цели и содержание предмета. Язык как знаковая система. Уровни языка, их основные единицы. Основные (коммуникативная и мыслеобразующая) и частные (контактоустанавливающая, эстетическая и т.д.) функции языка. История русского национального языка. Русский язык как средство межнационального общения

Лекция 3. Коммуникативный аспект культуры речи. Система коммуникативных качеств речи

Особенности речевой коммуникации. Виды общения. Коммуникативные типы. Принципы успешной коммуникации. Использование эффективных речевых тактик в общении.

Лекция 4. Особенности устной и письменной речи. Речевой этикет.

Особенности устной речи. Построение устной речи. Особенности письменной речи. Этикет и ею функции. Этика устной и письменной речи. Особенности русского речевого этикета. Формулы речевого этикета.

Лекции 5-6. Научный стиль речи. Его языковые особенности.

Научный стиль речи и его подстили. Термин. Языковые особенности научного стиля. Научный текст и его свойства. Способы и методы создания научного текста. Композиция научных текстов. Тезисы, аннотация, рецензия, конспект, реферат. История возникновения научного стиля в России. Требования, предъявляемые к цитации и оформлению цитат.

Лекции 6-7. Официально-деловой стиль. Жанры официально-делового стиля, его языковые особенности. Культура официально-деловой речи

Организационные и психологические особенности делового общения. Устные жанры делового общения: деловая беседа, служебный разговор по телефону. Письменные жанры делового общения: квазииндивидуальное языковое содержание служебных документов, лексические и грамматические средства деловой речи. Понятие "канцелярит". Композиция и клишированные формы организационно-распорядительных

документов. Клишированные формы документов личного характера (конструкции для выражения просьбы и ввода аргументации в тексте заявления и т.д.) Служебная корреспонденция: классификация деловых писем, языковые особенности, варианты композиции, клишированные формы (выражение благодарности, подтверждение получения письма, конструкции для ввода мотивов и т.д.)

Лекция 8. Основы мастерства публичного выступления. Культура дискутивнополемической речи.

Функции публичной речи. Классификации ораторских речей по разным основаниям (цель, отношение ко времени, сфера осуществления). Навыки и умения оратора. Задачи оратора. Типология ораторов. Нахождение (inventio), расположение (dispositio), выражение (elocutio), запоминание (memoria), произнесение (actio). Содержательная разработка текста: понятие риторической стратегии (превалирование цели речи над содержанием и формой); типы доказательств: argumentum ad rem (естественные и логические доказательства), argumentum ad hominem (этические и чувственные доказательства), доводы к доверию. Структура публичного выступления: общие закономерности и принципы расположения материала; этапы речи, их функции и задачи оратора на каждом этапе выступления (учет действия "закона края"). Стратегия слушающего. Случаи убеждения словом и манипулирования.

#### Содержание практических занятий:

Тема 1. Литературный язык - основа культуры речи.

Вопросы для обсуждения:

- 1. Понятие культуры речи.
- 2. Формы существования национального языка.
- 3. Литературный язык, его признаки и свойства.
- 4. Нелитературные разновидности языка.

#### Тема 2. Язык как средство общения

Вопросы для обсуждения:

- 1. Цели и содержание предмета «Культура русской речи».
- 2. Язык как знаковая система.
- 3. История развития русского национального языка.
- 4. Язык хранитель духовных богатств нации.

5. Русский язык - язык межнационального общения, международный статус русского языка.

Тема 3. Коммуникативный аспект культуры речи. Система коммуникативных качеств речи

Особенности речевой коммуникации. Виды общения. Коммуникативные типы. Принципы успешной коммуникации. Использование эффективных речевых тактик в общении.

Вопросы для обсуждения:

1. Особенности речевой коммуникации

2. Виды общения. Коммуникативные типы.

3. Принципы успешной коммуникации

4. Использование эффективных речевых тактик в общении.

Тема 4. Особенности устной и письменной речи. Речевой этикет.

Особенности устной речи. Построение устной речи. Особенности письменной речи. Этикет и ею функции. Этика устной и письменной речи. Особенности русского речевого этикета. Формулы речевого этикета.

Вопросы для обсуждения:

1. Особенности устной речи. Построение устной речи.

2. Особенности письменной речи.

3. Этикет и ею функции. Этика устной и письменной речи. Особенности русского речевого этикета.

4. Формулы речевого этикета

Тема 5. Основные орфоэпические (произносительные, акцентологические) нормы литературного языка. Основные нормы словоупотребления литературного языка. Основные морфологические нормы литературного языка. Основные синтаксические нормы литературного языка.

Вопросы для обсуждения:

1. Понятие нормы языка.

2. Языковые нормы как историческое явление.

3. Формирование норм литературного языка.

4. Варианты норм.

5. Нормы орфоэпические, морфологические, синтаксические, лексические.

6. Многозначные слова.

7. Плеоназмы и тавтология.

8. Заимстованные слова.

9. Архаизмы.

10. Фразеология.

11. Типы фразеологических единиц, их использование в речи.

12. Выразительные возможности фразеологии.

13. Типы ошибок, допускаемых при употреблении фразеологизмов.

14. Переосмысление фразеологизмов и новая фразеология.

15. Трудности в употреблении имен существительных, связанные с определением рода (несклоняемых существительных и аббревиатур), с вариантными падежными окончаниями (в формах Род. п. ед. ч., Пр. п. ед. ч., Им. п. мн. ч.), со склонением имен собственных, с употреблением параллельных форм мужского и женского рода существительных, называющих лица по признаку профессии, должности, звания.

16. Ошибки, связанные с употреблением полных и кратких форм имен прилагательных, а также "контаминированных" форм степеней сравнения. Употребление собирательных числительных.

17. Склонение числительных.

18. Возможные ошибки в употреблении местоимений.

19. Особенности употребления предлогов (в и на при указании на место). Синонимия предлогов (прежде всего - причинных).

20. Словообразовательные нормы.

21. Нейтральный порядок слов и инверсия (ее роль и уместность в текстах разных речевых жанров).

22. Правила согласования сказуемого с подлежащим.

23. Ошибки в управлении (в том числе, в управлении при однородных членах предложения).

24. Нанизывание падежей.

25. Ошибки, возможные при использовании причастных (выбор формы причастия при согласовании, место причастия относительно определяемого слова и др.) и деепричастных оборотов.

26. Сложное предложение: навязчивое повторение одинаковых союзов и союзных слов, разнотипность однородных частей.

Тема 6. Функциональные стили, области их применения.

Вопросы для обсуждения:

Функциональные стили, их характеристики, области применения и взаимодействие.

Тема 7. Научный стиль речи. Его языковые особенности.

Вопросы для обсуждения:

1. Научный стиль речи и его подстили.

2. Термин.

3. Языковые особенности научного стиля.

4. Научный текст и его свойства.

5. Способы и методы создания научного текста.

6. Композиция научных текстов.

7. Тезисы, аннотация, рецензия, конспект, реферат.

8. История возникновения научного стиля в России.

9. Требования, предъявляемые к цитации и оформлению цитат.

Тема 8. Официально-деловой стиль. Жанры официально-делового стиля, его языковые особенности. Культура официально-деловой речи

Вопросы для обсуждения:

1. Организационные и психологические особенности делового общения.

2. Устные жанры делового общения: деловая беседа, служебный разговор по телефону.

3. Письменные жанры делового общения: квазииндивидуальное языковое содержание служебных документов, лексические и грамматические средства деловой речи. Понятие "канцелярит".

4. Композиция и клишированные формы организационно-распорядительных документов.

5. Клишированные формы документов личного характера (конструкции для выражения просьбы и ввода аргументации в тексте заявления и т.д.)

6. Служебная корреспонденция: классификация деловых писем, языковые особенности, варианты композиции, клишированные формы (выражение благодарности, подтверждение получения письма, конструкции для ввода мотивов и т.д.)

Тема 9. Основы мастерства публичного выступления. Культура дискутивнополемической речи.

Вопросы для обсуждения:

1. Функции публичной речи.

2. Классификации ораторских речей по разным основаниям (цель, отношение ко времени, сфера осуществления).

3. Навыки и умения оратора. Задачи оратора. Типология ораторов.

4. Нахождение (inventio), расположение (dispositio), выражение (elocutio), запоминание (memoria), произнесение (actio).

5. Содержательная разработка текста: понятие риторической стратегии (превалирование цели речи над содержанием и формой); типы доказательств: argumentum ad rem (естественные и логические доказательства), argumentum ad hominem (этические и чувственные доказательства), доводы к доверию.

6. Структура публичного выступления: общие закономерности и принципы расположения материала; этапы речи, их функции и задачи оратора на каждом этапе выступления (учет действия "закона края").

7. Стратегия слушающего. Случаи убеждения словом и манипулирования.Изучаемые темы:

# **5.** О**ценочные материалы для проведения текущего контроля успеваемости и промежуточной аттестации обучающихся по дисциплине (модулю)**

Оценочные материалы представлены в виде фонда оценочных средств по дисциплине (модулю) в приложении к рабочей программе.

#### **6. Методические материалы по дисциплине (модулю)**

## **Методические материалы дисциплины Русский язык и культура речи:**

Для изучения основных разделов дисциплины «Русский язык и культура речи» обучающимся необходимо проработать основную и дополнительную литературу, приведенную в списке литературы, а также систематически работать с конспектами лекций, отвечать на контрольные вопросы; осуществлять аналитическую обработку текстов для самостоятельного изучения (аннотирование, рецензирование, реферирование).

## Тема: РУССКИЙ НАЦИОНАЛЬНЫЙ ЯЗЫК

Для справки: Национальный язык - социально-историческая категория, которая обозначает язык, выступающий средством общения нации. Главным признаком национального языка является наличие обработанной формы языка (литературного языка), которая выступает, помимо средства общения, в качестве объединяющей силы людей в государстве. Этот признак отличает национальный язык от языка народности, на

основе которого он возник. Язык народности в своей основе диалектен, т.е. представляет собой совокупность разновидностей народного языка, отличающихся друг от друга на фонетическом, грамматическом и лексическом уровнях, и не имеет общей, единой для всех формы. Понятия «национальный язык» и «язык народности» соотносятся исторически с понятиями «нация» и «народность». Национальный язык формируется вместе с образованием нации, являясь одновременно предпосылкой и условием ее возникновения и существования, с одной стороны, а с другой - результатом этого процесса.

Упражнение 1. Определите, какая форма национального языка отражена в следующем отрывке. Найдите слова, отсутствующие в литературной форме национального языка, определите, в чем их отличие от литературных вариантов этих слов.

Ванька вздохнул, умакнул перо и продолжал писать: «А вчерась мне была выволочка. Хозяин выволок меня за волосья на двор и отчесал шпандырем за то, что я качал ихнего ребятенка в люльке и по нечаянности заснул. А на неделе хозяйка велела мне почистить селедку, а я начал с хвоста, а она взяла селедку и ейной мордой начала меня в харю тыкать. Подмастерья надо мной насмехаются, посылают в кабак за водкой и велят красть у хозяев огурцы, а хозяин бьет чем попадя. А еды нету никакой. Утром дают хлеба, в обед каши и к вечеру тоже хлеба, а чтоб чаю или щей, то хозяева сами трескают.. .Милый дедушка, сделай божецкую милость, возьми меня отсюдова, на деревню, нету никакой моей возможности.. .Кланяюсь тебе в ножки и буду вечно бога молить, увези меня отсюдова, а то помру».

(А.П. Чехов)

Упражнение 2. Определите, какая форма национального языка отражена в следующем отрывке. Найдите слова и сочетания слов, отсутствующие в литературной форме национального языка, определите, в чем их отличие от литературных вариантов этих слов.

В таку дальну пору это было, что не только моей памяти не хватит помнить, а и моей бабке с прабабками не припомнить году-времени. Дак вот жил большой богатой человек. Как-то задумал он отправить своих трех сынов с лесом-товаром в заграничи. Старшому (а был тот ледашшой, худяшшой, до чужого жадной, загребушшой), ему отеч кораб снарядил дубовой, паруса шелковы, лес нагрузил самолутчий, первосортной. Второй был раскоряка толстенной, скупяшшой-перескупяшшой. Про себя хвалился: «У скупа не у нета», а от его никто не видал ничего. Этому второму кораб был дан сосновой, паруса белополотняны, лес - товар второсортной. А третьему, развеселому, снарядил отеч

посудину разваляшшу и таку дыряву, что из дыры в дыру светило, а вода как хотела, так и переливалась, рыбы всяки, как на постоялой двор, заходили, уходили.

(По С. Писахову)

Упражнение 3. Сравните предложения, проанализируйте, какие слова и выражения были заменены в правом столбце, определите, какой форме национального языка они принадлежат.

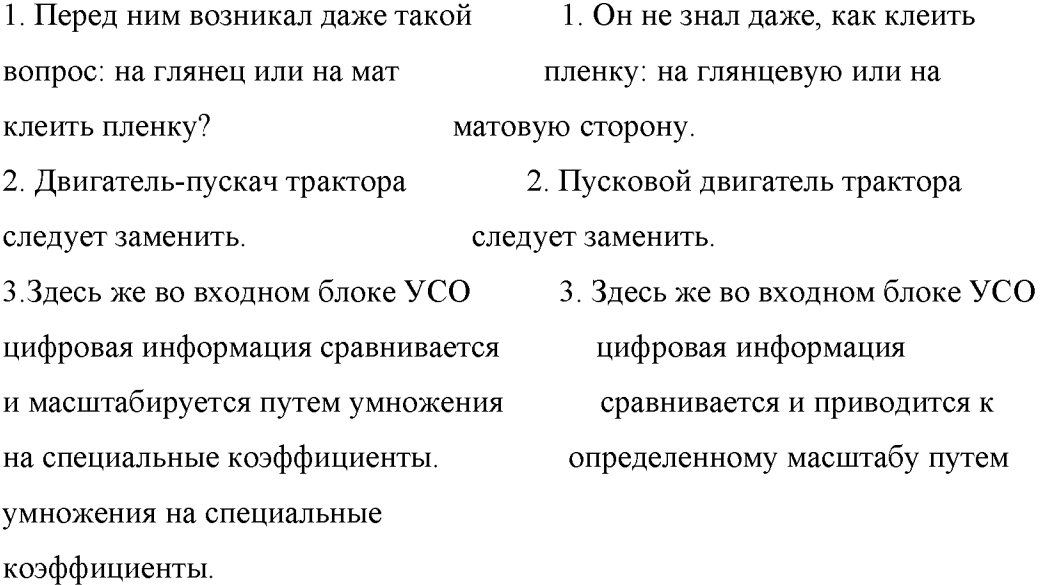

Упражнение 4. Определите, к какому типу лексических единиц (общеупотребительные слова, профессионализмы, диалектизмы, жаргонизмы, разговорнопросторечные слова) относятся выделенные слова.

Я - лох. Со мной в машине профессиональные кидалы, которые сейчас будут тащить меня в игру, в которой мне никогда не выиграть. За окном - лес и по-прежнему утренние сумерки. Я замечаю, что машина по полупустому шоссе идет на самой малой скорости. Заглядываю через плечо водителя - на спидометре пятьдесят. Все правильно, водитель в деле, и его задача тянуть резину, пока меня разводят на словах и затягивают в игру. О картежной мафии, подхватывающей клиентов в аэропортах, я давно знал – где-то читал, от кого-то слышал, а вот нос к носу встретиться не доводилось. Интересно, как они заставят меня играть?

(С. Киселев)

Тема: СТИЛИСТИЧЕСКОЕ МНОГООБРАЗИЕ РУССКОГО ЛИТЕРАТУРНОГО ЯЗЫКА

Для справки: Стиль литературного языка - разновидность языка, закрепленная в данном обществе традицией за одной из наиболее общих сфер социальной жизни и частично отличающаяся от других разновидностей того же языка по всем основным

параметрам - лексикой, грамматикой, фонетикой. Стиль опирается на следующие понятия - цель и предмет речи, сфера применения, адресат речи. В русском литературном языке выделяются книжные стили (научный, официально-деловой, публицистический, художественный) и разговорный стиль (см. таблицу 1).

Упражнение 5. Распределите слова по стилистическим группам: официальноделовая, научная, публицистическая, поэтическая, разговорная. В случае затруднения уточните по толковому словарю.

Амплитуда, лучезарный, истец, неувядаемая (слава), вышеуказанный, папаша, константа, вещий, препроводить, дерзновенный, сыны отечества, златой, взыскание, ареал, башковитый, декларация, валерьянка, самозабвенный (труд), нарекание, преамбула, нега, картошка, инъекция.

Упражнение 6. Укажите книжные слова и выражения, прокомментируйте уместность их употребления.

1.Параллельно с заделкой семян нужно завершить к июлю и окучивание картофеля. 2. Мастера урожаев обменялись думами о том, как поднять урожайность полей, как добиться полной отдачи от земли. 3. В.А. Орехов зарекомендовал себя квалифицированным специалистом, скромным беззаветным работником (из характеристики). 4. Во имя спасения своего сына я задолжал большую сумму. 5. Ремонтом здания руководил районный зодчий. 6. Мы гуляли в лесном массиве и загорали у водоема. 7. Пушкин дал положительную характеристику Татьяне. 7. Можешь пойти погулять во двор, прежде поставь меня в известность.

Упражнение 7. Укажите случаи неоправданного употребления стилистически сниженной лексики (слова разговорные и просторечные).

1.Автор лучшего на выставке снимка - заядлый охотник, он рассказал мне уйму охотничьих историй. 2. На предприятии систематически хромает учет загрузки и использования технологического оборудования. 3. Дело, конечно, не только в том, что свое хозяйство мы ведем по науке. 4. В образе Хлестакова Гоголь показал жуткого нахала, который кружит голову и дочке и матери, безбожно врет и хватает взятки.

Упражнение 8. Укажите случаи неправильного или стилистически не оправданного употребления заимствованных слов; заме-ните иноязычные слова, имеющие книжную окраску, общеупотребительными словами; исправьте предложения.

1.Нельзя к работе строителей подходить абстрактно, нивелировать оплату бригадам, работающим нередко в несопоставимых условиях. 2. Принятое решение следует квалифицировать, по крайней мере, как несвоевременное. 3. В докладе были констатированы факты прямых нарушений регламента работы аптек. 4. Депутаты должны быть вовремя информированы о повестке дня и времени начала работы. 5. Для обоснования и корректирования проекта планировки пригородной зоны потребуется масштабная карта окрестностей города. 6. Самоходное шасси – в том или ином амплуа – может работать весь год.

Упражнение 9. Здесь приводятся фразы, взятые из научных работ, докладов, газетных публикаций, интервью на радио. Учи-тывая официальный характер речевых ситуаций, а) укажите случаи смешения стилей, прокомментируйте их; исправьте предложения; б) найдите выражения, которые относятся к профессионализмам. Уместно ли их употребление?

1.Нормативных документов по приватизации автору при-шлось проанализировать аж 33 (включая законы, указы и т. п.). 2. Экономическая политика в настоящее время все круче должна ориентироваться на такие цели. 3. Решение этих задач не осуществить кроме как созданием новых систем хозяйствования. 4. Банковские платежи стали застревать до трех месяцев. 5. Днями в Кремлевском дворце открывается международный форум "Мировой опыт и экономика России". 6. Вы хотите раскрепостить общество или ловите кайф на сцене? 7. По наблюдению автора настоящей работы, надобность та-кого анализа и сейчас актуальна. 8. Многого сейчас в бюджет не выжмешь! 9. Стало быть, угроза массовой незанятости не-посредственно связана с возможной несогласованностью процессов высвобождения, перераспределения и трудоустройства. 10. Сейчас важно задействовать в качестве ключевого человеческий фактор. 11. Подвижки могут появиться уже к следую-щему году. 12. Сельские товаропроизводители вынуждены отвлекать прибыль на покрытие стоимости реализованной, но не оплаченной по не зависящим от них причинам продукции. 13. Не убоявшись прессинговой политики, депутаты дали отлуп центру, приняв специальное постановление, подтверждающее суверенизацию субъекта Федерации.

#### Тема: РЕЧЕВАЯ КОММУНИКАЦИЯ

Для справки: Коммуникация - общение, обмен мыслями, информацией и т.д.. специфическая форма взаимодействия людей в процессе их общей познавательнотрудовой и другой деятельности. Выделяются следующие виды речевого общения: по положению собеседников относительно друг друга - контактное и дистантное; по наличию / отсутствию посредника - непосредственное и опосредованное; с точки зрения форм существования языка - устное и письменное; с точки зрения организации речи по признаку переменной / постоянной роли собеседников - диалогическое и монологическое; с точки зрения количества участников - межличностное и публичное (массовое); с точки зрения взаимоотношений собеседников - частное и официальное; с точки зрения соблюдения / несоблюдения канона, строгих правил построения, употребления готовых форм - свободное и стереотипное; с точки зрения личностных отношений и оценок при соблюдении или нарушении социального равновесия - кооперативное и конфликтное; по характеру передаваемого содержания - информативное и фатическое (контактоустанавливаю щее).

Упражнение 10. Определите вид общения в приведенных примерах.

1. Здравствуйте, Алешенька! Так я Вас много лет мысленно называю, дорогой Алексей Гаврилович! Наконец решилась буквами изобразить мое обращение. Только что отметили мне пятьдесят лет. Для женщины это все, рубеж, с которого отныне могу не стесняясь признаваться во всем, все женские секреты сняты. Господи - пятьдесят! Никогда не думала, что доживу до такого. (Д.Гранин).

2. - Но если говорить о пении, то однажды Вы сами обмолвились, что «дилетантизм - вещь опасная»? - А я и не берусь делать то, что мне не свойственно и лежит за пределами профессии. Никогда не пела вне спектакля или фильма, и эта наша программа - тоже не «отдельное пение Фрейндлих». Если бы на афишах я обозначила свой «певческий концерт» - это и был бы дилетантизм. (Из интервью с А. Фрейндлих в «Комсомольской правде»).

3. Ой, Люсь, говори погромче! Что-то тебя совсем не слышно. Люсь, ты здесь? Нас разъединили? Да, да, теперь лучше слышу. Я уже все тебе сказала. Целую. Пока.

4. - Вы тут что расселись! Молодёжь называется! Не видите, старик еле живой стоит, а вы и не уступите, не дадите сесть! Совести нет совсем! - Не приставай, тётка! Мы тоже с работы едем, устали как собаки!

5. Уважаемый Юрий Петрович! В день Вашего юбилея примите наши искренние поздравления и наилучшие пожелания счастья, здоровья, творческих успехов и долголетия! Ваши коллеги.

6. В каждом номере вы найдёте 8-10 консультаций и около 40 ответов на сложные вопросы, подготовленные специалистами Минфина и Госналогслужбы РФ, аудиторамипрактиками по темам: учёт и налоги в АО, МП, ИЧП, в бюджетных, некоммерческих

организациях, в промышленности, торговле, строительстве, во внешнеэкономической деятельности, а также советы юриста и аудитора (из газеты)

7. - Здравствуйте, очень приятно познакомиться. Вы здесь работаете? Вы не находите, что сегодня весьма теплая погода? Метеорологи, как обычно, что-то напутали и пообещали дождь, однако это, к счастью, не так.

Для справки: В речевом общении важен учёт следующих составляющих (единиц коммуникации): речевое событие (процесс речи в конкретных условиях общения; речь, «погружённая» в жизнь), речевая ситуация (типовые условия речевой коммуникации, создаваемые видами общения; может быть кононической, когда адресат и адресант синхронизированы, т.е. находятся в одном месте в одно время, и неканонической), речевое взаимодействие (процесс использования комплекса вербальных и невербальных средств для реализации речевого общения). Речевое взаимодействие базируется на следующих принципах: принцип последовательности, принцип предпочитаемой структуры, принцип кооперации, принцип вежливости.

# **7. Материально-техническое и учебно-методическое обеспечение дисциплины (модуля)**

#### 7.1.Основная литература

Русский язык и культура речи : учебник и практикум для вузов / В. Д. Черняк [и др.] ; под редакцией В. Д. Черняк. — 3-е изд., перераб. и доп. — Москва : Издательство Юрайт, 2020. — 363 с. — (Высшее образование). — ISBN 978-5-534-02663-4. — Текст : электронный // Образовательная платформа Юрайт [сайт]. — URL: <https://urait.ru/bcode/449970>

#### 7.2.Дополнительная литература

Культура речи. Научная речь : учебное пособие для вузов / В. В. Химик [и др.] ; под редакцией В. В. Химика, Л. Б. Волковой. — 2-е изд., испр. и доп. — Москва : Издательство Юрайт, 2020. — 270 с. — (Высшее образование). — ISBN 978-5-534-06603-6. — Текст : электронный // Образовательная платформа Юрайт [сайт]. — URL: <https://urait.ru/bcode/451985>

7.3.Периодические издания и реферативные базы данных

ИВИС : универсальные базы электронных периодических изданий : сайт / ООО «ИВИС». - URL: https://dlib.eastview.com. - Режим доступа: для авториз. пользователей.

7.4. Электронно-библиотечные системы

ЮРАЙТ : электронно-библиотечная система : сайт / ООО «Электронное издательство ЮРАЙТ». - URL: [https://urait.ru/.](https://urait.ru/) Режим доступа: для авториз.пользователей

- Университетская библиотека онлайн : электронно-библиотечная система : сайт / ООО «НексМедиа». - URL[: https://biblioclub.ru.](https://biblioclub.ru/) - Режим доступа: для авториз. пользователей.

7.5. Лицензионное и свободно распространяемое программное обеспечение

- операционная система MS Windows;

- офисный пакет;

- текстовые редакторы, программы для просмотра документов, графические редакторы, браузеры;

Информация о лицензионном и свободно распространяемом программном обеспечении дисциплины (модуля) содержится в сведениях о материально-технических условиях реализации образовательной программы.

7.6. Информационные справочные системы

- Справочно-правовая информационная система Консультант Плюс <http://www.consultant.ru/>

#### 7.8. Материально-техническое обеспечение дисциплины (модуля)

Университет на законном основании располагает материально-техническим обеспечением образовательной деятельности (помещениями и оборудованием) для реализации дисциплины (модуля).

Помещения представляют собой учебные аудитории для проведения учебных занятий (включая проведение текущего контроля успеваемости) и промежуточной аттестации, предусмотренных по дисциплине (модулю), оснащенные оборудованием и техническими средствами обучения.

Помещения для самостоятельной работы обучающихся оснащены компьютерной техникой с возможностью подключения к сети "Интернет" и обеспечением доступа в электронную информационно-образовательную среду университета.

Допускается замена оборудования его виртуальными аналогами.

Университет на законном основании располагает материально-техническим обеспечением образовательной деятельности (помещениями и оборудованием) для реализации дисциплины (модуля).

Помещения представляют собой учебные аудитории для проведения учебных занятий (включая проведение текущего контроля успеваемости) и промежуточной аттестации, предусмотренных по дисциплине (модулю), оснащенные оборудованием и техническими средствами обучения.

Помещения для самостоятельной работы обучающихся оснащены компьютерной техникой с возможностью подключения к сети "Интернет" и обеспечением доступа в электронную информационно-образовательную среду университета.

Допускается замена оборудования его виртуальными аналогами.

Информация о материально-технической базе дисциплины (модуля) содержится в сведениях о материально-технических условиях реализации образовательной программы.

# **8. Особенности организации образовательной деятельности по дисциплине (модулю) для лиц с ограниченными возможностями здоровья**

В университете образовательная деятельность обучающихся с ограниченными возможностями здоровья осуществляется на основе образовательных программ, адаптированных, при необходимости, для обучения указанных лиц, с учетом особенностей психофизического развития, индивидуальных возможностей и состояния здоровья таких обучающихся.

В университет созданы специальные условия для получения образования по образовательным программам обучающимися с ограниченными возможностями здоровья, которые включают в себя использование специальных методов обучения и воспитания, печатные и (или) электронные образовательные ресурсы в формах, адаптированных к ограничениям их здоровья, специальные технические средства обучения, предоставление услуг ассистента (при необходимости), оказывающего обучающимся необходимую техническую помощь, обеспечение доступа в здания университета.

# **ФОНД ОЦЕНОЧНЫХ СРЕДСТВ ДИСЦИПЛИНЫ (МОДУЛЯ)**

## **1. Система оценивания результатов промежуточной аттестации и критериев**

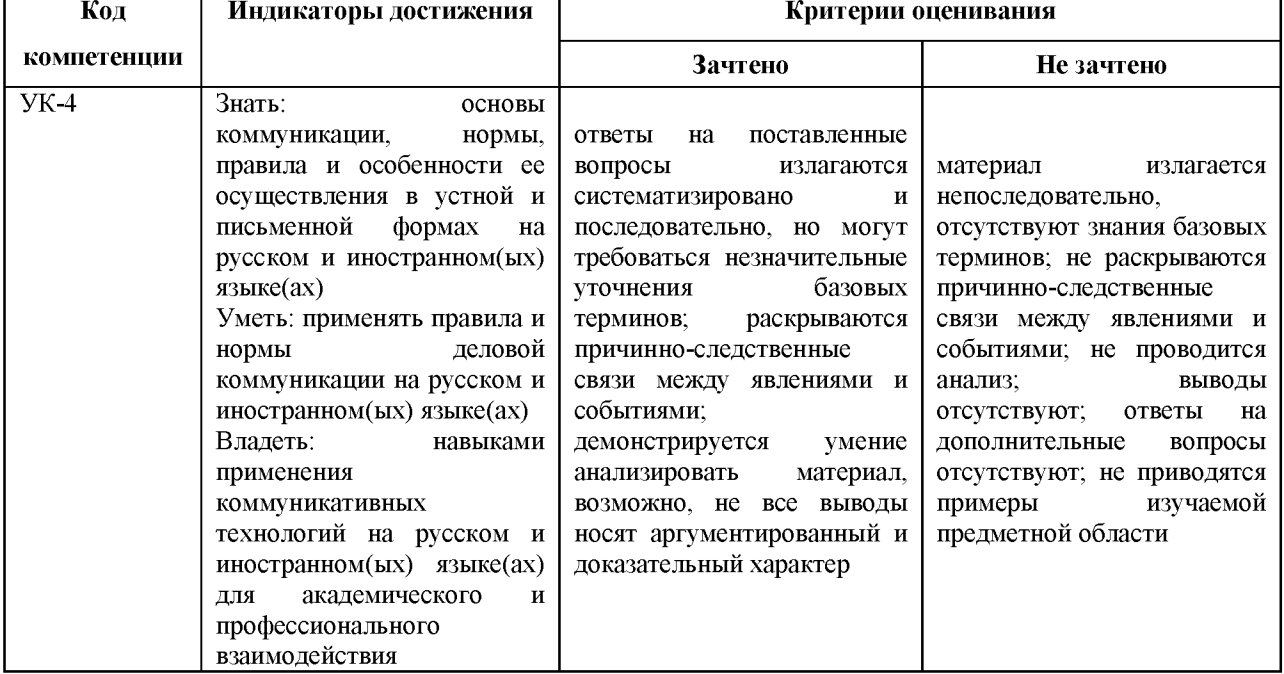

#### **выставления оценок**

\* *в зависимости от формы контроля в соответствии с учебным планом.*

# 2. **Примеры контрольных заданий, иных материалов для оценки знаний, умений, навыков**

#### **Вопросы к зачету**

1.Три аспекта культуры речи.

2.Коммуникативные качества речи.

3.Литературная норма. Виды литературных норм.

4.Особенности устной и письменной речи.

5.Невербальные средства общения.

6.Разговорный стиль

7.Научный стиль.

8.Официально-деловой стиль.

9.Публицистический стиль.

10.Художественный стиль.

11.Правила оформления деловой документации.

12.Подготовка речи.

- 13.Структура публичного выступления.
- 14.Основные виды аргументов.
- 15.Особенности русского ударения.
- 16.Нормы произношения отдельных звуков и сочетаний звуков.
- 17.Лексические нормы. Типы лексических ошибок.
- 18.Стилистические нормы. Типы стилистических ошибок.
- 19.Употребление существительных.
- 20.Употребление прилагательных.
- 21.Употребление числительных.
- 22.Употребление местоимений.
- 23.Употребление глаголов.
- 24.Употребление предлогов.
- 25.Нормы управления.
- 26.Построение предложений с однородными членами.
- 27.Построение предложений с деепричастными оборотами.
- 28.Трудные случаи построения сложных предложений.
- 29.Слитное и раздельное написание частицы НЕ с разными частями речи.
- 30.Правописание Н и НН в разных частях речи.
- 31.Правописание служебных частей речи.
- 32.Тире между подлежащим и сказуемым.
- ЗЗ.Знаки препинания в предложения с однородными членами.
- 34.3наки препинания в предложения с обособленными определениями.
- 35.3наки препинания в предложения с обособленными обстоятельствам.
- 36.3наки препинания в сложном предложении.
- 37.3наки препинания в предложениях с прямой речью.

## **Русский язык и культура речи как научные дисциплины.**

План.

Язык и речь.

Разделы русского языка.

Три аспекта культуры речи: нормативный, коммуникативный, этический.

Литературный язык. Литературная норма, ее роль в становлении и функционировании литературного языка.

Коммуникативные качества речи: правильность, богатство, уместность, точность, логичность, чистота, выразительность.

#### **Речевое взаимодействие.**

План.

Основные единицы общения.

Устная и письменная разновидности литературного языка.

Установление контакта с собеседниками. Языковые средства контакта.

Невербальные средства общения.

## **Основы мастерства публичного выступления.**

План.

Особенности устной публичной речи.

Оратор и его аудитория.

Подготовка речи.

Структура речи.

Словесное оформление публичного выступления.

Утверждена в составе Основной программы профессионального обучения

# **Рабочая программа дисциплины (модуля)**

# **Сети и телекоммуникации**

# ПРОГРАММА ПРОФЕССИОНАЛЬНОЙ ПОДГОТОВКИ ПО ДОЛЖНОСТИ СЛУЖАЩЕГО «Консультант в области развития цифровой грамотности населения

(цифровой куратор)»

(для лиц, осваивающих основные профессиональные образовательные программы высшего образования) Форма обучения Очная
### **1. Цель и задачи учебной дисциплины (модуля)**

Цель учебной дисциплины "Сети и телекоммуникации" состоит в ознакомление с принципами исследования, построения и работы информационных сетей, реализующих новые информационные технологии; изучение их протокольных реализаций, функциональных профилей; принципов маршрутизации и коммутации, выбор инструментальных (программных и аппаратных) средств реализации информационных сетей, формировании навыков в области грамотного использования компьютерных сетей.

Задачи дисциплины (модуля):

Задачи дисциплины:

- знакомство со структурой и архитектурой вычислительных систем, сетей и телекоммуникаций, принципы построения сетей ЭВМ, их компоненты, программную структуру, сетевые протоколы и службы, а также их теоретические основы;

- научить использовать способы маршрутизации и коммутации в информационных сетях, сетевые информационные и телекоммуникационные технологии;

- научить выбирать аппаратные и программные средства для реализации и эксплуатации сетей в зависимости от текущих задач, формирование навыков построения сетей, настройки необходимого оборудования и программных средств;

- изучение подходов к оценке эффективности функционирования вычислительных систем, сетей и телекоммуникаций.

### **2. Место дисциплины (модуля) в структуре ОПОП ВО**

Изучение дисциплины (модуля) осуществляется на основе результатов обучения по следующим дисциплинам (модулям):

«Математика», «Информатика и программирование», «Информационные технологии».

Результаты обучения по дисциплине (модулю) лежат в основе освоения следующих дисциплин (модулей), практик: «Информационная безопасность», «Цифровой куратор».

# **3. Планируемые результаты обучения по дисциплине(модулю), соотнесенные с планируемыми результатами освоения образовательной программы**

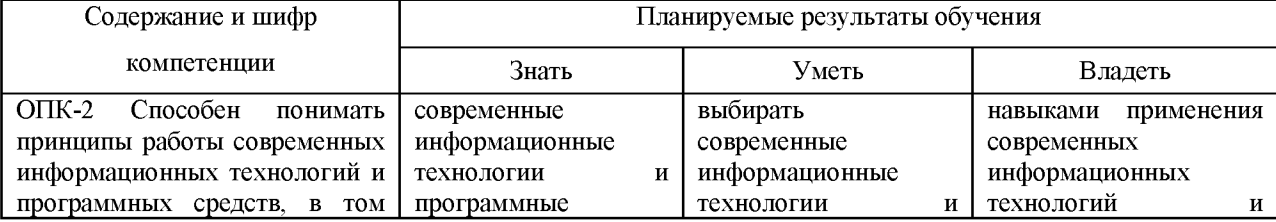

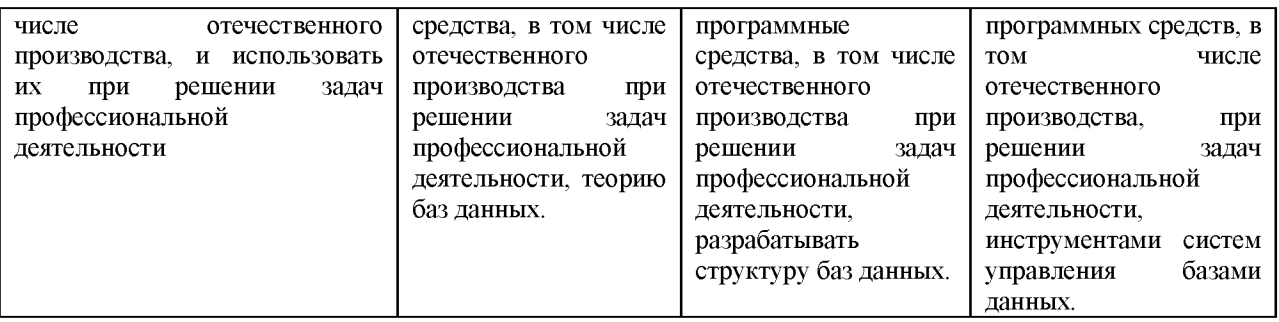

# **4. Объем и содержание дисциплины (модуля)**

4.1.Общая трудоемкость дисциплины (модуля):

Очная форма обучения: 5 зачетных единиц, 180 часов

Формы промежуточной аттестации (отдельно для каждой формы обучения):

Очная форма обучения: Зачет (семестры:3), Зачет с оценкой (семестры:4),

4.2 Виды учебной деятельности и трудоемкость (всего, по семестрам, в часах)

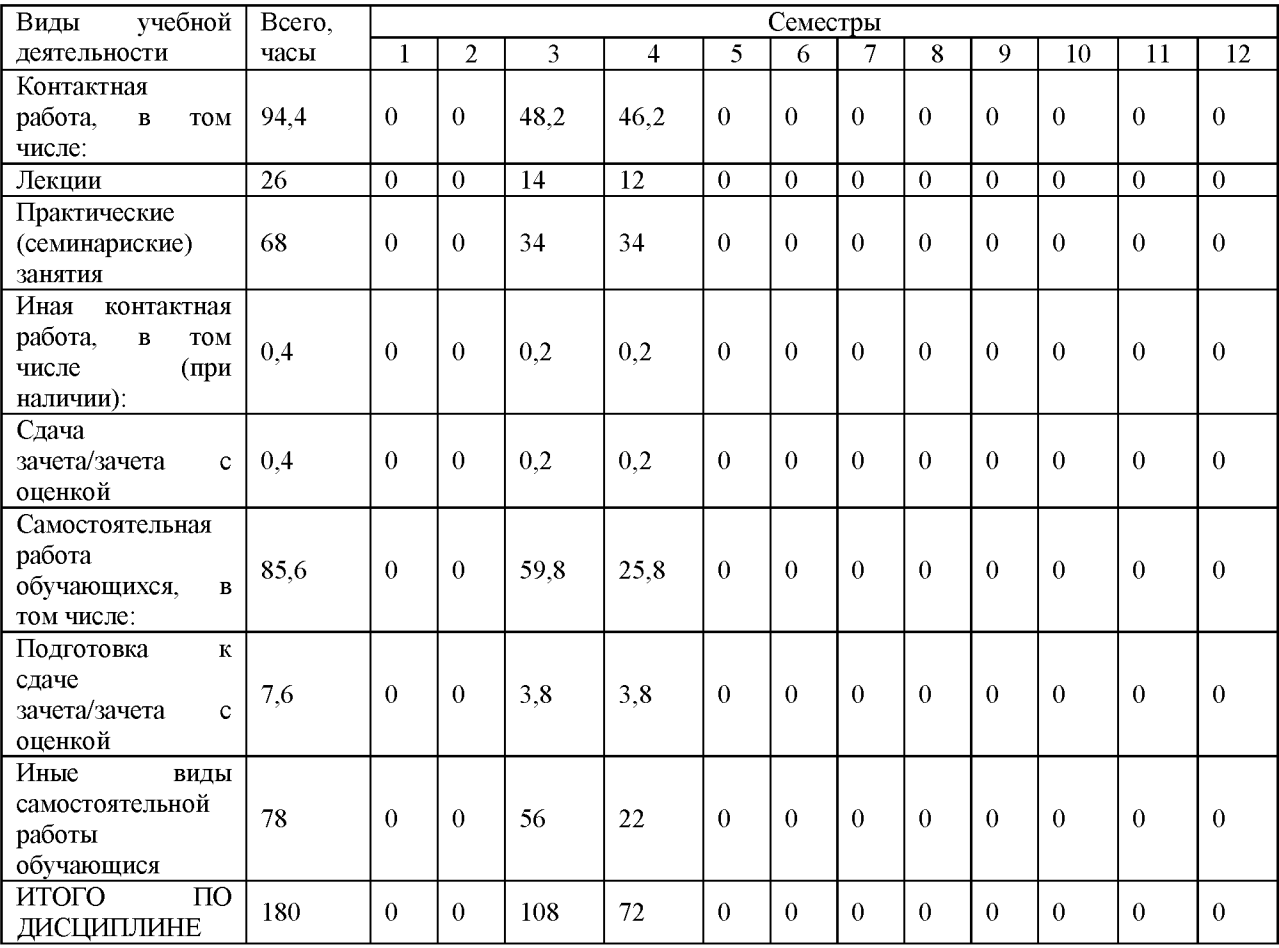

Очная форма обучения

### 4.3. Тематический план (отдельно для каждой формы обучения)

Очная

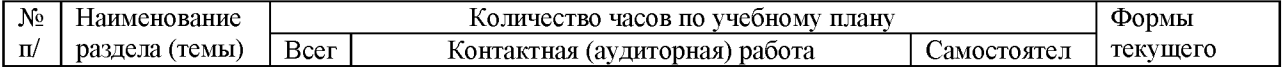

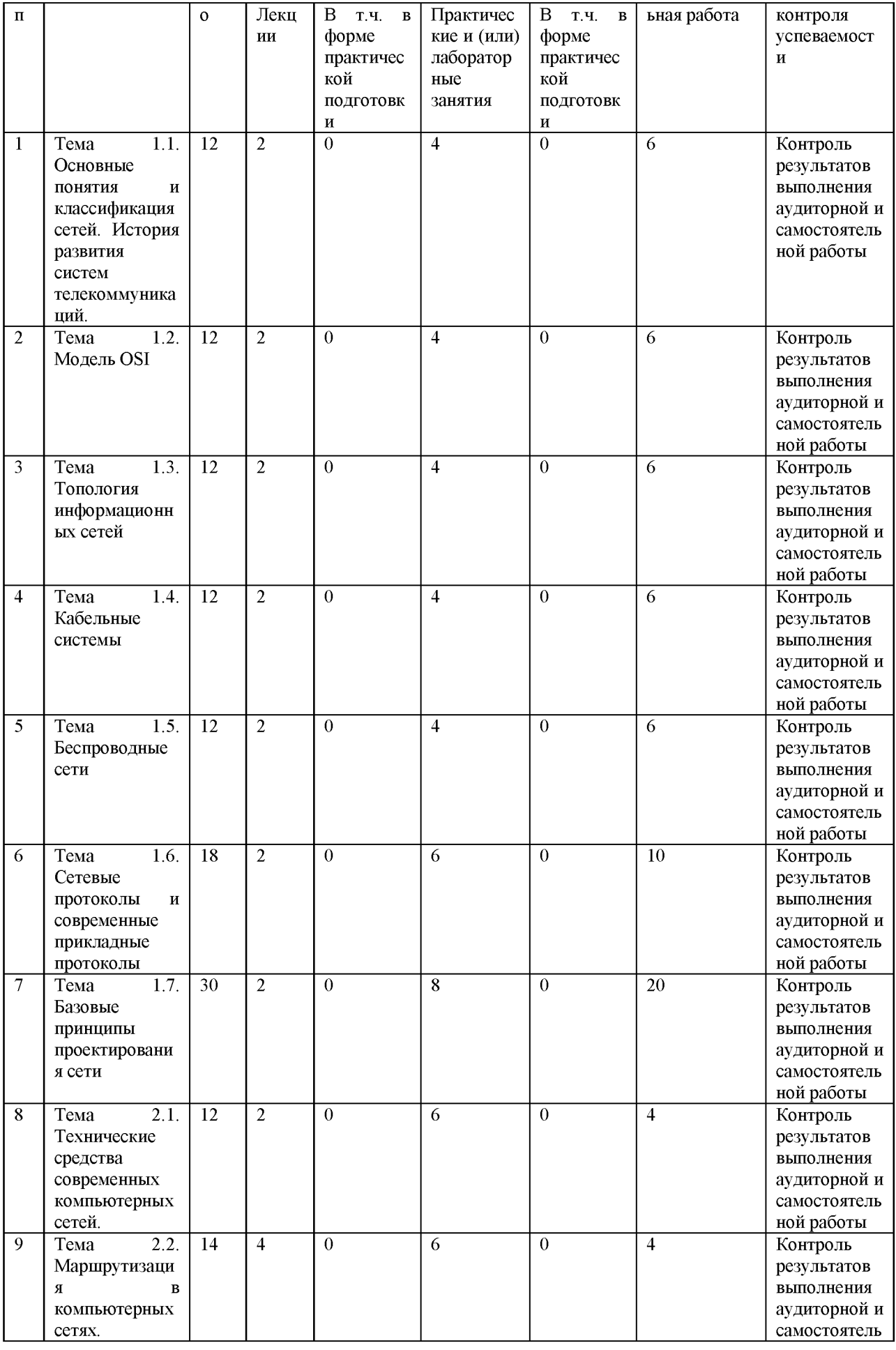

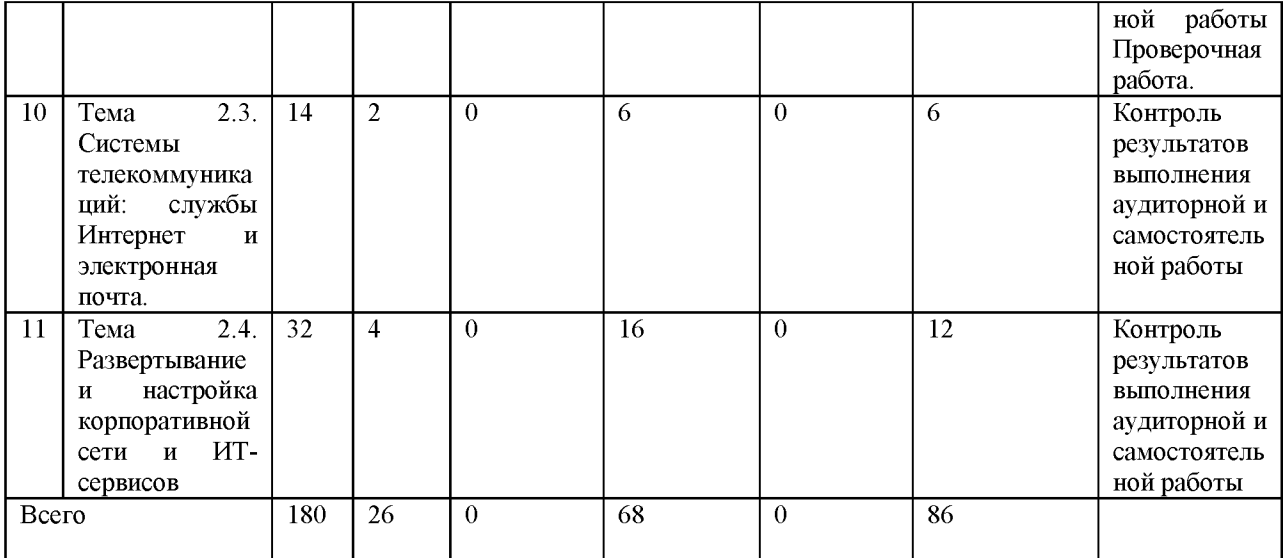

4.4. Содержание дисциплины (модуля)

#### **Содержание дисциплины Сети и телекоммуникации:**

Сети и телекоммуникации.

Тема 1.1. Основные понятия и классификация сетей. История развития систем телекоммуникаций.

Понятие, назначение информационной сети. Области применения информационных сетей. Компоненты, этапы развития, характеристики информационных сетей.

Классификация сетей. История развития систем телекоммуникаций.

Тема 1.2. Модель OSI

Уровни модели OSI, назначение уровней, единицы данных на уровнях.

Тема 1.3. Топология информационных сетей

Основные виды топологий, технологии, базирующиеся на данных топологиях, преимущества и недостатки топологий, специальные топологии.

Тема 1.4. Кабельные системы

Виды кабельных соединений, достоинства и недостатки, стандарты витой пары, оптоволоконные соединения и их характеристик.

Тема 1.5. Беспроводные сети

Основы построения беспроводных сетей, стандарты беспроводных сетей, PLCP и LLC, защита беспроводных сетей.

Тема 1.6. Сетевые протоколы и современные прикладные протоколы

Назначение IP, структура IP-адреса, маска, использование IP-адресации, структура IP-пакета, маршрутизация, таблица маршрутизации

Назначение и задачи транспортного уровня, порты, TCP и UDP, структуры транспортных сегментов

Назначение и устройство протоколов FTP и HTTP, сравнительная характеристика, сообщение HTTP, туннелирование и HTTPS

Почтовые протоколы, Skype, BitTorrent — устройство, задачи, преимущества и недостатки.

Тема 1.7. Базовые принципы проектирования сети

Базовые принципы и особенности проектирования сетей в зависимости от решаемых задач

Тема 2.1. Технические средства современных компьютерных сетей.

Классификация и основные параметры технических средств современных компьютерных сетей.

Тема 2.2. Маршрутизация в компьютерных сетях.

Принципы маршрутизации. Настройка маршрутизации.

Тема 2.3. Системы телекоммуникаций: службы Интернет и электронная почта.

Службы Интернет и электронная почта.

Тема 2.4. Развертывание и настройка корпоративной сети и ИТ-сервисов.

Принципы и технологии развертывания, настройки и диагностики работы корпоративной сети и ИТ-сервисов.

Основные виды угроз информационной безопасности работы корпоративной сети.

Темы практических работ

1 часть (4 семестр)

1. Получение навыков работы со стандартными средствами ОС для настройки сетевого взаимодействия и получения информации о текущих настройках СВТ. Основные протоколы и команды.

2. Изучение разновидностей телекоммуникационного оборудования.

3. Создание и настройка простой локальной сети. Контроль работоспособности локальной сети.

4. Изучение трафика сети.

5. Изучение возможностей диагностики на наличие неисправностей с помощью стандартных и прикладных программных средств.

6. Получение навыков построения (проектирования) структурированных кабельных сетей.

2 часть (5 семестр)

1. Получение навыков развертывания и настройки WEB-сервера

2. Получение навыков развертывания и настройки Proxy-сервера.

3. Получение навыков развертывания и настройки структурированной корпоративной сети.

4. Получение навыков развертывания и настройки почтового сервера.

5.. Получение навыков работы с активным сетевым оборудованием при развертывании вычислительной сети.

Основное содержание вопросов для самостоятельной работы

- Задачи, которые сегодня решаются при помощи компьютерных сетей: обзор

- История разработки модели OSI, развитие протоколов OSI

- История развития топологий сетей, устаревшие топологии, ArcNet, TokenRing

- История развития кабельных сетей, причины устаревания коаксиальных соединений, перспективы развития оптоволоконных сетей

- История создания и развития технологий ArcNET, TokenRing, особенности технологий, причины устаревания

- История развития беспроводных сетей, новейшие стандарты Ethernet семейства 802.11 и их характеристики

- История развития IP-протокола, IPX, назначение и использование IPv6

- История развития стека TCP/IP, альтернативы стека

- История возникновения FTP и HTTP, использование HTTP в качестве транспорта, стандарт HTTP/2.0

- Peer-to-peer протоколы, Bitcoin, SOAP и другие прикладные протоколы

- История развития сетевых экранов, аппаратные фильтры, брэндмауэры для пользовательских машин

- История развития служебных протоколов сетей, изучение деталей протоколов

- Изучение IPSec, PPPoE, PPTP и иных реализаций VPN

# **5.** О**ценочные материалы для проведения текущего контроля успеваемости и промежуточной аттестации обучающихся по дисциплине (модулю)**

Оценочные материалы представлены в виде фонда оценочных средств по дисциплине (модулю) в приложении к рабочей программе.

#### **6. Методические материалы по дисциплине (модулю)**

#### **Методические материалы дисциплины Сети и телекоммуникации:**

Методические материалы дисциплины Вычислительные системы, сети и телекоммуникацииДля изучения основных разделов дисциплины «Вычислительные системы, сети и телекоммуникации» обучающимся необходимо проработать всю основную и дополнительную литературу, приведенную в списке литературы, а также систематически работать с конспектами лекций, отвечать на контрольные вопросы; осуществлять аналитическую обработку текстов для самостоятельного изучения (аннотирование, рецензирование, реферирование);

Для развития навыков самостоятельного поиска и обработки информации, необходимой и достаточной для дисциплины «Вычислительные системы, сети и телекоммуникации» обучающимся необходимо выполнить задания лабораторных работ с учетом методических рекомендаций для лабораторных работ.

Для овладения методиками количественного расчета, критической оценки и интерпретации показателей, используемых для предмета «Вычислительные системы, сети и телекоммуникации» обучающимся необходимо решить все конкретные ситуации, приведенные в методических указаниях для практических и семинарских занятий.

Для развития навыков самостоятельного обоснования для предмета «Вычислительные системы, сети и телекоммуникации» обучающимся необходимо выполнять домашние расчетно-аналитические задания, самостоятельно готовиться к выполнению лабораторных работ, практическим и семинарским занятиям, к аудиторным контрольным работам, экзамену).

В образовательном по дисциплине выделяется два вида самостоятельной работы:

• аудиторная;

• внеаудиторная.

Аудиторная самостоятельная работа по дисциплине выполняется на учебных занятиях под непосредственным руководством преподавателя и по его заданию. Формами аудиторной самостоятельной работы являются:

• работа в малых группах при проведении лабораторных занятий — мозговой штурм для выполнения задания;

• поиск информации в системе документации для выполнения задания.

Внеаудиторная самостоятельная работа выполняется студентом по заданию преподавателя, но без его непосредственного участия. Формой внеаудиторной самостоятельной работы являются самостоятельное изучение ряда вопросов, освещенных на лекционных занятиях и выполнение домашних заданий.

# **7. Материально-техническое и учебно-методическое обеспечение дисциплины (модуля)**

7.1.Основная литература

Пятибратов, А. П. Вычислительные системы, сети и телекоммуникации : учебник / А. П. Пятибратов, Л. П. Гудыно, А. А. Кириченко; под ред. А. П. Пятибратова. - 4-е изд. , перераб. и доп. - Москва : Финансы и статистика, 2014. - 736 с. - ISBN 978-5-279-03285-3. - Текст : электронный // ЭБС "Консультант студента" : [сайт]. - URL: <http://www.studentlibrary.ru/book/ISBN9785279032853.html>

Дибров, М. В. Компьютерные сети и телекоммуникации. Маршрутизация в IPсетях в 2 ч. Часть 1 : учебник и практикум для среднего профессионального образования / М. В. Дибров. — Москва : Издательство Юрайт, 2021. — 333 с. — (Профессиональное образование). — ISBN 978-5-534-04638-0. — Текст : электронный // Образовательная платформа Юрайт [сайт]. — URL:<https://urait.ru/bcode/471382>

Дибров, М. В. Компьютерные сети и телекоммуникации. Маршрутизация в IPсетях в 2 ч. Часть 2 : учебник и практикум для среднего профессионального образования / М. В. Дибров. — Москва : Издательство Юрайт, 2021. — 351 с. — (Профессиональное образование). — ISBN 978-5-534-04635-9. — Текст : электронный // Образовательная платформа Юрайт [сайт]. — URL:<https://urait.ru/bcode/471910>

Баранникова, И. В. Вычислительные машины, сети и системы : функциональноструктурная организация вычислительных систем : учеб. пособие / И. В. Баранникова, А. Н. Гончаренко - Москва : МИСиС, 2017. - 103 с. - ISBN 978-5-906846-93-8. - Текст : электронный // ЭБС "Консультант студента" : [сайт]. - URL: <http://www.studentlibrary.ru/book/ISBN9785906846938.html>

Синицын, Ю. И. Сети и системы передачи информации : учебное пособие к практическим и лабораторным работам : учебное пособие к практическим и лабораторным работам / Синицын Ю. И. - Оренбург : ОГУ, 2017. - 189 с. - ISBN 978-5 7410-1886-6. - Текст : электронный // ЭБС "Консультант студента" : [сайт]. - URL: <http://www.studentlibrary.ru/book/ISBN9785741018866.html>

## 7.2.Дополнительная литература

Пуговкин, А. В. Сети передачи данных : учебное пособие / А. В. Пуговкин ; Томский Государственный университет систем управления и радиоэлектроники (ТУСУР). - Томск: Факультет дистанционного обучения ТУСУРа, 2015. - 138 с.: схем. ,ил., табл. -Режим доступа: по подписке. - URL:<https://biblioclub.ru/index.php?page=book&id=480793>

Пятибратов, А. П. Вычислительные машины, сети и телекоммуникационные системы : учебно-методический комплекс / А. П. Пятибратов, Л. П. Гудыно, А. А. Кириченко. - Москва : Евразийский открытый институт, 2009. - 292 с. - Режим доступа: по подписке. - URL: [https://bibliodub.ru/index.php?page=book red&id=90949&sr=1](https://biblioclub.ru/index.php?page=book_red&id=90949&sr=1)

Митропольский, Ю. И. Мультиархитектурные вычислительные суперсистемы. Перспективы развития / Митропольский Ю. И. - Москва : Техносфера, 2016. - 146 с. - ISBN 978-5-94836-463-6. - Текст : электронный // ЭБС "Консультант студента" : [сайт]. - URL[: http://www.studentlibrary.ru/book/ISBN9785948364636.html](http://www.studentlibrary.ru/book/ISBN9785948364636.html)

Широков, А. И. Операционные системы и среды : практическая реализация моделей организации вычислительных работ : учеб. пособие / А. И. Широков, О. Н. Калашникова. - Москва : МИСиС, 2014. - 71 с. - ISBN 978-5-87623-762-0. - Текст : электронный // ЭБС "Консультант студента" : [сайт]. - URL: <http://www.studentlibrary.ru/book/ISBN9785876237620.html>

Замятина, О. М. Вычислительные системы, сети и телекоммуникации. Моделирование сетей : учебное пособие для вузов / О. М. Замятина. — Москва : Издательство Юрайт, 2020. — 159 с. — (Высшее образование). — ISBN 978-5-534-00335-2. — Текст : электронный // Образовательная платформа Юрайт [сайт]. — URL: <https://urait.ru/bcode/451319>

7.3.Периодические издания и реферативные базы данных

ИВИС : универсальные базы электронных периодических изданий : сайт / ООО «ИВИС». - URL: https://dlib.eastview.com. - Режим доступа: для авториз. пользователей.

Гребенникон:электронная библиотека периодических изданий : сайт / ЗАО «Издательский дом «Гребенников». - URL: <https://grebennikon.ru> . - Режим доступа: для авториз. пользователей., eLIBRARY.RU : научная электронная библиотека : информационно-аналитический портал / ООО «Научная электронная библиотека». - URL: <https://elibrary.ru>. - Режим доступа: для зарегистр. пользователей.

### 7.4. Электронно-библиотечные системы

ЮРАЙТ : электронно-библиотечная система : сайт / ООО «Электронное издательство ЮРАЙТ». - URL: [https://urait.ru/.](https://urait.ru/) Режим доступа: для авториз.пользователей

- Университетская библиотека онлайн : электронно-библиотечная система : сайт / ООО «НексМедиа». - URL[: https://biblioclub.ru.](https://biblioclub.ru/) - Режим доступа: для авториз. пользователей.

- Консультант студента : электронно-библиотечная система : сайт / ООО «Политехресурс». - URL: http://www.studentlibrary.ru $P$ ежим доступа: для авториз. пользователей.

7.5. Лицензионное и свободно распространяемое программное обеспечение

- операционная система MS Windows;

- офисный пакет;

- текстовые редакторы, программы для просмотра документов, графические редакторы, браузеры;

1С: Предприятие 8.3 (учебная версия), 3ds Max 2020, ActivePerl 5.20, ActivePython 3.6. Anaconda 3, AntiPlagiarism.NET, Audacity 2.1.2, AutoCAD 2020, Dev-C++, Expression Studio 4, Free Pascal 3.0, Ghostscript + GSview, GIMP 2.10, IIS 10.0 Express, Inkscape, IntelliJ IDEA Community, Java SE Dev Kit 12, Komodo IDE 11, Lazarus 2.0, LibreOffice 6, Maple 12, Maxima, MiKTeX, Mingw-w64, NetBeans IDE, Nmap, Notepad++, Npcap, Office 2010 Professional Plus, Oracle VM VirtualBox 6.0, paint.net, Project 2010 Professional, Project Expert 7 Tutorial, RAD Studio XE, ScanOVAL, Scilab, SQL Server 2008 R2, TeXnic Center, Visio 2010 Premium, Visual Paradigm Standard 15.2, Visual Studio 2019 Community, VMware Player 15, VMware vSphere Client 6.0, Windows 7 Professional, Wing IDE, XMind 8

Информация о лицензионном и свободно распространяемом программном обеспечении дисциплины (модуля) содержится в сведениях о материально-технических условиях реализации образовательной программы.

7.6. Современные профессиональные базы данных

Журнал «Системный администратор». -<http://samag.ru>

Журнал «Информационные технологии и вычислительные системы». <http://www.jitcs.ru>

Журнал «Прикладная информатика».  $-$ http://www.appliedinformatics.ru

Научная электронная библиотека «Киберленинка» <https://cyberleninka.ru/>

Академия Google <https://scholar.google.ru/schhp?hl=ru>

### 7.7. Информационные справочные системы

- Справочно-правовая информационная система Консультант Плюс <http://www.consultant.ru/>

7.8. Материально-техническое обеспечение дисциплины (модуля)

Университет на законном основании располагает материально-техническим обеспечением образовательной деятельности (помещениями и оборудованием) для реализации дисциплины (модуля).

Помещения представляют собой учебные аудитории для проведения учебных занятий (включая проведение текущего контроля успеваемости) и промежуточной аттестации, предусмотренных по дисциплине (модулю), оснащенные оборудованием и техническими средствами обучения.

Помещения для самостоятельной работы обучающихся оснащены компьютерной техникой с возможностью подключения к сети "Интернет" и обеспечением доступа в электронную информационно-образовательную среду университета.

Допускается замена оборудования его виртуальными аналогами.

Университет на законном основании располагает материально-техническим обеспечением образовательной деятельности (помещениями и оборудованием) для реализации дисциплины (модуля).

Помещения представляют собой учебные аудитории для проведения учебных занятий (включая проведение текущего контроля успеваемости) и промежуточной аттестации, предусмотренных по дисциплине (модулю), оснащенные оборудованием и техническими средствами обучения.

Помещения для самостоятельной работы обучающихся оснащены компьютерной техникой с возможностью подключения к сети "Интернет" и обеспечением доступа в электронную информационно-образовательную среду университета.

Допускается замена оборудования его виртуальными аналогами.

Информация о материально-технической базе дисциплины (модуля) содержится в сведениях о материально-технических условиях реализации образовательной программы.

# **8. Особенности организации образовательной деятельности по дисциплине (модулю) для лиц с ограниченными возможностями здоровья**

В университете образовательная деятельность обучающихся с ограниченными возможностями здоровья осуществляется на основе образовательных программ, адаптированных, при необходимости, для обучения указанных лиц, с учетом особенностей психофизического развития, индивидуальных возможностей и состояния здоровья таких обучающихся.

В университет созданы специальные условия для получения образования по образовательным программам обучающимися с ограниченными возможностями здоровья, которые включают в себя использование специальных методов обучения и воспитания,

печатные и (или) электронные образовательные ресурсы в формах, адаптированных к ограничениям их здоровья, специальные технические средства обучения, предоставление услуг ассистента (при необходимости), оказывающего обучающимся необходимую техническую помощь, обеспечение доступа в здания университета.

# ФОНД ОЦЕНОЧНЫХ СРЕДСТВ ДИСЦИПЛИНЫ (МОДУЛЯ)

# 1. Система оценивания результатов промежуточной аттестации и критериев

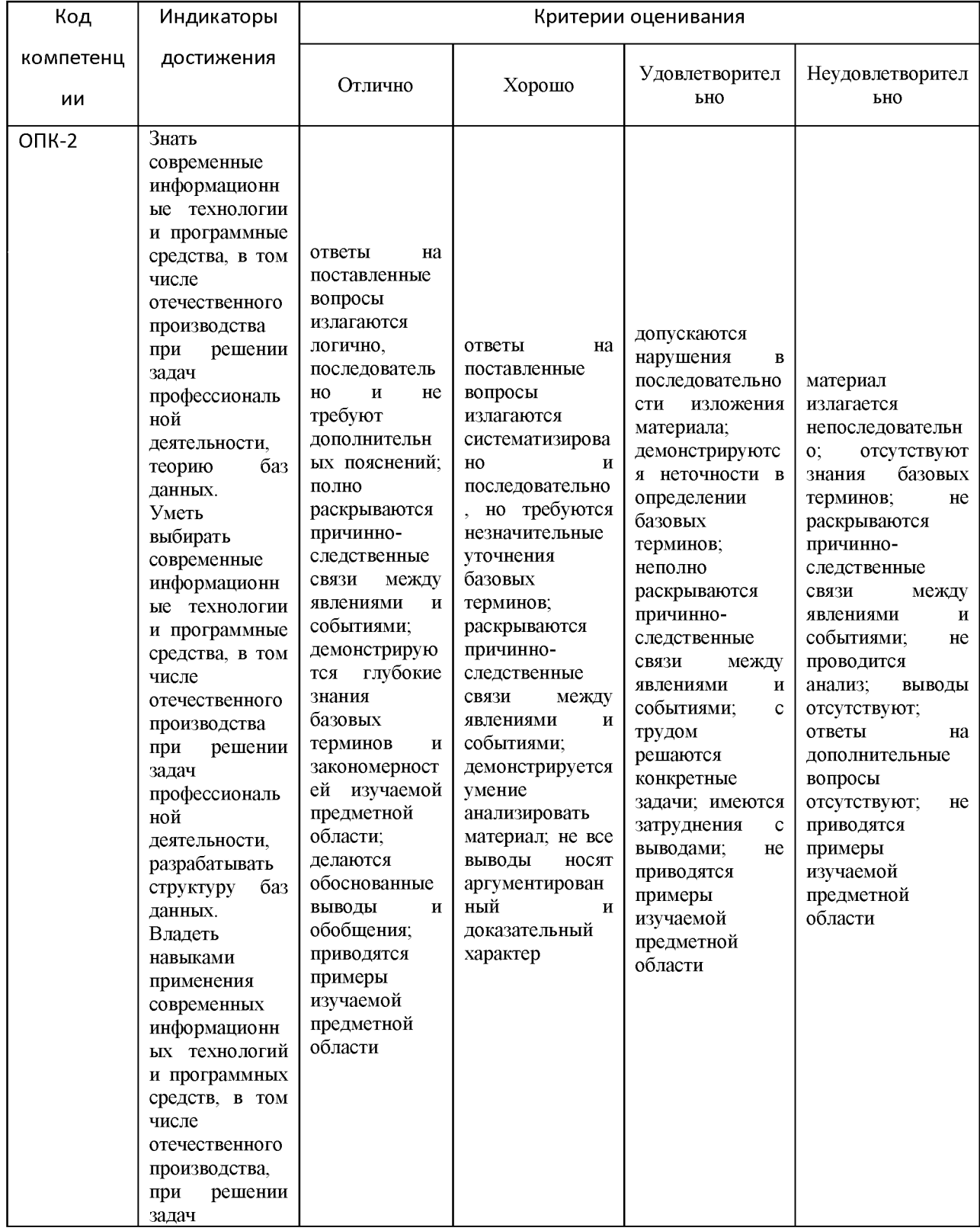

### выставления оценок

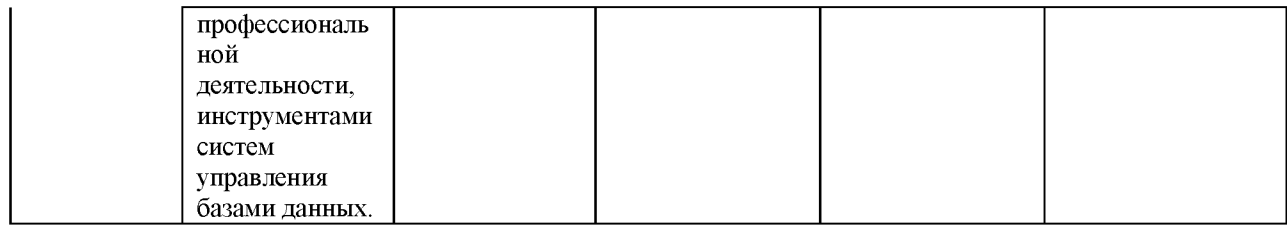

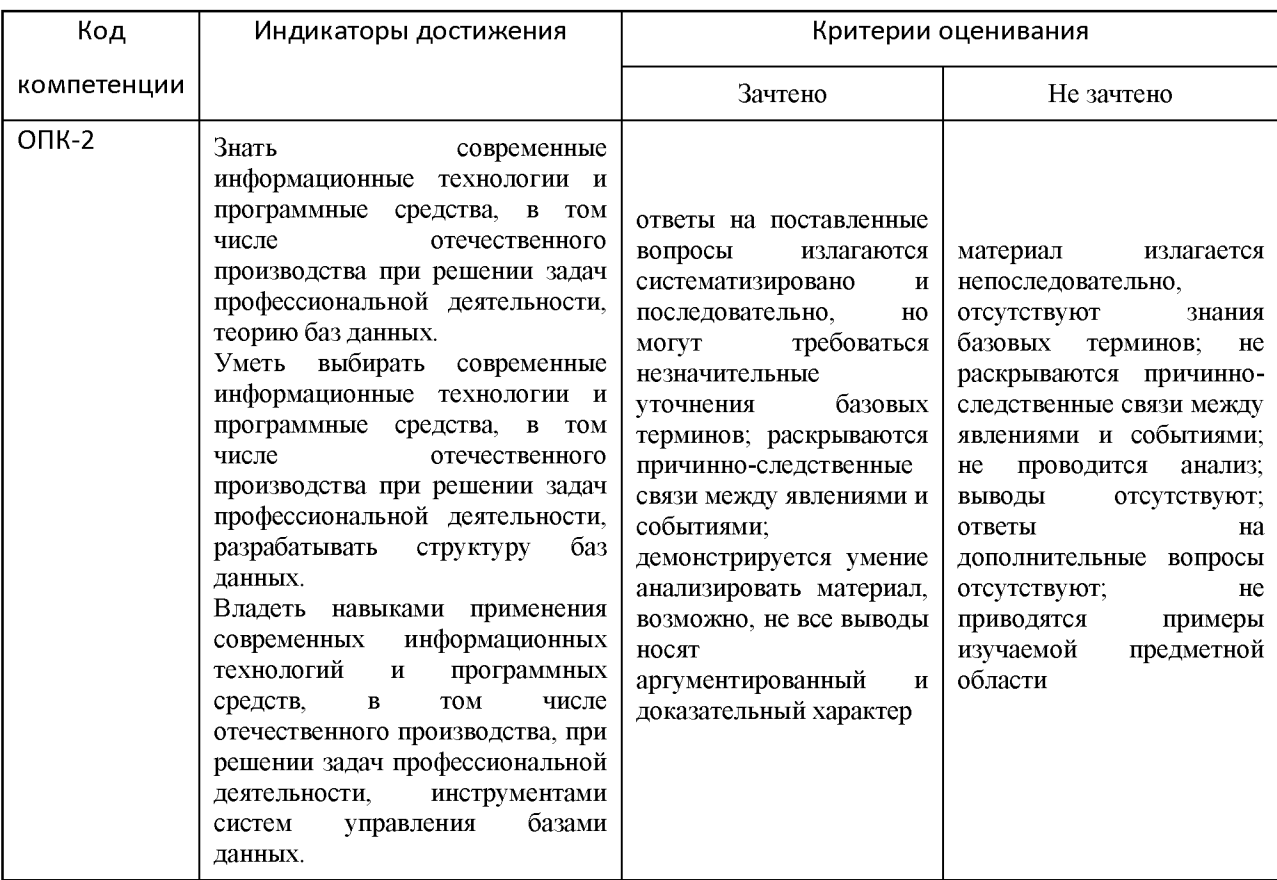

# 2. **Примеры контрольных заданий, иных материалов для оценки знаний, умений, навыков**

## **Основные теоретические вопросы**

- 1. Классификация и архитектура вычислительных сетей.
- 2. Техническое обеспечение сетей.
- 3. Информационное и программное обеспечение сетей.
- 4. Структура и организация функционирования глобальных и региональных сетей.
- 5. Структура и организация функционирования локальных сетей.
- 6. Создание сетей и межсетевое взаимодействие.

7. Структура и характеристики систем телекоммуникаций: коммутация телекоммуникационных систем

8. Структура и характеристики систем телекоммуникаций: маршрутизация телекоммуникационных систем.

- 9. Структура и характеристики систем телекоммуникаций: электронная почта.
- 10. Структура и характеристики систем телекоммуникаций: электронная почта.
- 11. Эффективность функционирования вычислительных машин.
- 12. Эффективность функционирования систем и сетей телекоммуникаций.
- 13. Пути повышения эффективность функционир ования вычислительных машин.

## **Практические умения и навыки. Примеры заданий**

Создать и настроить локальную сеть по заданным условиям.

Провести контроль работоспособности локальной сети.

3. Описать трафик сети.

4. Выполнить диагностику на наличие неисправностей с помощью стандартных и прикладных программных средств.

- 5. Развернуть и настроить WEB-сервер.
- 6. Развернуть и настроить Proxy-сервер.
- 7. Развернуть и настроить почтовый сервер.

Далее приведены методические указания к выполнению некоторых таких заданий.

## **Методические указания**

# **Глава 1: Пользовательский интерфейс навигации**

**При открытии Packet Tracer, по умолчанию вам будет представлен со следующим интерфейсом:**

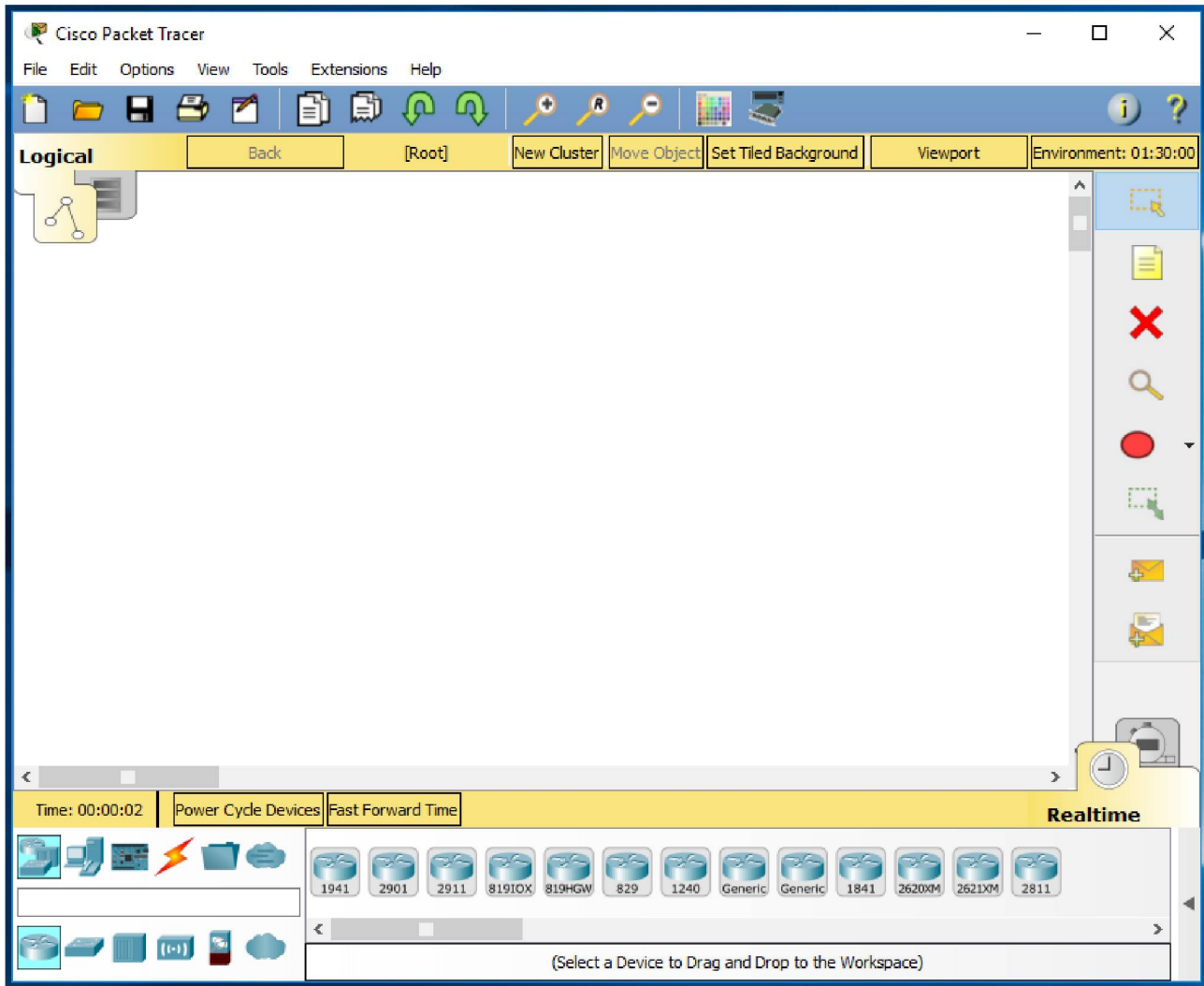

**Видео об интерфейсе (eng)[: https://vimeo.com/181143072](https://vimeo.com/181143072)**

# **Верхний бар**

File Edit Options View Tools Extensions Help

**File** (Файл) - содержит операции открытия/сохранения документов.

**Edit** (Правка) - содержит стандартные операции "копировать/вырезать, отменить/повторить";

**Options** (Настройки) - содержит настройки программы.

**View** (Вид) - содержит инструменты изменения масштаба рабочей области и панели инструментов;

**Tools** (Инструменты) - содержит цветовую палитру и окно пользовательских устройств;

**Extensions** (Расширения) - содержит мастер проектов и ряд других инструментов;

**Help** (Помощь)-содержит помощь по программе.

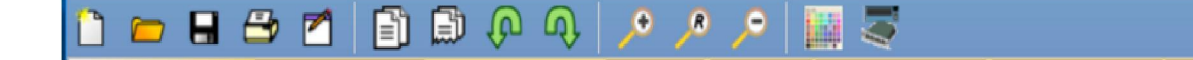

Панель инструментов с помощью пиктограмм дублирует основные пункты главного меню программы.

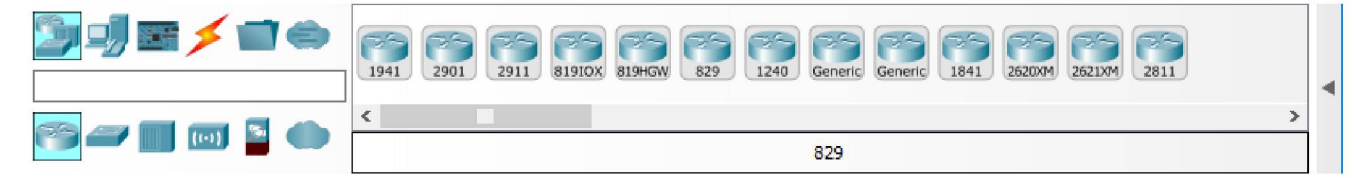

Панель оборудования Packet Tracer

#### Линии связи

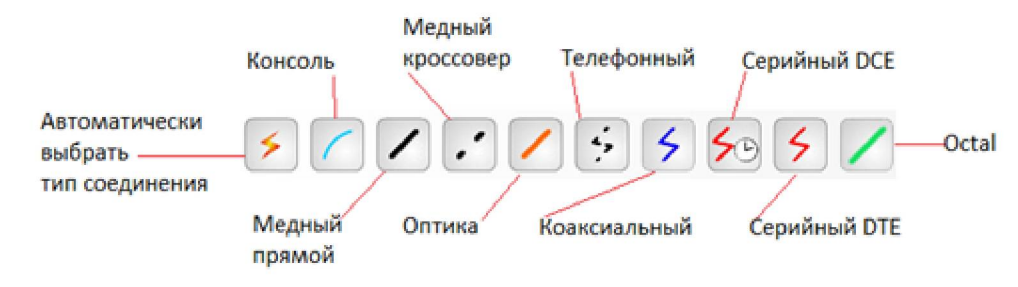

Автоматический тип - при данном типе соединения Packet Tracer автоматически выбирает наиболее предпочтительные тип соединения для выбранных устройств.

Консоль - консольные соединение. Консольное соединение может быть выполнено между ПК и маршрутизаторами или коммутаторами.

Медь прямой – соединение медным кабелем типа витая пара, оба конца кабеля обжаты в одинаковой раскладке.

Медь кроссовер - соединение медным кабелем типа витая пара, концы кабеля обжаты как кроссовер.

Оптика - соединение при помощи оптического кабеля, необходимо для соединения устройств, имеющих оптические интерфейсы.

Телефонный кабель - кабель для подключения телефонных аппаратов. Соединение через телефонную линию может быть осуществлено между устройствами, имеющими модемные порты. Пример - ПК, дозванивающийся в сетевое облако.

Коаксиальный кабель - соединение устройств с помощью коаксиального кабеля. Используется для соединения между кабельным модемом и облаком.

Серийный DCE и серийный DTE - соединения через последовательные порты для связей Интернет. Для настройки таких соединений необходимо установить синхронизацию на стороне DCE-устройства. Сторону DCE можно определить по маленькой иконке "часов" рядом с портом.

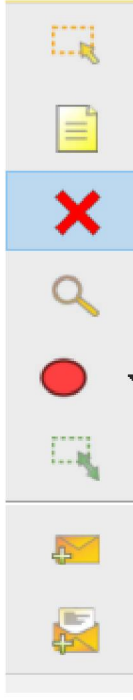

## **Графическое меню**

Инструмент **Select** (Выбрать) можно активировать клавишей Esc. Он используется для выделения одного или более объектов для дальнейшего их перемещения, копирования или удаления

Инструмент **Place Note** (Сделать пометку, клавиша N) добавляет текст в рабочей области проекта.

Инструмент **Delete** (Удалить, клавиша Del) удаляет выделенный объект или группу объектов.

Инструмент **Inspect** (Проверка, клавиша I) позволяет, в зависимости от типа устройства, просматривать содержимое таблиц (ARP, NAT, таблицы маршрутизации др.).

Инструмент **Drawapolygon** (Нарисовать многоугольник) позволяет рисовать прямоугольники, эллипсы, линии и закрашивать их цветом.

Инструмент **Resize Shape** (Изменить размер формы, комбинация клавиш Alt+R) предназначен для изменения размеров рисованных объектов (четырехугольников и окружностей).

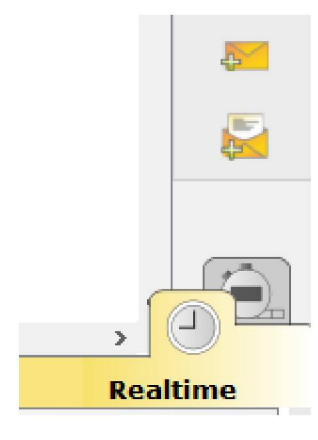

### Элементы анимации и симуляции

Инструменты **Add Simple PDU** (Добавить простой PDU, клавиша P) и **Add Complex PDU** (Добавить комплексный PDU, клавиша C) предназначены для эмулирования отправки пакета с последующим отслеживанием его маршрута и данных внутри пакета.

Физическое представление оборудования

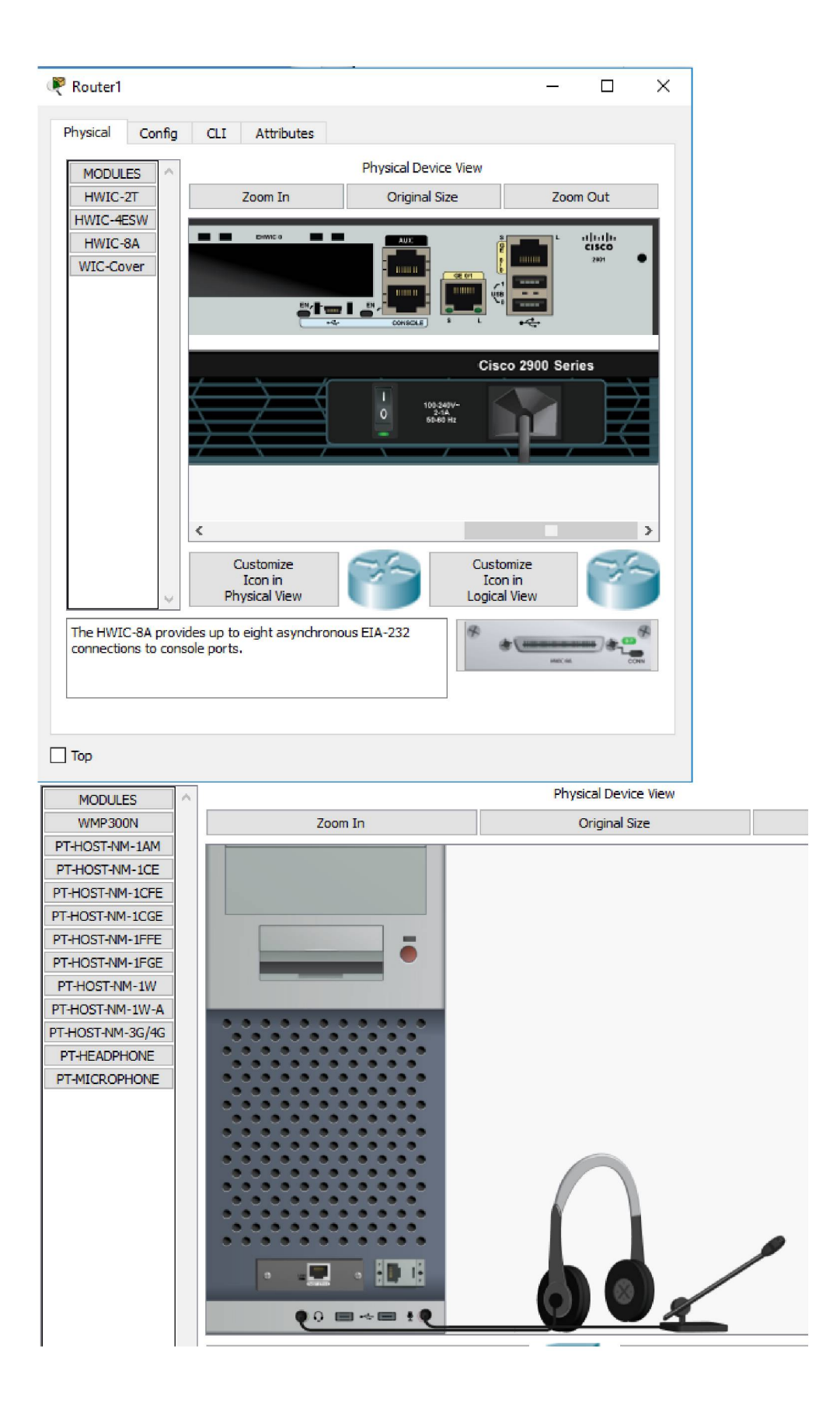

Для изменения комплектации оборудования необходимо отключить его питание, кликнув мышью на кнопке питания и перетащить мышью нужный модуль в свободный слот, затем включить питание. В качестве примера я добавил в физическую конфигурацию ПК микрофон (PT -MICROPHONE).

Работа 1. Создание сети из двух ПК в программе Cisco Parket Tracer

В качестве примера для начального знакомства с программой построим простейшую сеть из двух ПК, соединенных кроссовым кабелем.

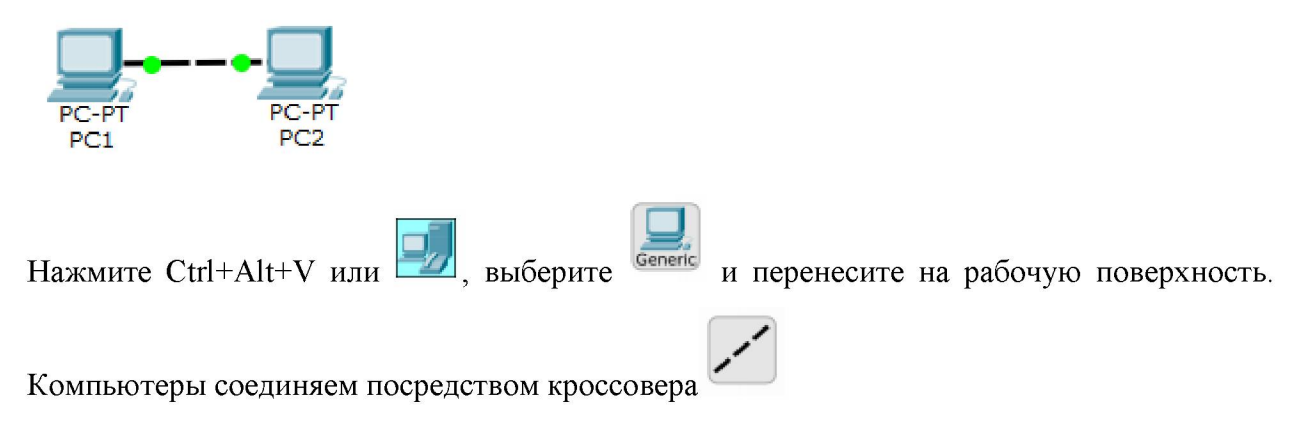

Приступим к настройке левого ПК: щелкаем на нем мышью, переходим на вкладку **Ip Configuration** (Настройка IP)

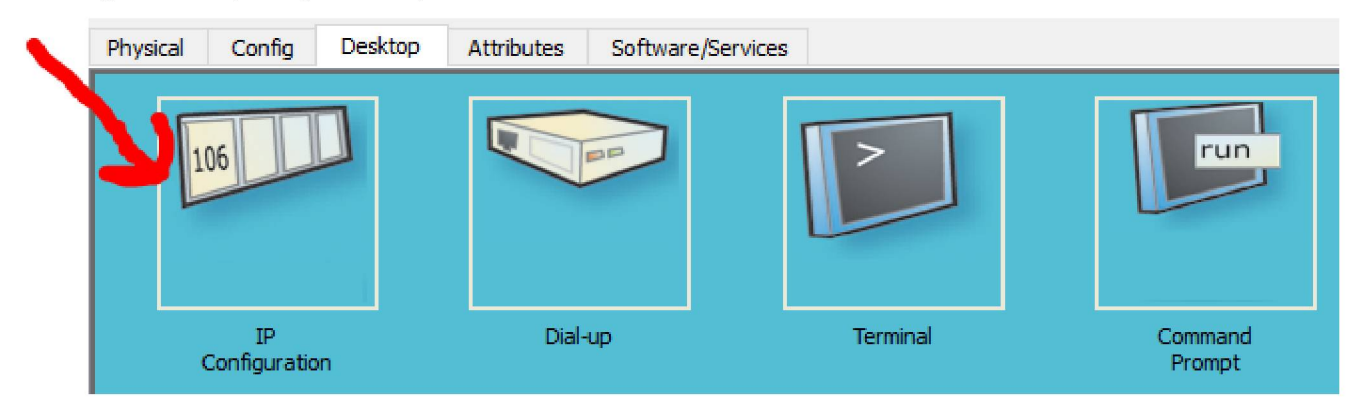

Для первого ПК вводим IP адрес 192.168.1.1 и маску подсети 255.255.255.0, окно закрываем.

Аналогично настраиваем второй ПК на адрес 192.168.1.2 и ту же маску.

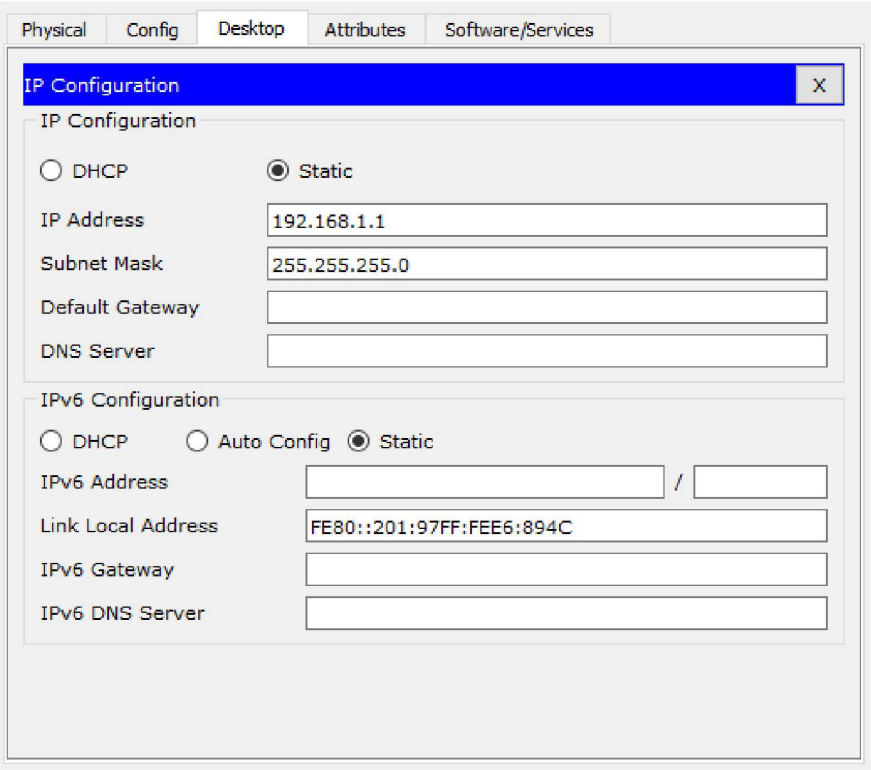

Далее проверим наличие связи ПК и убедимся, что ПКО и ПК1 видят друг друга.

Для этого на вкладке Desktop (Рабочий стол) перейдем в поле run (Командная строка) и пропингуем соседний ПК

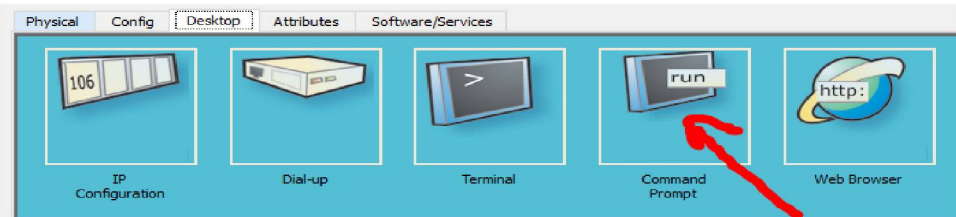

Связь между ПК присутствует (настроена):

```
Packet Tracer PC Command Line 1.0
PC>ping 192.168.1.2
Pinging 192.168.1.2 with 32 bytes of data:
Reply from 192.168.1.2: bytes=32 time=62ms TTL=128
Reply from 192.168.1.2: bytes=32 time=32ms TTL=128
Reply from 192.168.1.2: bytes=32 time=31ms TTL=128
Reply from 192.168.1.2: bytes=32 time=32ms TTL=128
Ping statistics for 192.168.1.2:
   Packets: Sent = 4, Received = 4, Lost = 0 (0% loss),
Approximate round trip times in milli-seconds:
   Minimum = 31ms, Maximum = 62ms, Average = 39msPCS
```
### **Режим симуляции в Cisco Packet Tracer**

Работа 2. Организация Режим симуляции работы сети

Сформируйте в рабочем пространстве программы сеть из 4х ПК и 2х хабов. Задайте для ПК IP адреса и маску сети 255.255.255.0

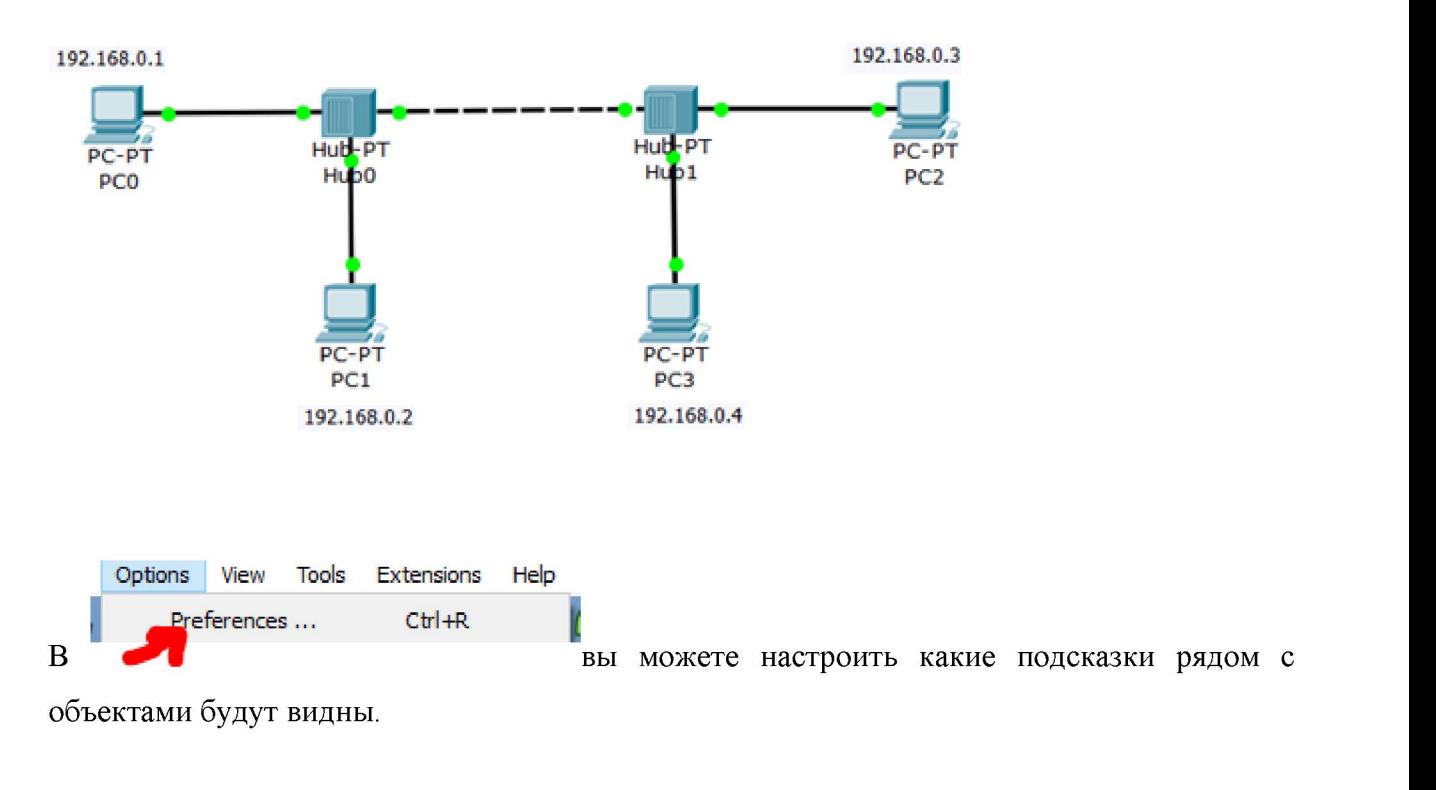

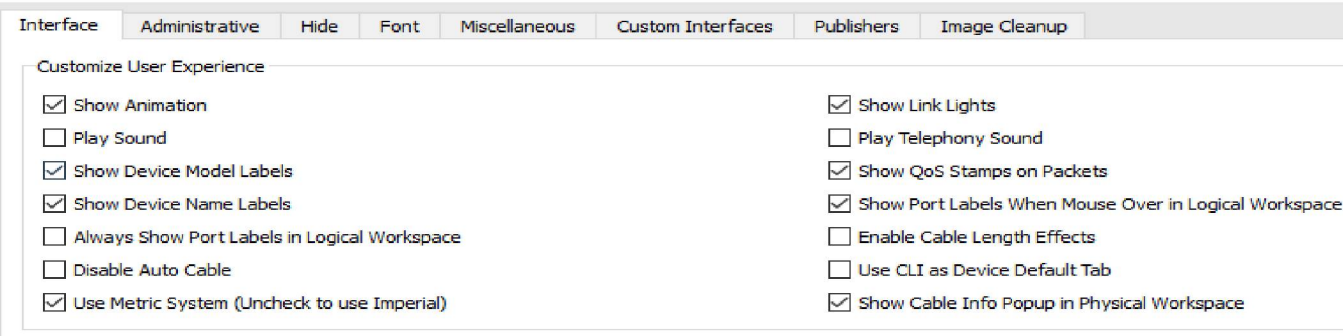

Нашу схему вы можете сохранить в виде картинки с разрешением \*PNG командой File-Print-Print to file.

Теперь нужно перейти в режим симуляции комбинацией клавиш **Shift+S**, или, щелкнув мышью на иконку симуляции в правом нижнем углу рабочего пространства

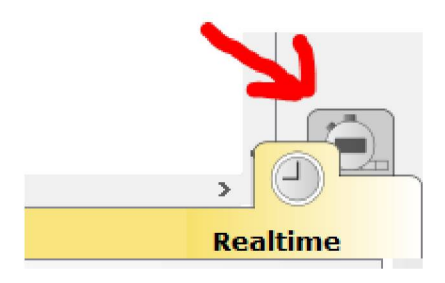

Haжмeм Show All/None 3aTem Edit Filters

# Включим только ICMP

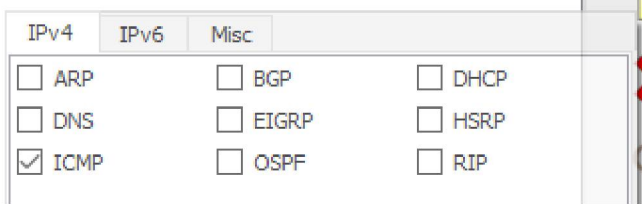

ICMP (Internet Control Message Protocol) — сетевой протокол, входящий в стек протоколов ТСР/IР. В основном ICMP используется для передачи сообщений об ошибках и других исключительных ситуациях, возникших при передаче данных.

С одного из хостов попробуем пропинговать другой узел. Для этого выбираем далеко расположенные друг от друга узлы, для того, чтобы наглядно увидеть, как будут проходить пакеты по сети в режиме симуляции. Итак, с РС1 пингуем РС2

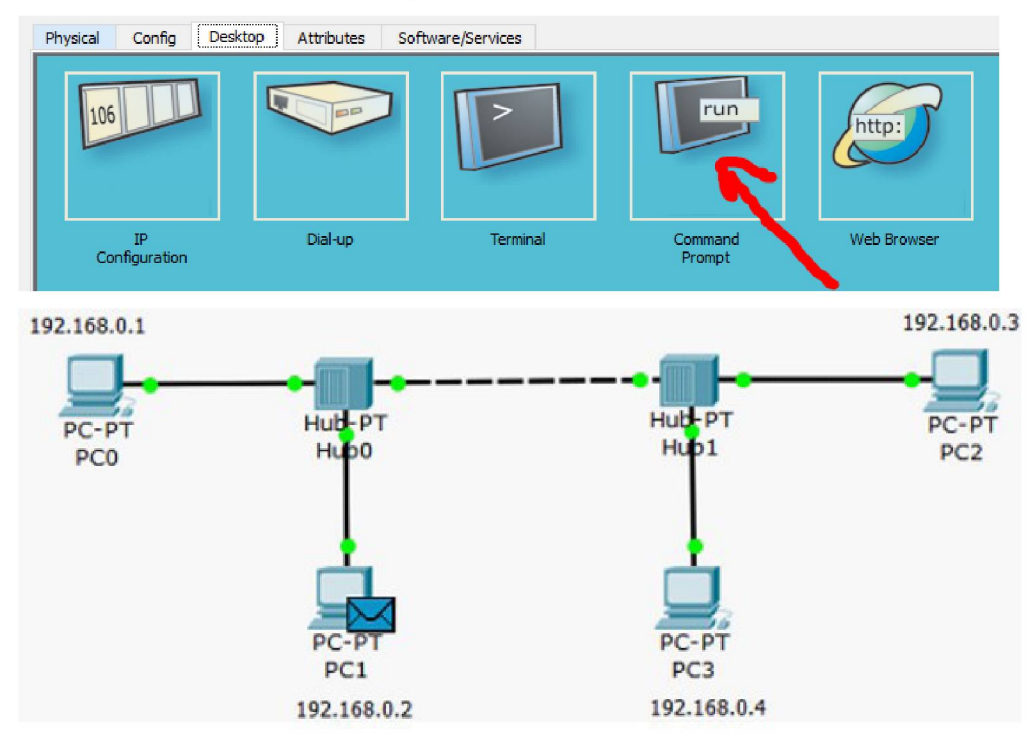

Ping — утилита для проверки соединений в сетях на основе TCP/IP.Утилита отправляет запросы (ICMP Echo-Request) протокола ICMP указанному узлу сети и фиксирует поступающие ответы (ICMP Echo-Reply). Время между отправкой запроса и получением ответа (RTT) позволяет определять двусторонние задержки (RTT) по маршруту и частоту потери пакетов, то есть косвенно определять загруженность на каналах передачи данных и промежуточных устройствах. Полное отсутствие ICMP-ответов может также означать, что удалённый узел (или какой-либо из промежуточных маршрутизаторов) блокирует ICMP Echo-Reply или игнорирует ICMP Echo-Request.

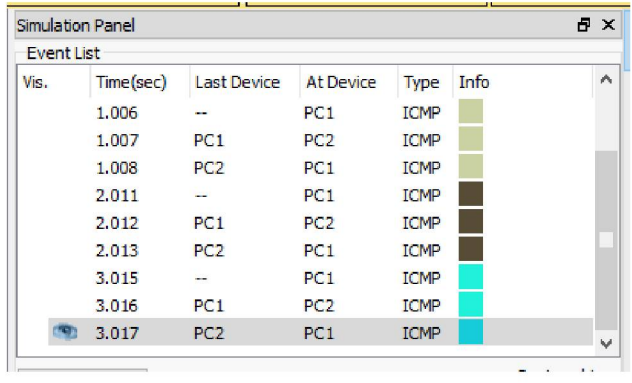

На PC1 образовался пакет (конвертик), который ждёт начала движения его по сети. Запустить продвижение пакет в сеть пошагово можно, нажав на кнопку Capture / Forward (Вперёд) в окне симуляции. Если нажать на кнопку Auto Capture / Play (воспроизведение), то мы увидим весь

цикл прохождения пакета по сети. В (Список событий) мы можем видеть успешный результат пинга.

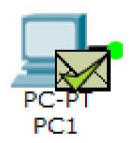

Щёлкните мышкой на конверт, чтобы увидеть дополнительную информацию о движении пакета по сети.

На вкладке OSI Model (Модель OSI) представлена информация об уровнях OSI, на которых работает данное сетевое устройство.

На вкладке можно посмотреть структуру пакета.

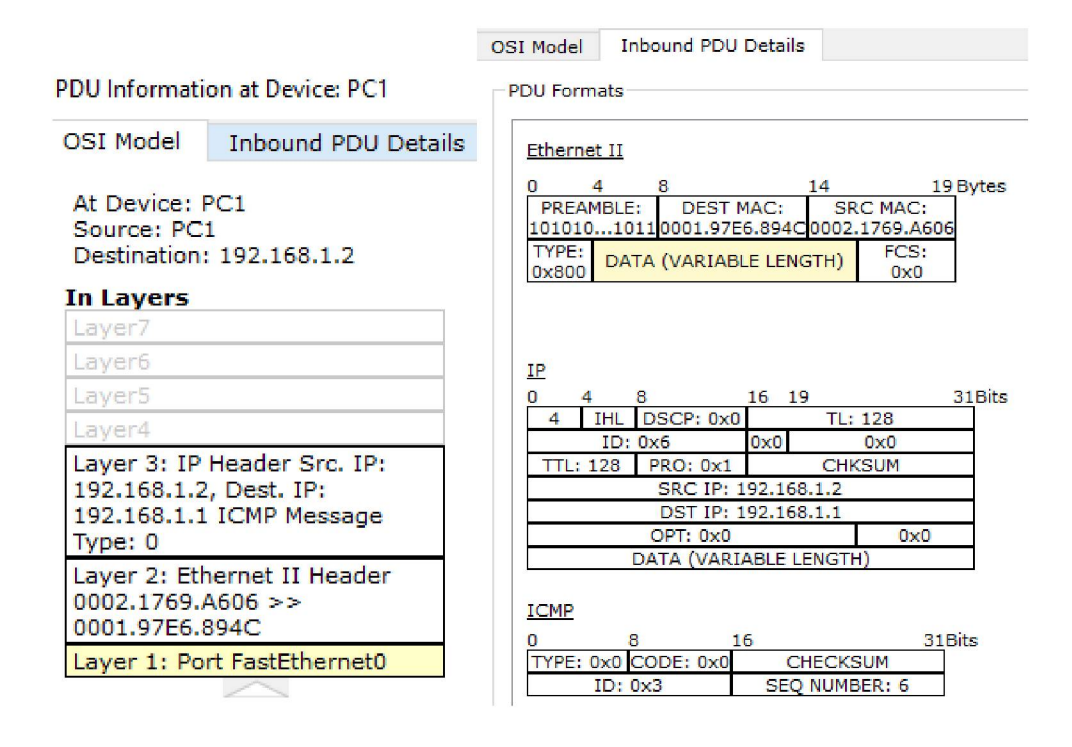

#### **Резюме**

В Packet Tracer предусмотрен режим моделирования (Симуляции), в котором показывается, как работает утилита Ping. Чтобы перейти в данный режим, необходимо нажать на значок **Simulation Mode** (Симуляция) в нижнем правом углу рабочей области или комбинацию клавиш **Shift+S**. Откроется **Simulation Panel** (Панель симуляции), в которой будут отображаться все события, связанные с выполнения ping-процесса. Моделирование прекращается либо при завершении ping-процесса, либо при закрытии окна симуляции. В режиме симуляции можно не только отслеживать используемые протоколы, но и видеть, на каком из семи уровней модели OSI данный протокол задействован. В процессе просмотра анимации мы увидели принцип работы хаба. Концентратор (хаб) повторяет пакет на всех портах в надежде, что на одном из них есть получатель информации. Если пакеты каким-то узлам не предназначенные, эти узлы игнорируют пакеты. А когда пакет вернётся отправителю, то мы увидим галочку" принятие пакета".

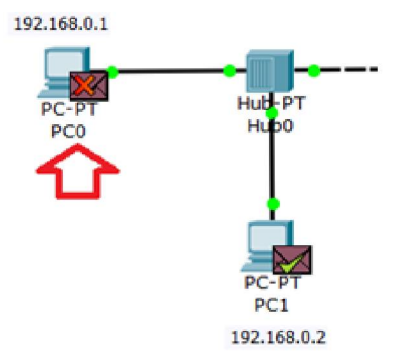

#### Командная строка

Рассмотрим команду Ping

```
C:\ >ping 192.168.1.2
Pinging 192.168.1.2 with 32 bytes of data:
Reply from 192.168.1.2: bytes=32 time=2ms TTL=128
Reply from 192.168.1.2: bytes=32 time=2ms TTL=128
Reply from 192.168.1.2: bytes=32 time=2ms TTL=128
Reply from 192.168.1.2: bytes=32 time=2ms TTL=128
Ping statistics for 192.168.1.2:
   Packets: Sent = 4, Received = 4, Lost = 0 (0% loss),
Approximate round trip times in milli-seconds:
   Minimum = 2ms, Maximum = 2ms, Average = 2ms
```
TTLвремя жизни отправленного пакета (определяет максимальное число маршрутизаторов, которое пакет может пройти при его продвижении по сети), time - время, потраченное на отправку запроса и получение ответа,

min - минимальное время ответа,

**max** - максимальное время ответа,

avg - среднее время ответа.

Работа 3.1. Настройка сетевых параметров ПК в его графическом интерфейсе

Добавим в нашу сеть еще один ПК - РС4.

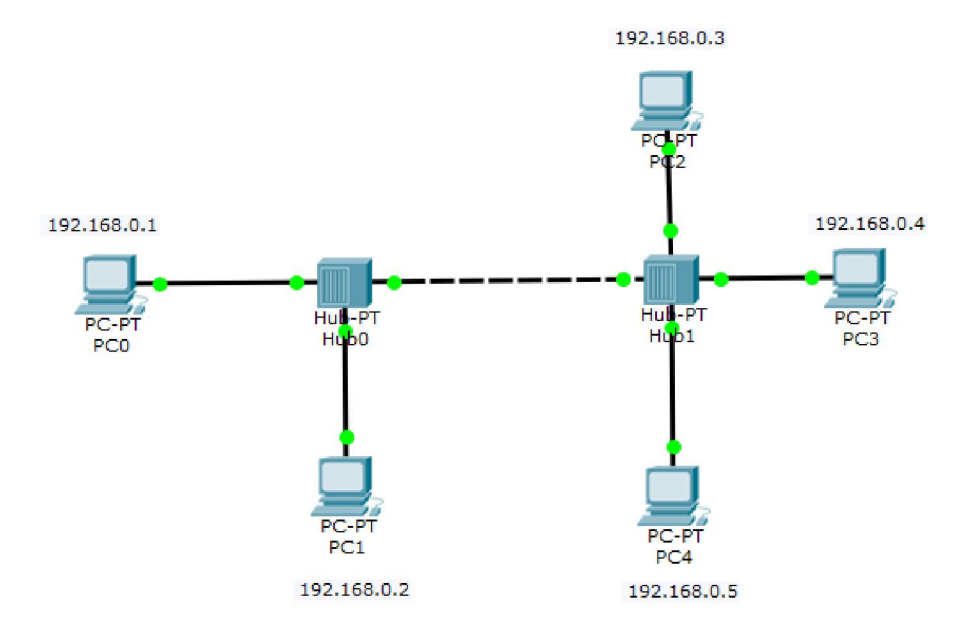

Откроем свойства устройства РС4, нажав на его изображение.

Для конфигурирования компьютера воспользуемся командой *ipconfig из* командной строки:

Desktop Physical Config Attributes Software/Services Command Prompt Packet Tracer PC Command Line 1.0 C:\>ipconfig 192.168.0.5 255.255.255.0  $C: \mathbb{R}^2$ 

Проверим назначенные нами параметры командой ipconfig:

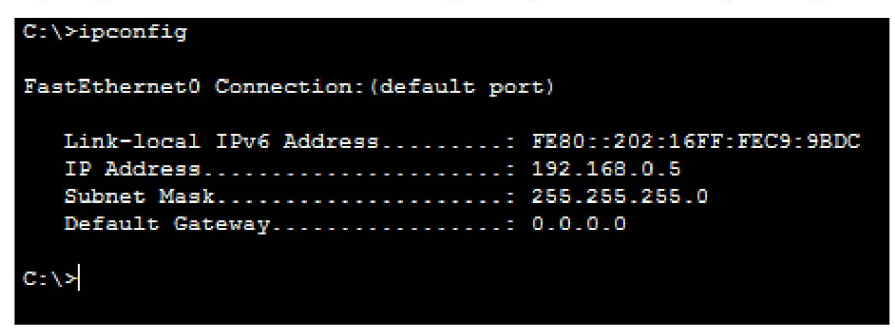

# Лайфхак:

Используйте стрелки вверх и вниз на клавиатуре, чтобы передвигаться по командам которые вы уже набрали

## Работа 3.2. Моделирование сети с топологией звезда на базе концентратора

Создайте сеть и добавьте заметки:

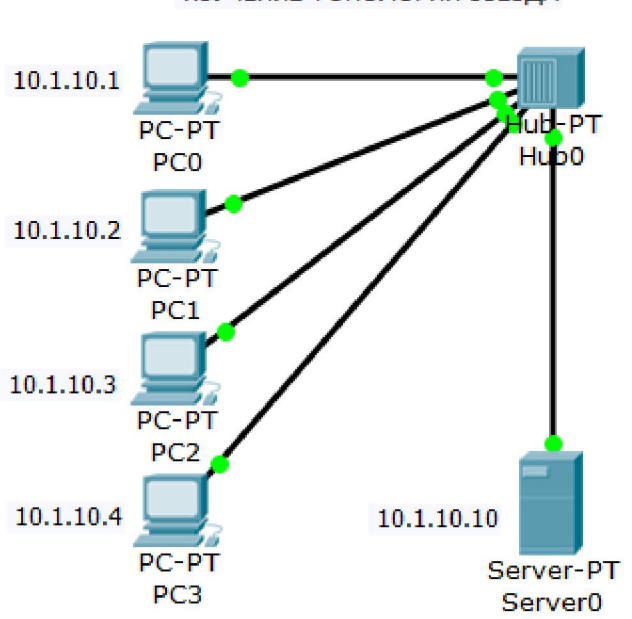

ИЗУЧЕНИЕ ТОПОЛОГИИ ЗВЕЗДА

#### Очистим от лишних пометок

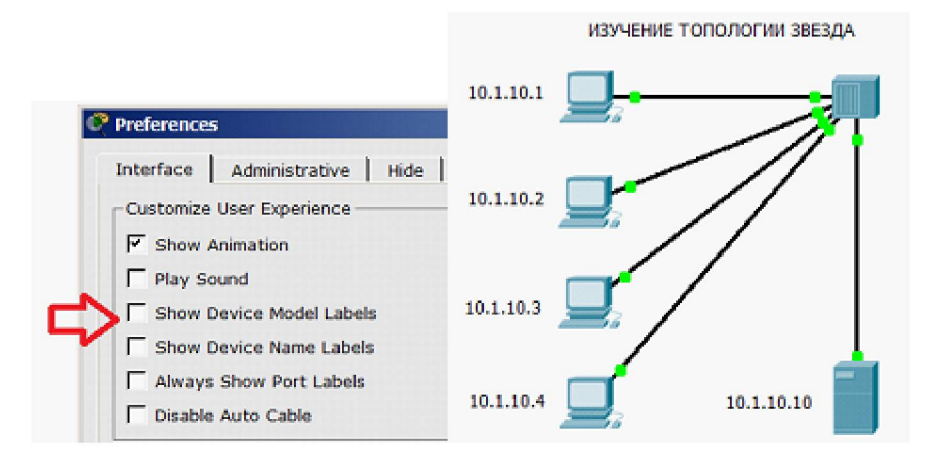

Для проверки работоспособности сети отправим с компьютера на другой ПК тестовый сигнал ping и переключимся в режим **Simulation** (Симуляция). В окне **Event list** (Список событий), с помощью кнопки **Edit filters** (Изменить фильтры), сначала очистите фильтры от всех типов сигнала, а затем установим тип контроля сигнала: только ICMP.

### Немного теории

Hub работает на 1м уровне модели OSI и отправляет информацию во все порты, кроме порта - источника.Switch работает на 2м уровне OSI и отправляет информацию только в порт назначения за счет использования таблицы MAC адресов хостов. В сетях IP существует 3 основных способа передачи данных: Unicast, Broadcast, Multicast.

Unicast (юникаст) - процесс отправки пакета от одного хоста к другому хосту.

Multicast (мультикаст) - процесс отправки пакета от одного хоста к некоторой ограниченной группе хостов.

Broadcast (бродкаст) - процесс отправки пакета от одного хоста ко всем хостам в сети.

В некоторых случаях switch может отправлять фреймы как hub, например, если фрейм бродкастовый (broadcast - широковещание) или unknown unicast (неизвестному единственному адресату).

Работа 4. Моделирование сети с топологией звезда на базе коммутатора

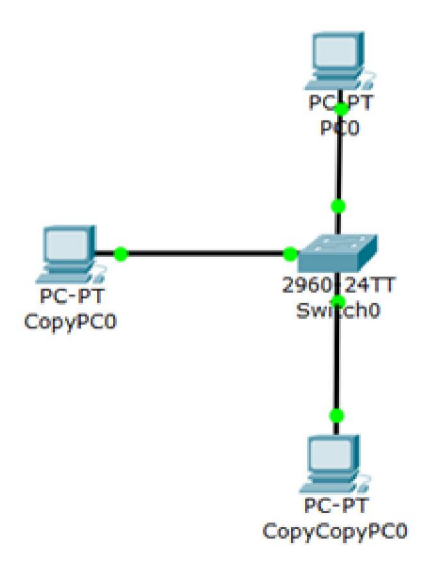

Создайте модель и зайдите в коммутатор: мы видим 24 порта Fast Ethernet и 2 порта Gigabit Ethernet

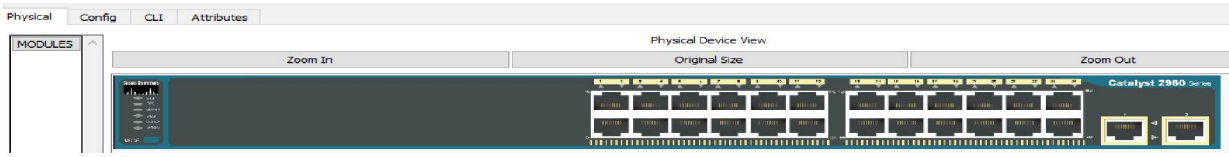

Произведите проектирование локальной сети из хаба, коммутатора и 4х ПК

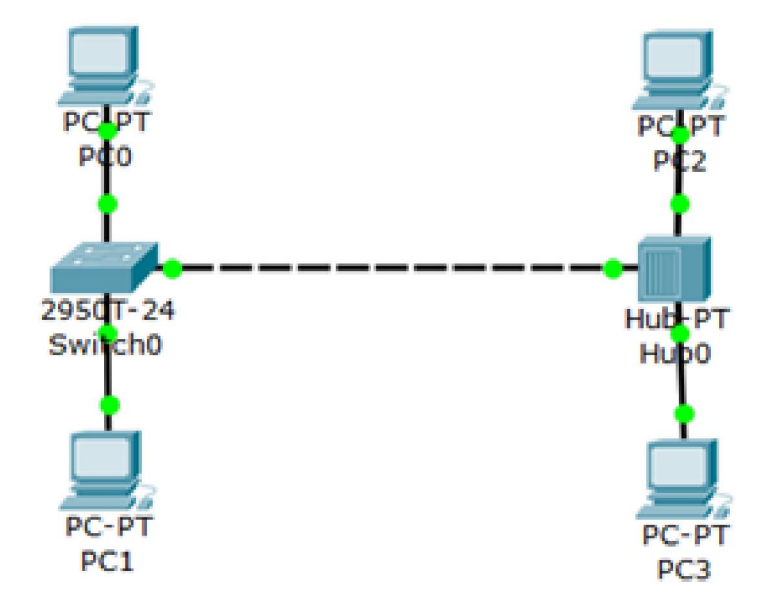

Проведите тестирование работоспособности (утилитой ping и в режиме симуляции (протоколы "ICMP" и "ARP")).

При исследовании пропускной способности **ЛВС** (качества передачи трафика по сети) желательно увеличить размер пакета и отправлять запросы с коротким интервалом времени, не ожидая ответа от удаленного узла, для того, чтобы создать серьезную нагрузку на сеть. Однако, **утилита ping** не позволяет отправлять **эхо-запрос** без получения **эхо-ответа** на предыдущий запрос и до истечения времени ожидания. Поэтому для организации существенного трафика воспользуемся программой **Traffic Generator.** Для работы создайте и настройте следующую сеть:

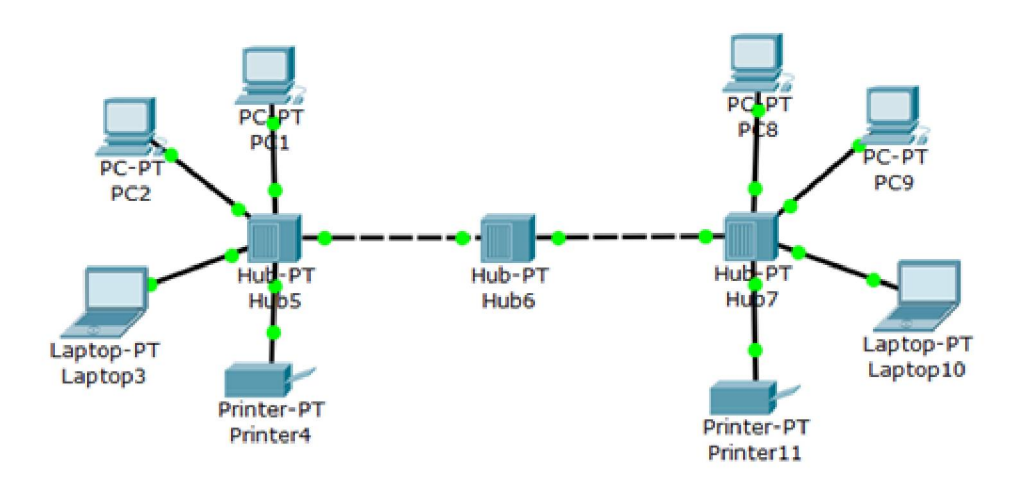

Первое знакомство с Traffic Generator

В окне управления PC1 во вкладке Desktop выберите приложение Traffic Generator и задайте настройки.

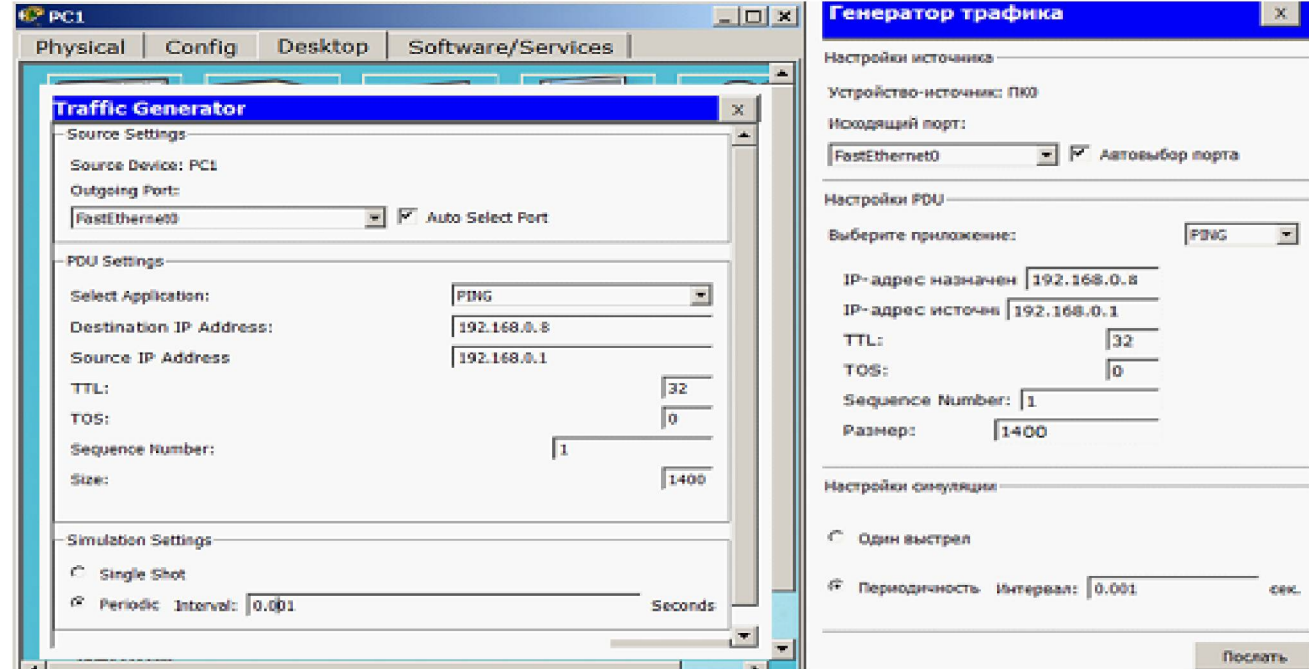

При помощи протокола ICMP мы сформировали трафик между компьютерами PC1 с адресом 192.168.0.1 и PC8 с адресом 192.168.0.8. При этом в разделе **Source Settings** (Настройки источника) необходимо установить флажок **Auto Select Port** (Автовыбор порта), а в разделе **PDU Settings** (настройки IP-пакета) задать следующие значения параметров этого поля:

**Select application**: PING

**Destination: IPAddress**: 192.168.0.8 (адресполучателя);

**Source IP Address**: 192.168.0.1 (адрес отправителя);

**TTL**:32 (время жизни пакета);

**TOS:** 0 (тип обслуживания, "0" - обычный, без приоритета);

**Sequence Number**: 1 (начальное значение счетчика пакетов);

**Size**: 1400 (размер поля данных пакета в байтах);

**Simulations Settings** - здесь необходимо активировать переключатель;

**Periodic Interval**: 0.3 Seconds (период повторения пакетов)

TTL - время жизни пакета. Наличие этого параметра не позволяет пакету бесконечно ходить по сети. TTL уменьшается на единицу на каждом узле (хопе), через который проходит пакет.

После нажатия на кнопку **Send** (Послать) между PC1 и PC8 начнется активный обмен данными. Не закрывайте окно генератора трафика настройки, чтобы не прервать поток трафика - лампочки должны постоянно мигать!

Работа 5. Исследование качества работы сети

Для оценки качества работы сети передадим поток пакетов между РС1 и РС8 при помощи команды ping -n 200 192.168.0.8и будем оценивать качество работы сети по числу потерянных пакетов. Параметр "-n" позволяет задать количество передаваемых эхозапросов (у нас их 200).

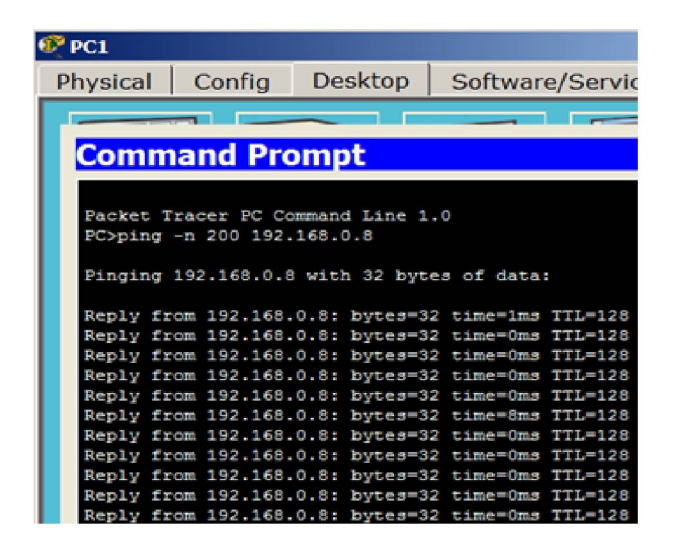

Одновременно с пингом, нагрузите сеть, включив генератор трафика на компьютере РС2 (узел назначения - РС8, размер поля данных-2500 байт, период повторения передачи - 0,1 сек.

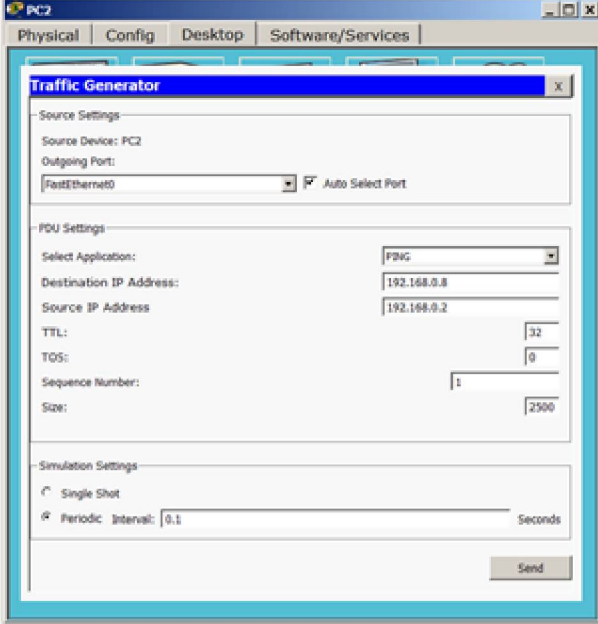

Для оценки качества работы сети - зафиксируйте число потерянных пакетов.

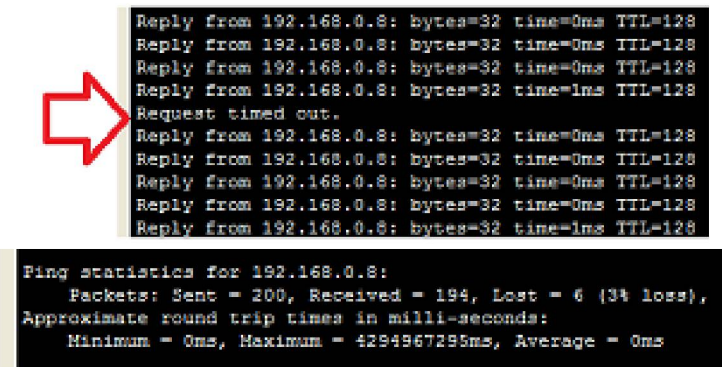

## Примечание

Как вариант можно было бы загрузить сеть путем организации еще одного потока трафика между какими-либо узлами сети, например, включив генератор трафика еще на ноутбуке PC3.

В заключение этой части нашей работы остановите Traffic Generator на всех узлах, нажав кнопку Stop.

Повышение пропускной способности локальной вычислительной сети

Проверим тот факт, что установка коммутаторов вместо хабов устраняет возможность возникновения коллизий между пакетами пользователей сети. Замените центральный концентратор на коммутатор. Немного подождите и убедитесь, что сеть находится в рабочем состоянии - все маркеры портов не красные, а зеленые.

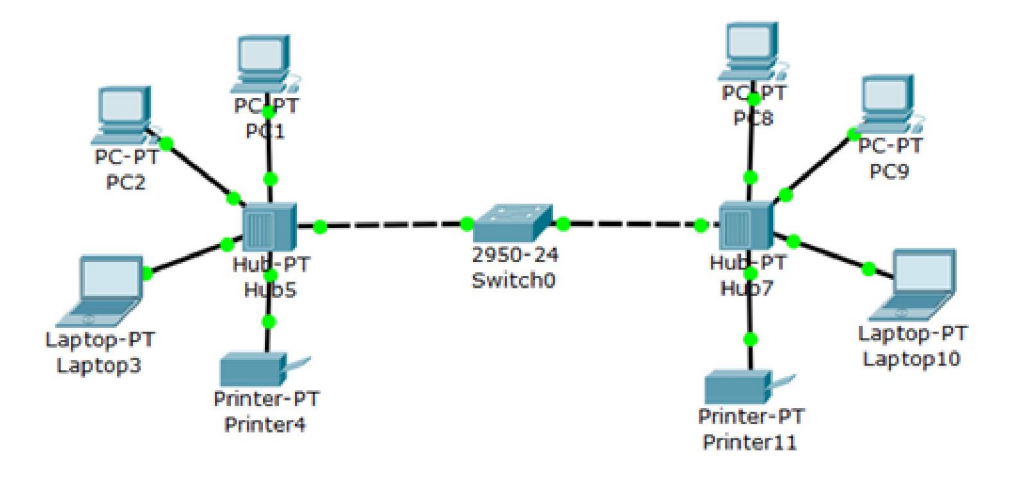

Снова задайте поток пакетов между PC1 и PC8 при помощи команды ping -n 200 192.168.0.8и включите Traffic Generator на РС2. Проследите работу нового варианта сети. Убедитесь, что за счет снижения паразитного трафика качество работы сети стало выше.

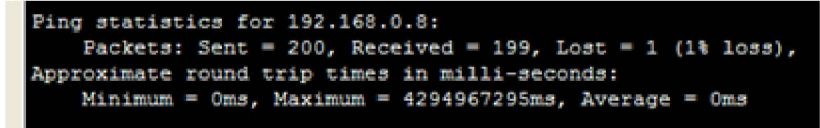

Потерян 1 пакет:

```
Ping statistics for 192.168.0.8:
   Packets: Sent = 200, Received = 199, Lost = 1 (1% loss),
Approximate round trip times in milli-seconds:
   Minimum = Oms, Maximum = 4294967295ms, Average = Oms
```
Проверьте самостоятельно, что замена не одного, а всех хабов коммутаторами существенно улучшит качество передачи трафика в сети.

Включите доступ по ссылке и отправьте её на почту преподавателю, с вашим ФИО

# **6. Командная строка управления устройствами CLI. Виртуальные локальные сети VLAN**

## Консоль

Большинство сетевых устройств компании CISCO допускают конфигурирование. Для этого администратор сети должен подключиться к устройству через прямое кабельное (консольное) подключение .

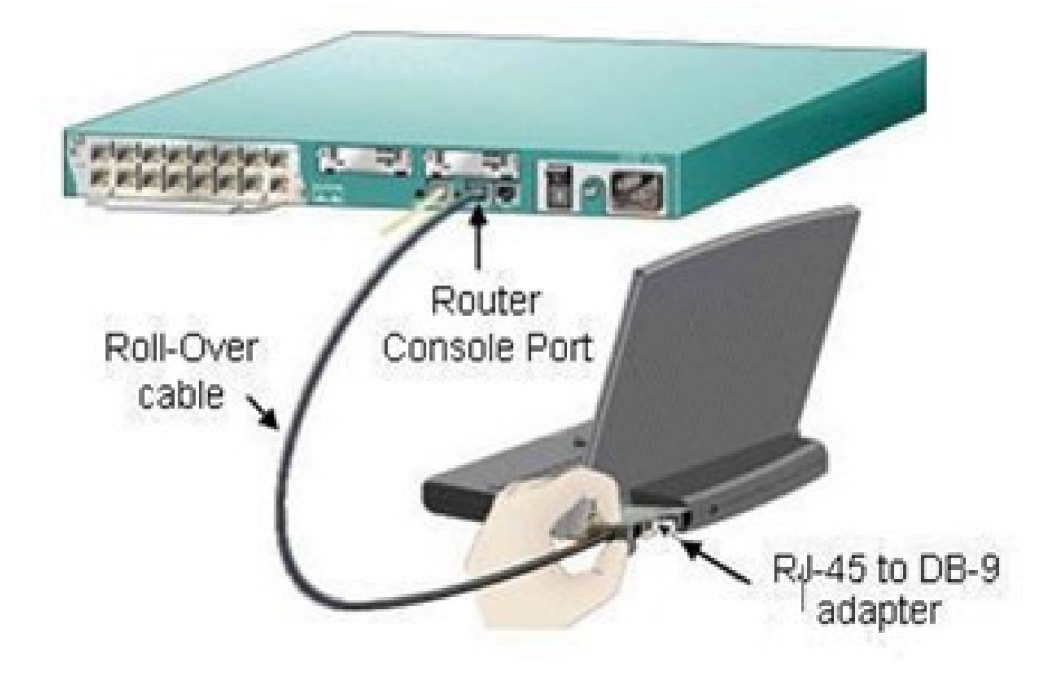

Итак, программирование устройств CISCO чаще всего производят через консольный порт RJ-45.

Фотографии консольных разъёмов на маршрутизаторе и 2 варианта консольного кабеля:

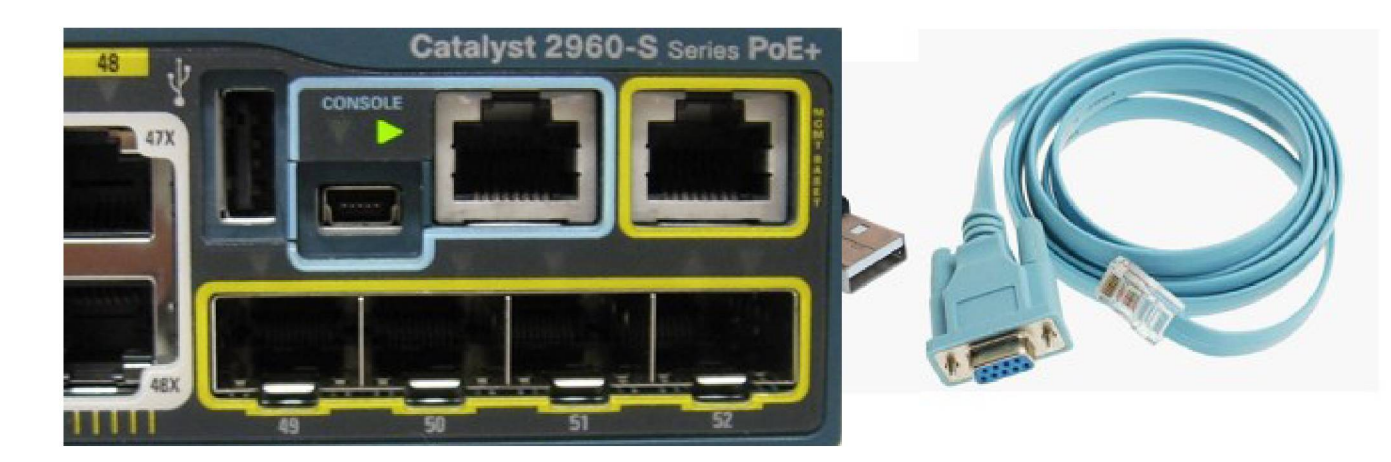

## Примечание

Классический консольный кабель имеет разъем DB9 для подключения к СОМ-порту компьютера и разъем RG-45 для подключения к консольному порту маршрутизатора. Сейчас Cisco активно продвигает новые маршрутизаторы серий 28xx, 38xx и т.д. В них предусмотрена возможность конфигурирования через USB-интерфейс (используются обычные USB-кабели).

Подключив консоль и получив доступ к устройству через командную строку, пользователь (администратор сети или сетевой инженер) может задавать различные команды и, тем самым, определять параметры конфигурации оборудования.

## Режимы работы с устройством при использовании CLI

Командная строка представляет собой место, куда пользователь вводит символы, формирующие управляющее воздействие. Работа с командной строкой осуществляется в нескольких режимах.

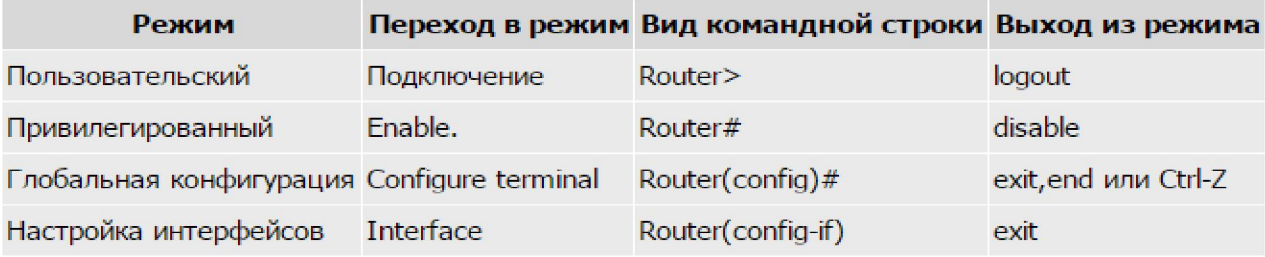

## Несколько слов о виде командной строки:

Router> Приглашение, которое характеризует пользовательский режим, в котором можно просматривать некоторую статистику и проводить самые простые операции вроде пинга. Это режим для сетевого оператора, инженера первой линии техподдержки, чтобы он

ничего не повредил и лишнего не узнал. Иными словами, команды в этом режиме позволяют выводить на экран информацию без смены установок сетевого устройства.

Router# Приглашение в привилегированном режиме. Привилегированный режим поддерживает команды настройки и тестирования, детальную проверку сетевого устройства, манипуляцию с конфигурационными файлами и доступ в режим конфигурирования. Попасть в него можно, введя команду enable.

Router(config)# Приглашение в режиме глобальной конфигурации. Он позволяет нам настройки устройства. вносить изменения  $\overline{B}$ Команды режима глобального конфигурирования определяют поведение системы в целом. Активируется командой #configure terminal из привилегированного режима.

Работа 6. Знакомство с командами Cisco IOS

В Cisco Packet Tracer интерфейс командной строки для устройств доступен в окне настроек параметров сетевого устройства на вкладке "CLI". Это окно имитирует прямое кабельное (консольное) подключение к сетевому устройству. Работа с командной строкой (CLI) для настройки (программирования) сетевого производится с помощью команд операционной системы Cisco IOS.

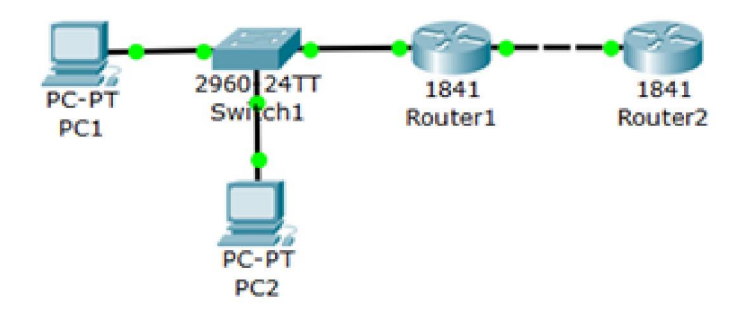

интерфейса Выше говорили о режимах командного пользовательском, МЫ  $\overline{\phantom{a}}$ привилегированном и глобального конфигурация. Проделайте все команды входа и выхода в эти режимы для Router1. При входе в сетевое устройство Router1 и нажатии на клавишу Enter командная строка имеет вид как на рисунке ниже. Выход из пользовательского режима - logout.
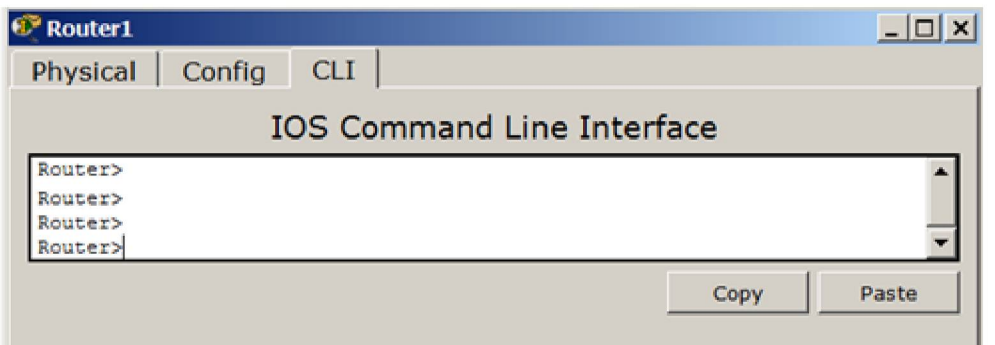

Чтобы получить доступ к полному набору команд, необходимо сначала активизировать привилегированный режим командой enable. О переходе в привилегированный режим будет свидетельствовать появление в командной строке приглашения в виде знака #. Выход из привилегированного режима производится командой **disable**.

## Примечание

Вместо enable можно было набрать en. Команды в любом режиме IOS распознаёт по первым уникальным символам.

Режим глобального конфигурирования — реализует мощные однострочные команды, которые решают задачи конфигурирования. Для входа в режим глобального конфигурирования используется команда привилегированного режима configure terminal. Выход командой exit или end.

### Установка пароля на вход в привилегированный режим

Пароль доступа позволяет вам контролировать доступ в привилегированный режим от злоумышленников. неопытных пользователей  $\overline{\mathbf{M}}$ Напомним, что только  $\overline{B}$ привилегированном режиме можно вносить конфигурационные изменения.

 $"147"$ Ha Router1 установите пароль доступа в этот режим как командой Router1(config)#enable password 147, затем выйдите из привилегированного режима сетевого устройства, то есть перейдите в пользовательский режим. Попытайтесь снова войти в привилегированный режим. Как видите, без ввода пароля это теперь невозможно.

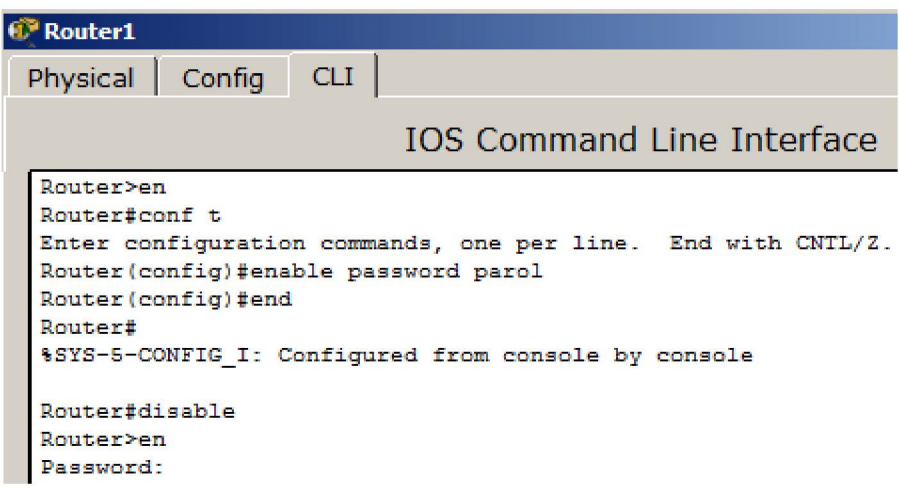

Для изменения пароля вводим новый пароль привилегированного режима:

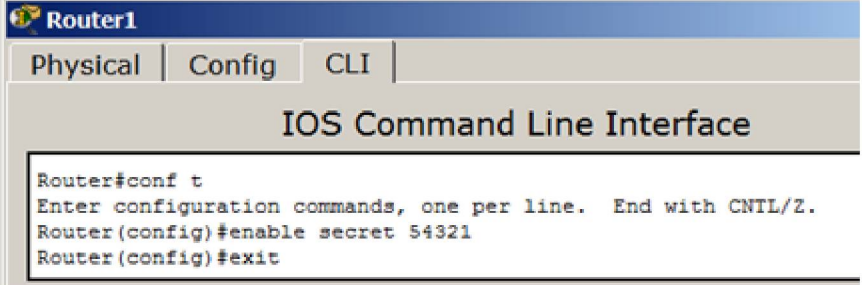

Для сброса пароля можно произвести перезагрузку роутера

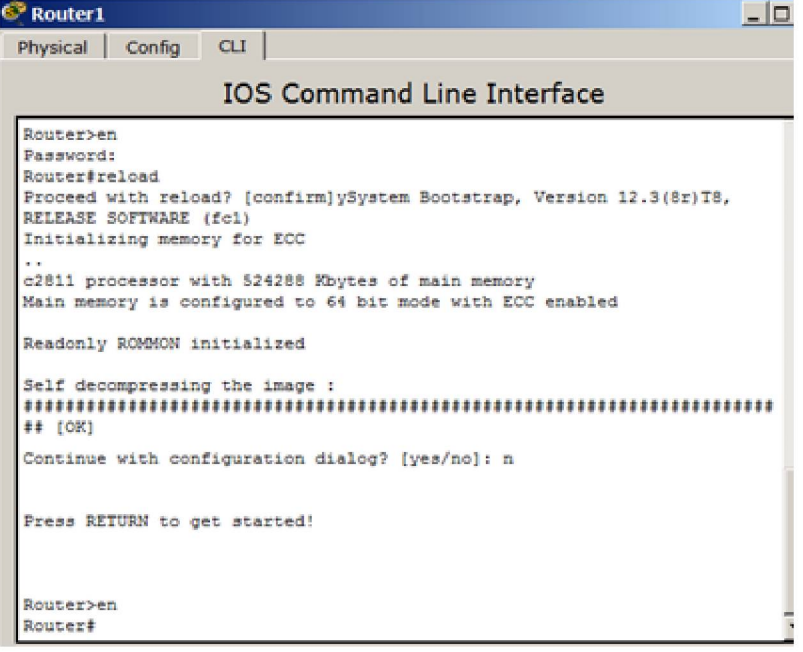

# Советы при работе с CLI

Все команды в консоли можно сокращать, но, важно, чтобы сокращение однозначно указывало на команду. Используйте клавишу Таb и знак вопроса (?). По нажатию Tab

сокращенная команда дописывается до полной, а знак вопроса (?), следующий за командой, выводит список дальнейших возможностей и небольшую справку по ним. Можно перейти к следующей команде, сохранённой в буфере. Для этого нажмите на Стрелку вниз или Ctrl + N. Можно вернуться к командам, введенным ранее. Нажмите на Стрелку вверх или Ctrl + P.

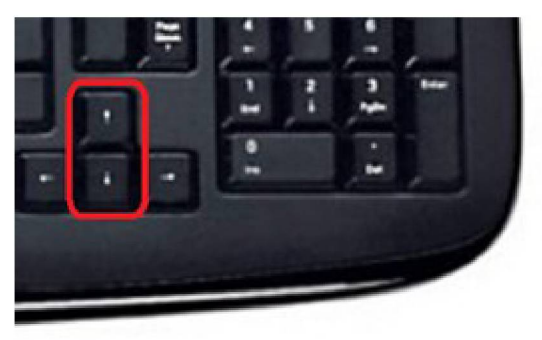

Активная конфигурация автоматически не сохраняется и будет потеряна в случае сбоя электропитания. Чтобы сохранить настройки роутера используйте команду write memory.

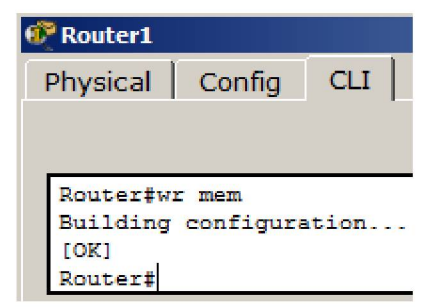

## 7. Виртуальные локальные сети VLAN

VLAN (Virtual Local Area Network) — виртуальная локальная компьютерная сеть из группы хостов с общим набором требований. VLAN позволяют хостам группироваться или дистанцироваться между собой. Устройства, в пределах одной VLAN могут общаться, а узлы, находящиеся в разных VLAN'ах, невидимы друг для друга.

Для рисования ПК выбираем в конечных устройства настольный компьютер и, удерживая Ctrl, (так быстрее) нажмите 1 раз на ПК а затем рисуйте нужное кол-во ПК, щелкая мышкой. Этим приемом вы сможете за один раз нарисовать сразу 4 ПК.

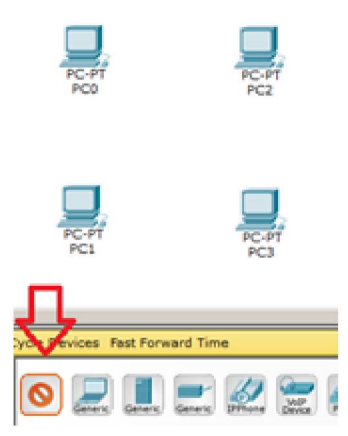

Устанавливаем коммутатор и, удерживая Ctrl, создаем подключение прямым кабелем, выбирая порты коммутатора. После инициализации портов все лампы загорятся зеленым. На схему будет две подсети.

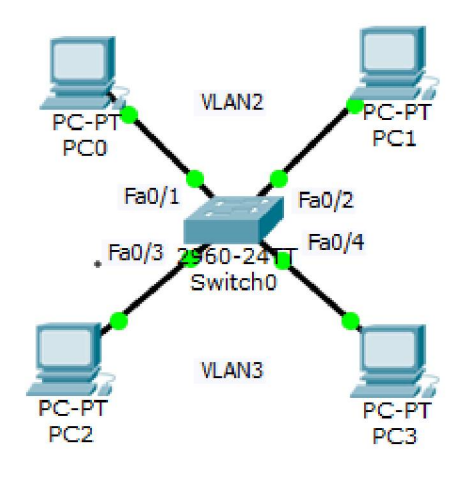

## **Примечание**

Имя VLAN1 используется по умолчанию, его лучше в нашем примере не использовать.

На коммутаторе набираем команду **en** и входим в привилегированный режим. Затем набираем команду **conf t** для входа в режим глобального конфигурирования. Если подвести курсор мыши к портам коммутатора, то вы увидите какие порты в каком сегменте задействованы.

Для VLAN3 - это Fa0/3 и Fa0/4 (предположим, что это будет бухгалтерия - buh) и для VLAN2 - это Fa0/1 и Fa0/2 (предположим, что это будет склад - sklad).

Сначала будем конфигурировать второй сегмент сети VLAN2 (sklad).

```
Switch#
Switch#conf t
Enter configuration commands, one per line. End with CNTL/2.
Switch(config)#vlan 2
Switch(config-vlan)#name sklad
```
В виртуальной сети VLAN2 настраиваем порты коммутатора Fa0/1 и Fa0/2 как access порты, т.е. порты для подключения пользователей.

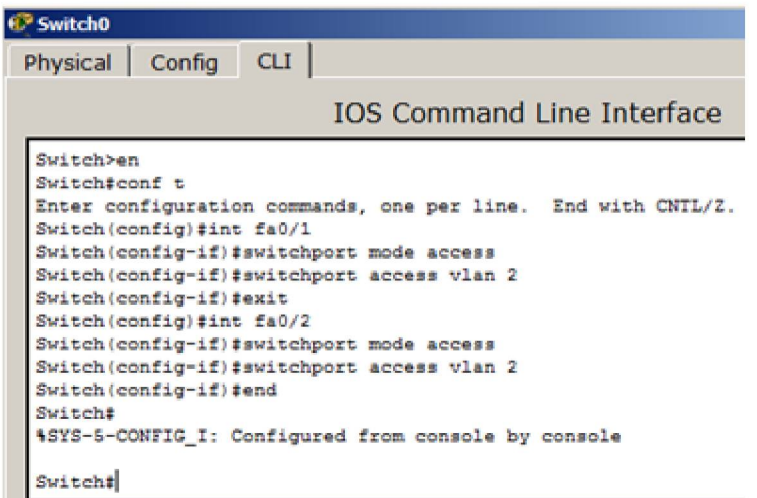

Теперь командой show vlan можно проверить результат.

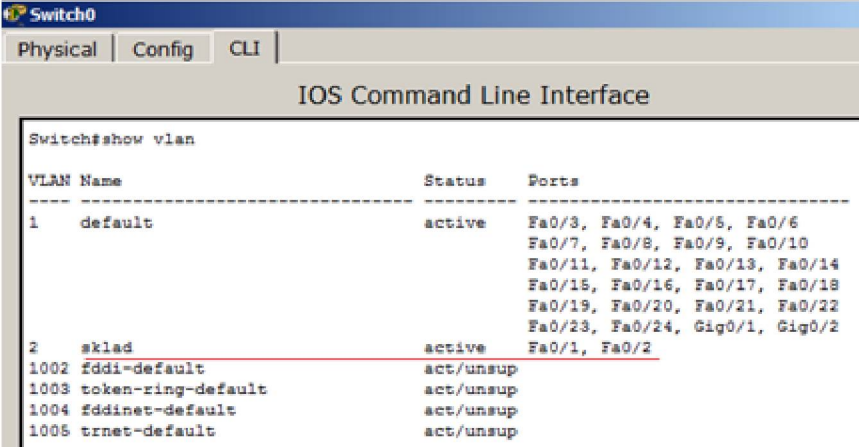

Далее работаем с VLAN3

```
Switch#
Switch#conf t
Enter configuration commands, one per line. End with CNTL/Z.
Switch (config-vlan) #vlan 3
Switch (config-vlan) #name buh
Switch (config-vlan) #exit
Switch(config)#
```
В виртуальной сети VLAN3 настраиваем порты коммутатора Fa0/3 и Fa0/4 как **access** порты, т.е. порты для подключения пользователей, затем командой **show vlan** можно проверить и убедиться, что мы создали в сети 2 сегмента на разные порты коммутатора.

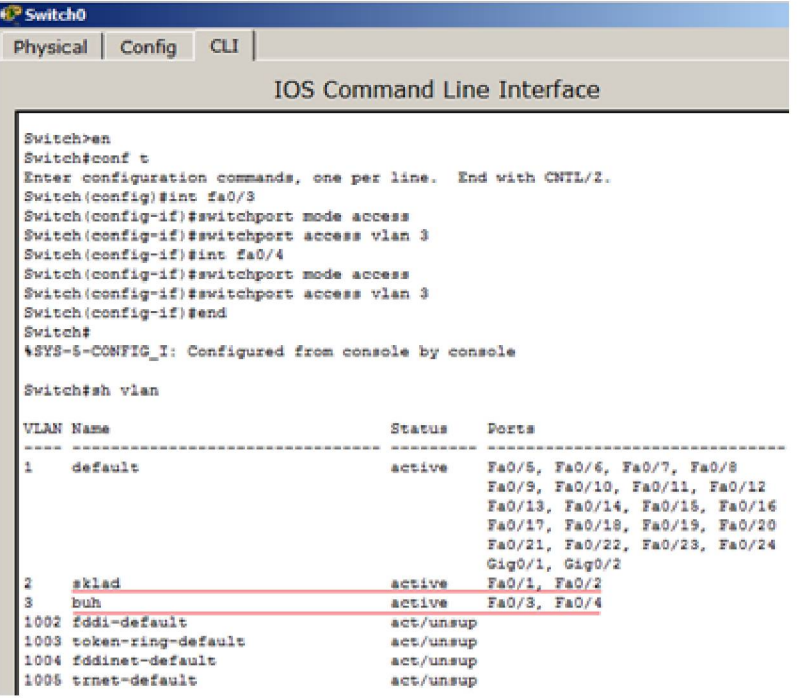

Настраиваем IP адреса компьютеров - для VLAN2 из сети 192.168.2.0, а для VLAN3 из сети 192.168.3.0.

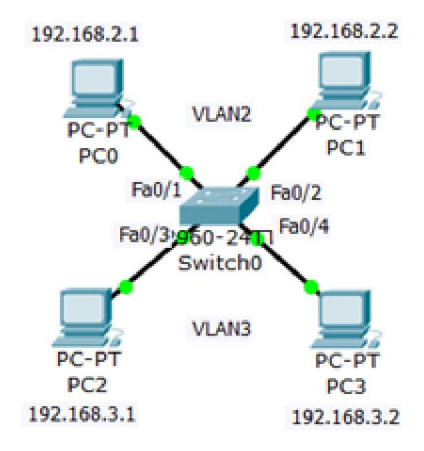

Проверяем связь ПК в пределах VLAN и отсутствие связи между VLAN2 и VLAN3

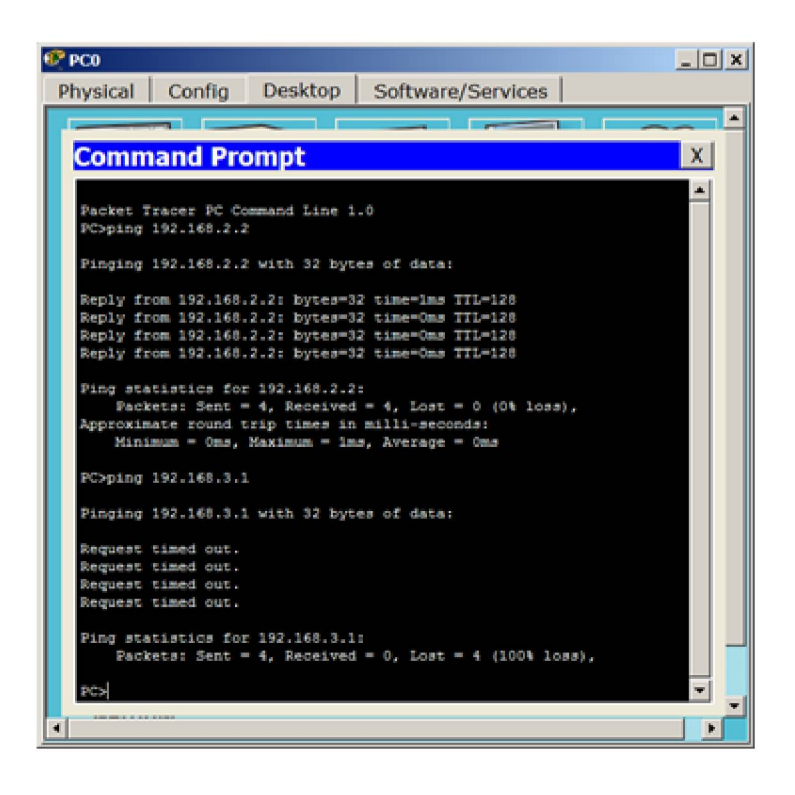

7.2 Настройка виртуальной сети на коммутаторе 2960

В данной работе рассматривается настройка VLAN на коммутаторе фирмы Cisco в программе CPT. Мы уже делали подобную работу. Но здесь мы не только закрепим пройденное, но и узнаем ряд новых команд Cisco IOS.

Создайте сеть:.

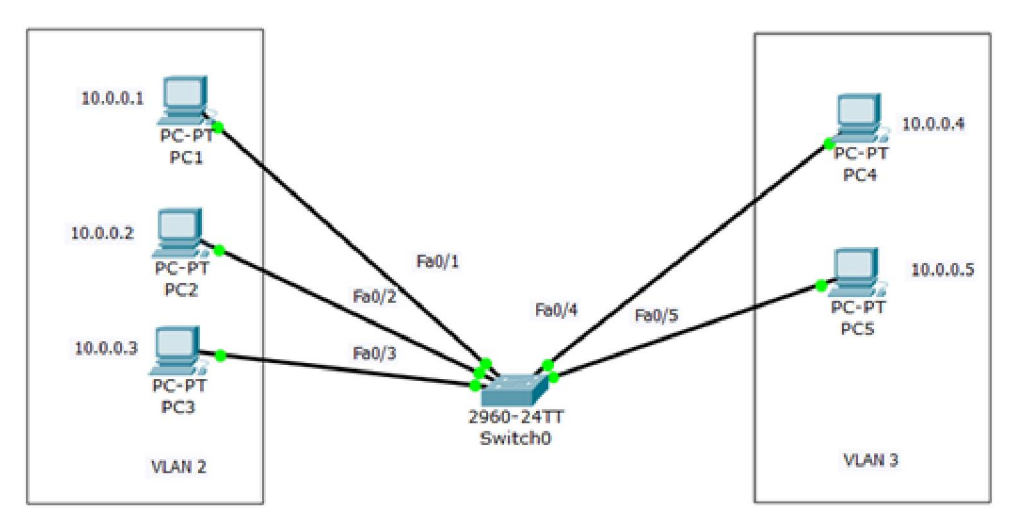

Задача данной работы является создание 2х независимых групп компьютеров: ПК1-ПК3 должны быть доступны только друг для друга, а вторая независимая группа - компьютеры ПК4 и ПК5.

## **Настройка коммутатора**

Первоначально сформируем VLAN2. Дважды щелкните левой кнопкой мыши по коммутатору. В открывшемся окне перейдите на вкладку **CLI**. Вы увидите окно консоли. Нажмите на клавишу Enter для того, чтобы приступить к вводу команд. Перейдем в привилегированный режим, выполнив команду enable:

### Switch>en

По умолчанию все ПК объединены в VLAN1. Для реализации сети, которую мы запланировали, создадим на коммутаторе еще два VLAN (2 и 3). Для этого в привилегированном режиме выполните следующую команду для перехода в режим конфигурации:

### Switch#conf t

Теперь вводим команду VLAN 2. Данной командой вы создадите на коммутаторе VLAN с номером 2. Указатель ввода Switch (config)# изменится на Switch (config-vlan)# это свидетельствует о том, что вы конфигурируете уже не весь коммутатор в целом, а только отдельный VLAN, в данном случае VLAN номер 2.

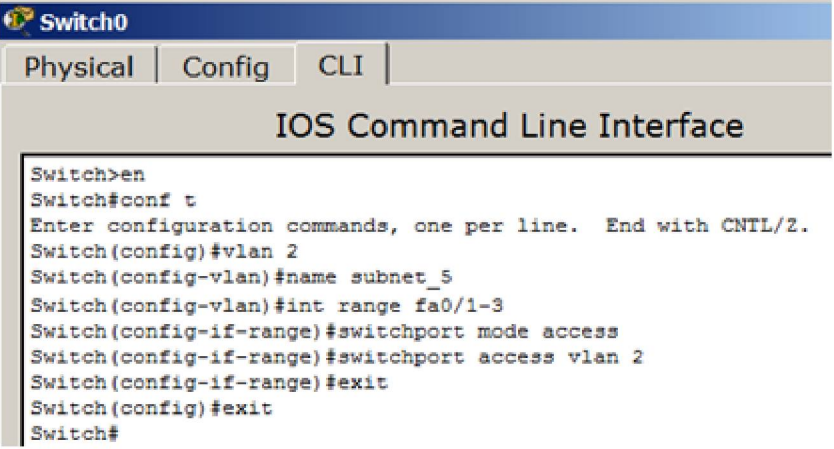

#### Примечание

Командой VLAN2, мы создаем на коммутаторе новый VLAN с номером 2. Команда **пате** subnet 5 присваивает имя subnet 5 виртуальной сети номер 2. Выполняя команду interface range fast Ethernet 0/1-3 мы переходим к конфигурированию интерфейсов fastEthernet 0/1, fastEthernet 0/2 и fastEthernet 0/3 коммутатора. Слово гапде в данной команде, указывает на то, что мы будем конфигурировать не один порт, а диапазон портов. Команда switch port mode access конфигурирует выбранный порт коммутатора, как порт доступа (access порт). Команда switch port access vlan 2 указывает, что данный порт является портом доступа для VLAN номер 2.

Выйдите из режима конфигурирования, дважды набрав команду exit и просмотрите результат конфигурирования, выполнив команду sh vl br. Как видим, на коммутаторе

появился VLAN с номером 2 и именем subnet 5, портами доступа которого являются fastEthernet 0/1, fastEthernet 0/2 u fastEthernet 0/3.

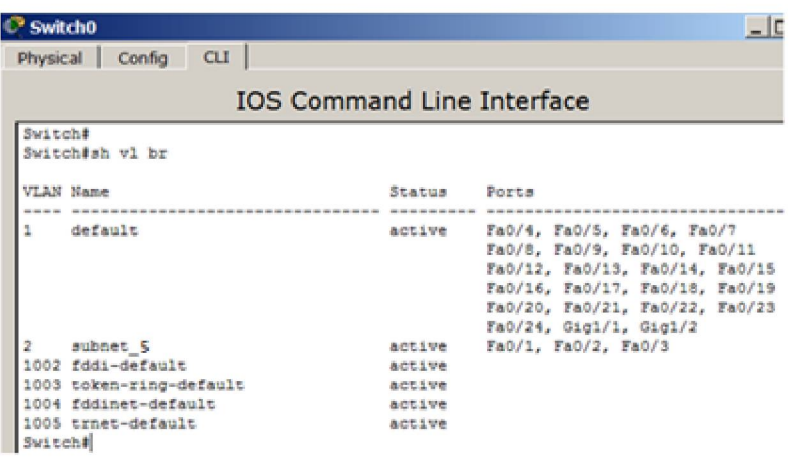

### Примечание

Команда shvlbr выводит информацию о существующих на коммутаторе VLAN-ах. В результате выполнения команды на экране появится: номера VLAN (первый столбец), название VLAN (второй столбец), состояние VLAN (работает он или нет) - третий столбец, порты, принадлежащие к данному VLAN (четвертый столбец).

Далее аналогичным образом создадим VLAN 3 с именем subnet 6 и сделаем его портами доступа интерфейсы fastEthernet 0/4 и fastEthernet 0/5. Результат:

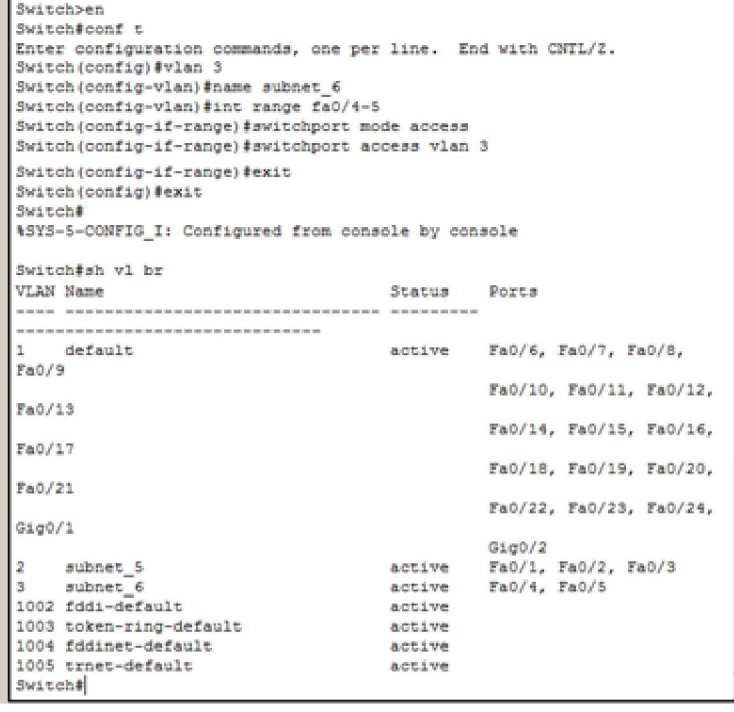

## Проверка результатов работы

Сеть настроена и нужно ее протестировать. Результат положителен, если в пределах своей VLAN компьютеры доступны, а компьютеры из разных VLAN не доступны. У нас все пять компьютеров находя в одной сети 10.0.0.0/8, но они находятся в разных виртуальных локальных сетях.

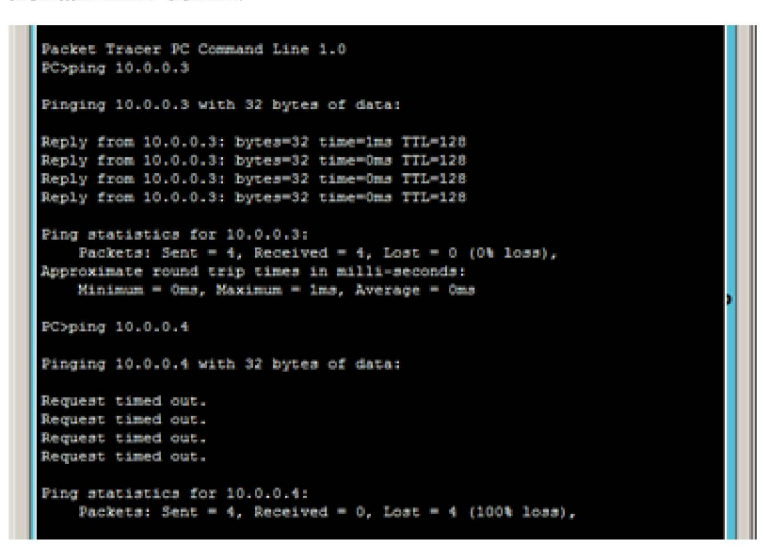

8.1. VLAN с двумя коммутаторами. Разделяемый общий канал (транк)

На практике часто возникает задача разделения устройств, подключенных к одному или нескольким коммутаторам на несколько непересекающихся локальных сетей. В случае, если используется ТОЛЬКО ОДИН коммутатор, **TO** эта задача решается путем конфигурирования портов коммутатора, указав каждому порту к какой локальной сети он относится. Если же используется несколько коммутаторов, то необходимо между коммутаторами помимо данных передавать информацию к какой локальной сети относится кадр. Для этого был разработан стандарт 802.1Q.

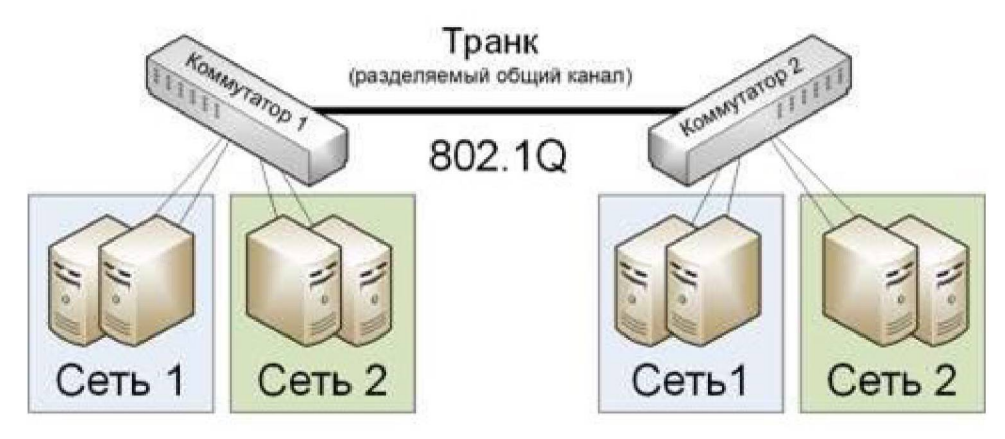

От теории перейдем к практике и произведем дублирование нашей сети (той, которая была показана ранее на рис. 5.21). Для этого выделим всю сеть инструментом Select (Выделить), и, удерживая клавишу Ctrl, перетащим на новое место в рабочей области программы. Так мы произведем копирование:

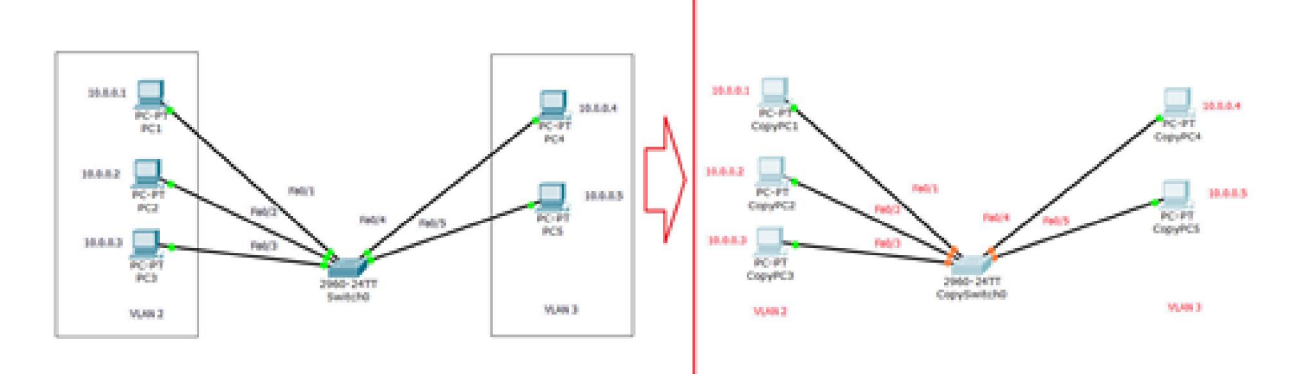

Соединим коммутаторы перекрестным кабелем (кроссом) через самые производительные порты - Gigabit Ethernet.

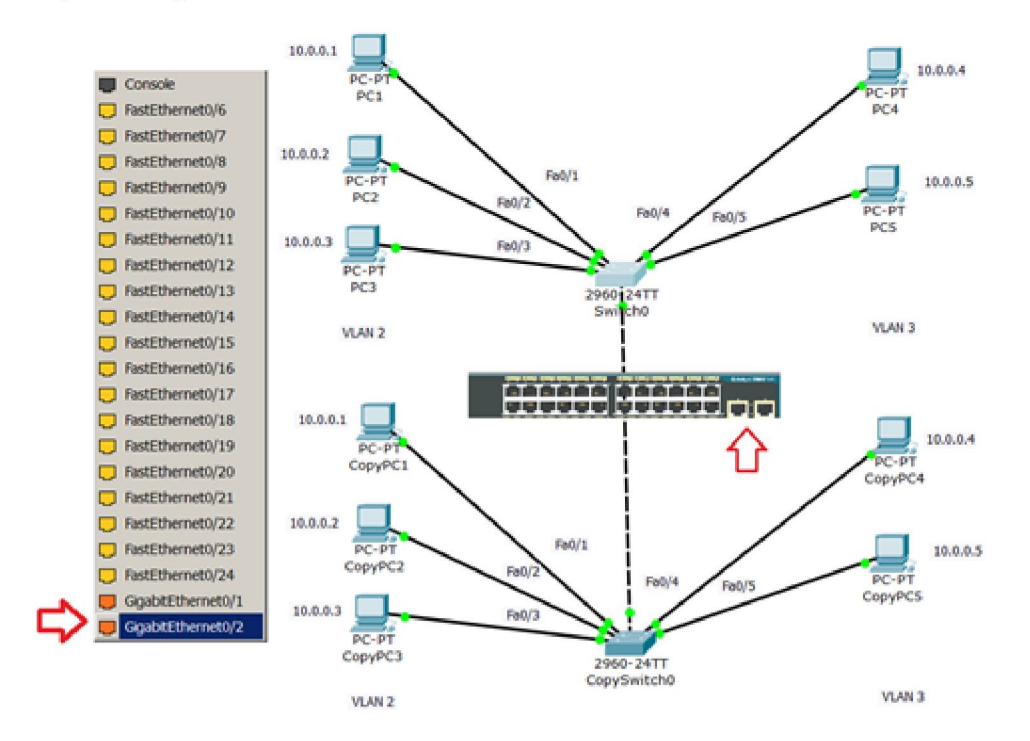

Теперь поправим настройки на дубликате исходной сети.

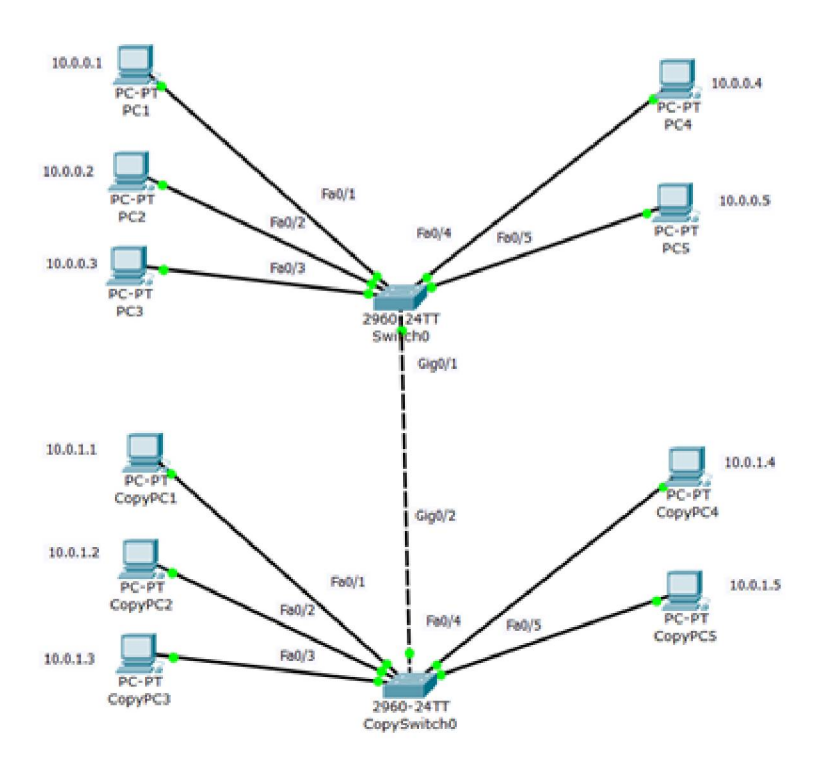

Укажем новый вариант подсетей VLAN2 и VLAN3, а также выделим trunk (транк) связь коммутаторов.

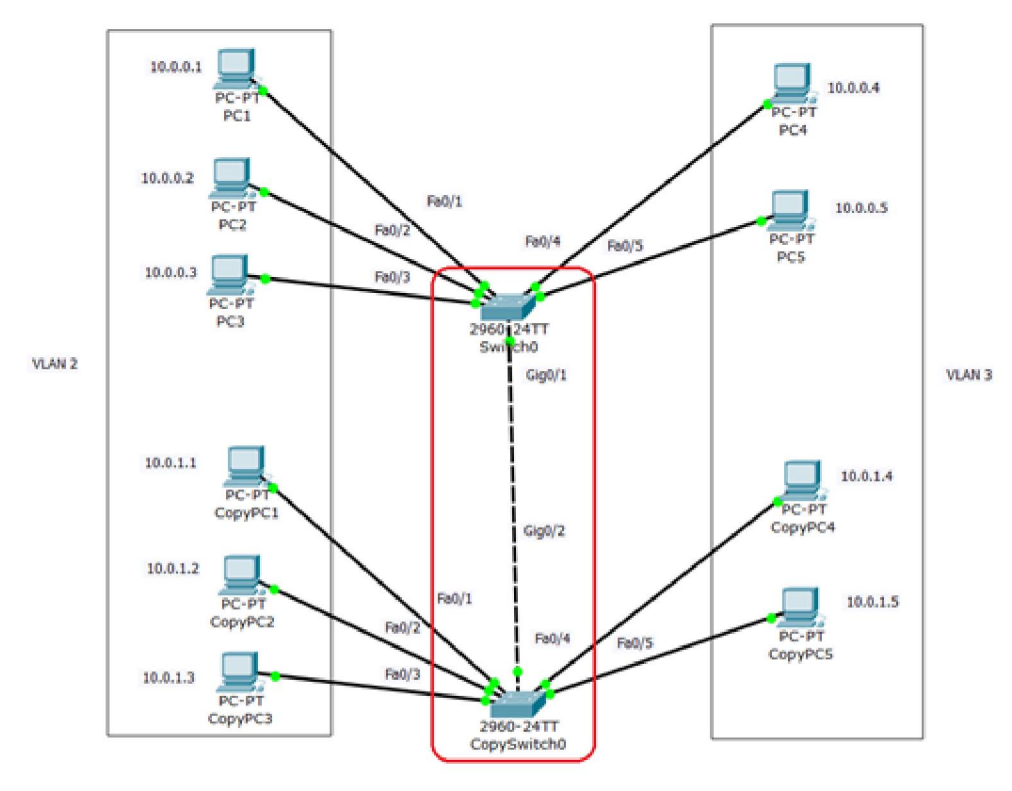

# Настраиваем транк порт Gig0/1

При настройке Gig0/1 на коммутаторе Switch0 мы меняем состояние порта и указываем vlan 2 и 3 для работы с ним:

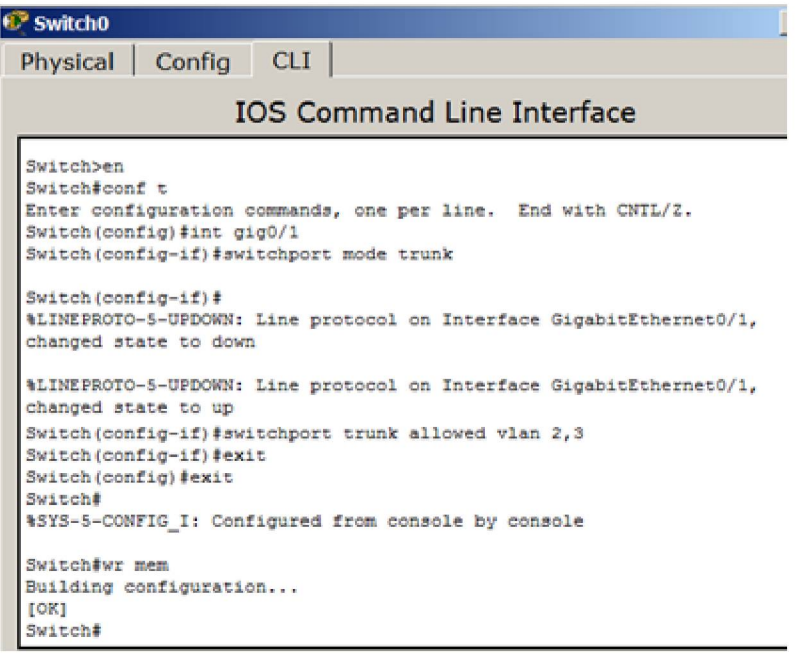

## Настраиваем транк порт Gig0/2

Транк порт Gig0/2 на коммутаторе CopySwitch0 настраиваем аналогично:

```
Switch>en
Switch#conf t
Enter configuration commands, one per line. End with CNTL/Z.
Switch (config) #int gi0/2
Switch (config-if) #switchport mode trunk
Switch(config-if)#switchport trunk allow vlan 2,3
Switch (config-if) #end
Switch#
%SYS-5-CONFIG I: Configured from console by console
Switch#end
                                                    \sim
```
## Диагностика результатов работы

Проверяем пинг с PC1 в разные vlan. Все отлично: в пределах своей vlan ПК доступны, а между ПК разных vlan связи нет.

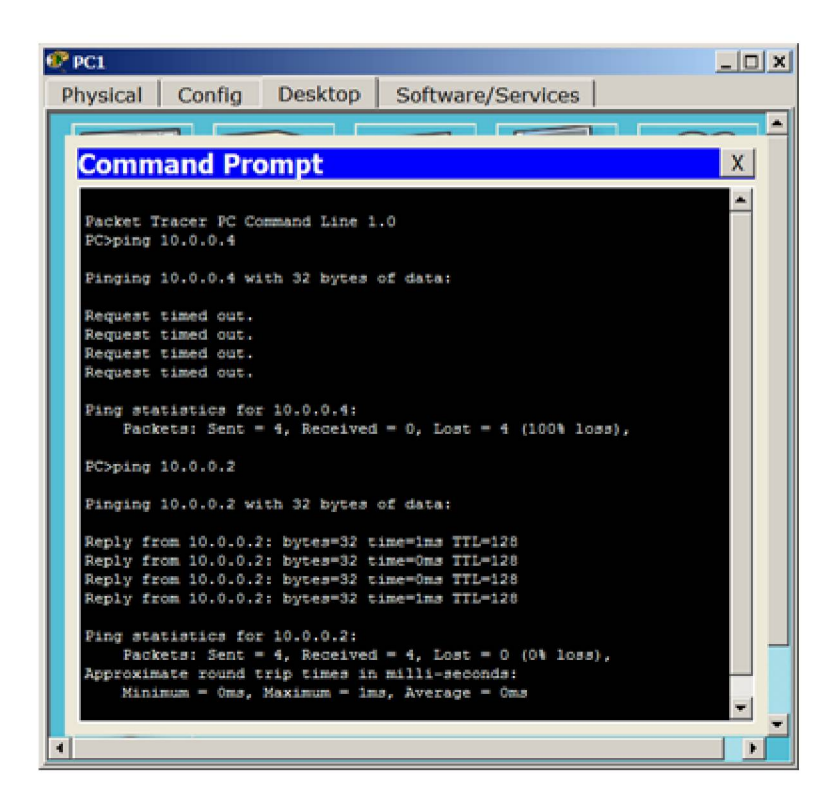

8.2. Настройка виртуальной сети из двух свитчей и четырех ПК.

Ниже мы рассмотрим как настроить VLAN из двух свитчей и четырех ПК.

Создайте сеть:

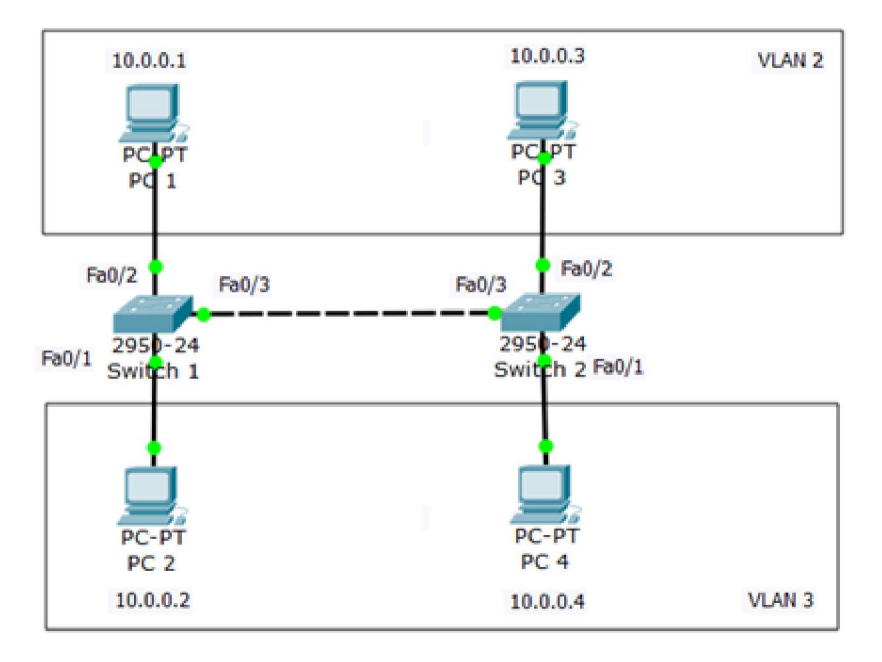

Пока в сети 10.0.0.0 нет разделения на VLAN - все компьютеры доступны между собой.

Итак, подсети Vlan 2 принадлежат порты коммутаторов Fa0/2, а Vlan 3 принадлежат порты коммутаторов Fa0/1.

Перейдите к настройке коммутатора Switch1. Откройте его консоль. В открывшемся окне перейдите на вкладку CLI, войдите в привилегированный режим и настройте VLAN 2 и VLAN3. Затем просмотрите информацию о существующих на коммутаторе VLAN-ах командой: Switch1#sh vl br.

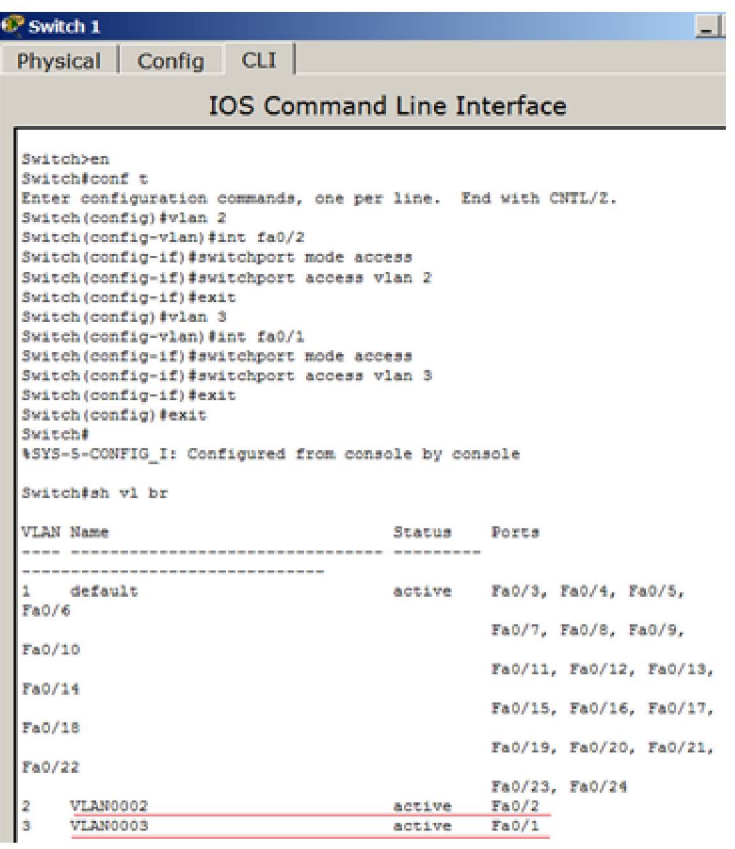

Аналогичным образом сконфигурируйте Switch2, исходя из того, что по условиям задачи у нас Fa0/2 расположен в Vlan2, а Fa0/1 находится в Vlan 3 (это не всегда так). Результат конфигурирования S2:

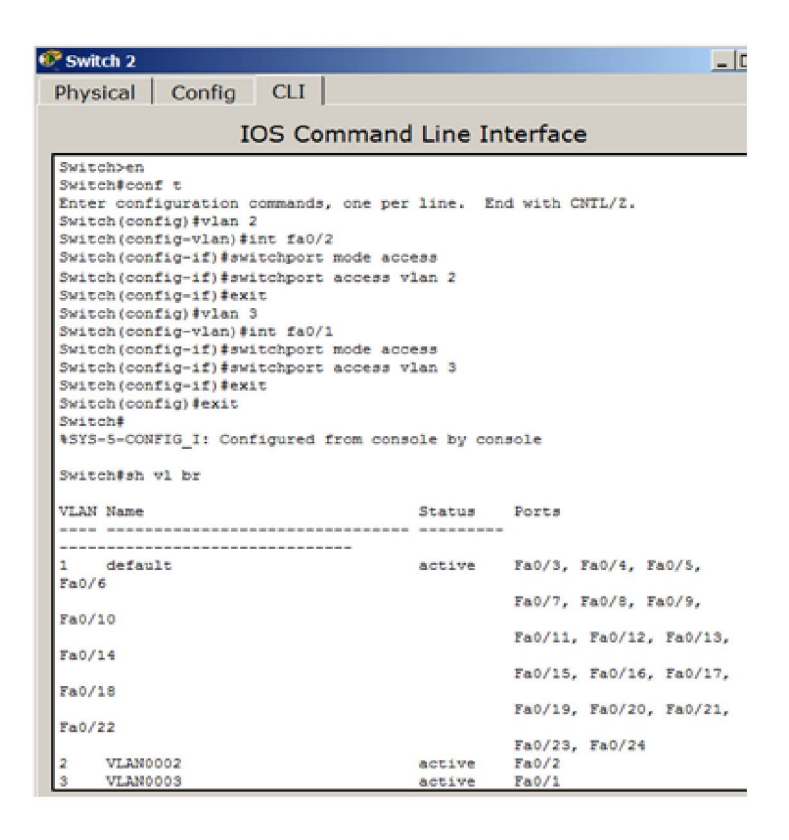

Итак, подсети Vlan 2 принадлежат порты коммутаторов Fa0/2, а Vlan 3 принадлежат порты коммутаторов Fa0/1. Поскольку в данный момент нет обмена информации о виланах, то все компьютеры разобщены:

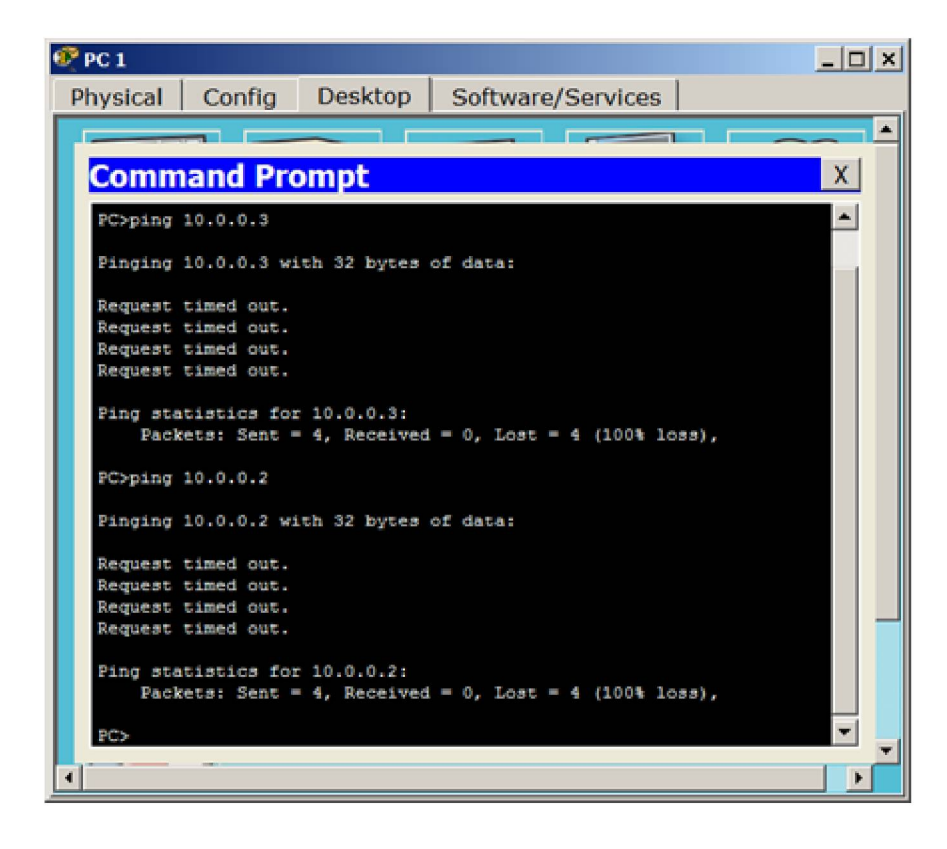

Настройка связи коммутаторов через транковый порт

Теперь организуем магистраль обмена между коммутаторами. Для этого настроим третий порт Fa0/3 на каждом коммутаторе как транковый. Войдите в консоль коммутатора Switch1 и задайте транковый порт.

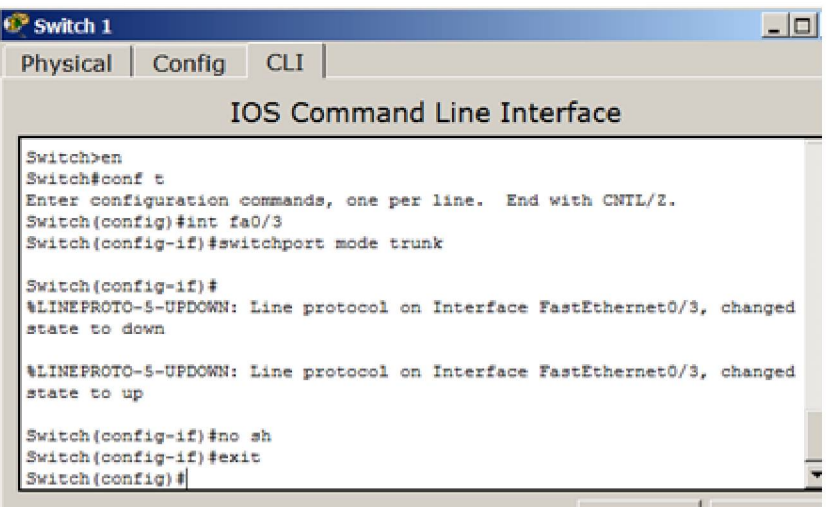

Откройте конфигурацию коммутатораS1 на интерфейсе FastEthernet 0/3 и убедитесь, что

порт транковый.

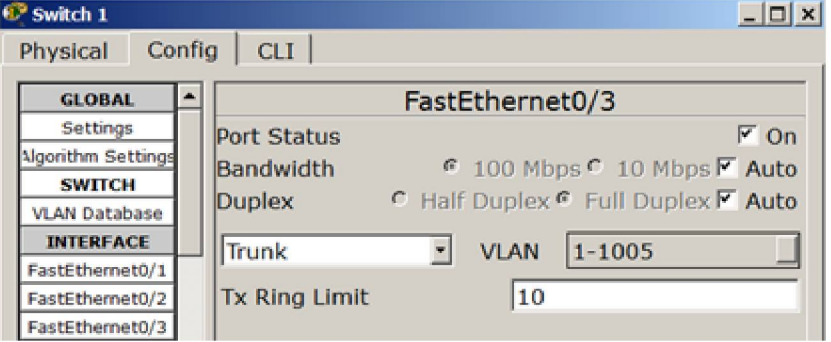

На коммутаторе Switch2 интерфейс FastEthernet 0/3 автоматически настроится как транковый.

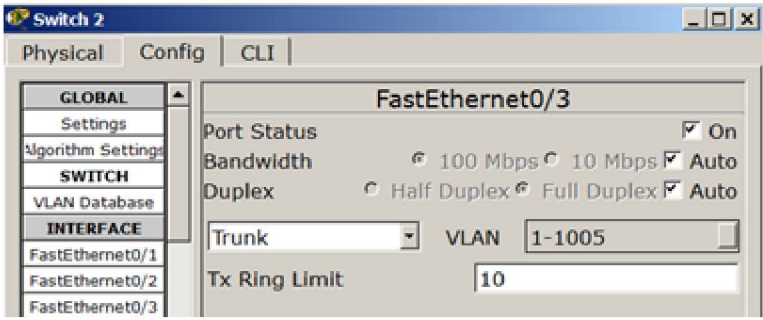

Теперь компьютеры, входящие в один виллан должны пинговаться, а компьютеры в разных виллах будут взаимно недоступны.

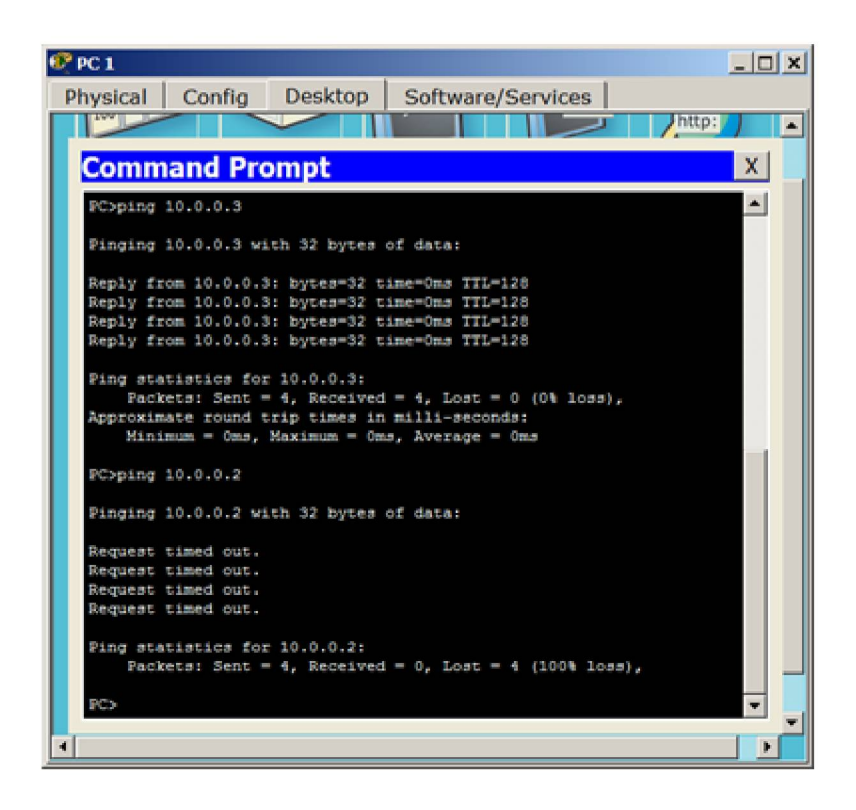

8.3. Самостоятельно реализуйте сеть, по данной схеме:

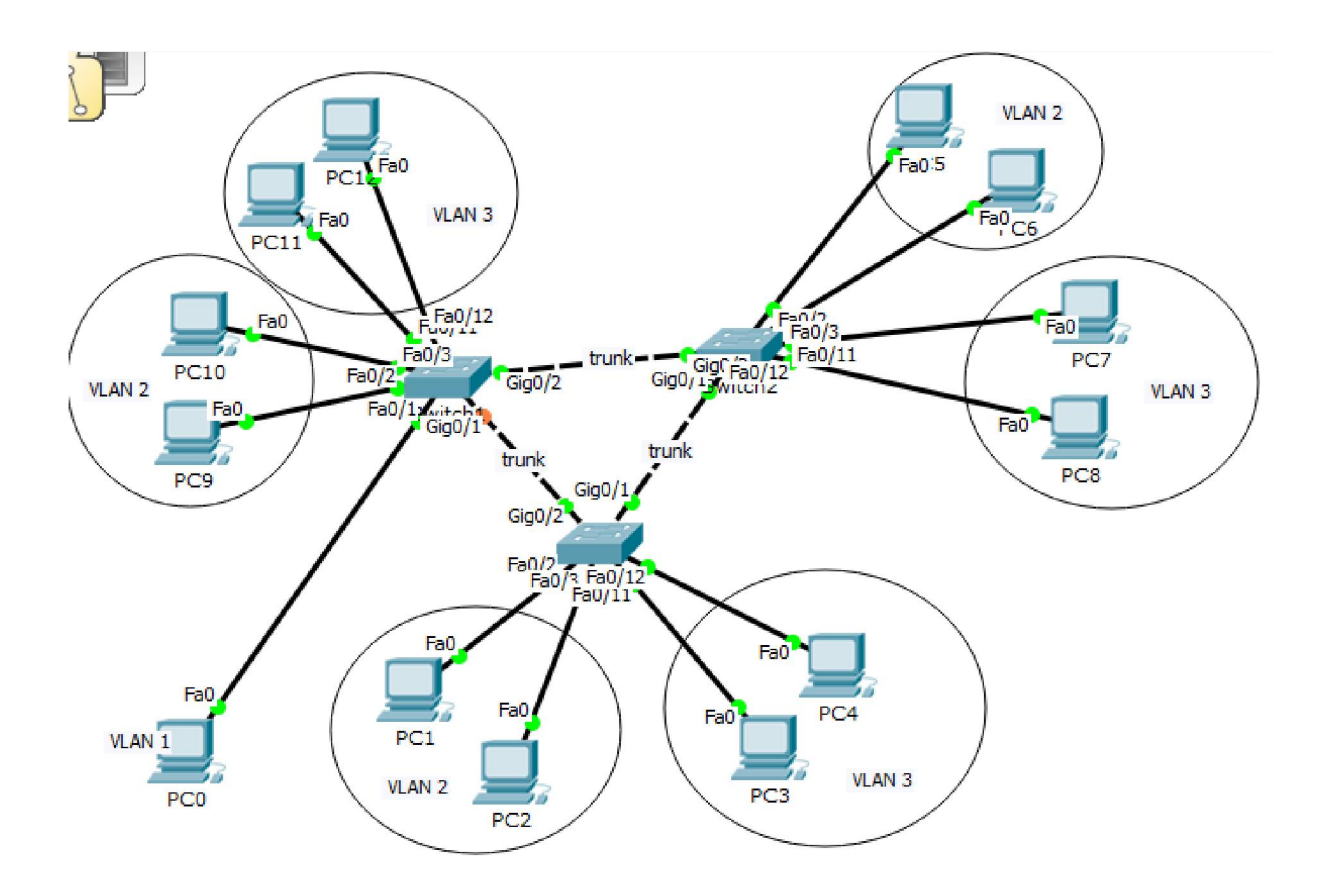

### 9. Cisco Server. Типы серверов

**Cisco HTTP (WEB) сервер** - позволяет создавать простейшие веб-странички и проверять прохождение пакетов на 80-ый порт сервера. Эти серверы предоставляют доступ к вебстраницам и сопутствующим ресурсам, например, картинкам.

**DHCP сервер** - позволяет организовывать пулы сетевых настроек для автоматического конфигурирования сетевых интерфейсов. *Dynamic Host Configuration Protocol* обеспечивает автоматическое распределение IP-адресов между компьютерами в сети. Такая технология широко применяется в локальных сетях с общим выходом в Интернет.

**DNS сервер** - позволяет организовать службу разрешения доменных имён.Функция DNSсервера заключается в преобразовании доменных имен серверов в IP-адреса.

**Cisco EMAIL** - почтовый сервер, для проверки почтовых правил. Электронное письмо нельзя послать непосредственно получателю - сначала оно попадает на сервер, на котором зарегистрирована учетная запись отправителя. Тот, в свою очередь, отправляет "посылку" серверу получателя, с которого последний и забирает сообщение.

**FTP** - файловый сервер. В его задачи входит хранение файлов и обеспечение доступа к ним клиентских ПК, например, по протоколу FTP. Ресурсы файл-сервера могут быть либо открыты для всех компьютеров в сети, либо защищены системой идентификации и правами доступа.

Эмулятор сетевой среды Cisco Packet Tracer позволяет проводить настройку таких сетевых сервисов, как: HTTP, DHCP, DNS, EMAIL, FTP и ряда других в составе сервера сети. Рассмотрим настройку некоторых из них.

*Настраиваем WEB сервер* Строим сеть:

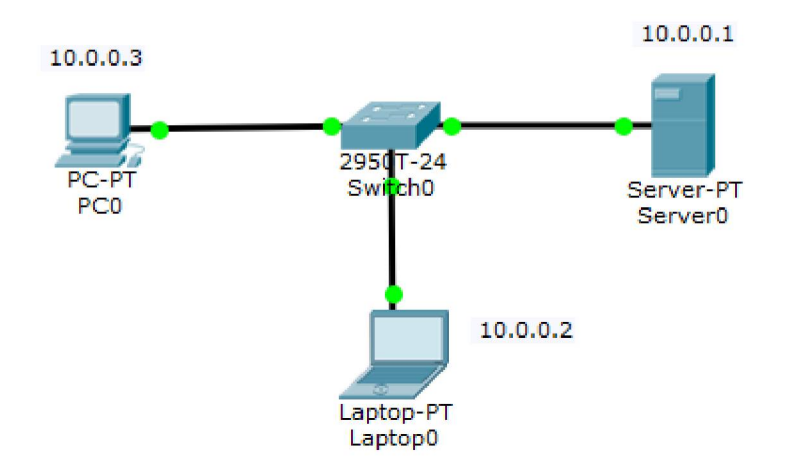

Редактируем Сервер, подготовим пару html страниц:

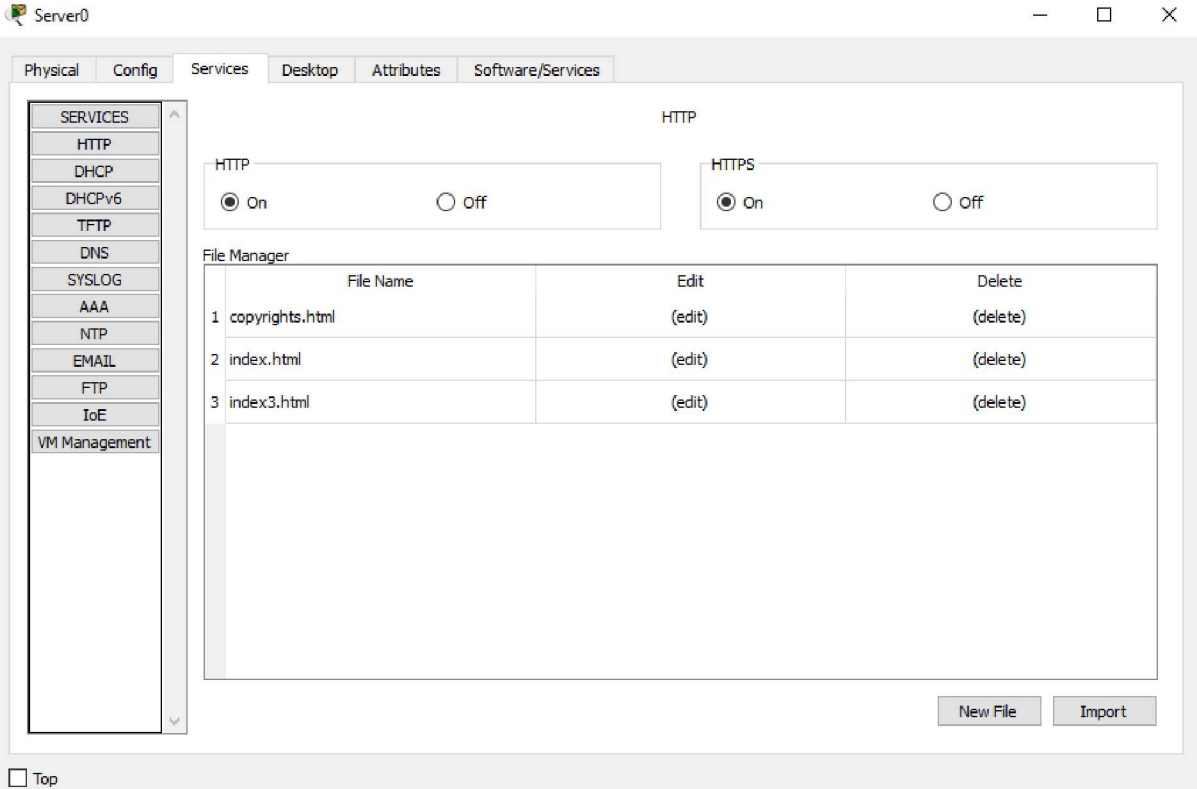

Попробуем зайти с ноутбука через браузер во вкладке <sup>Desktop</sup> на адрес сервера 10.0.0.1:

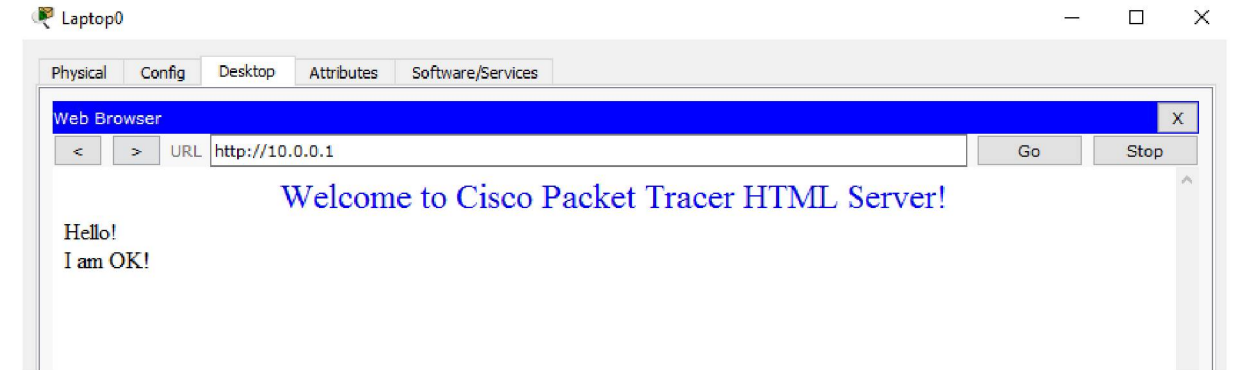

## 9.1 Настройка сетевых сервисов DNS, DHCP и Web

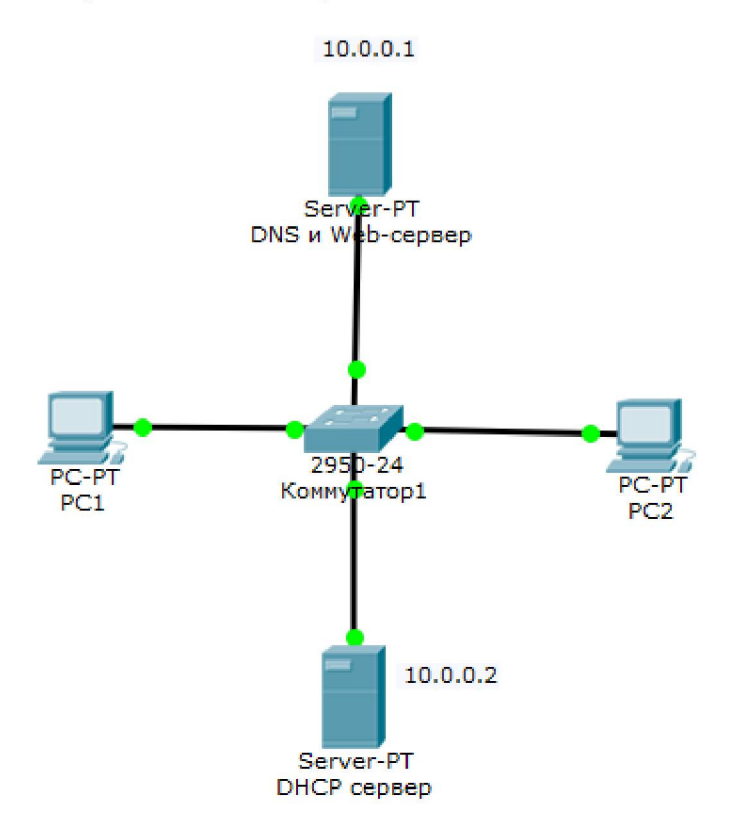

Работа DNS-сервера заключается в преобразовании доменных имен серверов IP-адреса. **DHCP** сервер позволяет организовывать пулы для автоматического конфигурирования сетевых интерфейсов, то есть, обеспечивает автоматическое распределение IP-адресов между компьютерами в сети.

## Настраиваем ПК, выставляя DHCP:

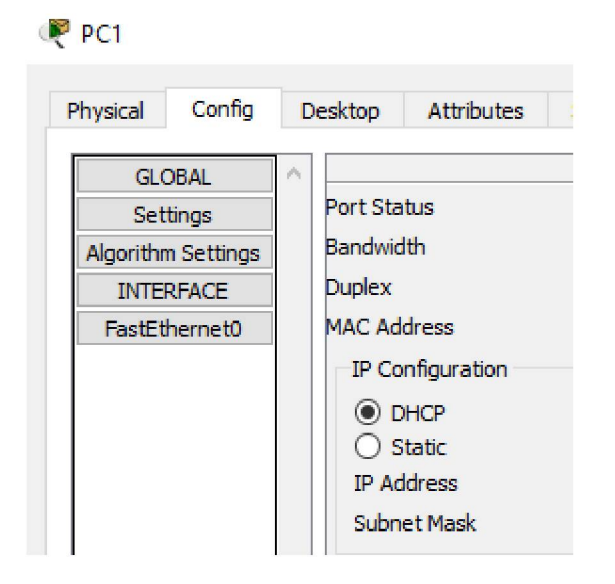

### Настраиваем сервера:

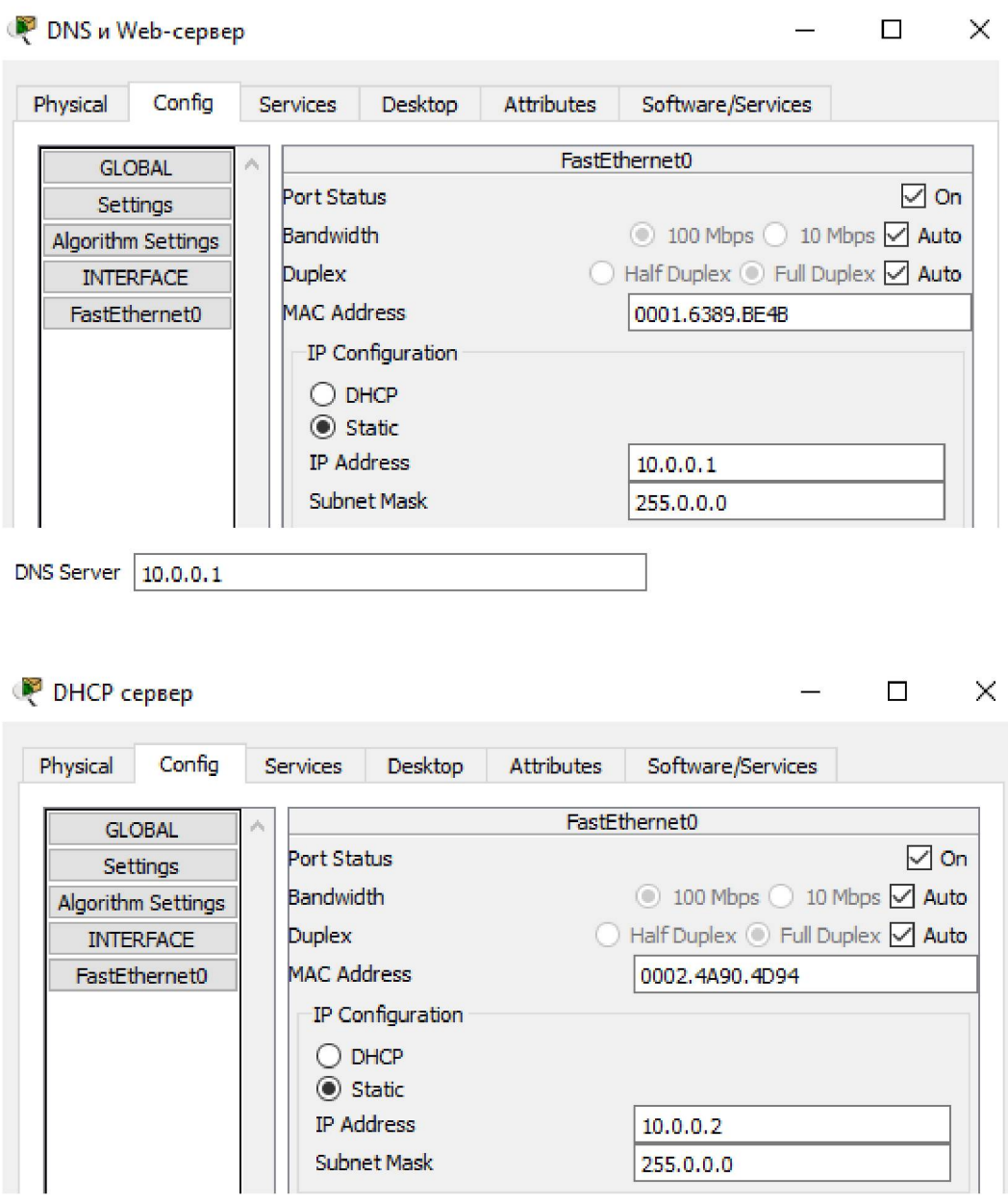

## Настраиваем DNS сервер

**Зона DNS** — часть дерева доменных имен (включая ресурсные записи), размещаемая как единое целое на сервере доменных имен (DNS-сервере). В зоне прямого просмотра на запрос доменного имени идет ответ в виде IP адреса. В зоне обратного просмотра по IP мы узнаем доменное имя ПК.

Сначала в ресурсной записи типа A Record свяжите доменное имя компьютера server1.yandex.ru с его IP адресом 10.0.0.1 и нажмите на кнопку Add (добавить) и активируйте переключатель On.

Далее в ресурсной записи типа CNAME свяжите название сайта с сервером и нажмите на кнопку **Add** (добавить)

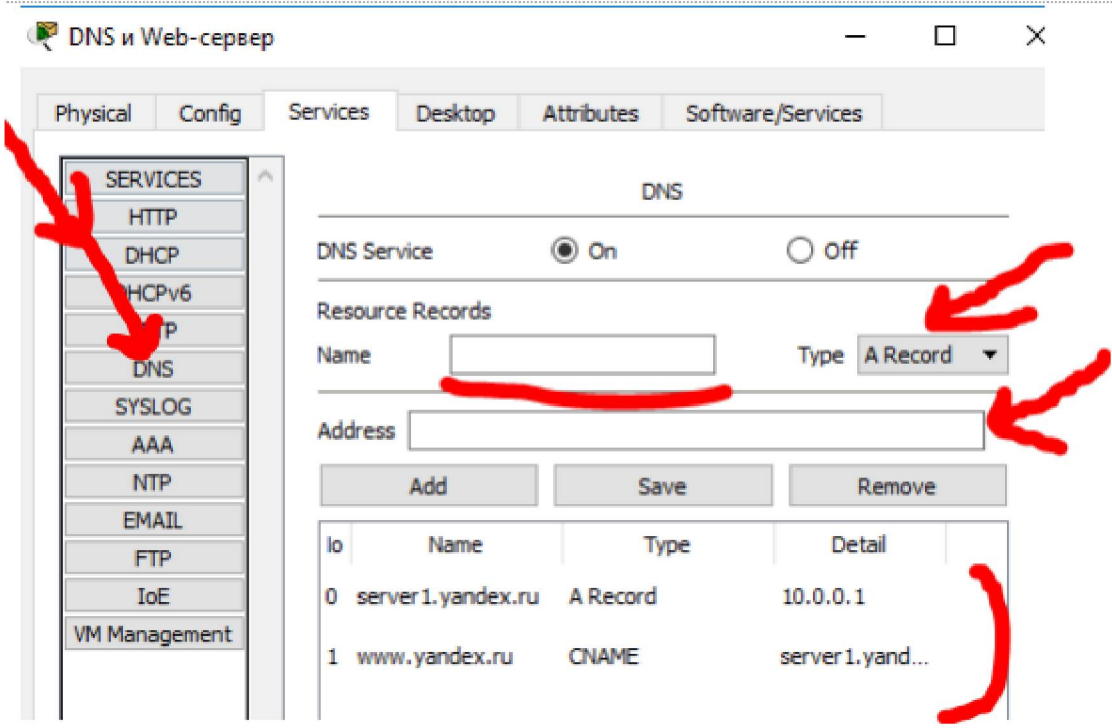

Включите командную строку и проверьте работу службы DNS. Для проверки правильности работы прямой зоны DNS сервера введите команду nslookup.

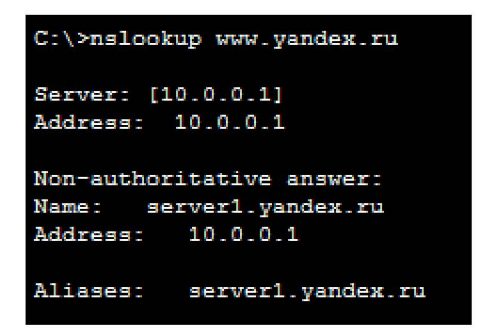

Команда nslookup служит для определения ip-адреса по доменному имени (и наоборот).

## Настраиваем НТТР сервер

Создайте пару страничек, как на скриншоте:

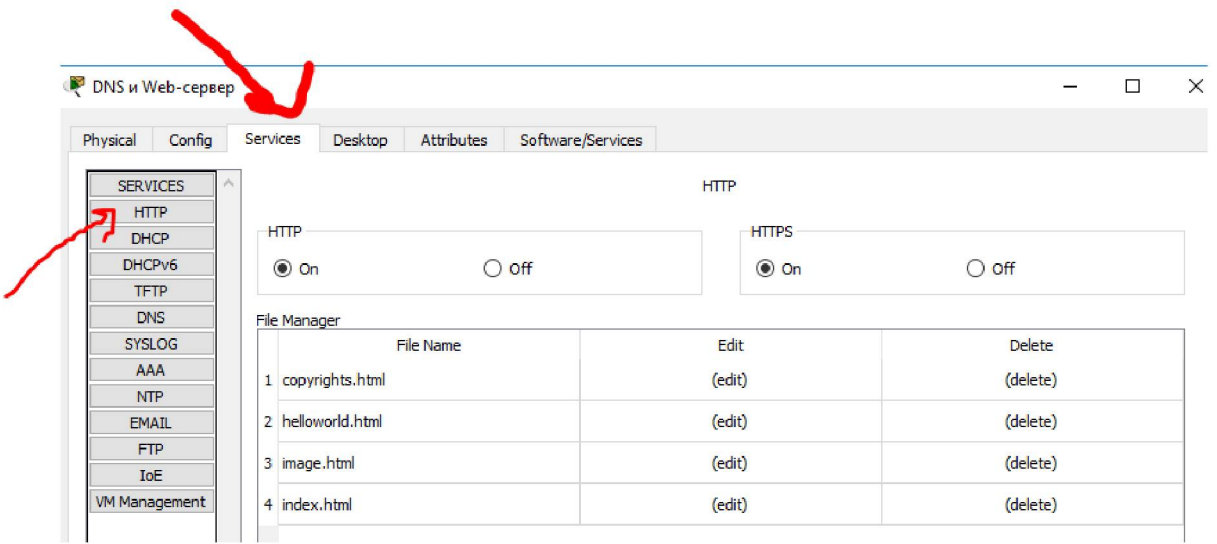

# **Настройка службы DHCP**

Выставите следующие настройки

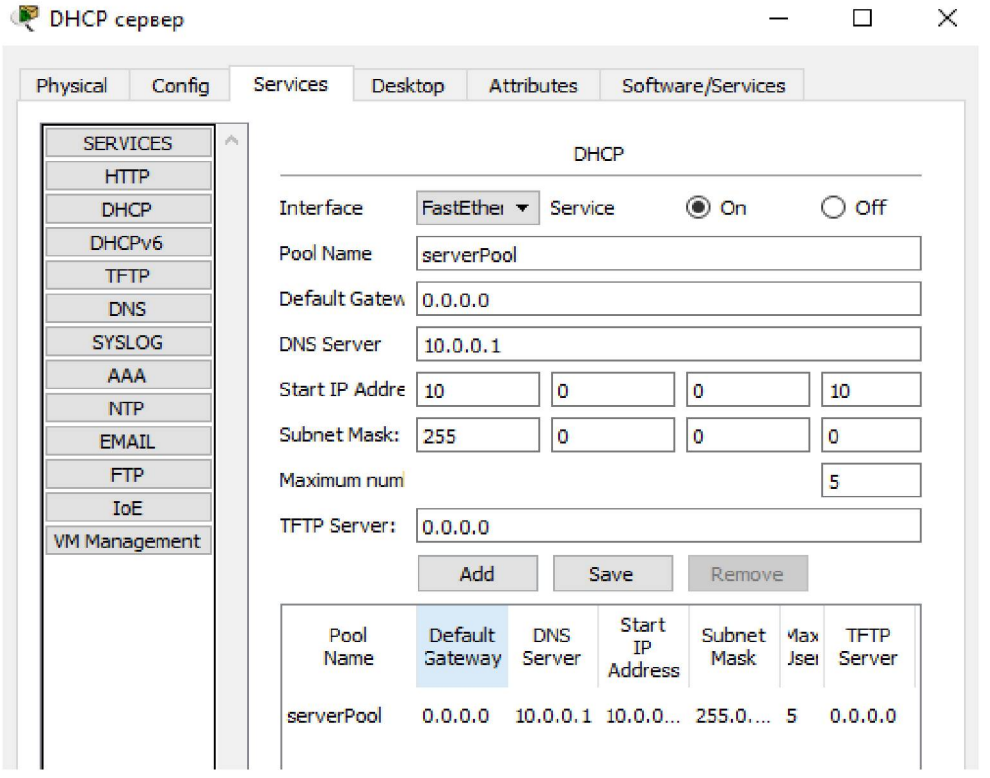

# **Проверка работы клиентов**

Сбрасываем настройки старые параметры IP адреса:

#### P PC1

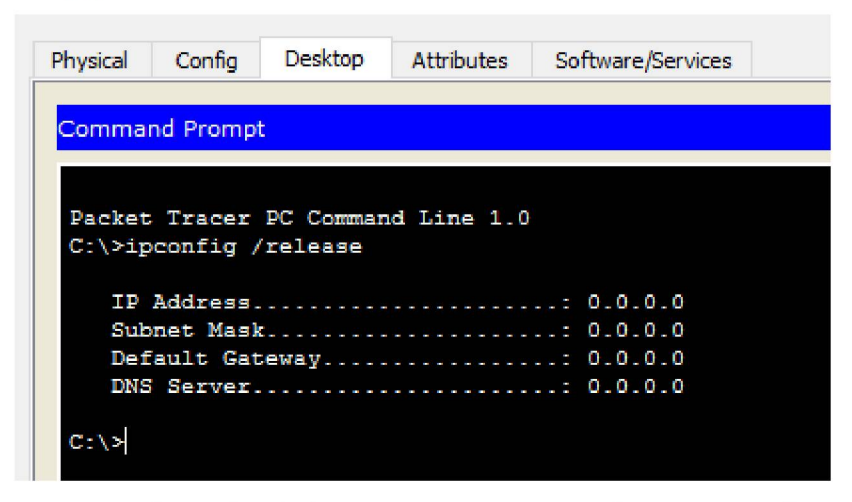

Команда ipconfig /release отправляет сообщение DHCP RELEASE серверу DHCP для освобождения текущей конфигурации DHCP и удаления конфигурации IP-адресов для всех адаптеров (если адаптер не задан). Этот ключ отключает протокол ТСР/IР для адаптеров, настроенных для автоматического получения IP-адресов.

Получите новые параметры от DHCP сервера:

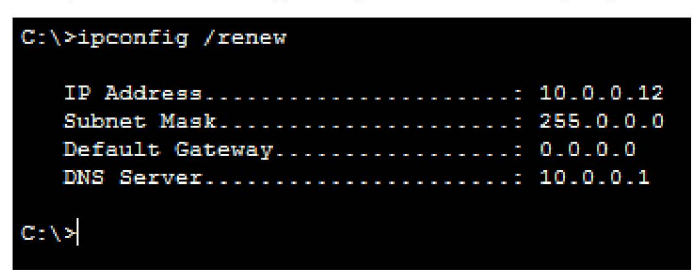

Проверяем работает нет сайт:

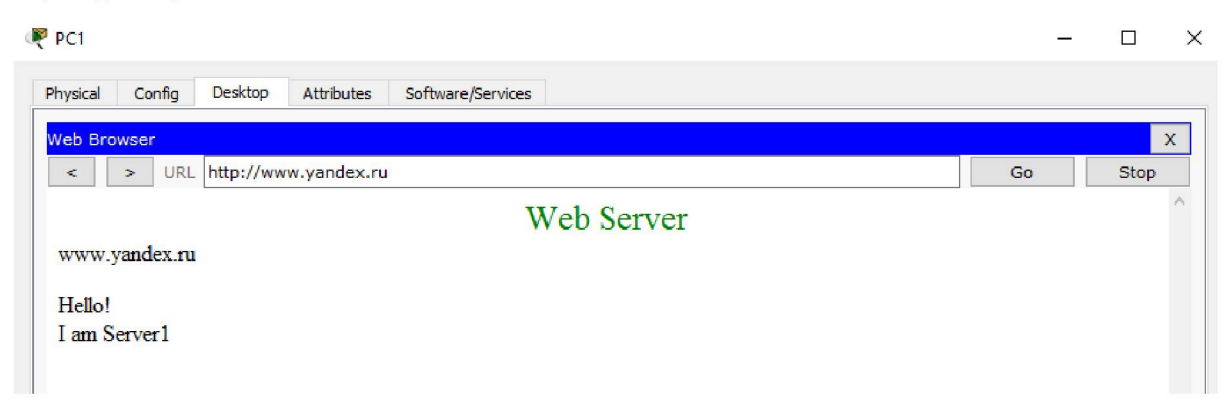

9.2 Примеры работы маршрутизатора в роли DHCP сервера

**Маршрутизация (routing)** - процесс определения маршрута следования информации в сетях связи. Задача маршрутизации состоит в определении последовательности транзитных узлов для передачи пакета от источника до адресата. Определение маршрута следования и продвижение IP-пакетов выполняют специализированные сетевые устройства - маршрутизаторы. Каждый маршрутизатор имеет от двух и более сетевых интерфейсов, к которым подключены: локальные сети либо маршрутизаторы соседних сетей.

**Маршрутизатор (router, роутер)** - сетевое устройство третьего уровня модели OSI, обладающее как минимум двумя сетевыми интерфейсами, которые находятся в разных сетях. Маршрутизатор может иметь интерфейсы: для работы по медному кабелю, оптическому кабелю, так и по беспроводным "линиям" связи.

Выбор маршрута **маршрутизатор** осуществляет на основе таблицы маршрутизации. Таблицы маршрутизации содержат информацию о сетях, и интерфейсов, через которые осуществляется подключение непосредственно, а также содержатся сведения о маршрутах или путях, по которым **маршрутизатор** связывается с удаленными сетями, не подключенными к нему напрямую. Эти маршруты могут назначаться администратором статически или определяться динамически при помощи программного протокола маршрутизации. Таблица маршрутизации содержит набор правил - записей, состоящих из определенных полей.

Каждое правило содержит следующие основные поля-компоненты: адрес IP-сети получателя, маску, адрес следующего узла, которому следует передавать пакеты, административное расстояние — степень доверия к источнику маршрута, метрику - некоторый вес - стоимость маршрута, интерфейс, через который будут продвигаться данные.

**Протокол DHCP** представляет собой стандартный протокол, который позволяет серверу динамически присваивать клиентам IP-адреса и сведения о конфигурации. Идея работы DHCP сервиса такова: на ПК заданы настройки получения ip адреса автоматически. После включения и загрузки каждый ПК отправляет широковещательный запрос в своей сети с вопросом "Есть здесь DHCP сервер - мне нужен ip адрес?". Данный запрос получают все компьютере в подсети, но ответит на этот запрос только DHCP сервер, который отправит

компьютеру свободный ip адрес из пула, а также маску и адрес шлюза по умолчанию. Компьютер получает параметры от DHCP сервера и применяет их. После перезагрузки ПК снова отправляет широковещательный запрос и может получить другой ip адрес (первый свободный который найдется в пуле адресов на DHCP сервере).

Маршрутизатор можно сконфигурировать как DHCP сервер. Иначе говоря, вы можете программировать интерфейс маршрутизатора на раздачу настроек для хостов. Системный администратор настраивает на сервере DHCP параметры, которые передаются клиенту. Как правило, сервер DHCP предоставляет клиентам по меньшей мере: IP-адрес, маску подсети и основной шлюз. Однако предоставляются и дополнительные сведения, такие, например, как адрес сервера DNS.

# Конфигурирование DHCP сервера на маршрутизаторе

С помощью настроек ПК, представленных на рисунке, мы указываем хосту, что он должен получать IP адрес, адрес основного шлюза и адрес DNS сервера от DHCP сервера.

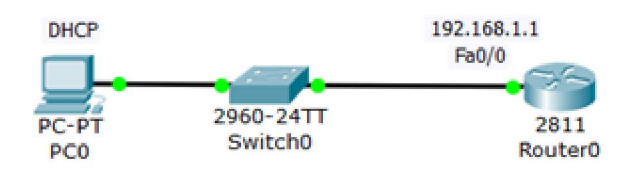

Произведем настройку R0:

**Router (config)#ip dhcp pool TST** создаем пул IP адресов для DHCP сервера с именем TST **Router (dhcp-config)#network 192.168.1.0 255.255.255.0** указываем из какой сети мы будем раздавать IP адреса (первый параметр - адрес данной сети, а второй параметр ее маска)

**Router (dhcp-config)#default-router 192.168.1.1** указываем адрес основного шлюза, который будет рассылать в сообщениях DHCP

**Router (dhcp-config)#dns-server 5.5.5.5** указываем адрес DNS сервера, который так же будет рассылаться хостам в сообщениях DHCP

**Router (dhcp-config)#exit**

**Router (config)#ip dhcp excluded-address 192.168.1.1** этот хост исключен из пула, то есть, ни один из хостов сети не получит от DHCP сервера этот адрес.

**Листинг:**

```
Router>en
Router#conf t
Enter configuration commands, one per line. End with CNTL/Z.
Router (config) #ip dhcp pool tst
Router (dhcp-config) #network 192.168.1.1 255.255.255.0
Router (dhcp-config) #default-router 192.168.1.1
Router (dhcp-config)#dns-server 5.5.5.5
Router (dhcp-config) #exit
Router (config) #ip dhcp excluded-address 192.168.1.1
Router (config) #
```
### В итоге на РС0 у нас получится:

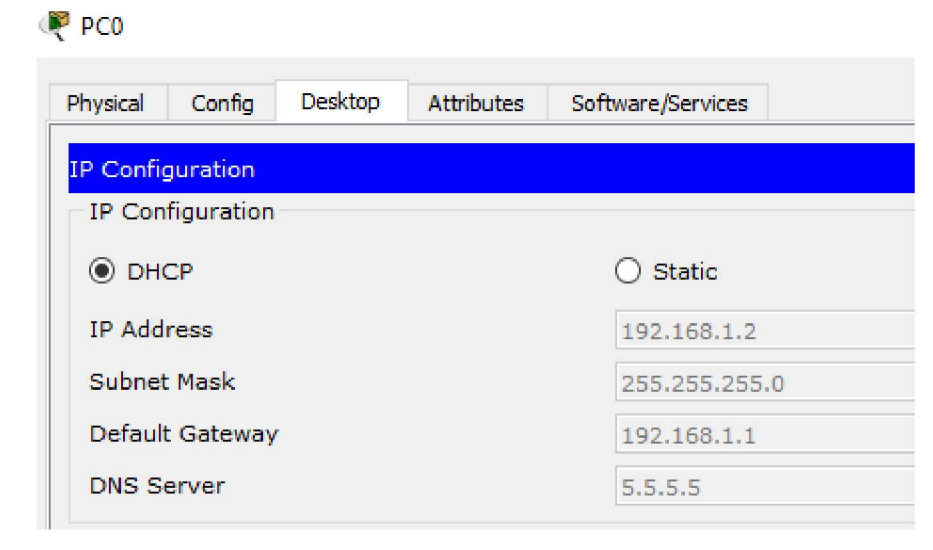

Проверим работоспособность DHCP сервера на хосте PC0 командой ipconfig/all:

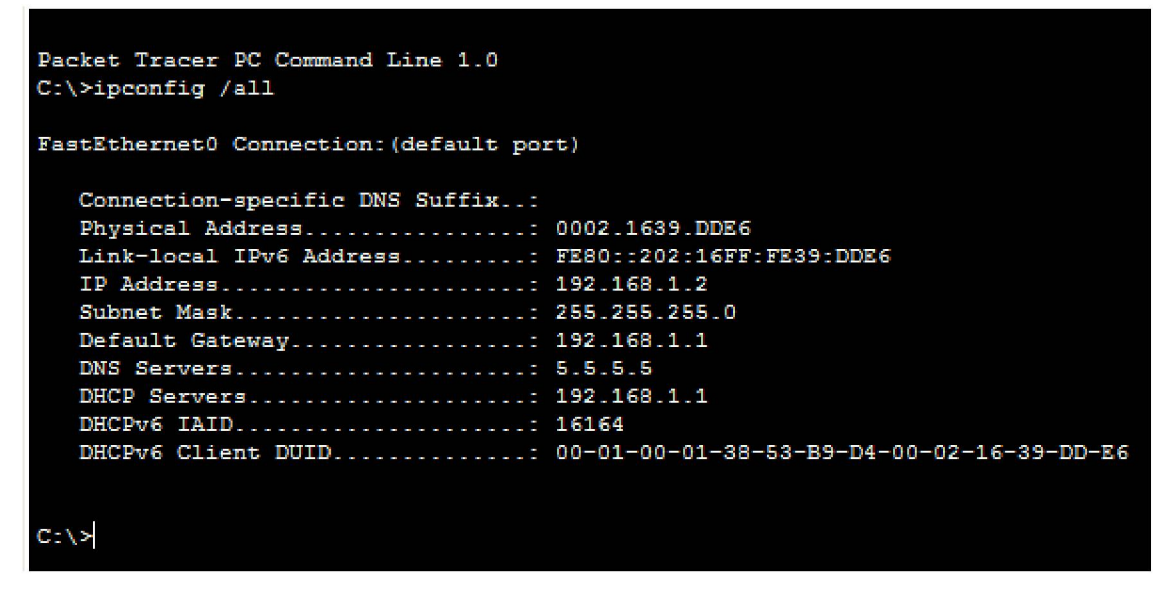

Хост успешно получил IP адрес, адрес шлюза и адрес DNS сервера от DHCP сервера R0.

9.3 Пример настройки интерфейса маршрутизатора в качестве DHCP клиента

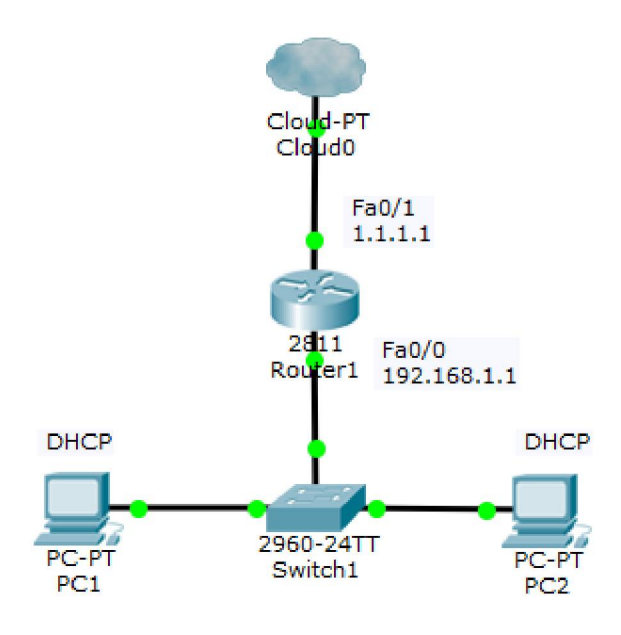

Конфигурируем интерфейс Fa0/0 для R1:

Router1 Physical Config CLI Attributes IOS Command Line Inte **Router** (config) #int fa0/0 **Router** (config-if) #ip address dhcp  $Router (config-if)$ # Результат на PC 1: IP Configuration IP Configuration ® DHCP i0 Static **IP Address 169.254.188.93** Subnet Mask 255.255.0.0

После настройки интерфейса роутера на получение настроек по DHCP, DHCP клиент на РС1 перестал получать IP-адрес - IP из диапазона  $169.254.x.x/16$  назначается автоматически самим ПК при проблемах с получением адреса по DHCP. Интерфейс роутера IP-адрес также не получит т.к. в данной подсети нет DHCP серверов.

### 9.4. DHCP сервис на маршрутизаторе 2811

В этом примере мы будем конфигурировать маршрутизатор 2811, а именно, настраивать на нем DHCP сервер, который будет выдавать по DHCP адреса из сети 192.168.1.0. PC1 и PC2 буду получать настройки динамически, а для сервера желательно иметь постоянный адрес, т.е., когда он задан статически.

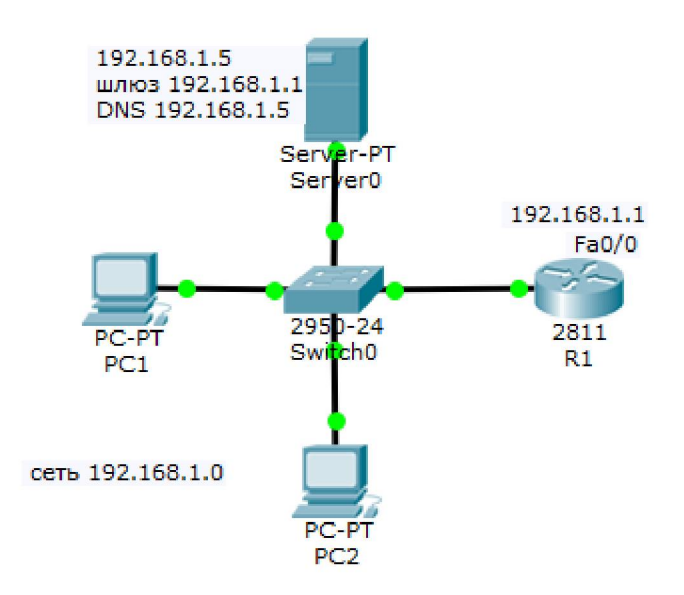

## Резервируем 10 адресов

R1 (config)#ip dhcp excluded-address 192.168.1.1 192.168.1.10

# **Примечание**

Этой командой мы обязали маршрутизатор R1 не выдавать адреса с 192.168.1.1 по 192.168.1.10 потому, что адрес 192.168.1.1 будет использоваться самим маршрутизатором как шлюз, а остальные адреса мы зарезервируем под различные хосты этой сети. Таким образом, первый DHCP адрес, который выдаст R1 равен **192.168.1.11**.

Создаем пул адресов, которые будут выдаваться из сети 192.168.1.0

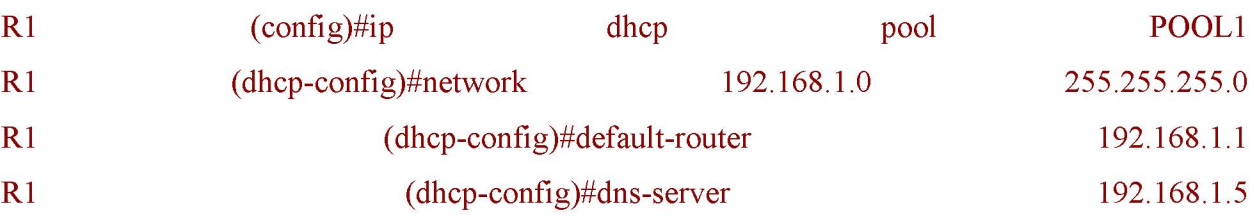

# **Примечание**

Согласно этим настройкам выдавать адреса из сети 192.168.1.0 (кроме тех, что мы исключили) будет маршрутизатор R1 через шлюз 192.168.1.1

Настраиваем интерфейс маршрутизатора

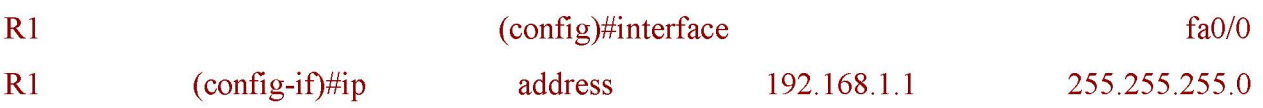

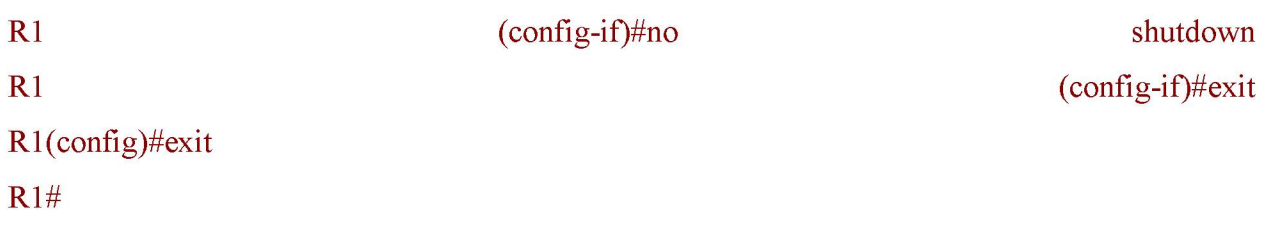

### Примечание

**South** 

Команда no shut (сокращение от no shutdown) используется для того, чтобы бы интерфейс был активным. Обратная команда - shut, выключит интерфейс.

### Проверка результата

Теперь оба ПК получили настройки и командой R1#show ip dhcp binding можно посмотреть на список выданных роутером адресов.

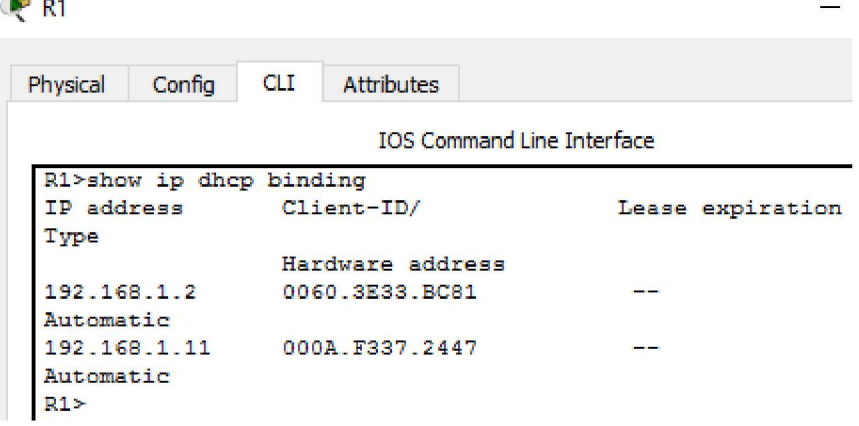

Итак, мы видим, что протокол DHCP позволяет производить автоматическую настройку сети на всех компьютерах.

| P <sub>1</sub>          |                                     | P <sub>2</sub>          |                                     |
|-------------------------|-------------------------------------|-------------------------|-------------------------------------|
| Physical<br>Confia      | <b>Desktop</b><br><b>Attributes</b> | Physical<br>Config      | <b>Desktop</b><br><b>Attributes</b> |
| <b>IP Configuration</b> |                                     | <b>IP Configuration</b> |                                     |
| IP Configuration        |                                     | <b>IP Configuration</b> |                                     |
| $•$ DHCP                | $\bigcirc$ Static                   | $\odot$ DHCP            | <b>Static</b>                       |
| <b>IP Address</b>       | 192.168.1.11                        | <b>IP Address</b>       | 192.168.1.2                         |
| <b>Subnet Mask</b>      | 255.255.255.0                       | Subnet Mask             | 255, 255, 255, 0                    |
| Default Gateway         | 192.168.1.1                         | Default Gateway         | 192.168.1.1                         |
| <b>DNS Server</b>       | 192.168.1.5                         | <b>DNS Server</b>       | 192.168.1.5                         |
|                         |                                     |                         |                                     |

Отправка отчёта

Сохраните проект в формате: **№**»**задания-№»группы-фамилия.рк: (Пример: 9.4-137а-**

# **TapacoB.pkt)**

Загрузите задание в облако, название папки в облаке: **№группы предмет Фамилия И.О.(Пример: 137а ВССТ Тарасов В.А.)**

Включите доступ по ссылке и отправьте её на почту преподавателю, с вашим ФИО

# *9.5. Самостоятельно реализуйте сеть*, *по данной схеме:*

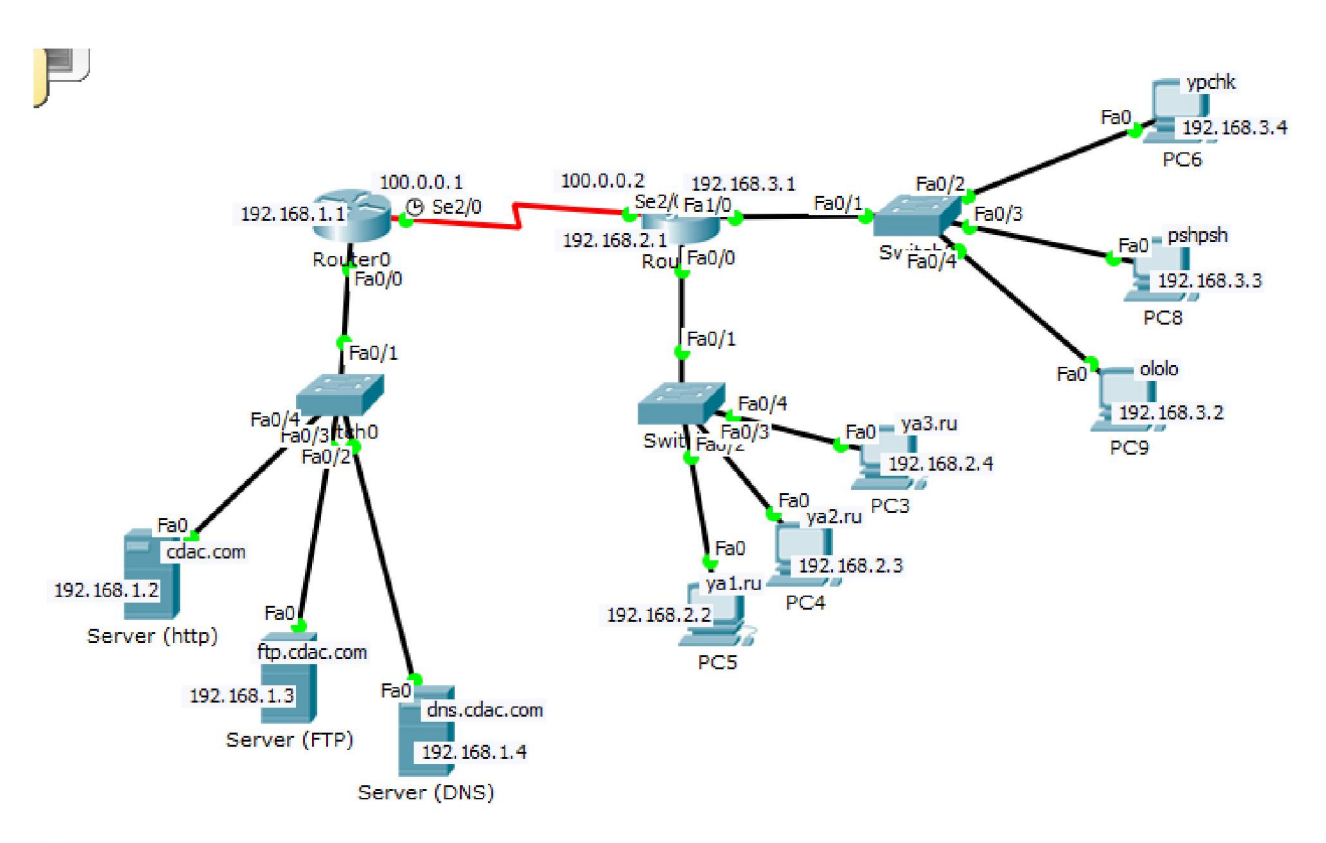

# Отправка отчёта

Сохраните проект в формате: **Мезадания-Мегруппы-фамилия.pkt (Пример: 9.5-137а-Тарасов-pkt)**

Загрузите задание в облако, название папки в облаке: **№группы предмет Фамилия И.О.(Пример: 137а ВССТ Тарасов В.А.)**

Включите доступ по ссылке и отправьте её на почту преподавателю, с вашим ФИО

# *10. Статическая маршрутизация*

Таблица маршрутизации может составляться двумя способами: статично и динамично. В случае **статической маршрутизации** записи в таблице вводятся и изменяются вручную. Такой способ требует вмешательства администратора каждый раз, когда происходят изменения в топологии сети. С другой стороны, он является наиболее стабильным и требующим минимума аппаратных ресурсов маршрутизатора для обслуживания таблицы.

При **динамической маршрутизации** записи в таблице обновляются автоматически при помощи одного или нескольких протоколов маршрутизации — RIP, OSPF, IGRP, EIGRP и др. Кроме того, маршрутизатор строит таблицу оптимальных путей к сетям назначения на основе различных критериев (метрик), таких, как: количества промежуточных узлов, пропускной способности каналов, задержки передачи данных и т. п. Динамическая маршрутизация оказывает дополнительную нагрузку на устройства, а высокая нестабильность сети может приводить к ситуациям, когда маршрутизаторы не успевают синхронизировать свои таблицы, что приводит к противоречивым сведениям о топологии сети в различных её частях и потере передаваемых данных.

**Статическая маршрутизация** — вид маршрутизации, при котором информация о маршрутах заносится в таблицы маршрутизации каждого маршрутизатора вручную администратором сети. Отсюда сразу же вытекает ряд недостатков. Прежде всего это очень плохая масштабируемость сетей, так как при добавлении N+1 сети потребуется сделать 2\*(N+1) записей о маршрутах. Но, при использовании статических записей процессору маршрутизатора не требуется производить никаких расчетов, связанных с определением маршрутов - это плюс.

Статическая маршрутизация успешно используется при организации работы компьютерных сетей небольшого размера (1-2 маршрутизатора), в силу легкости конфигурации и отсутствии дополнительной нагрузки на сеть в виде широковещательного служебного трафика, характерного для динамических протоколов маршрутизации. Также статическая маршрутизация используется на компьютерах внутри сети. В таком случае обычно задается маршрут шлюза по умолчанию.

Работа 10. Настраиваем связь двух сетей через маршрутизатор Построим такую сеть.

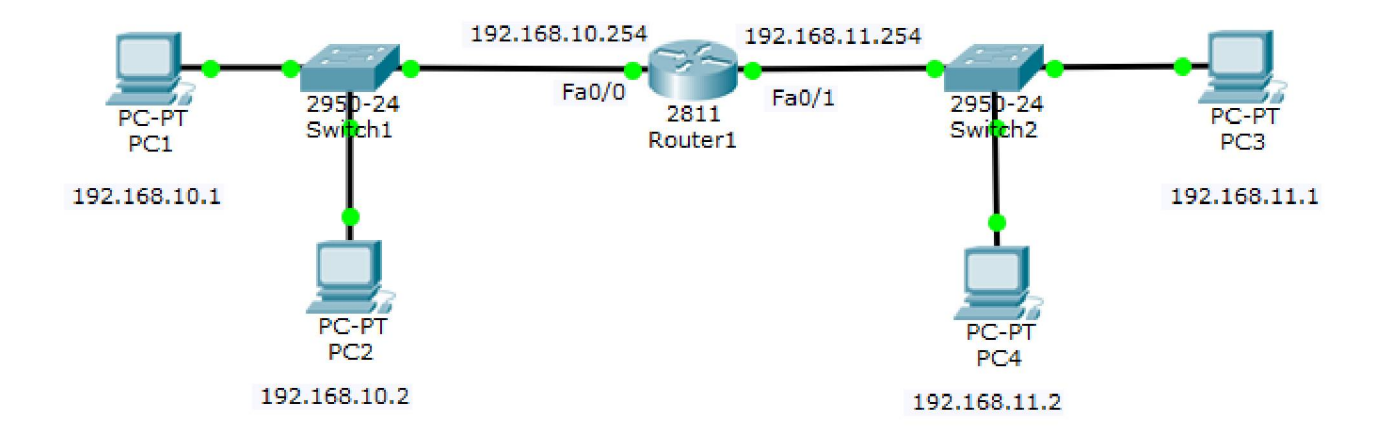

Наша цель - настроить связь двух сетей через маршрутизатор (роутер).

# **Шаг 1. Настройка ПК**

Настраиваем компьютеры подсети 192.168.10.0.

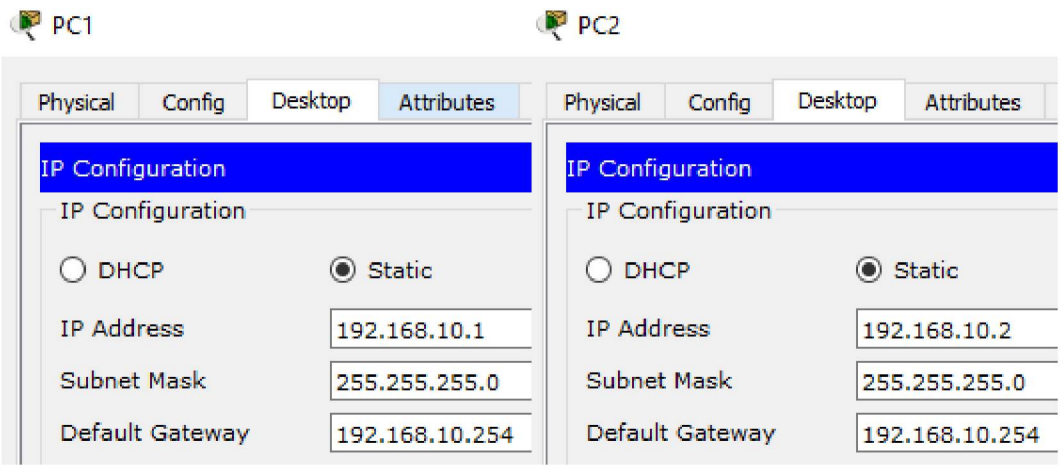

Настраиваем компьютеры подсети 192.168.11.0.

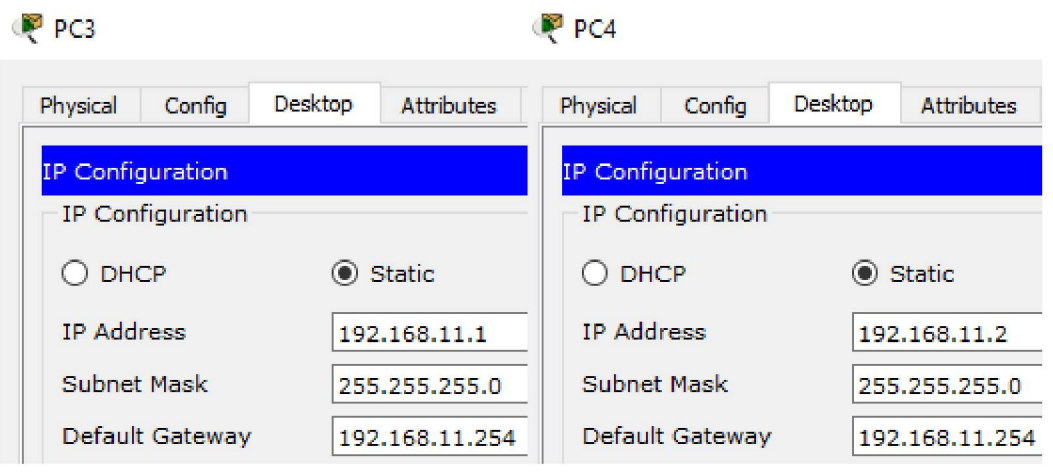

# **Шаг 2. Настройка роутера (маршрутизатора)**

Настраиваем роутер (маршрутизатор)как шлюз 192.168.10.254 для первой сети на интерфейсе Fa0/0.

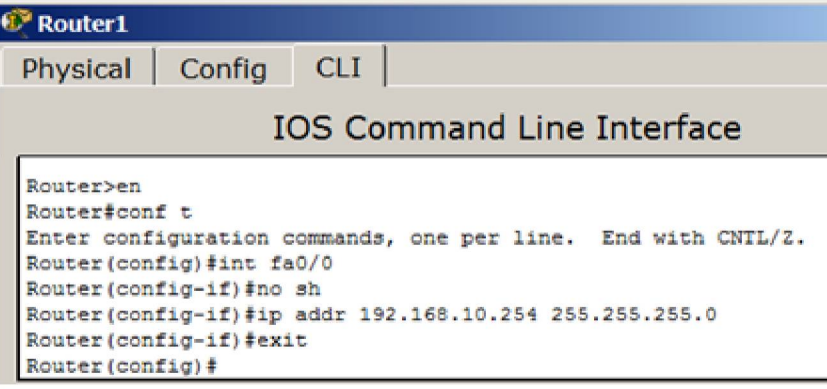

### Примечание

Здесь описаны следующие команды: привилегированный режим, режим конфигурирования, заходим на интерфейс, включаем этот интерфейс, задаем ГРадрес и маску порта, выходим.

Аналогично настраиваем роутер как шлюз 192.168.11.254 для второй сети на интерфейсе  $Fa0/1.$ 

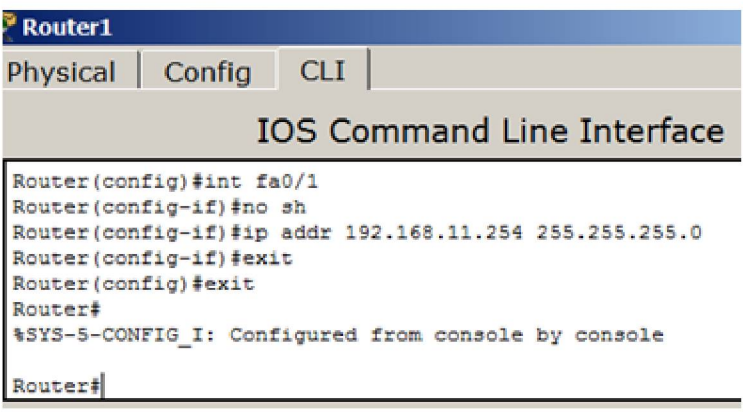

### Шаг 3. Проверка связи сетей

Проверяем таблицу маршрутизации командой show ip route.

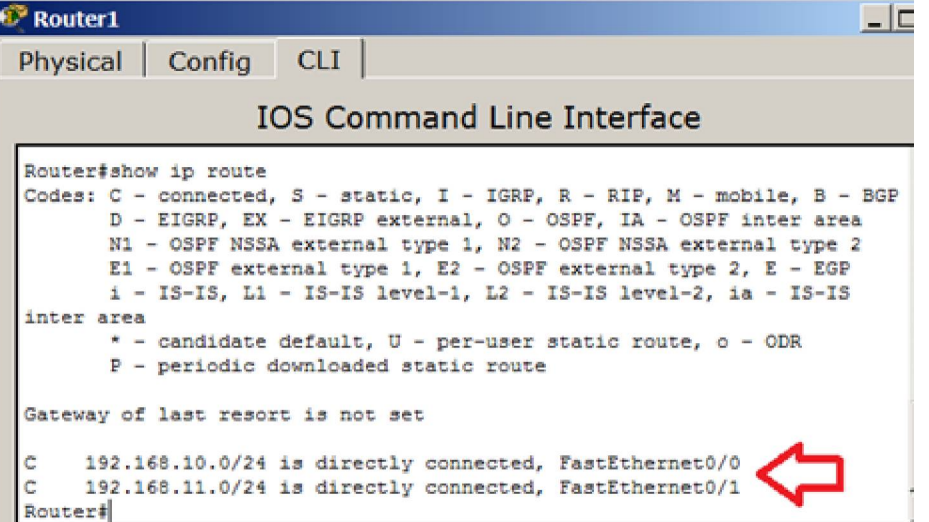

У нас роутер обслуживает две сети. Проверяем связь роутера и ПК.

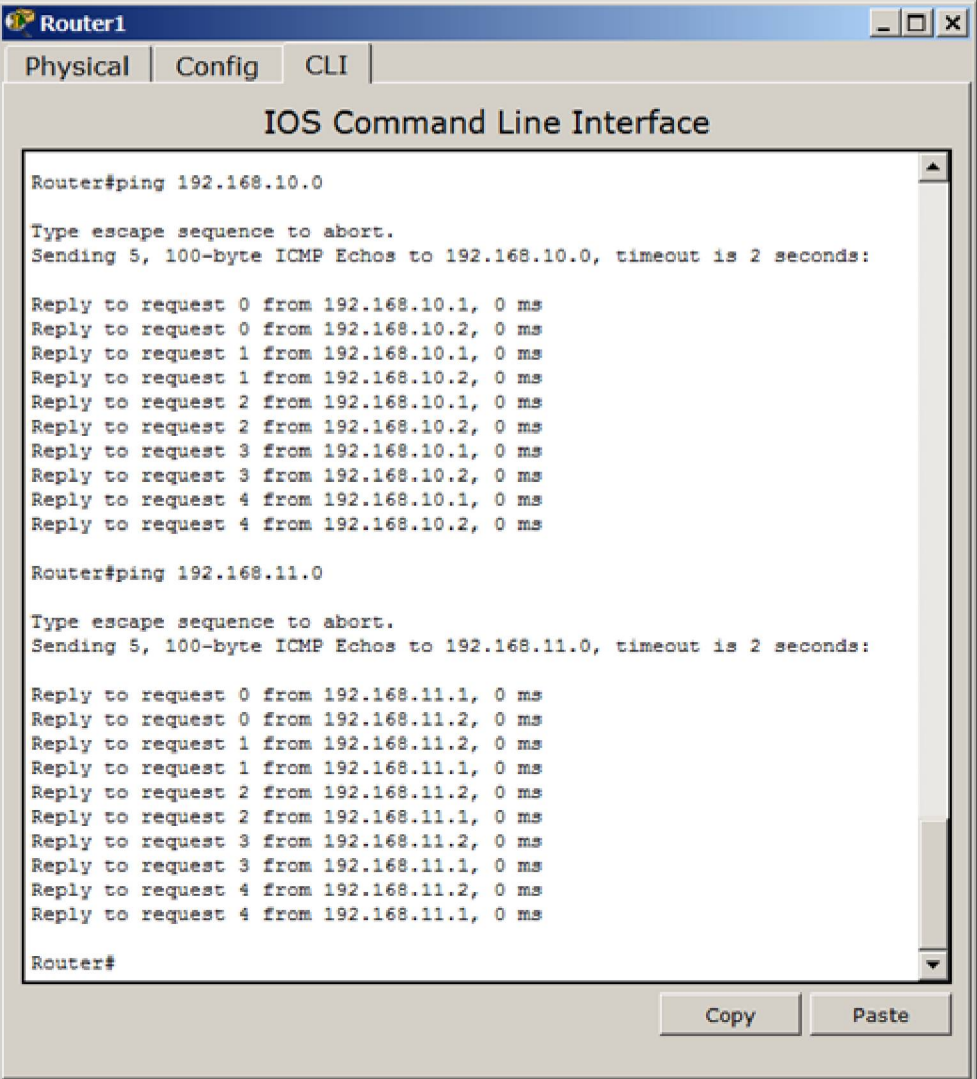

Проверяем связь роутера с подсетями.

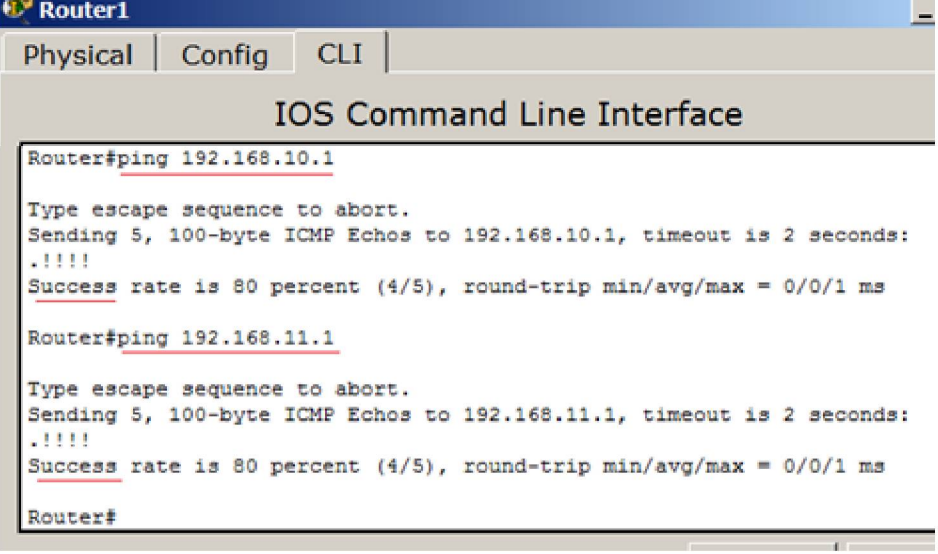
### Примечание

Команда ping посылает ICMP эхо-пакеты для верификации соединения. В приведённом выше примере время прохождения одного эхо-пакета превысило заданное, о чём свидетельствует точка (.) в выведенной информации, а четыре пакета прошли успешно, о чём говорит восклицательный знак (!).

Проверим также связь ПК из разных сетей между собой.

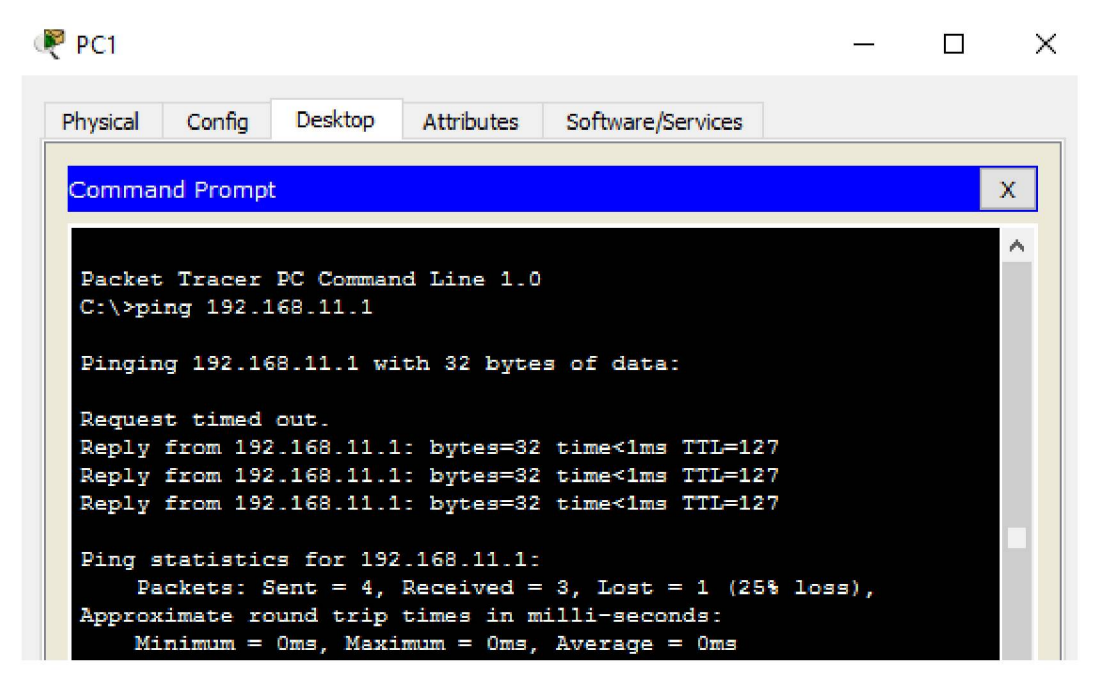

### Примечание

Так выглядит порт маршрутизатора физически. Как видите, в него вставляется кабель с разъемом RJ-45.

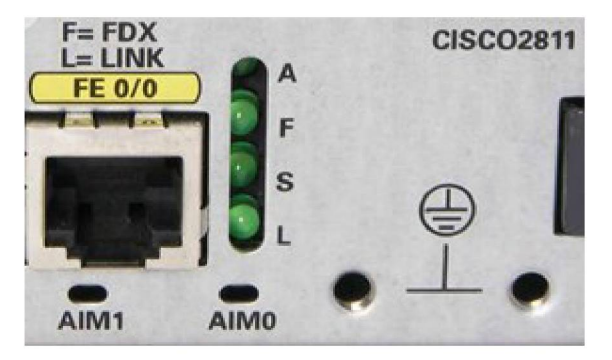

Ethernetport 0/0 маршрутизатора CISCO 2811

## Отправка отчёта

Сохраните проект в формате: №задания-№группы-фамилия.pkt (Пример: 10-137а-**Тарасов.pkt)** 

## Загрузите задание в облако, название папки в облаке: **Мегруппы предмет Фамилия** И.О.(Пример: 137а ВССТ Тарасов В.А.)

Включите доступ по ссылке и отправьте её на почту преподавателю, с вашим ФИО

Специальные термины и понятия

Маршрутизатором (шлюзом), называется узел сети с несколькими IP-интерфейсами (содержащими свой МАС-адрес и IP-адрес), подключенными к разным IP-сетям, осуществляющий на основе решения задачи маршрутизации перенаправление дейтаграмм из одной сети в другую для доставки от отправителя к получателю. Как уже отмечалось, динамическая маршрутизация это процесс протокола маршрутизации, взаимодействие определяющий устройства  $\mathbf{c}$ соседними маршрутизаторами. Маршрутизатор будет обновлять сведения о каждой подключенной к нему сети. Если в сети произойдет изменение, протокол динамической маршрутизации автоматически информирует об изменении все маршрутизаторы. Если же используется **статическая** маршрутизация, обновить таблицы маршрутизации на всех устройствах придется системному администратору. Статическая маршрутизация позволяет сократить объем таблиц маршрутизации в конечных узлах и маршрутизаторах за счет использования в качестве номера сети назначения так называемого маршрута по умолчанию - default (0.0.0.0), который обычно занимает в таблице маршрутизации последнюю строку. Если в таблице маршрутизации есть такая запись, то все пакеты с номерами сетей, которые отсутствуют в таблице маршрутизации, передаются маршрутизатору, указанному в строке default.

Шлюз по умолчанию (defaultgateway) - адрес маршрутизатора, на который отправляется трафик для которого не нашлось отдельных записей в таблице маршрутизации. Для устройств, подключенных к одному маршрутизатору (как правило, это рабочие станции) использование шлюза по умолчанию — единственная форма маршрутизации.

Доступность компьютера проверяется при помощи посылки контрольного диагностического сообщения по протоколу **ICMP** (InternetControl Message Protocol), по которому любая оконечная станция должна выдать эхо-ответ узлу, отправившему такое сообщение. В сетях на основе ТСР/IР для проверки соединений обычно используется утилита ping. Эта программа отправляет запросы (ICMP Echo-Request) протокола ICMP узлу сети с указанным IP-адресом. Получив этот запрос, исследуемый узел должен послать пакет с ответом (ICMP Echo-Reply). Первый узел фиксирует поступающие

ответы. Время между отправкой запроса и получением ответа (RTT, от англ. Round Trip Time) позволяет определять двусторонние задержки (RTT) по маршруту и частоту потери пакетов, то есть косвенно определять загруженность каналов передачи данных и промежуточных устройств. Метрика — числовой коэффициент, влияющий на выбор маршрута в компьютерных сетях. Как правило, определяется количеством "хопов" (ретрансляционных переходов) до сети назначения или параметрами канала связи. Чем метрика меньше, тем маршрут приоритетнее. Петля маршрутизации — явление, возникающее, когда маршрутизатор посылает пакет на неверный адрес назначения. Получивший такой пакет маршрутизатор возвращает его обратно. Таким образом получается петля. Для борьбы с подобными петлями в ТСР/IP предусмотрен механизм TTL. Протоколы маршрутизации также предлагают свои способы борьбы с петлями.

Работа 11. Настройка трех сетей с WEB сервером. Понятие маршрута по умолчанию Схема у нас будет следующая: два коммутатора 2950-24, два ПК в сети 192.168.10.0 с маской 255.255.255.0. Сервер и компьютер в сети 192.168.20.0 с маской 255.255.255.0. Сеть между маршрутизаторами (марки 1841) 192.168.1.0 с маской 255.255.255.252. Компьютеры из сети 192.168.10.0 должны достучаться к DNS серверу в сети 192.168.20.0.

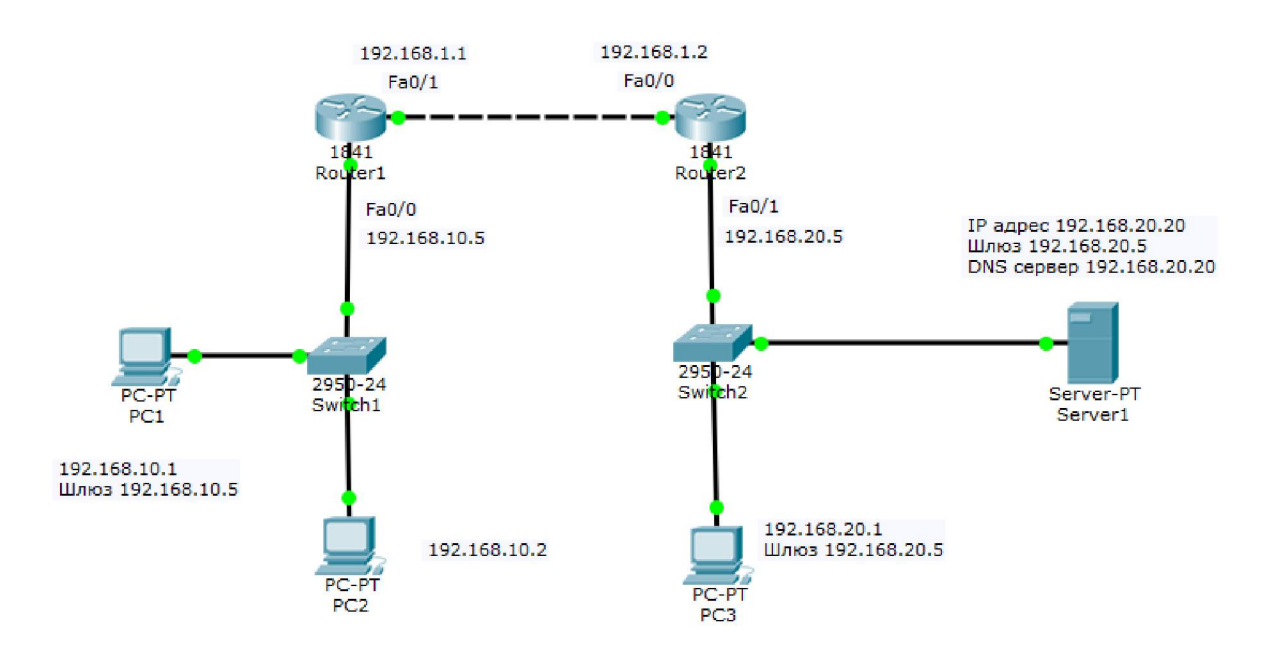

Сеть у нас не сложная, ПК в ней немного, поэтому будем использовать не динамическую, а статическую маршрутизацию.

### Настройки сетевых интерфейсов роутеров

Будем настраивать связь роутеров через порты Fa0/1 для R1 и Fa0/0 для R2. Настраиваем Router1 исходя из постановки задачи о том, что сеть между маршрутизаторами192.168.1.0 с маской 255.255.255.252. Поэтому порту Fa0/1 присвоим IP адрес 192.168.1.1.

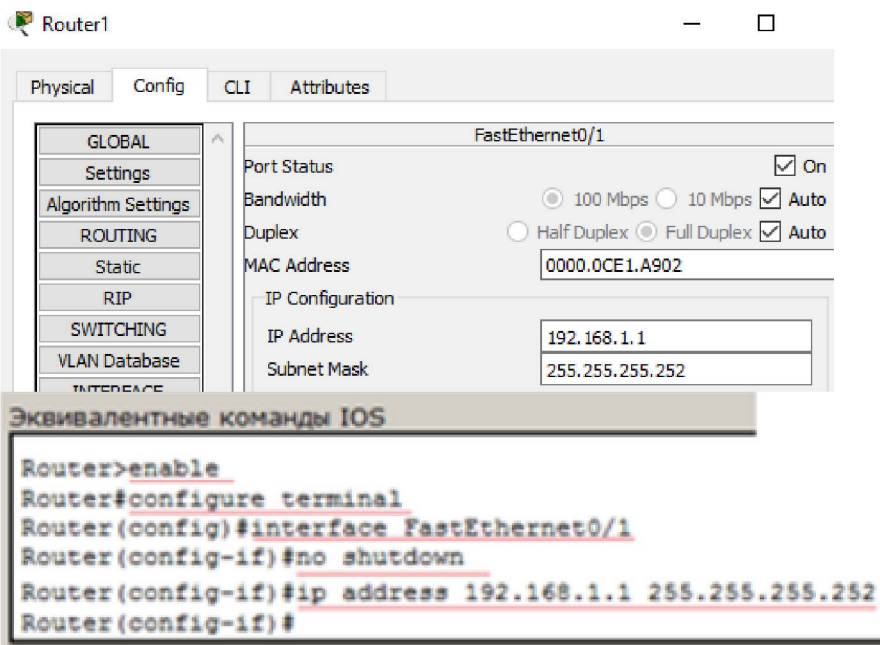

### Важно

При конфигурировании через web интерфейс обязательно установите флажок **On** (Вкл.), что эквивалентно команде nosh.

### Примечание

Как вариант, все параметры маршрутизатор можно настроить из командной строки на вкладке CLI следующими командами: enable (включаем привилегированный режим), config terminal (входим в режим конфигурации), interface fastethernet0/1 (настраиваем интерфейс 100 мб Ethernet 0/1), ip address 192.168.1.1 255.255.255.252 (прописываем ip адрес интерфейса и маску сети маршрутизатора), no shutdown (включаем интерфейс - по умолчанию все выключено), exit (выходим из режима конфигурирования интерфейса), end (закончили редактирование), write (сохранили конфигурацию).

Аналогично настраиваем Router2 исходя из постановки задачи о том, что сеть между маршрутизаторами192.168.1.0 с маской 255.255.255.252. Порту Fa0/0 присвоим IP адрес 192.168.1.2.

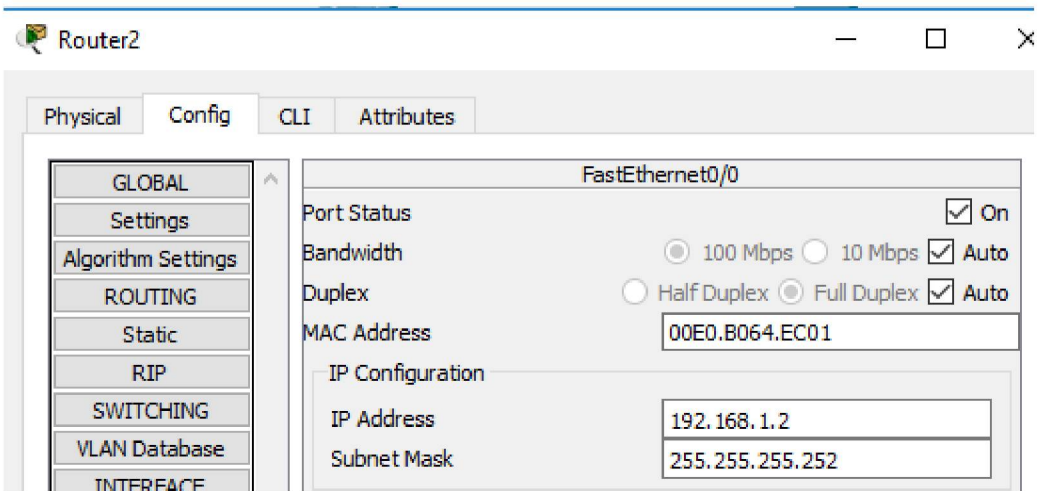

## Примечание

При конфигурировании роутера из командной строки можно использовать сокращенную форму записи команд: en (включаем расширенный режим). conf t (входим в режим конфигурации). int  $fa0/0$  (настраиваем интерфейс 100 мб. Ethernet 0/0). Ip addr192.168.1.2 255.255.255.252 (прописываем ір адрес интерфейса и маску сети). No shut (включаем интерфейс - по умолчанию он выключен). exit (выходим из режима конфигурирования интерфейса). end (заканчиваем редактирование). wr (сохраняем конфигурацию).

В итоге после настройки маршрутизаторов на портах загораются зеленые маркеры, то есть, связь между ними есть. Сеть между маршрутизаторами работает, но маршрутизации пока нет, то есть, из одной сети в другую попасть нельзя.

## Настройка связи маршрутизаторов с подсетями (настройка шлюзов)

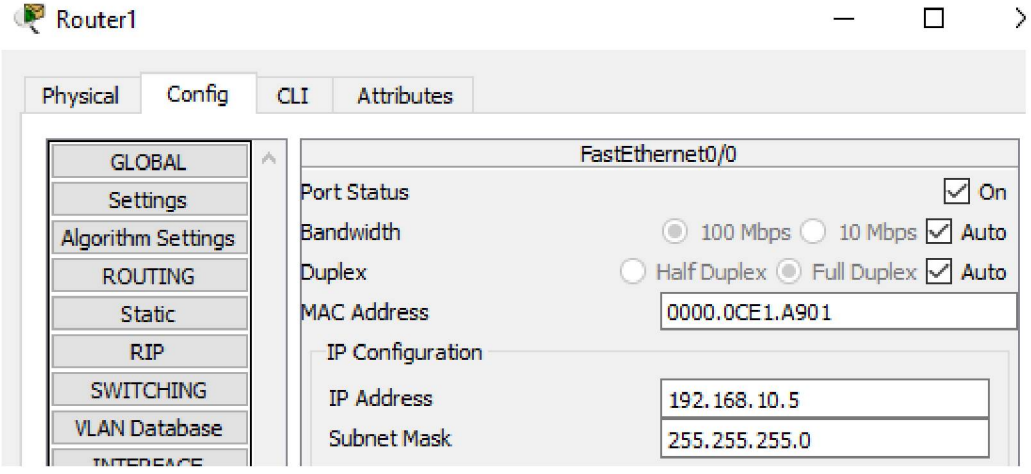

Настроим порт Fa0/0 маршрутизатора R1 на работу с сетью 192.168.10.0.

Аналогично порт Fa0/1 маршрутизатора R2 настроим на работу с сетью 192.168.20.0.

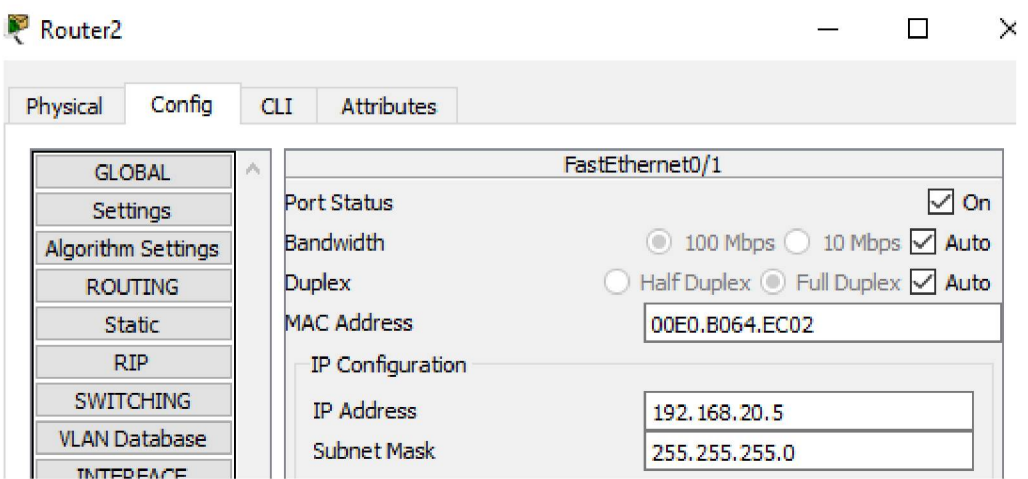

Как теперь видно по маркерам - сеть поднялась (Up), то есть все индикаторы горят зеленым цветом.

## **Настройка PC1 и PC2**

Продолжим работу и настроим компьютеры в сети 192.168.10.0, то есть, нужно задать IP компьютеров, маску сети и основной шлюз. По исходным условиям задачи у нас слева пара компьютеров в сети 192.168.10.0 с маской 255.255.255.0.

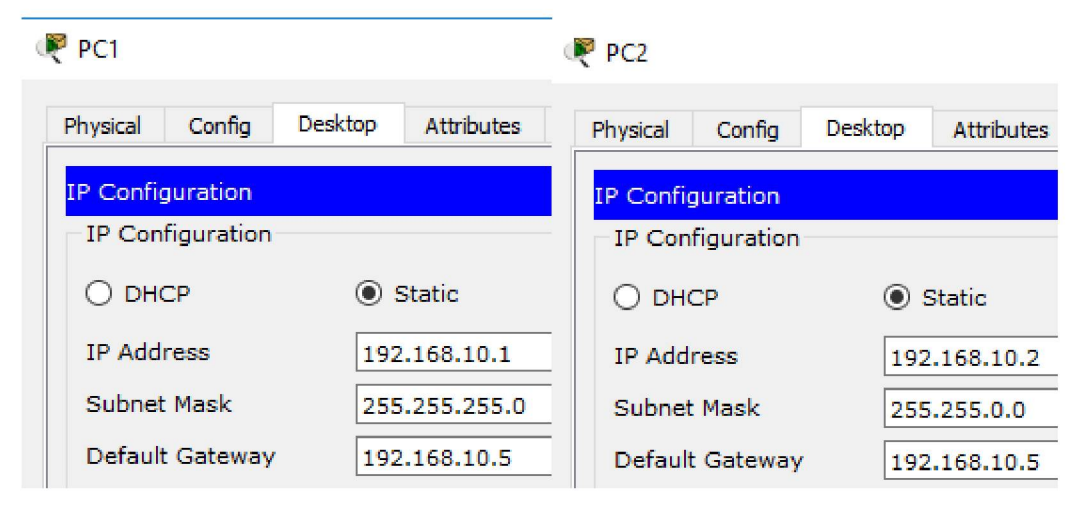

**Основной шлюз (Default Gateway)** - это адрес, куда компьютер отправляет пакет, если не знает, куда его отправить. Например, при попытке узла Б отправить данные узлу А. в отсутствие конкретного адреса к узлу А, узел Б направляет трафик TCP/IP, предназначенный для узла А, своему основному шлюзу.

## **Настройка сервера и PC3**

Далее нужно настроить PC3 и сервер в сети 192.168.20.0.

#### Server1

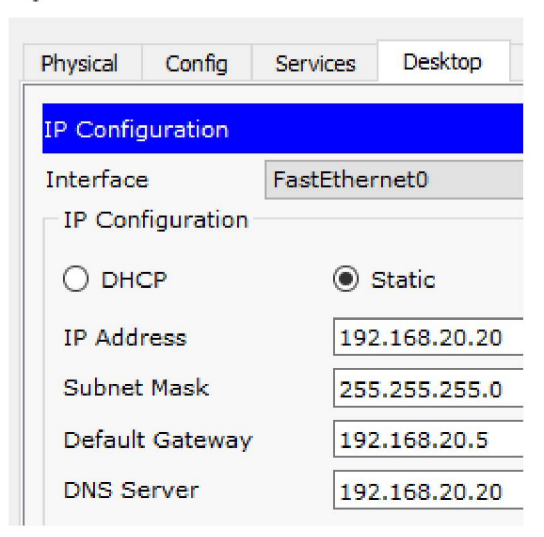

### P<sub>PC3</sub>

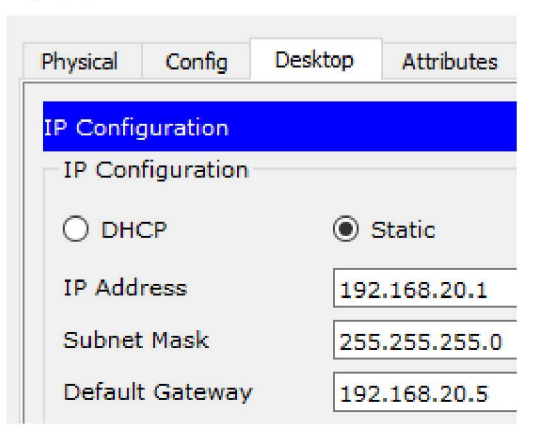

### Настройка маршрутизации на маршрутизаторах (маршрута по умолчанию)

Можете пропинговать сети и убедиться в том, что ситуация такая: запросы из сети ... 10.0 в сеть... 20.0 проходят, а ответов - нет. Поэтому надо прописать на маршрутизаторах маршруты по умолчанию. Вспомним, что порту Fa0/1 мы присвоили IP адрес 192.168.1.1, а порту Fa0/0 - адрес 192.168.1.2. Поэтому на маршрутизаторе R1 для порта Fa0/1 с IP адресом 192.168.1.1 следует выполнить такие команды (рис. 7.20).

Router1

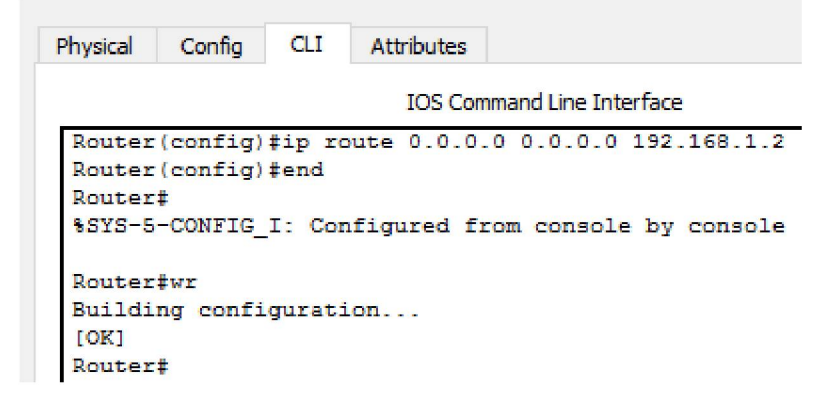

### Примечание

Запись означает, что все запросы, для которых не прописаны маршруты, R1 посылает на

192.168.1.2, то есть, на R2.

Для R2 поступаем аналогично.

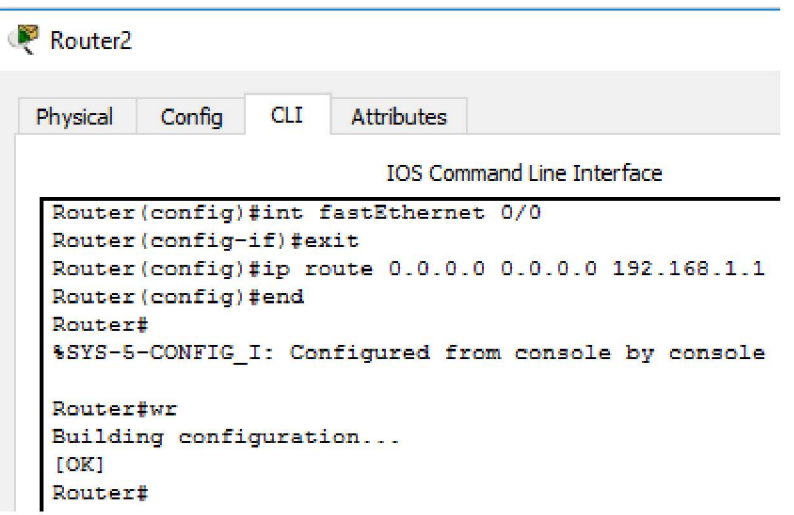

### Примечание

Запись означает, что все запросы, для которых не прописаны маршруты, R2 отправляет на 192.168.1.1, то есть, на R1.

## Проверяем работу сети

После настройки роутеров можно протестировать сеть, для этого нужно пропинговать компьютерами из одной сети - компьютеры из другой сети.

#### P<sub>PC1</sub>

```
Desktop
Physical
       Config
                           Attributes
                                      Software/Services
Command Prompt
Packet Tracer PC Command Line 1.0
C : \ > p i n g 1 3 2 . 1 5 8 . 2 0 . 2 0
 Pinging 192.168.20.20 with 32 bytes of data:
 Request timed out.
 Request timed out.
 Reply from 192.168.20.20: bytes=32 time=1ms TTL=126
 Reply from 192.168.20.20: bytes=32 time<1ms TTL=126
 Ping statistics for 192.168.20.20:
    Packets: Sent = 4, Received = 2, Lost = 2 (50% loss),
 Approximate round trip times in milli-seconds:
    Minimum = 0ms, Maximum = 1ms, Average = 0ms
 C = V > p i n g 1 9 2 . 1 5 8 . 2 0 . 1
 Pinging 192.168.20.1 with 32 bytes of data:
 Request timed out.
 Reply from 192.168.20.1: bytes=32 time<1ms TTL=126
 Reply from 192.168.20.1: bytes=32 time<1ms TTL=126
 Reply from 192.168.20.1: bytes=32 time<1ms TTL=126
 Ping statistics for 192.168.20.1:
     Packets: Sent = 4, Received = 3, Lost = 1 (25% loss),
 Approximate round trip times in milli-seconds:
     Minimum = 0ms, Maximum = 0ms, Average = 0msC : \setminus >
```
Чтобы убедиться наверняка, давайте посмотрим, как идут пакеты по узлам сети и для этого воспользуемся командой **tracert 192.168.20.20**.

### **Примечание**

Tracert — команда, предназначенная для определения маршрутов следования данных в сетях TCP/IP.

**PC1** 

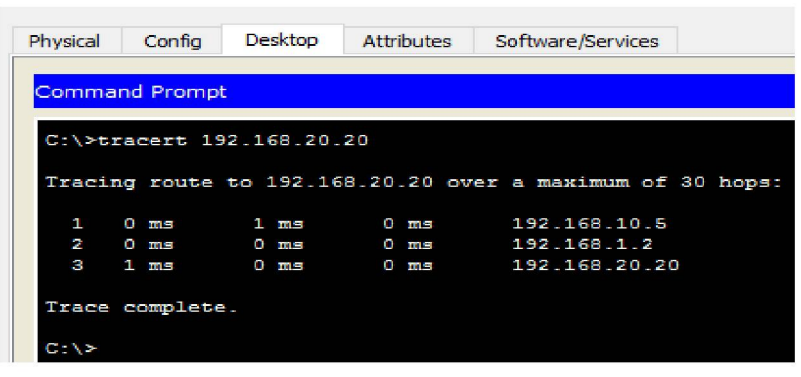

Как видно из скриншота пакеты сначала уходят на адрес 192.168.10.5 (R1- порт Fa0/0), далее на адрес 192.168.1.2 (R2 – порт Fa0/0), а дальше приходит на сервер 192.168.20.20 все верно!

### **Примечание**

Web страниц на сервере мы не создавали, но они там существуют изначально, по умолчанию. Запустите Web Browser и убедитесь в этом самостоятельно. Перейдите в браузере на PC1 по адресу 192.168.20.20.

### Отправка отчёта

Сохраните проект в формате: *№задания-№группы-фамилия.pkt (Пример: 11-137а-***Тарасов-pkt)**

Загрузите задание в облако, название папки в облаке: **№группы предмет Фамилия И.О.(Пример: 137а ВССТ Тарасов В.А.)**

Включите доступ по ссылке и отправьте её на почту преподавателю, с вашим ФИО

### **12. Динамическая маршрутизация на протоколах RIP и EIGRP**

**Маршрутизация** - процесс определения в сети наилучшего пути, по которому пакет может достигнуть адресата. Динамическая маршрутизация может быть осуществлена с использованием одного и более протоколов (RIP v2, OSPF и др.).

**Динамическая маршрутизация** — вид маршрутизации, при котором таблица маршрутизации заполняется и обновляется автоматически при помощи одного или нескольких протоколов маршрутизации (RIP, OSPF, EIGRP, BGP).

Каждый протокол маршрутизации использует свою систему оценки маршрутов (метрику).

## *Маршрут к сетям назначения строится на основе таких критериев как* количество ретрансляционных переходов пропускная способность канала связи задержки передачи данных и др.

Маршрутизаторы обмениваются друг с другом информацией о маршрутах с помощью служебных пакетов по протоколу UDP. Такой обмен информации увеличивает наличие дополнительного трафика в сети и нагрузку на эту сеть. Возможна также ситуация, при которой таблицы маршрутизации на роутерах не успевают согласоваться между собой, что может повлечь появление ошибочных маршрутов и потерю данных.

#### *Протоколы маршрутизации делятся на три типа:*

Дистанционно векторные протоколы (RIP) Протоколы с отслеживанием состояния каналов (OSPF) Смешанные протоколы (EIGRP)

### Протокол RIP

RIP — протокол дистанционно-векторной маршрутизации, использующий для нахождения оптимального пути алгоритм Беллмана-Форда. Алгоритм маршрутизации RIP- один из самых простых протоколов маршрутизации. Каждые 30 секунд он передает в сеть свою таблицу маршрутизации. Основное отличие протоколов в том, что RIPv2 (в отличие от RIPv1) может работать по мультикасту, то есть, рассылаясь на мультикаст адрес. Максимальное количество "хопов" (шагов до места назначения), разрешенное в RIP1, равно 15 (метрика 15). Ограничение в 15 хопов не дает применять RIP в больших сетях, поэтому протокол наиболее распространен в небольших компьютерных сетях. Вторая версия протокола — протокол RIP2 была разработана в 1994 году и является улучшенной версией первого. В этом протоколе повышена безопасность за счет введения дополнительной маршрутной информации. Принцип дистанционно-векторного протокола: каждый маршрутизатор, использующий протокол RIP периодически широковещательно рассылает своим соседям специальный пакет-вектор, содержащий расстояния (измеряются в метрике) от данного маршрутизатора до всех известных ему сетей. Маршрутизатор получивший такой вектор, наращивает компоненты вектора на величину расстояния от себя до данного соседа и дополняет вектор информацией об известных непосредственно ему самому сетях или сетях, о которых ему сообщили другие маршрутизаторы. Дополненный вектор маршрутизатор рассылает всем своим соседям. Маршрутизатор выбирает из нескольких альтернативных маршрутов маршрут с наименьшим значением метрики, а маршрутизатор, передавший информацию о таком маршруте помечается как следующий (next hop). Протокол непригоден для работы в больших сетях, так как засоряет сеть интенсивным трафиком, а узлы сети оперируют только векторами-расстояний, не имея точной информации о состоянии каналов и топологии сети. Сегодня даже в небольших сетях протокол вытесняется превосходящими его по возможностям протоколами EIGRP и OSPF.

Работа 12.1. Настройка протокола RIP версии 2 для сети из шести устройств

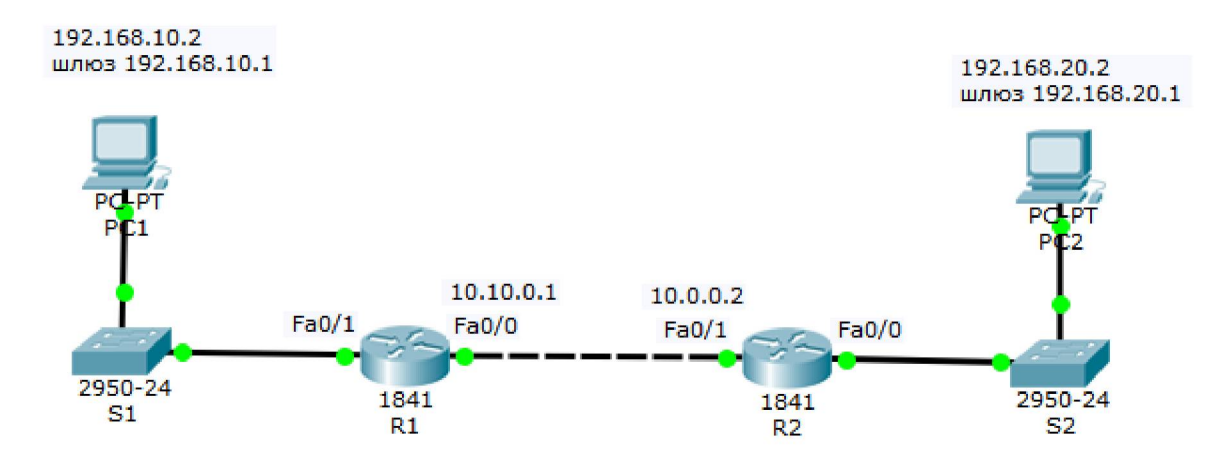

Наша задача - настроить маршрутизацию на схеме:

*При настройке сети не забывайте включать порты!!!*

Войдите в конфигурации в консоль роутера и выполните следующие настройки

 $f \colon R1$  -  $f \colon R1$ Physical Config CLI Attributes IOS Command Line Interface Router>en Router#conf t Enter configuration commands, one per line. End with CNTL/Z.  $Router (config)$ #router rip **Router (config-router) #version 2**  $Router (config-router)$  #192.168.10.1 **8 Invalid input detected at '^' marker.**  $Router (config-router)$ #network 192.168.10.1 Router (config-router) #network 10.10.0.1 **Router (config-router)#end Reu t e r #**

**Router(config)#router rip** (Вход в режим конфигурирования протокола RIP). **Router(config-router)#network 192.168.10.1** (Подключение клиентской сети к роутеру со стороны коммутатора S1).

**Router(config-router)#network 192.168.20.1** (Подключение второй сети, то есть сети между роутерами).

**Router(config-router)#version 2** (Задание использования второй версии протокол RIP).

Войдите в конфигурации роутера 2 и выполните настройки по аналогии. Добавьте подсети 192.168.20.1 и 10.10.0.1.

Проверьте на каждом роутере записи во вкладке config->RIP:

### $R<sup>2</sup>$

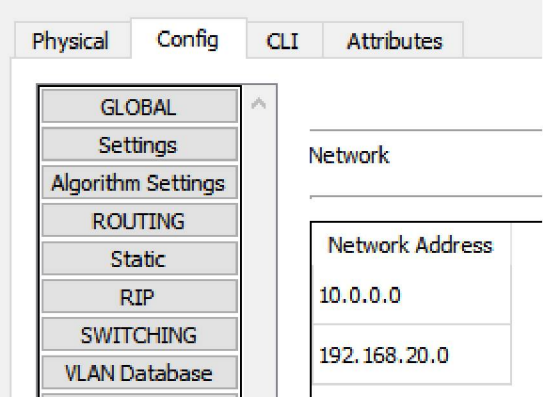

### Так же проверьте в консоли:

 $\mathbb{P}$  R1

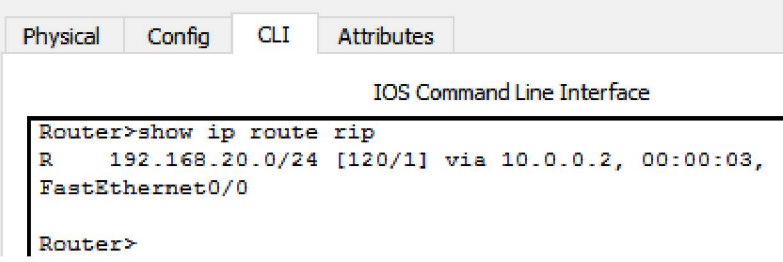

### Проверьте связь между двумя РС:

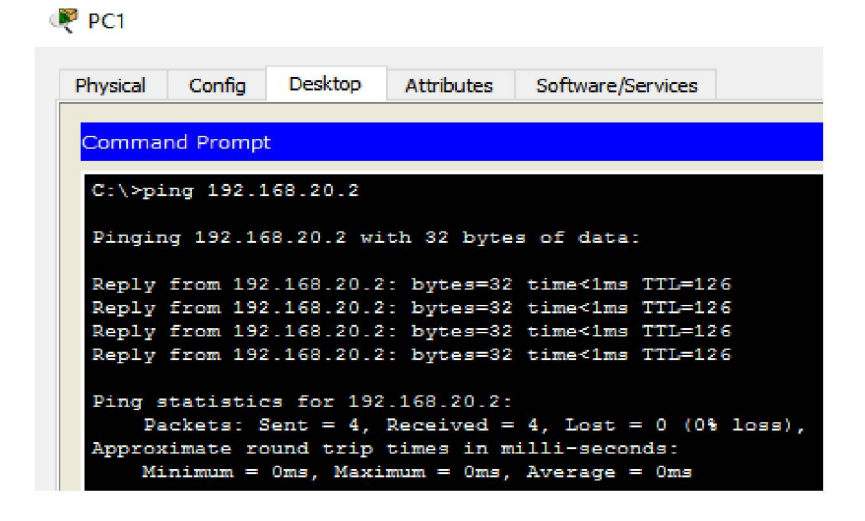

## Работа 12.2 Конфигурирование протокола EIGRP

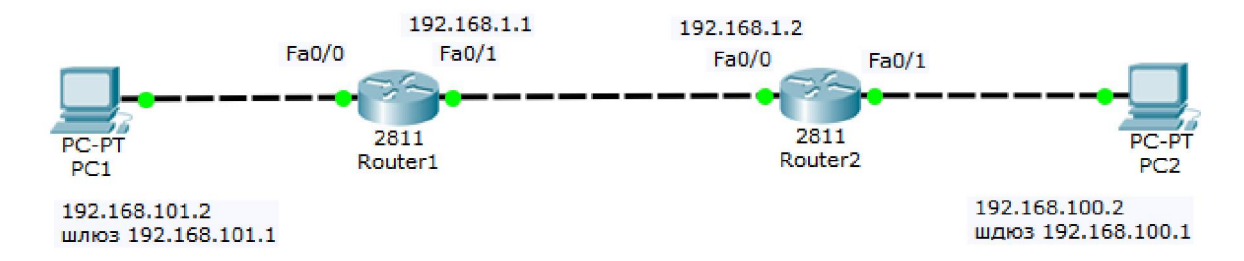

### Настройка протокола EIGRP аналогична настройке протокола RIP

Введите команды в конфигурации двух роутеров: router eigrp 10 network АДРЕС ПЕРВОЙ ПОДСЕТИ network АДРЕС ВТОРОЙ ПОДСЕТИ exit

Проверьте работоспособность пингом.

### Протокол OSPF

Алгоритм работы протокола динамической маршрутизации OSPF **OCHOBAH** на использовании всеми маршрутизаторами единой базы данных, описывающей, с какими сетями связан каждый маршрутизатор.

Описывая каждую связь, маршрутизаторы связывают с ней метрику - значение, характеризующее "качество" канала связи. Это позволяет маршрутизаторам OSPF (в отличие от RIP, где все каналы равнозначны) учитывать реальную пропускную способность канала и выявлять наилучшие маршруты. Важной особенностью протокола OSPF является то, что используется групповая, а не широковещательная рассылка (как в RIP), то есть, нагрузка каналов меньше.

OSPF (Open Shortest Path First) — протокол динамической маршрутизации, основанный на технологии отслеживания состояния канала link-state (LSA). Основан на алгоритме для кратчайшего пути. Отслеживание состояния канала требует отправки поиска объявлений о состоянии канала (LSA) на активные интерфейсы всех доступных маршрутизаторов зоны. В этих объявлениях содержится описание всех каналов маршрутизатора и стоимость каждого канала. LSA сообщения отправляются, только если произошли какие-либо изменения в сети, но раз в 30 минут LSA сообщения отправляются в принудительном порядке. Протокол реализует деление автономной системы на зоны

(areas). Использование зон позволяет снизить нагрузку на сеть и процессоры маршрутизаторов и уменьшить размер таблиц маршрутизации.

### **Описание работы протокола:**

Все маршрутизаторы обмениваются специальными Hello-пакетами через все интерфейсы, на которых активирован протокол OSPF. Таким образом, определяются маршрутизаторысоседи, разделяющие общий канал передачи данных. В дальнейшем hello-пакеты посылаются с интервалом раз в 30 секунд. Маршрутизаторы пытаются перейти в состояние соседства со своими соседями. Переход в данное состояние определяется типом маршрутизаторов и типом сети, по которой происходит обмен hello-пакетами, по зонному признаку. Пара маршрутизаторов в состоянии соседства синхронизирует между собой базу данных состояния каналов. Каждый маршрутизатор посылает объявление о состоянии канала своим соседям, а каждый получивший такое объявление записывает информацию в базу данных состояния каналов и рассылает копию объявления другим своим соседям. При рассылке объявлений по зоне, все маршрутизаторы строят идентичную базу данных состояния каналов. Каждый маршрутизатор использует алгоритм SPF для вычисления графа (дерева кратчайшего пути) без петель. Каждый маршрутизатор строит собственную маршрутизацию, основываясь на построенном дереве кратчайшего пути.

### Прямая и обратная маска

В оборудовании **Cisco** иногда приходится использовать обратную маску, то есть не привычную нам **255.255.255.0** (Subnet mask — прямая маска), а **0.0.0.255** (Wildcard mask — обратная маска). Обратная маска используется в листах допуска (access list) и при описании сетей в протоколе **OSPF**. Прямая маска используется во всех остальных случаях. Отличие масок заключается также в том, что прямая маска оперирует сетями, а обратная — хостами. С помощью обратной маски вы можете, например, выделить во всех подсетях хосты с конкретным адресом и разрешить им доступ в Интернет. Так, как чаще всего в локальных сетях используют адреса типа 192.168.1.0 с маской 255.255.255.0, то самая распространенная Wildcard mask (шаблонная маска или обратная маска, или инверсная маска) - маска 0.0.0.255.

**Шаблонная маска (wildcard mask)** — маска, указывающая на количество хостов сети. Является дополнением для маски подсети. Вычисляется по формуле для каждого из октетов маски подсети как 255-маска\_подсети. Например, для сети 192.168.1.0 и маской подсети 255.255.255.242 шаблонная маска будет выглядеть как 0.0.0.13. Шаблонная маска используется в настройке некоторых протоколов маршрутизации, а также является удобным параметром ограничений в списках доступа.

### Работа 12.3 Конфигурирование протокола OSPF

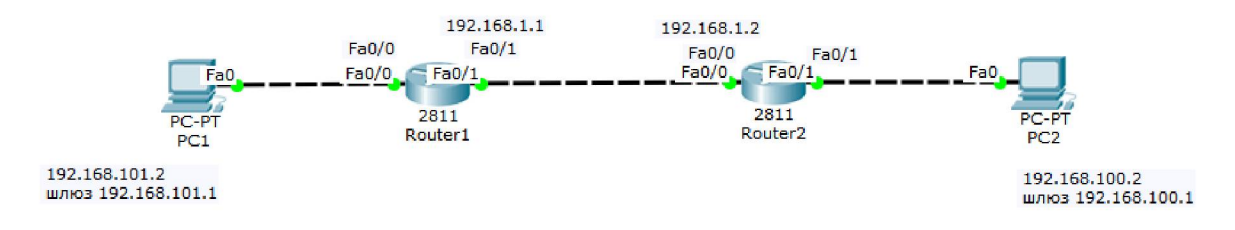

### Введите команды в конфигурации двух роутеров:

```
router ospf 1
network АДРЕС ПЕРВОЙ ПОДСЕТИ ОБРАТНАЯ MACKA area 0
network АДРЕС ВТОРОЙ ПОДСЕТИ ОБРАТНАЯ MACKA area 0
exit
```
## Пример:

```
Router (config-router)#network 192.168.101.0 0.0.0.255 area 0
Router (config-router) #network 192.168.1.0 0.0.0.255 area 0
```
Проверьте работоспособность пингом.

Сохраните проект в формате: №задания-№группы-фамилия.рк (Пример: 12-137а-**Тарасов.pkt)** 

Загрузите задание в облако, название папки в облаке: Мегруппы предмет Фамилия

### И.О. (Пример: 137а ВССТ Тарасов В.А.)

Включите доступ по ссылке и отправьте её на почту преподавателю, с вашим ФИО

### 13. Списки доступа ACL. Настройка статического и динамического NAT

Списки доступа (access-lists) используются в целом ряде случаев и являются механизмом задания условий, которые роутер проверяет перед выполнением каких-либо действий. Маршрутизатор проверяет каждый пакет и на основании вышеперечисленных критериев, указанных в ACL определяет, что нужно сделать с пакетом, пропустить или отбросить. Типичными критериями являются адреса отправителя и получателя пакета, тип протокола. Каждый критерий в списке доступа записывается отдельной строкой. Список

доступа в целом представляет собой набор строк с критериями, имеющих один и тот же номер (или имя). Порядок задания критериев в списке существенен. Проверка пакета насоответствие списку производится последовательным применением критериев из данного списка (в том порядке, в котором они были введены). Пакет, который не соответствует ни одному из введенных критериев будет отвергнут. Для каждого протокола на интерфейс может быть назначен только один список доступа.

### *Правила:*

**Без ACL** - по умолчанию при создании конечной точки ей все разрешено.

**Разрешить** - при добавлении одного или нескольких диапазонов "разрешения" все остальные диапазоны по умолчанию запрещаются. Только пакеты из разрешенного диапазона IP-адресов смогут достичь конечной точки виртуальной машины.

**Запретить** - при добавлении одного или нескольких диапазонов "запретить" все другие диапазоны трафика по умолчанию разрешаются.

**Сочетание разрешения и запрета** - можно использовать сочетание правил "разрешить" и "запретить", чтобы указать вложенный разрешенный или запрещенный диапазон IPадресов.

### *Рассмотрим два примера стандартных списков:*

*#* **access-list 1 permithost 10.0.0.10** - разрешаем прохождение трафика от узла 10.0.0.10.

**# access-list 2 deny 10.0.1.0 0.0.0.255** - запрещаем прохождение пакетов из подсети 10.0.1.0/24.

#### Работа 13.1 Создание стандартного списка доступа

Списки доступа бывают нескольких видов: стандартные, расширенные, динамические и другие. В стандартных ACL есть возможность задать только IP адрес источника пакетов для их запретов или разрешений.

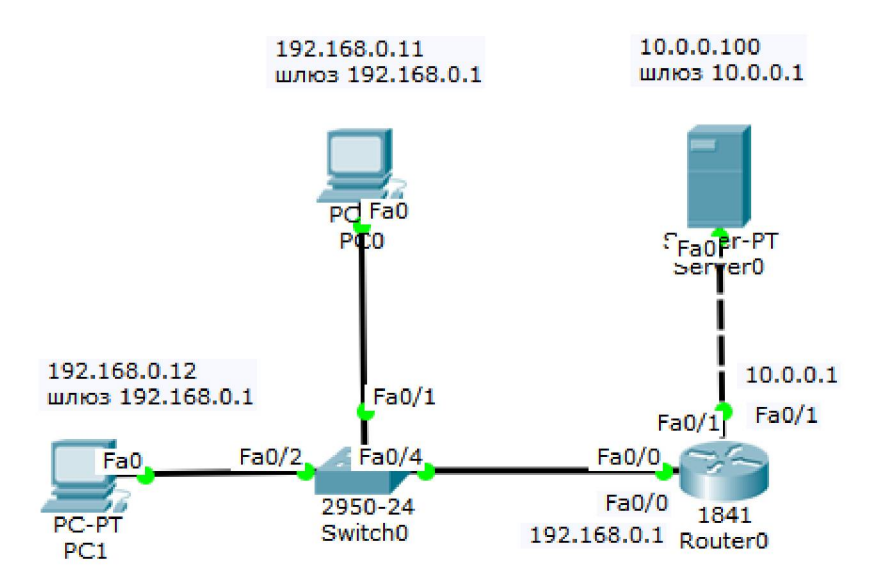

Требуется разрешить доступ на сервер PC1 с адресом 192.168.0.12, а PC0 c адресом  $192.168.0.11 -$ запретить

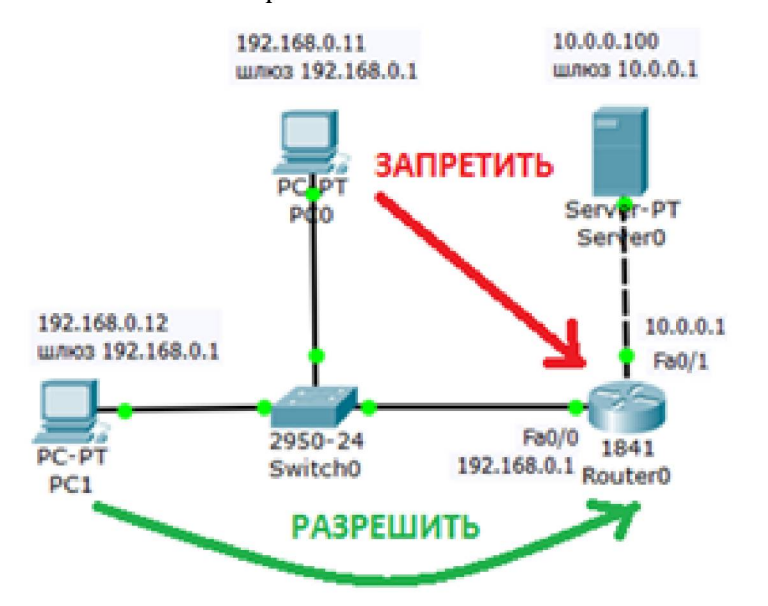

Соберем данную схему и настроим ее. Настройку PC1 и PC2 выполните самостоятельно.

### **Настройка R0**

Интерфейс 0/0 маршрутизатора 1841 настроим на адрес 192.168.0.1 и включим следующими командами:

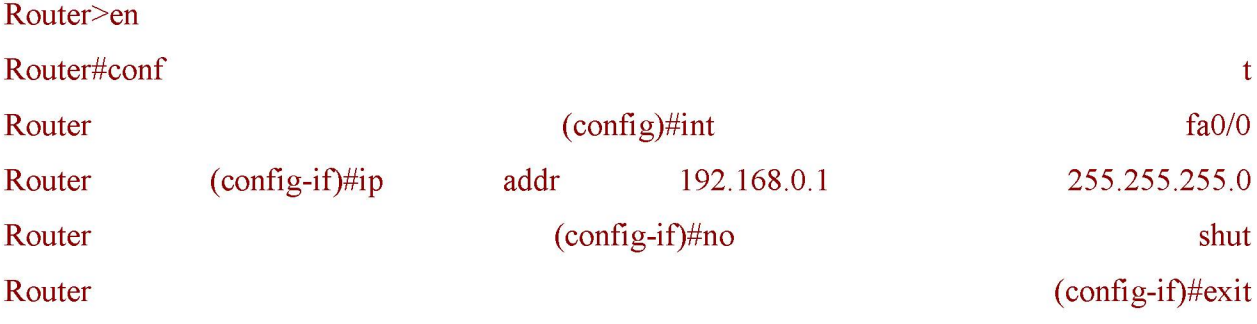

Второй интерфейс маршрутизатора (порт 0/1) настроим на адресом 10.0.0.1 и так же включим:

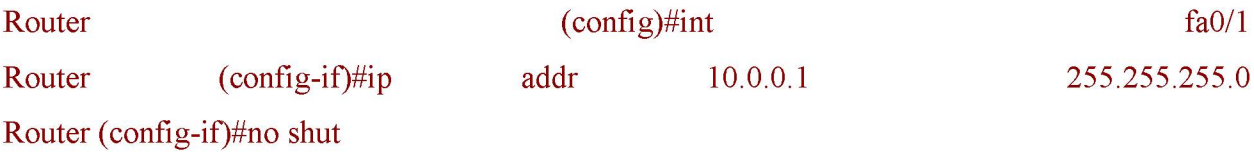

### Настройка сервера

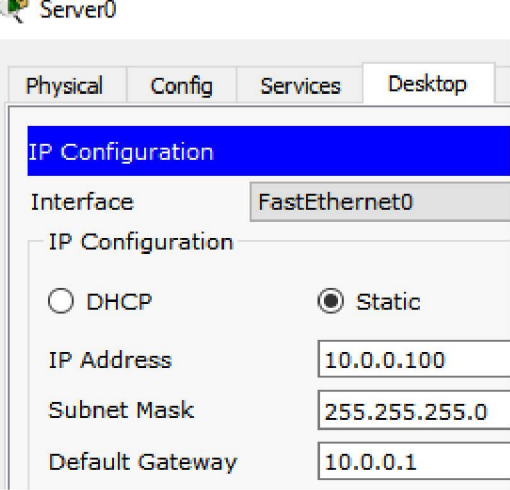

Проверяем доступность сервера пингом на 10.0.0.100 от 2х ПК.

### Приступаем к решению задачи

Правило запрета и разрешения доступа будем составлять с использованием стандартных списков доступа (ACL). Пока не задан список доступа на интерфейсе всё разрешено (permit). Но, стоит создать список, сразу действует механизм "Всё, что не разрешено, то запрещено". Поэтому нет необходимости что-то запрещать (deny) - указываем что разрешено, а "остальным - запретить" подразумевается автоматически. По условиям задачи нам нужно на R0 пропустить пакеты с узла 192.168.0.12 на сервер.

### Создаем правило запрета:

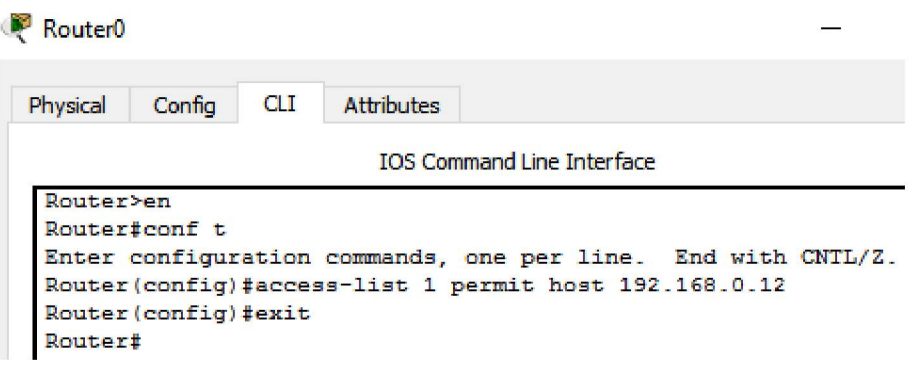

Применяется данное правило на интерфейс в зависимости от направления (РС1 расположен со стороны порта Fa0/0). Эта настройка означает, что список доступа (правило с номером 1) будет действовать на интерфейсе fa0/0 на входящем (in) от PC1 направлении.

### Применяем правило к порту Fa0/0:

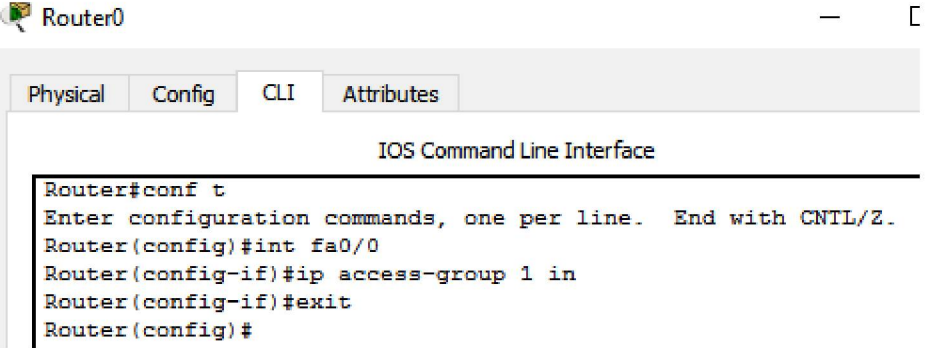

Входящий трафик (in) — этот тот, который приходит на интерфейс извне. Исходящий (out) — тот, который отправляется с интерфейса вовне. Список доступа вы можете применить либо на входящий трафик, тогда неугодные пакеты не будут даже попадать на маршрутизатор и соответственно, дальше в сеть, либо на исходящий, тогда пакеты приходят на маршрутизатор, обрабатываются им, доходят до целевого интерфейса и только на нём обрабатываются. Как правило, списки применяют на входящий трафик (in).

### Проверьте связь ПК1 и ПК2 с сервером!

Для просмотра ACL:

Router<sub>0</sub> Physical Confia **CLI Attributes IOS** Comma Router#sh access-list Standard IP access list 1 10 permit host 192.168.0.12 Router#

Теперь, предположим, нужно добавить новый узел, например, РС2 с адресом 192.168.0.13 в раздел "разрешённых". Пишем команду Router (config)#access-list 1 permit host 192.168.0.13. Теперь адреса 192.168.0.12 и 192.168.0.13 могут общаться с сервером, в

192.168.0.11 - нет. А для отмены какого-либо правила - повторяем его с приставкой "no". Тогда это правило исключается из конфигурации. Например, если выполнить команду Router (config-if)#no ip access-group 1 in, то ACL будет отменен и снова все ПК могут пинговать сервер.

Утверждена в составе Основной программы профессионального обучения

## **Рабочая программа дисциплины (модуля)**

**Цифровой куратор**

# ПРОГРАММА ПРОФЕССИОНАЛЬНОЙ ПОДГОТОВКИ ПО ДОЛЖНОСТИ СЛУЖАЩЕГО «Консультант в области развития цифровой грамотности населения (цифровой куратор)»

(для лиц, осваивающих основные профессиональные образовательные программы высшего образования) Форма обучения Очная

### **1. Цель и задачи учебной дисциплины (модуля)**

Целью дисциплины "Цифровой куратор" является формирование компетенций, необходимых для консультирования населения по вопросам применения информационнокоммуникационных технологий в различных сферах жизни, для содействия развитию цифровой грамотности различных групп населения.

Задачей дисциплины "Цифровой куратор" является закрепление умений и навыков консультирования по вопросам применения информационно-коммуникационных технологий в различных сферах жизни и обобщение знаний, умений и навыков, связанных с этим, полученных при изучении предыдущих дисциплин, на которых основана данная дисциплина и умения и навыки, необходимые "Цифровому куратору".

### **2. Место дисциплины (модуля) в структуре ОПОП ВО**

Изучение дисциплины (модуля) осуществляется на основе результатов обучения по следующим дисциплинам (модулям): Русский язык и культура речи, Информационные технологии, Правоведение, Основы функционирования вычислительных систем, Деловая этика, Операционные системы, Сети и телекоммуникации, Базы данных, Информационная безопасность

Знания и навыки, получаемые при изучении данной дисциплины, востребованы в дальнейшей профессиональной деятельности.

## **3. Планируемые результаты обучения по дисциплине(модулю), соотнесенные с планируемыми результатами освоения образовательной программы**

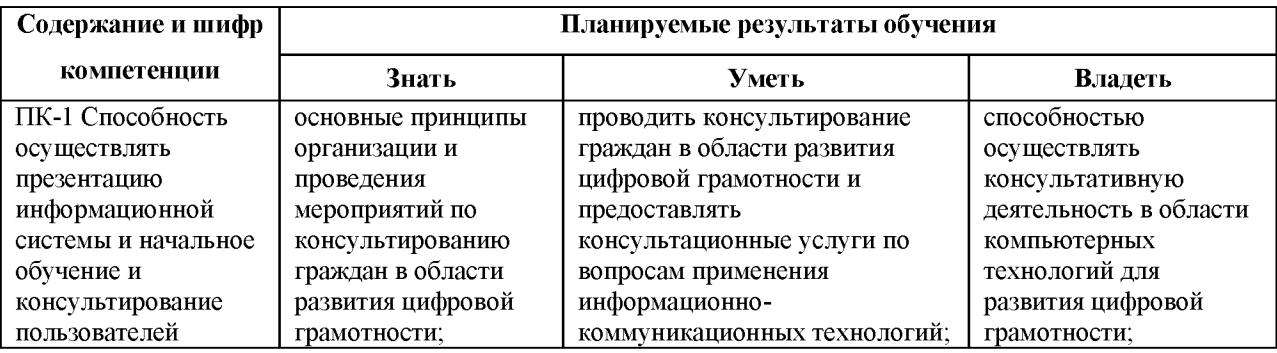

### **4. Объем и содержание дисциплины (модуля)**

4.1.Общая трудоемкость дисциплины (модуля):

Очная форма обучения: 2 зачетных единицы, 72 часа

Формы промежуточной аттестации (отдельно для каждой формы обучения):

Очная форма обучения: зачет (семестры: 5).

## 4.2 Виды учебной деятельности и трудоемкость (всего, по семестрам, в часах)

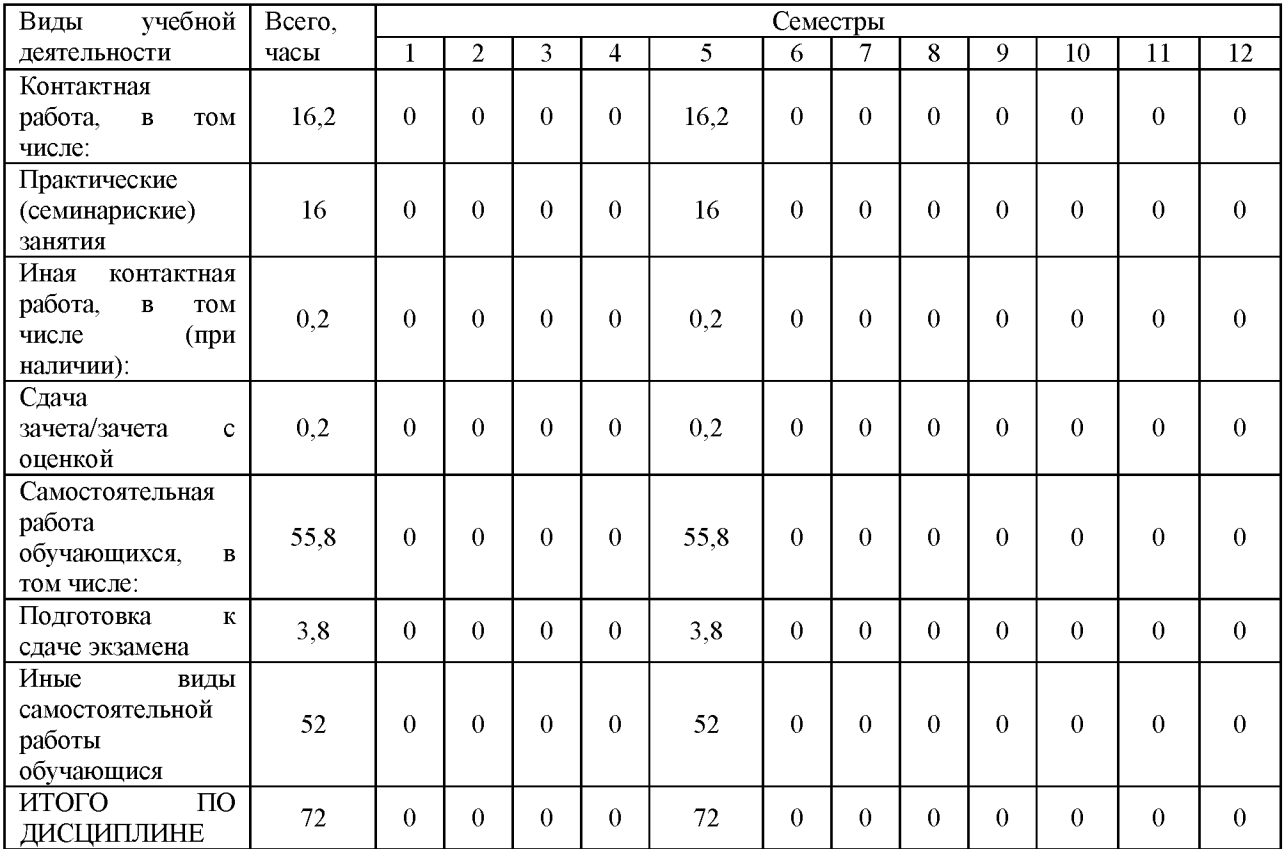

## Очная форма обучения

## 4.3. Тематический план (отдельно для каждой формы обучения)

## Очная

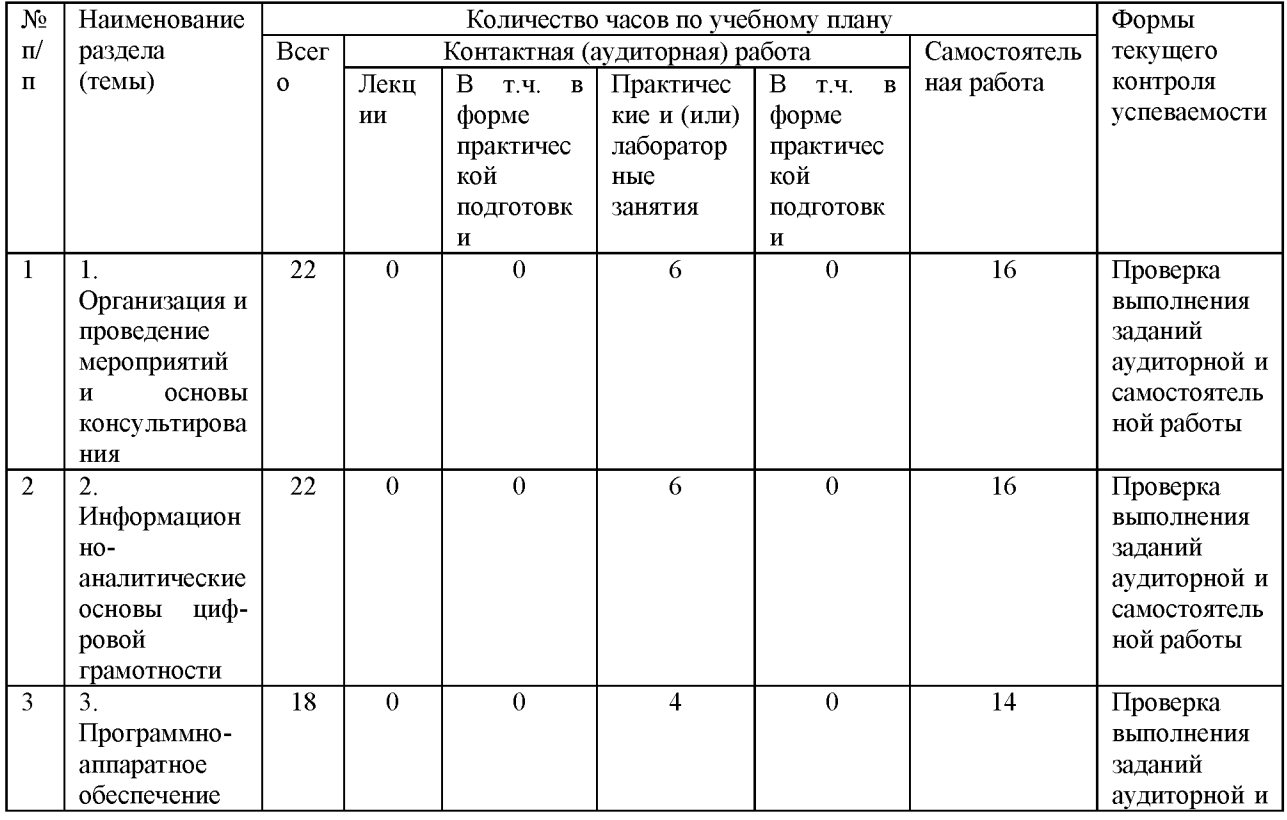

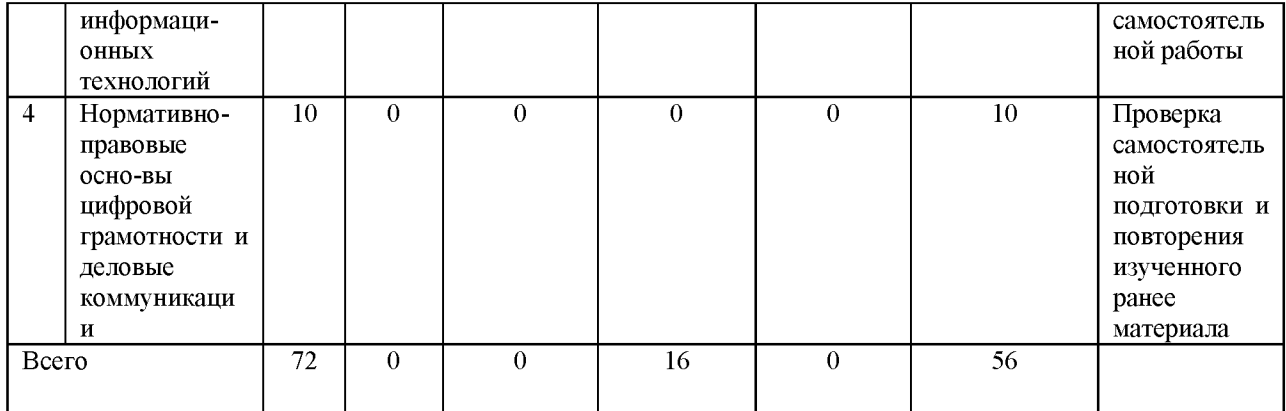

### 4.4. Содержание дисциплины (модуля)

### **Содержание дисциплины Цифровой куратор:**

- 1. Организация и проведение мероприятий и основы консультирования
- 2. Информационно-аналитические основы циф-ровой грамотности
- 3. Программно-аппаратное обеспечение информаци-онных технологий
- 4. Нормативно-правовые осно-вы цифровой грамотности и деловые коммуникации

## **5.** О**ценочные материалы для проведения текущего контроля успеваемости и промежуточной аттестации обучающихся по дисциплине (модулю)**

Оценочные материалы представлены в виде фонда оценочных средств по дисциплине (модулю) в приложении к рабочей программе.

### **6. Методические материалы по дисциплине (модулю)**

### **Методические материалы дисциплины Цифровой куратор:**

Методические указания для обучающихся по освоению дисциплины

Для углубленного изучения основных разделов дисциплины необходимо хорошо проработать основную и дополнительную литературу, приведенную в списке литературы, а также систематически работать с конспектами лекций, отвечать на задаваемые вопросы, осуществлять аналитическую обработку текстов статей рекомендованных журналов и Интернет-источников.

Для развития навыков самостоятельного поиска и обработки информации, необходимой и достаточной для обоснования принимаемых решений, обучающимся необходимо творчески подходить к выполнению заданий лабораторных работ.

Для овладения методиками критической оценки и интерпретации показателей, используемых при анализе, обучающимся необходимо выполнить все задания, приведенные в лабораторных работах.

Для развития навыков самостоятельного обоснования критериев эффективности и целесообразности реализации тех или иных решений обучающимся необходимо выполнять самостоятельную работу, готовиться к выполнению лабораторных работ.

В рамках самостоятельной работы студент должен:

• повторять материал, изученный ранее на дисциплинах, на которых основана дисциплина "Цифровой куратор";

• осуществлять поиск и обработку дополнительной информации об особенностях и принципах проектирования и разработки программного обеспечения из сети Интернет;

Также следует ориентироваться на формирование самостоятельного умения правильно формализовать задачу и определять аудиторию, подбирать оптимальные способы оказания консультационных услуг.

Рекомендуемые темы для самостоятельного изучения

1. Консалтинг в ИТ-сфере.

2. Проблемы обучения ИТ-грамотности различных групп населения .

3. Организация и проведение мероприятий в сфере повышения ИТ-грамотности.

## **7. Материально-техническое и учебно-методическое обеспечение дисциплины (модуля)**

7.1.Основная литература

Исакова, А. И. Информационный менеджмент : учебное пособие / А. И. Исакова ; Томский Государственный университет систем управления и радиоэлектроники (ТУСУР).  $-$  Томск : ТУСУР, 2016.  $-$  177 с. : ил.  $-$  Режим доступа: по подписке.  $-$  URL: <https://biblioclub.ru/index.php?page=book&id=480806>

Консультирование и коучинг персонала в организации : учебник и практикум для вузов / Н. В. Антонова [и др.] ; под редакцией Н. В. Антоновой, Н. Л. Ивановой. — Москва : Издательство Юрайт, 2023. — 370 с. — (Высшее образование). — ISBN 978-5 9916-8176-6. — Текст : электронный // Образовательная платформа Юрайт [сайт]. — URL: <https://urait.ru/bcode/511065>

Фомин, В. И. Информационный бизнес : учебник и практикум для вузов / В. И. Фомин. — 4-е изд., испр. и доп. — Москва : Издательство Юрайт, 2022. — 251 с. — (Высшее образование). — ISBN 978-5-534-14388-1. — Текст : электронный // Образовательная платформа Юрайт [сайт]. — URL:<https://urait.ru/bcode/493253>

### 7.2.Дополнительная литература

Васильев, Р. Б. Критические факторы успеха в ИТ-консалтинге : учебное пособие : [16+] / Р. Б. Васильев, Г. А. Левочкина. - 2-е изд., испр. - Москва : Национальный Открытый Университет «ИНТУИТ», 2016. - 177 с. : ил. - Режим доступа: по подписке. -URL[: https://biblioclub.ru/index.php?page=book red&id=429104](https://biblioclub.ru/index.php?page=book_red&id=429104)

Аверченков, В. И. Аудит информационной безопасности : учебное пособие : [16+] / В. И. Аверченков. - 4-е изд., стер. - Москва: ФЛИНТА, 2021. - 269 с.: ил., схем., табл. Режим доступа: по подписке. - URL:<https://biblioclub.ru/index.php?page=book&id=93245>

Шапцев, В. А. Теория информации. Теоретические основы создания информационного общества : учебное пособие для вузов / В. А. Шапцев, Ю. В. Бидуля. — Москва : Издательство Юрайт, 2022. — 177 с. — (Высшее образование). — ISBN 978-5 534-02989-5. — Текст : электронный // Образовательная платформа Юрайт [сайт]. — URL[:https://urait.ru/bcode/490739](https://urait.ru/bcode/490739)

7.3.Периодические издания и реферативные базы данных

ИВИС : универсальные базы электронных периодических изданий : сайт / ООО «ИВИС». - URL: https://dlib.eastview.com. - Режим доступа: для авториз. пользователей.

eLIBRARY.RU : научная электронная библиотека : информационно-аналитический портал / ООО «Научная электронная библиотека». - URL: [https://elibrary.ru .](https://elibrary.ru/) - Режим доступа: для зарегистр. пользователей.

7.4. Электронно-библиотечные системы

ЮРАЙТ : электронно-библиотечная система : сайт / ООО «Электронное издательство ЮРАЙТ». - URL[:https://urait.ru/.](https://urait.ru/) Режим доступа: для авториз.пользователей

- Университетская библиотека онлайн : электронно-библиотечная система : сайт / ООО «НексМедиа». - URL[:https://biblioclub.ru.](https://biblioclub.ru/) - Режим доступа: для авториз. пользователей.

7.5. Лицензионное и свободно распространяемое программное обеспечение

- операционная система MS Windows;

- офисный пакет;

- текстовые редакторы, программы для просмотра документов, графические редакторы, браузеры;

1С: Предприятие 8.3 (учебная версия), 3ds Max 2020, ActivePerl 5.20, ActivePython 3.6, AntiPlagiarism.NET, Audacity 2.1.2, AutoCAD 2020, Dev-C++, Expression Studio 4, Free

Pascal 3.0, Ghostscript + GSview, GIMP 2.10, IIS 10.0 Express, Inkscape, IntelliJ IDEA Community, Java SE Dev Kit 12, Komodo IDE 11, Lazarus 2.0, LibreOffice 6, Maple 12, Maxima, MiKTeX, Mingw-w64, NetBeans IDE, Notepad++, Office 2010 Professional Plus, Oracle VM VirtualBox 6.0, paint.net, Project 2010 Professional, Project Expert 7 Tutorial, PyCharm Community, RAD Studio XE, Scilab, SQL Server 2008 R2, TeXnic Center, Visio 2010 Premium, Visual Paradigm Standard 15.2, Visual Studio 2019 Community, VMware Player 15, VMware vSphere Client 6.0, Windows 7 Professional, Wing IDE, XAMPP, XMind 8

Информация о лицензионном и свободно распространяемом программном обеспечении дисциплины (модуля) содержится в сведениях о материально-технических условиях реализации образовательной программы.

7.6. Современные профессиональные базы данных

Журнал «Системный администратор». - [http://samag.ru](http://samag.ru/)

Журнал «Бизнес и информационные технологии».  $-\frac{http://bit.samag.ru}{http://bit.samag.ru}$ 

Журнал «Информационные технологии».  $-\frac{http://www.novtex.ru/IT)}{}$ 

Журнал «Информационные технологии и вычислительные системы». [http://www.jitcs.ru](http://www.jitcs.ru/)

Журнал «Прикладная информатика».  $-\frac{http://www.appendiedinformatics.ru}{http://www.appendiedinformatics.ru}$ 

#### 7.7. Информационные справочные системы

- Справочно-правовая информационная система Консультант Плюс <http://www.consultant.ru/>

7.8. Материально-техническое обеспечение дисциплины (модуля)

Университет на законном основании располагает материально-техническим обеспечением образовательной деятельности (помещениями и оборудованием) для реализации дисциплины (модуля).

Помещения представляют собой учебные аудитории для проведения учебных занятий (включая проведение текущего контроля успеваемости) и промежуточной аттестации, предусмотренных по дисциплине (модулю), оснащенные оборудованием и техническими средствами обучения.

Помещения для самостоятельной работы обучающихся оснащены компьютерной техникой с возможностью подключения к сети "Интернет" и обеспечением доступа в электронную информационно-образовательную среду университета.

Допускается замена оборудования его виртуальными аналогами.

Университет на законном основании располагает материально-техническим обеспечением образовательной деятельности (помещениями и оборудованием) для реализации дисциплины (модуля).

Помещения представляют собой учебные аудитории для проведения учебных занятий (включая проведение текущего контроля успеваемости) и промежуточной аттестации, предусмотренных по дисциплине (модулю), оснащенные оборудованием и техническими средствами обучения.

Помещения для самостоятельной работы обучающихся оснащены компьютерной техникой с возможностью подключения к сети "Интернет" и обеспечением доступа в электронную информационно-образовательную среду университета.

Допускается замена оборудования его виртуальными аналогами.

Информация о материально-технической базе дисциплины (модуля) содержится в сведениях о материально-технических условиях реализации образовательной программы.

## **8. Особенности организации образовательной деятельности по дисциплине (модулю) для лиц с ограниченными возможностями здоровья**

В университете образовательная деятельность обучающихся с ограниченными возможностями здоровья осуществляется на основе образовательных программ, адаптированных, при необходимости, для обучения указанных лиц, с учетом особенностей психофизического развития, индивидуальных возможностей и состояния здоровья таких обучающихся.

В университет созданы специальные условия для получения образования по образовательным программам обучающимися с ограниченными возможностями здоровья, которые включают в себя использование специальных методов обучения и воспитания, печатные и (или) электронные образовательные ресурсы в формах, адаптированных к ограничениям их здоровья, специальные технические средства обучения, предоставление услуг ассистента (при необходимости), оказывающего обучающимся необходимую техническую помощь, обеспечение доступа в здания университета.

### ФОНД ОЦЕНОЧНЫХ СРЕДСТВ ДИСЦИПЛИНЫ (МОДУЛЯ)

### 1. Система оценивания результатов промежуточной аттестации и критериев

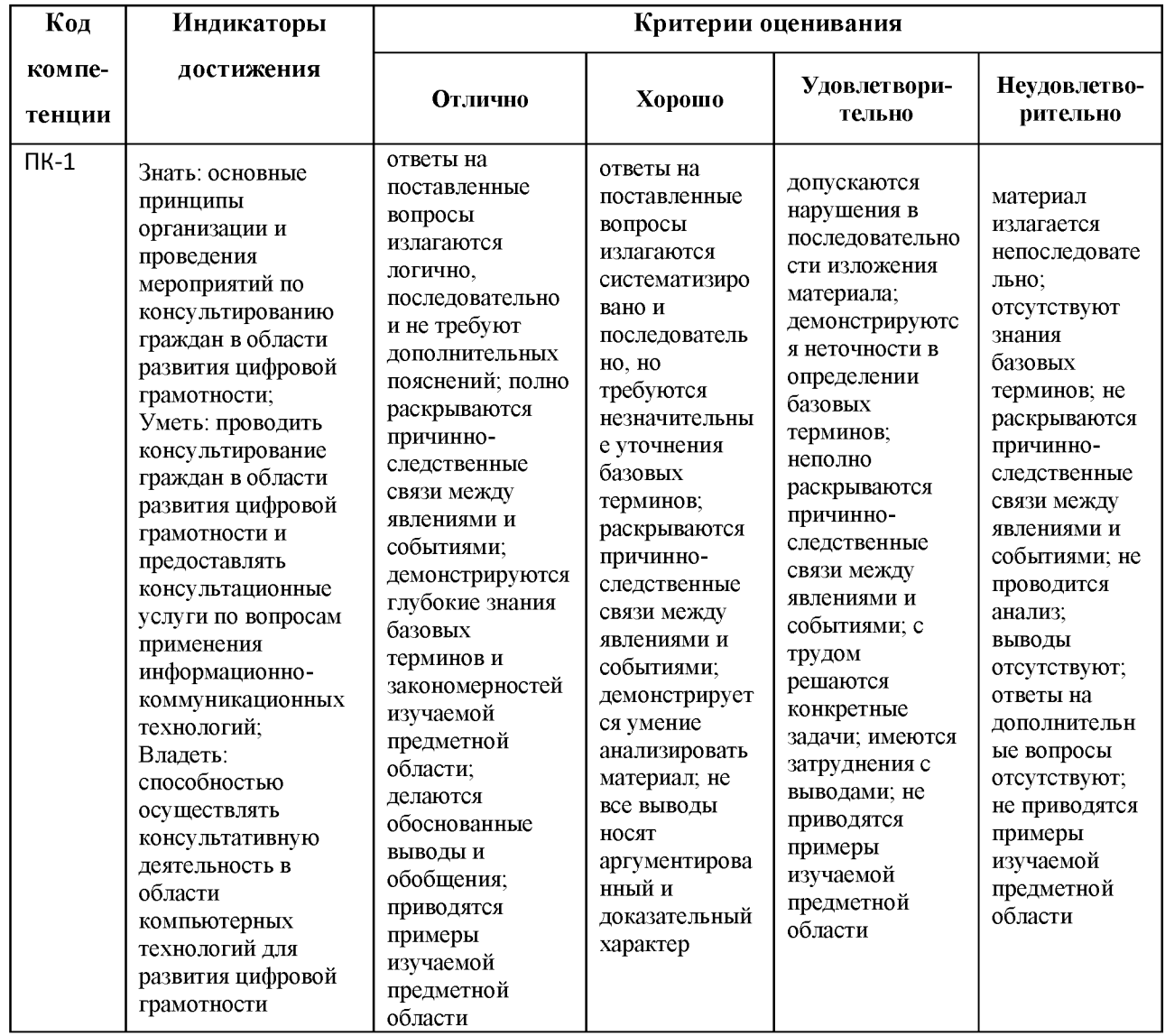

#### выставления оценок

## 2. Примеры контрольных заданий, иных материалов для оценки знаний, умений, навыков

## Задания на проверку знаний (тест)

#### **Вопрос 1**

Каким термином принято сейчас называть человека с различными особенностями, отражающим правозащитную модель госполитики?

```
человек с ОВЗ 
инвалид
человека с ограниченными возможностями 
}
{
```
## **Вопрос 2**

Кого относят к группе людей с ОВЗ?

{

группа людей с ОВЗ - это лица, состояние здоровья которых препятствует освоению ими всех или отдельных разделов образовательной программы вне специальных условий воспитания и обучения

необучаемые

```
группы людей с различными нарушениями, с ограниченной активностью и 
невозможностью участия в жизни общества
```
}

## **Вопрос 3**

Что нужно обязательно учитывать при общении с людьми с ОВЗ?

{

общие правила этикета при общении с люди с ОВЗ + признание его равным

уровень их здоровья

категорию инвалидности

}

## **Вопрос 4**

Дайте определение понятию «консультация»

{

совет специалиста по какому-либо вопросу, одна из форм учебных занятий совещание врачей по проблеме клиента

вид помощи нуждающемуся

}

## **Вопрос 5**

Что собой представляет консультационная услуга?

 $\{$ 

это совет, рекомендация, анализ, оценка, прогноз, справка в предметной области интересов (проблем) клиента это результат деятельности консультанта разъяснение клиенту плана его дальнейших действий ₹

## Вопрос 6

Закончите фразу консультация традиционная - это...

 $\{$ 

монологическая форма преподнесения новой информации

снабжение клиента набором информационных буклетов

переадресация клиента к узкому специалисту по его индивидуальной проблеме

 $\mathcal{E}$ 

## Вопрос 7

Основной этап консультирования, это...

 $\{$ 

прояснение проблемы, выяснение потребностей, выслушивание

снятие напряженности клиента

«подстраивание» под клиента с целью установления доверительных отношений

 $\mathcal{E}$ 

## **Вопрос 8**

Почему существует такая услуга как выездное консультирование?

 $\{$ 

Потому что в данном стационарных учреждений, населенном пункте нет представляющих подобные услуги

человек сам не может дойти до пункта назначения

современная форма предоставления услуг

 $\mathcal{E}$ 

## Вопрос 9

Назовите методы консультирования

 $\{$ 

```
Беседа, круглый стол 
разъяснение 
обсуждение 
}
```
## **Вопрос 10**

Почему самым популярным методом измерения эффективности мероприятий является анкетирование?

{

недорогой метод исследования, большой охват респондентов, анонимность самый легкий способ исследования достаточно прост в обработке полученных результатов

}

## **Вопрос 11**

Зачем нужно измерять эффективность мероприятий?

{

```
изучить мнение о качестве проведенного мероприятия, определить 
положительные/отрицательные моменты, выяснить перспективы 
чтобы увеличить прибыль
определить эффективность работы кадрового состава
}
```
## **Вопрос 12**

Что собой представляет опросник?

{

готовый перечень вопросов, на которые респондент отвечает в письменном виде

интервью респондента по интересующему вопросу

перечень заданий, которые должен выполнить респондент

}

## **Вопрос 13**

Самый весомый недостаток метода анкетирования?

{

большой процент невозврата анкет, непонимание ряда вопросов, заведомая ложь

```
непонимание ряда вопросов
```

```
недостоверные данные
```
}

## **Вопрос 14**

Чем осложнено подведение итогов анкеты?

{

Трудоемко, часть опросников оказываются испорчены или заполнены частично

при большом обследовании нужны дополнительные сотрудники для обработки результатов

данная деятельность не оплачивается

}

## **Вопрос 15**

В каких сферах жизни применимо анкетирование?

{

все ответы верны

Наука, культура, образование, здравоохранение

кадровая политика, психология, педагогика

маркетинг

}

## **Вопрос 16**

Какое программное обеспечение подойдет для создания презентации?

{ Powerpoint, Keynote Word, Publisher Access Excel }

## **Вопрос 17**

Определенная группа людей, состоящая из потенциальных потребителей товара (покупателей и клиентов), к которым обращено рекламное сообщение - это ...

{

целевая аудитория фокус группа экспертная группа рекламная аудитория }

## **Вопрос 18**

Что нужно сделать на подготовительном этапе организации мероприятия?

{

Согласование с администрацией Анонсирование вашего мероприятия Корректировка работы Обсуждение коллегами, участниками (обратная связь) }

## **Вопрос 19**

Первый презентационный слайд - это...

{ Тема МК Приветствие и итоги от обучения Содержание вашего МК Введение в тему }

## **Вопрос 20**

Какой психологический подход не стоит использовать при работе с пожилыми людьми?

{

Важно использовать поучительный тон

Командная работа, взаимодействие и поддержка

Индивидуальный подход к личным и социальным потребностям человека

Пожилой человек должен быть главным действующим лицом в собственном обучении

}

**Вопрос 21**

Каким национальным стандартом определены требования к оформлению реквизитов организационно-распорядительных документов?

```
{
ГОСТ Р 7.0.97-2016 
ГОСТ Р 7.0.8-2013.
ГОСТ Р ИСО 15489-1-2019
}
```
## **Вопрос 22**

Как называются отдельные элементы оформления официального документа?

```
{
Реквизиты 
Метаданные 
Служебные поля 
Отметки 
}
```
## **Вопрос 23**

Что понимается под документированием?

{

Запись информации на носителе по установленным правилам

Деятельность, целенаправленно обеспечивающая функции управления документами

Движение документов в организации с момента их создания или получения до завершения исполнения или отправки

}

## **Вопрос 24**

От чего зависит состав реквизитов документа?

{

От вида документа

От способа расположения реквизитов в бланке

От организационно-правовой формы организации - автора документа

}

**Вопрос 25**
Каким реквизитом оформляется внутреннее согласование проекта документа? { Виза согласования Гриф согласования Отметка о согласовании }

# **Вопрос 26**

Какие существую способы расположения реквизитов в бланке документа? { Центрированный и фланговый Прямой и смещенный Горизонтальный и вертикальный }

### **Вопрос 27**

Выберите правильный вариант оформления реквизита «Отметка о наличии приложений» {

Приложение: Проект договора на 4 л. в 2 экз.

Приложение: 2 экз. проектов договоров на 4 л.

Приложение - 2 экз. проектов договоров на 4 л.

Приложение - Проект договора на 4 стр. в 2 экз.

}

### **Вопрос 28**

Какие реквизиты не оформляются в деловом письме?

{

Наименование вида документа

Наименование организации - автора документа

Справочные данные об организации

Подпись Место составления (издания) документа

}

# **Вопрос 29**

Какие сведения включает в себя реквизит «Отметка об исполнителе»?

Фамилия, имя, отчество исполнителя Слово «Исполнитель:» Номер телефона исполнителя

Дату создания проекта документа исполнителем

}

**{**

# **Вопрос 30**

Из каких частей состоит текст приказа?

{

Преамбула и распорядительная часть Вводная часть и основная часть Контекстная часть и директивная часть Преамбула и директивная часть Контекстная часть и основная часть }

**Вопрос 31**

В каком случае в тексте протокола не указываются фамилии и инициалы присутствующих на заседании лиц?

{

Если присутствующих лиц было более 15 человек

Если к протоколу прилагается лист регистрации присутствующих лиц

Если фамилии и инициалы присутствующих на заседании лиц определены соответствующим приказом

}

# **Вопрос 32**

Какую информацию не включает в себя текст акта?

{

Пояснения и объяснения лиц, присутствующих при составлении акта

Основание составления акта

Кем составлен акт

Выводы, сделанные лицами, составляющими акт

}

### **Вопрос 33**

В каких видах документов не применяется реквизит «Адресат»?

{ Приказ Письмо Протокол Служебная записка Акт }

### **Вопрос 34**

Какой реквизит применяется для придания копии документа правового статуса?

{

Отметка о заверении копии Заверительная отметка Отметка о правовом статусе Виза о заверении копии }

### **Вопрос 35**

Состояние защищенности обрабатываемых, хранимых и передаваемых данных от незаконного ознакомления, преобразования и уничтожения, а также состояние защищенности информационных ресурсов от воздействий, направленных на нарушение их работоспособности - это определение:

{

Информационной безопасности Защиты информации Угрозы информации Модели нарушителя

}

#### **Вопрос 36**

В каком нормативно-правовом акте присутствует статья под названием «Порядок ограничения доступа к сайтам в сети "Интернет", на которых неоднократно и неправомерно размещалась информация, содержащая объекты авторских и (или) смежных прав, или информация, необходимая для их получения с использованием информационнотелекоммуникационных сетей, в том числе сети "Интернет"»

 $\{$ 

Федеральный закон "Об информации, информационных технологиях и о защите информации"

Федеральный закон "О персональных данных"

```
Федеральный закон "О безопасности критической информационной инфраструктуры"
Федеральный закон "О средствах массовой информации"
```
₹

#### **Вопрос 37**

Что из перечисленного относится к примерам реализации непреднамеренных угроз информационной безопасности:

 $\{$ 

халатное отношение и ошибки, приводящие к порче носителей информации

ошибки при вводе данных

несанкционированный доступ к информации, реализуемый посредством фальсификации процедур идентификации

сбор и анализ рукописных черновиков и отходов машинных носителей

 $\mathcal{E}$ 

#### **Вопрос 38**

К нарушителям информационной безопасности могут относится:

 $\{$ 

Все перечисленные категории

Обслуживающий персонал

Бывшие сотрудники

Конкуренты

 $\mathcal{E}$ 

# **Вопрос 39**

Цифровая безопасность - это...

 $\{$ 

совокупность инструментов и привычек, которые пользователи сети Интернет применяют для предотвращения несанкционированного доступа в их электронные устройства и программы

совокупность содержащейся в базах данных информации и обеспечивающих ее обработку информационных технологий и технических средств

обязательное для выполнения лицом, получившим доступ к определенной информации, требование не передавать такую информацию третьим лицам

 $\mathcal{E}$ 

#### **Вопрос 40**

К числу антивирусных программных продуктов относятся:

```
\{McAfee AV
Panda AV
Dr. Web
eToken
\mathcal{E}
```
#### **Вопрос 41**

```
PVTKMT - 3TO...
```
набор программных средств для скрытия следов пребывания киберпреступников на зараженной машине, активности вредоносных программ и нежелательных либо потенциально опасных приложений: снифферов, кейлоггеров, средств удаленного администрирования и т.п

разновидность ПО, которое применяется для отслеживания или логирования всех нажатий клавиш на клавиатуре

программа или устройство для перехвата и анализа сетевого трафика

₹

### **Вопрос 42**

Какой из представленных вариантов паролей будет самым надежным?

 $\{$  $k\#o(\partial\phi)$ prjL2O 20Катя03

### iloveyou

# Семь7я

}

## **Вопрос 43**

Основными составляющими свойствами информационной безопасности являются:

{

Конфиденциальность Целостность Доступность

Объективность

Ценность

Неизвестность

}

### **Вопрос 44**

Укажите объекты информации, относящиеся к профессиональной тайне:

{

Тайна связи Журналистская тайна Тайна усыновления Государственная тайна }

# **Вопрос 45**

Действие закона о персональных данных не распространяется на

{

обработку ПД, отнесенных к сведениям, составляющим государственную тайну

обработку ПД, о индивидуальных предпринимателях

обработку ПД физического лица

}

# **Вопрос 46**

Обработка ПД допускается в следующих случаях.

{

обработка ПД осуществляется с согласия субъекта

ПД на обработку его ПД

```
обработка ПД осуществляется по требованию сотрудника правоохранительного органа 
обработка ПД осуществляется на основании распоряжения соответствующего 
руководителя федерального органа исполнительной власти
```

```
}
```
# **Вопрос 47**

Лицо, осуществляющее обработку ПД по поручению оператора, обязано получать согласие субъекта ПД?

```
{
```
не обязано

обязано

оно получает согласие через оператора

```
}
```
# **Вопрос 48**

```
Информационная система ПД (ИСПДн)
```

```
{
```
совокупность содержащихся в базах данных ПД и обеспечивающих их обработку информационных технологий и технических средств

средство вычислительной техники, на котором хранятся ПД

```
совокупность системного блока, принтера, сканера, клавиатуры с помощью которых 
печатаются ПД
```
}

# **Вопрос 49**

Специальные категории ПД

```
{
```
касающиеся расовой, национальной принадлежности, политических взглядов, религиозных или философских убеждений, состояния здоровья, интимной жизни данные касающиеся состояние здоровья, которые характеризуют физиологические и

биологические особенности человека, на основании которых можно установить его личность

данные касающиеся принадлежности человека к общественному движению, клубу по интересам

}

### **Вопрос 50**

Допускается ли обработка ПД прокурорскими работниками?

{

только полученных в установленных законодательством РФ случаях и в связи с осуществлением ими прокурорского надзора

да допускается во всех без исключения случаях при предъявлении соответствующего документа

категорически не допускается

}

#### **Вопрос 51**

В какой срок необходимо прекратить лицу обрабатывающему ПД, передачу ПД ранее разрешенных, субъектом ПД для распространения?

```
{
```

```
в течении 3 рабочих дней 
в течении 3 суток 
в течении 30 дней 
}
```
#### **Вопрос 52**

Биометрические персональные данные

{

характеризуют физиологические и биологические особенности человека, на основании которых можно установить его личность и которые используются оператором для установления личности субъекта персональных данных

характеризуют физиологические и биологические особенности человека, которые используются оператором

касающиеся расовой принадлежности, состояния здоровья и интимной жизни

}

Необходимость правового регулирования права интеллектуальной собственности предусматривается...

```
{
ГК РФ
в Бернской конвенции 
в Конституции РФ
ФЗ "Об образовании в Российской Федерации"
}
```
#### **Вопрос 54**

Не являются объектом авторского права произведения.

{

архитектуры, градостроительства и садово-паркового искусства, в том числе в виде проектов, чертежей и макетов

народного творчества (фольклор)

драматические, музыкально-драматические и сценарные

декоративно-прикладного и сценографического искусства

}

### **Вопрос 55**

Автор произведения, помещенного в сборнике или ином составном произведении.

{

не вправе использовать свое произведение, независимо от составного произведения, в течение трех лет с момента его размещения в составном произведении

вправе использовать свое произведение, независимо от составного произведения, если иное не предусмотрено договором с создателем составного произведения

вправе использовать свое произведение любым способом, но без права его помещения в другом составном произведении

вправе использовать свое произведение, независимо от составного произведения }

### **Вопрос 56**

К составным произведениям не относятся.

```
{
```
словари

периодические издания справочно-правовые системы (СПС) базы данных

```
}
```
### **Вопрос 57**

Не является автором аудиовизуального произведения...

{

художник-постановщик

композитор музыкального произведения, специально созданного для этого аудиовизуального произведения режиссер-постановщик автор сценария

}

#### **Вопрос 58**

Лица, чьим совместным творческим трудом создано произведение, именуются ...

{

авторским коллективом изобретателями разработчиками соавторами

}

#### **Вопрос 59**

По желанию правообладателя возможна государственная регистрация в отношении авторских и смежных прав...

{

```
на базы данных 
на программы для ЭВМ 
на аудиовизуальные произведения 
на музыкальные произведения с текстом или без текста 
}
```
**Вопрос 60**

Автором результата интеллектуальной деятельности признается гражданин...

{

осуществляющий контроль за выполнением соответствующих работ оказавший техническое, консультационное, организационное или материальное содействие

способствующий оформлению прав на такой результат или его использование творческим трудом которого создан такой результат

}

#### **Практические задания**

В сети Интернет необходимо выполнить поиск и обработку информации, необходимой для проведения консультации граждан по конкретной тематике:

Обзор современных цифровых сервисов сети Интернет.

Распространенные угрозы в сети Интернет.

Результат работы оформить в виде презентации. Максимальное количество слайдов - 10, минимальное  $-6$ .

Подготовить и разместить материалы произвольного курса (лекции и презентации в форматах docx, pdf) в электронной образовательной среде Moodle (на основе дистанционных технологий). В качестве эталонных данных курса можно воспользоваться материалами изучаемого экзаменуемым курса.

Сформировать электронную БД с вымышленными данными граждан (с использованием MS Excel или MS Access на выбор), обратившихся за консультацией. Особый интерес в процессе выполнения задания будет представлять структура БД, спроектированная экзаменуемым. Результатом работы будет служить файл xlsx или mdb.

Выполнить обработку вымышленных запросов от граждан по тематике цифровых технологий. Максимальное количество запросов - 7, минимальное - 4. Результат представить в виде документа docx.

Выполнить безопасную и корректную регистрацию в электронном социально значимом сервисе, выбранным экзаменуемым произвольно. В качестве результата предоставить ссылку на данный ресурс и скриншот, на котором либо хорошо виден интерфейс личного кабинета пользователя, либо четко видна надпись о подтверждении регистрации пользователем на портале.

Продемонстрировать корректную работу (на примере поиска в правовых системах федерального закона №273-ФЗ «Об образовании») в следующих информационных онлайн-системах:

[http://pravo.gov.ru](http://pravo.gov.ru/) [http://www.kodeks.ru](http://www.kodeks.ru/) [http://www.garant.ru](http://www.garant.ru/)

[http://www.consultant.ru](http://www.consultant.ru/)

Портал государственных услуг

Результатом работы является запись действий пользователя ПК с рабочего стола в формате mp4.

Необходимо выполнить установку и настройку антивирусного ПО на примере adwCleaner. Далее необходимо выполнить сканирование ПК на предмет угроз. Результат работы предоставить в виде краткого отчета (объем - 1 страница) в формате docx со всеми необходимыми скриншотами.

Необходимо организовать подключение двухфакторной аутентификации на примере системы Discord в целях защиты пользовательского аккаунта. Результат предоставить в виде краткого отчета (объем - 1 страница) в формате docx со всеми необходимыми скриншотами.

Выполнить демонстрацию применения ИКТ для граждан в виде мастер-класса на примере создания небольшой презентации. Количество слайдов - 4. В качестве результата работы предоставить видео запись с рабочего стола пользователя ПК в формате mp4.

На основе встроенных возможностей MS Excel подготовить и предоставить сводный отчет (с использованием вымышленных экзаменуемым данных) о проведении мероприятий, направленных на развитие цифровой грамотности населения. Результат предоставить в виде файла xlsx.

Составить анкету по результатам проведения ряда мероприятий (вымышленных экзаменуемым) для граждан, направленных на развитие цифровой грамотности. Результат работы предоставить в виде ссылки на составленную экзаменуемым анкету с использованием сервиса Google или Яндекс.

Подготовить список часто задаваемых вопросов граждан по конкретной тематике с развернутыми ответами:

Методы противодействия информационным угрозам.

Установка и настройка программ-браузеров для работы в сети Интернет.

Регистрация и работа с электронной почтой.

Результат работы предоставить виде файла docx.

Средствами MS Excel составить отчет по проведению ряда консультаций граждан за полгода (на основе случайных данных). Результат предоставить в виде файла xlsx.

Выполнить установку и настройку свободно распространяемого ПО для организации и проведения информационно-просветительских мероприятий с использованием дистанционных технологий (на выбор экзаменуемого). Результат представить в виде краткого отчета (объемом в 1 страницу) в виде файла docx.

Организовать небольшую презентацию по конкретной тематике с использованием MS PowerPoint:

Методы противодействия информационным угрозам.

Установка и настройка программ-браузеров для работы в сети Интернет.

Регистрация и работа с электронной почтой.

Виды и характеристики мобильных устройств.

Настройка и обновлением служебного ПО для ПК.

Обзор распространенных онлайн-сервисов по оказанию электронных услуг.

Распространенные угрозы в сети Интернет.

Результатом работы будет являться презентация в виде файла pptx. Максимальное количество слайдов - 15, минимальное - 7.